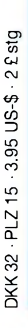

4 194040 003506

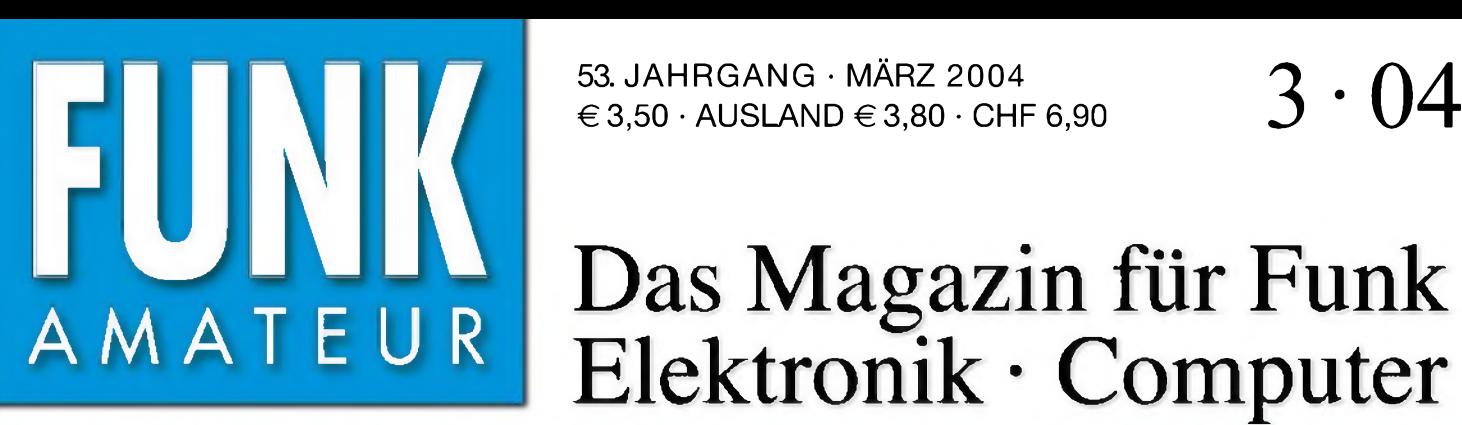

53. JAHRGANG • MÄRZ 2004  $\in$  3.50  $\cdot$  AUSLAND  $\in$  3.80  $\cdot$  CHF 6.90

# Das Magazin für Funk Elektronik • Computer

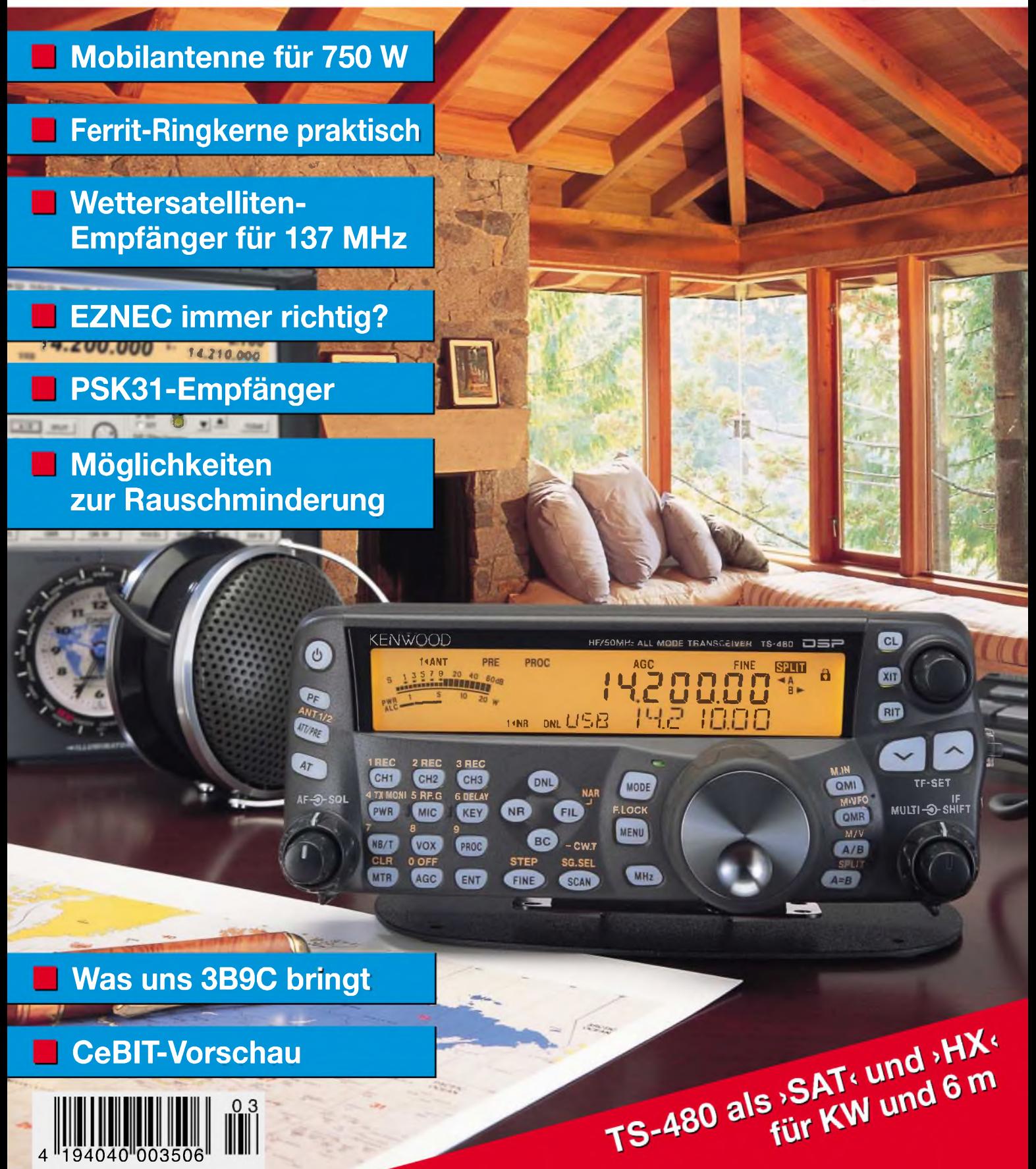

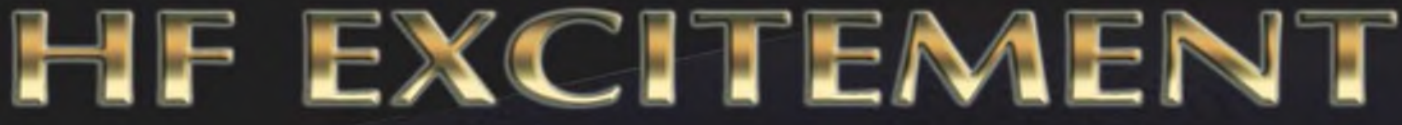

## **Vorstellung des rundum neuen Yaesu HF-Mobiltransceivers**

**Die führende Spitzentechnologie, die zur Entwicklung des FT-897 und des Mark-V FT-1000MP führte, ging mit ein in den FT-857, den weltweit kleinsten HF/VHF/UHF-Multimode-Transceiver - und jetzt ist er endlich lieferbar!**

#### **Höhepunkte des FT-857 Design:**

**Der FT-857 ist ein sehr kompakter Hochleistungs-Transceiverfür die KW-Bänder von 160-10 Meter, sowie die VHF-/UHF-Bänder 50,144,430 MHz. Mit 100 Watt Ausgangsleistung auf KW und 6 m, 50 Watt auf 2 m und 20 Watt auf 70 cm, ist der FT-857 ein idealer Mobiltransceiver, für den Einsatz im Urlaub, während einer DX-Pedition oder zu Hause, wenn der Platz beschränkt ist.**

**Unter Nutzbarmachung der berühmten Empfangsleistungen des FT-897 und des Mark5 V FT-1000MP, bietet der FT-857 einen großen Dynamik-Bereich, eine optionale DSP und eine hervorragende Audioqualität.**

**Die lange Reihe der nützlichen Features beinhaltet unter anderem ein 32farbiges Display, ein Spectrum-Scope, einen eingebauten Keyer mit Speicher- und Baken-Funktlon, die Empfangsmöglichkeit des US-Wetterfunkbandes, 200 Speicherplätze mit alphanumerischer Kennzeichnung, das AM-Flugfunkband, eine abnehmbare Frontplatte (optionales Verbindungskabel YSK-857 erforderlich), und vieles mehr!**

**Sie haben lange danach gesucht und heute ist er da: Der neue FT-857-Mobiltransceiver...**

**... aus der Hand derYaesu-lngenieure!**

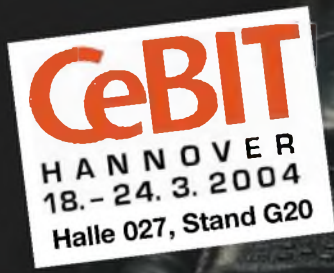

#### **Neues, optionales Remote-Control DTMF-Mikrofon MH-59ABJ**

*J*

k\* % *fl*

13.BV

. 00

Das optionale Handmikrofon MH-59ABJ erlaubt über<br>ain Tastenfeid die Fernbedienung der Haupflunk<br>lionen des FT-857. Ein Drehknopt ermöglicht die<br>Einstellung von Arbeitsfrequenz und NF-Lautstärke **UPTOWN keys**

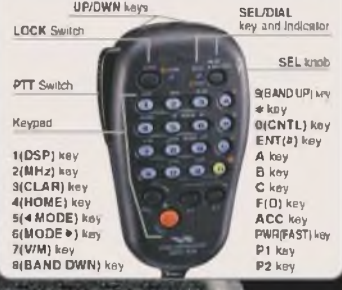

## **FT-857** ULTRA-COMPACT HF/VHF/UHF<br>
(HF/6 m 100 W, 2 m 50 W, 70 cm 20W) **(HF/6 m 100 W, 2 m 50 W. 70 cm 20W)**

**CLAR**

*ARAGESETS* 

**Aktuelle Yaesu-Infos finden Sie im Internet unter: [www.yaesu.com](http://www.yaesu.com)**

ELEC

Änderung der technischen Daten verbehalten, Einiges Zubehör und:<br>öder einige Optionen- können In-bestimmten Gebieten- zur<br>Standardausrüstung gehören: Der Umfang der Frequenzbereicht<br>Kann in einigen Ländern unterschiedlich

UF0a

**YAES** *... die Wahl der Top-DXer*

**2002 YAESU EUROPE B.V. Cessnalaan 24. P.O.BOX 75525. 1118 ZN Schiphol. Niederlande Fax: + 31 20 500 5278. E-Mail: [yaesu@xs4all.nl](mailto:yaesu@xs4all.nl)**

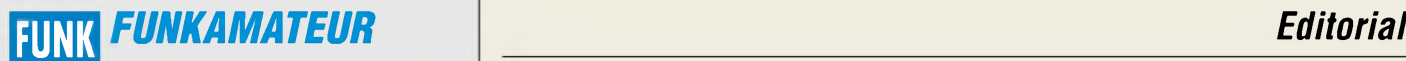

**Magazin für Funk • Elektronik • Computer** AMATE <sup>U</sup> <sup>R</sup>

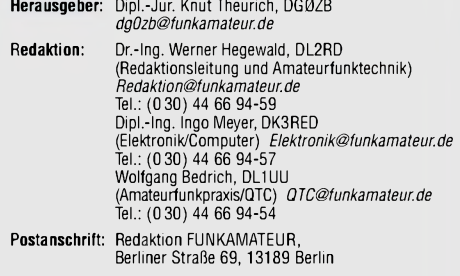

**Fachberatung:** Dipl.-Ing. Bernd Petermann, DJ1TO *cj1to@funkamateurde*

**Ständige freie Mitarbeiter:** J. Engelhardt, DL9HQH, Packet-QTC; Th. Frey, HB9SKA, Sat-QTC; F. Janda, OK1HH, Ausbreitung; P. John,<br>DL7YS, UKW-QTC; F. Langner, DJ9ZB, DX-Informationen; H.-D. Nau-<br>mann, Satellitenfunk; Th. M. Rosner, DL8AAM, IOTA-QTC; F. Rutter,<br>DL7UFR, Packet-Radio-Techn

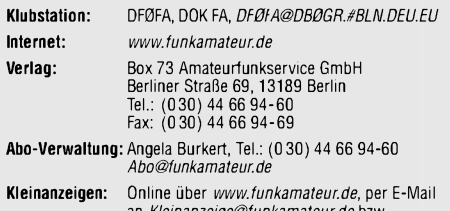

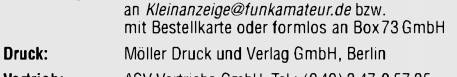

**Vertrieb:** ASV Vertriebs GmbH, Tel.: (0 40) 3 47-2 57 35

**Manuskripte:** Für unverlangt eingehende Manuskripte, Zeichnungen, Vorlagen u. ä. schließen wir jede Haftung aus. Wir bitten vor der Erarbeitung umfangreicher Beiträge um Rücksprache

mit der Redaktion - am besten telefonisch; Manuskripthinweise auf [www.funkamateur.de](http://www.funkamateur.de) unter "Mitmachen"

#### **Kein Teil dieser Publikation darf ohne ausdrückliche schriftliche Genehmigung des Verlages in irgendeiner Form reproduziert oder unter Verwendung elektronischer Systeme verarbeitet, vervielfältigt, ver-breitet oder im Internet veröffentlicht werden.**

H**aftung:** Alle Beiträge, Zeichnungen, Platinen, Schaltungen sind urheber-<br>rechtlich geschützt. Außerdem können Patent- oder andere Schutzrechte<br>vorliegen. Die gewerbliche Herstellung von in der Zeitschrift veröffentlich-<br>

Die Redaktion haftet nicht für die Richtigkeit und Funktion der ver-öffentlichten Schaltungen sowietechnischen Beschreibungen.

Beim Herstellen, Veräußern, Erwerben und Betreiben von Funksende- und<br>-empfangseinrichtungen sind die gesetzlichen Bestimmungen zu beachten.<br>Bei Nichtlieferung ohne Verschulden des Verlages oder infolge von Störungen des Arbeitsfriedens bestehen keine Ansprüche gegen den Verlag.

**Erscheinungsweise:** FUNKAMATEUR erscheint monatlich am letzten Dienstag des Vormonats. Inlandsabonnenten erhalten ihr Heft vorher.

**Heftpreise: Deutschland 3,50** €**, Euro-Ausland 3,80** €**, Schweiz 6,90 SFr Jahresabonnements: Inland 33,60** € **für <sup>12</sup> Ausgaben (2,80** €**/Heft)** bei Lastschrift vom Girokonto; 34,80 € (2,90 €/Heft) bei Zahlung per

Jahresrechnung. **Schüler/Studenten** gegen Nachweis 29,80 €. **Ausland 38,90** € **für <sup>12</sup> Ausgaben;** Luftpost Übersee **<sup>72</sup>** €. **Kündigungen** von Jahresabonnements bitte der Box 73 Amateurfunkservice GmbH 6 Wochen vor Ablauf schriftlich anzeigen.

**Inland-Abonnements mit uneingeschränkter Kündigungsmöglichkeit: <sup>36</sup>** € **für 12Ausgaben (3** €**/Heft).**

In den Abonnementpreisen sind sämtliche Zustell- und Versandkosten enthalten. Preisänderungen müssen wir uns vorbehalten.

**Bestellungen von Abonnements** bitte an die Box 73 Amateurfunkservice GmbH oder online auf der Homepage [www.funkamateur.de](http://www.funkamateur.de)

**Bankverbindung in Deutschland**: Box 73 Amateurfunkservice GmbH.<br>Konto-Nr. 659992-108, Postbank Berlin, BLZ 10010010. Bei Überweisungen aus der Euro-Zone bitte diese Angaben verwenden: IBAN DE18 1001 0010 0659 9921 08, BIC (SWIFT) PBNKDEFF

**Bankverbindung in der Schweiz:** Box 73 Amateurfunkservice GmbH, Konto-Nr. 40-767909-7, PostFinance, Währung SFr

**Anzeigen:** Z. Z. gilt die Preisliste Nr. 14 vom 1.1.2004. Für den Anzeigeninhalt sind allein die Inserenten verantwortlich.

**Private Kleinanzeigen:** Pauschalpreis für Anzeigen bis zu 10 Zeilen mit je 35 Anschlägen bei Vorkasse (Scheck, Bargeld oder Übermittlung der Kontodaten zum Bankeinzug) <sup>5</sup> €. Jede weitere Zeile kostet <sup>1</sup> € zusätzlich. **Gewerbliche Anzeigen:** Mediadaten bitte beim Verlag anfordern oder als PDF-File von *www.[funkamateur.de/imp/FA\\_Media.pdf](http://www.funkamateur.de/imp/FA_Media.pdf)* downloaden.

**Vertriebs-Nr. A1591 • ISSN 0016-2833**

**Redaktionsschluss:** 11. Februar 2004 **Erstverkaufstag:** 24. Februar 2004 **Druckauflage:** 36200

**Der FUNKAMATEUR wird fast vollständig auf Recyclingpapier gedruckt.**

**© 2004 by Box 73 Amateurfunkservice GmbH Alle Rechte vorbehalten**

## *Minus 12 dB*

*"Thanks QSO, best-12 dB" - so, oder ähnlich, lauten neuerdings häufig Kommentare im DX-Cluster, nachdem zwei Stationen eine Verbindung im digitalen JT44/65-Mode auf den VHF- bzw. UHF-Bändern durchführten. Da fragen sich etliche, was das wohl für QSOs sind, bei denen man auf derArbeitsfrequenz akustisch nur Rauschen vernimmt, geschweige denn eine "Puseratze" von der Gegenstation hört. Ist das denn überhaupt noch als eine reale Verbindung zu bewerten? Erinnern wir uns an Diplome, da wurde auf den eingereichten QSL-Karten ein Mindestrapport von 339 gefordert! Und nun reichen -12 dB?*

*Dank Soundkarte und Software sind derartige Möglichkeiten ja nichts Neues. Und digitale Übertragungsverfahren haben längst Tradition, wie z.B. RTTY oder PSK belegen. Das menschliche Hirn dekodiert die Signale zwar nicht, das Ohr nimmt sie jedoch noch wahr. Und es tangiert inzwischen längst nicht mehr nur den UKW-Bereich, auch auf den Längstwellenbändern geht ohne digitalen Computerbeistand kaum etwas.*

*Was auch sein Gutes hat- dokumentiert diese Entwicklung immerhin, dass der technische Pioniergeist unter den Funkamateuren längst nicht zu Grabe getragen ist!*

*Nachdem in den vergangenen Jahren das Programm WSJT die Meteorscatter-Welt revolutionierte, gab es anfangs nicht unbegründete Befürchtungen, dass es mittels dieses Programms zur automatischen Abwicklung von QSOs in Abwesenheit des OPs kommt. Dazu kam es jedoch nicht. WSJT allein führte zu einer bisher nicht da gewesenen Aktivitätssteigerung auf 2 m, inzwischen ist auch außerhalb der großen Meteorschauer Betrieb fast rund um die Uhr zu beobachten. Und davon profitieren doch wohl alle. Auch diejenigen, die noch vor einigen Jahrzehnten mit Uher-Tonband und 200 lpm ihre Verbindungen komplettierten, staunen nicht schlecht, was nun so alles an Mittelfeldern aus den osteuropäischen Ländern vertreten ist.*

*Bleibt die Frage zur Wertung in der FUNKAMATEUR-Top-Liste. Es gab nicht wenige Stimmen, die meinten, dass die mit Hilfe rein digitaler Betriebsarten erreichten Locatoren bzw. DXCC-Gebiete getrennt zu führen sind. Andere hingegen gingen sogar so weit, JT44/65 usw. überhaupt nicht für die Liste zu werten.*

*Wir haben uns jedenfalls entschlossen, künftig keine separaten Listen für Digimodes, Fonie, CW usw. in der FUNKAMATEUR-Top-Liste einzuführen. Das Verfahren ist ganz simpel: Stationen, die Digimodes benutzt haben, werden in den kommenden Listen fett gedruckt und so kenntlich gemacht. Wir hoffen, damit annähernd allen gerecht zu werden - sowohl den analogen Puristen, den Soundkarten-Funkern als auch denen, die nur über die erreichten Felder staunen.*

*vy 73*

Workgang Fedrie, 2214

*Wolfgang Bedrich, DL1UU*

## *In dieser Ausgabe*

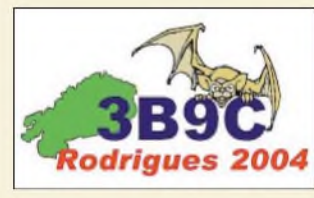

*3B9C - Five Star DXers DXpedition nach Rodrigues Island 232*

## *Für den Praktiker:*

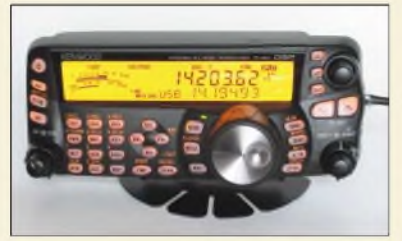

*Durch die Trennung Bedienteil- eigentlicher Transceiver eignet sich der TS-480 sehr gut für Mobilbetrieb (im Bild die zugehörige Befestigung). Der TS-480HX schafft hier zudem 200 W aus 13,8 V Die beleuchtbaren Tasten erleichtern die Bedienung bei Dunkelheit. Foto: TO*

#### *Neues Kenwood-Duo für KW/6 m: TS-480SAT und TS-480HX 234*

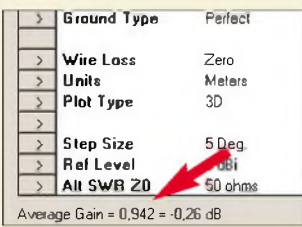

*Die Antennensimulationssoftware EZNEC verfügt mit derAnzeige "Average Gain" über ein Bordmittel, das systembedingte Ungenauigkeiten bei der numerischen Integration der Modellgleichungen aufspürt. Screenshot: DF6SJ*

*Rechnet EZNEC immer richtig? (1) 239*

*Wetterstation via WX-Trak ins APRS-Netz einkoppeln 275*

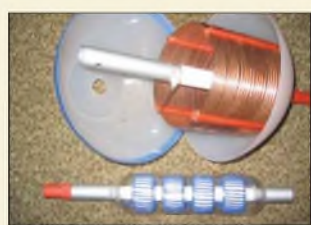

*Im Vergleich zu voluminösen Luftspulen stellen aufRingkerne gewickelte Induktivitäten eine sinnvolle Lösung für Eigenbau-Mobilantennen dar. Foto: DJ6HP*

*KW-Mobilantenne für Caravans und Wohnmobile 278*

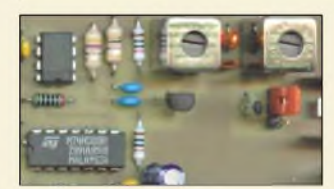

*Der PSK31-Empfänger, für den es auch einen Bausatz gibt, basiert auf dem Schaltermischer MAX 4544 (links oben im Bild) und weist dadurch eine beachtliche Großsignalfestigkeit auf.*

*Foto: DM2CQL*

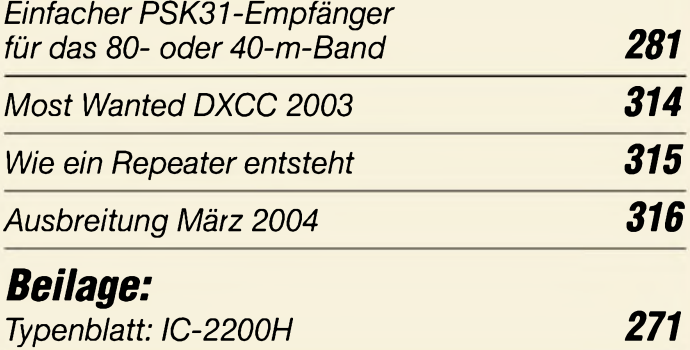

## *Amateurfunk Aktuell*

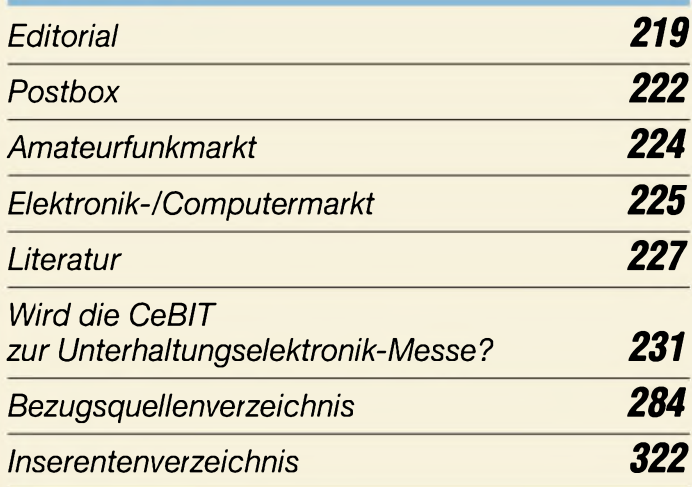

## *QTCs*

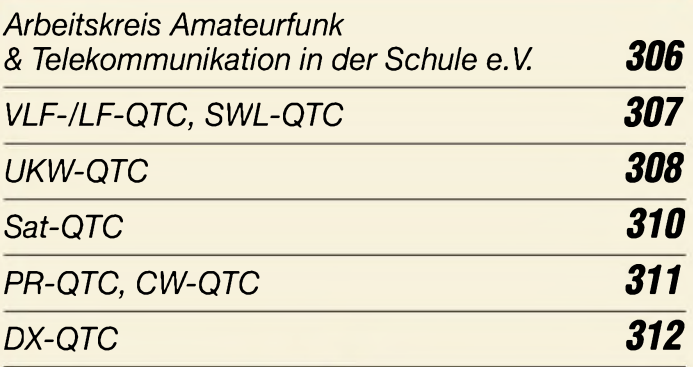

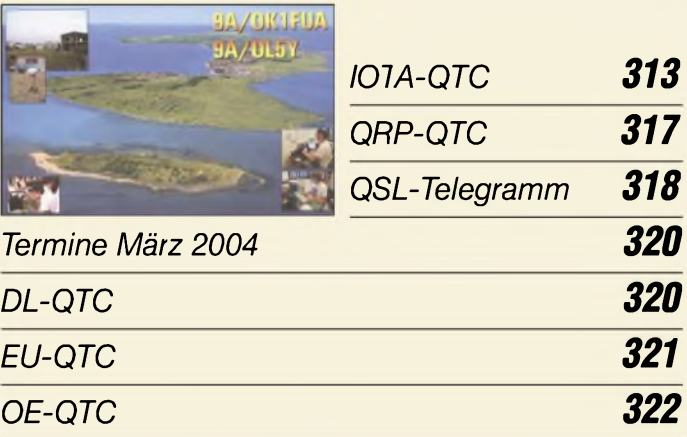

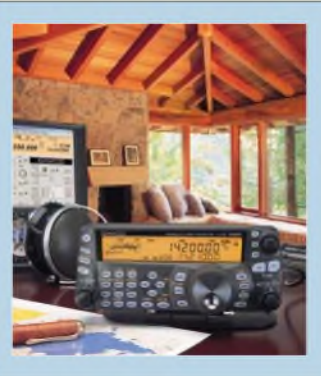

## *Unser Titelbild*

*Die auf der Ham Radio 2003 vorgestellten neuen Kenwood-Transceiverfür Kurzwelle und das 6-m-Bandsindseit etwa zwei Monaten im Fachhandel erhältlich. Bernd Petermann, DJ1TO, hat insbesondere den TS-480SAT praktisch erprobt. Seine Erkenntnisse lesen Sie ab S. 234. 271 Foto: Kenwood*

## *In dieser Ausgabe*

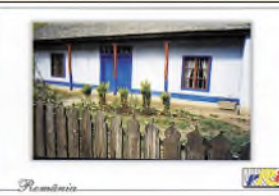

## *BC-DX*

*Die QSL-Karten von Radio Rumänien International zeigen verschiedene ländliche Motive.*

*via M. Lindner*

*244*

*BC-DX-Informationen*

*Ausbreitungsvorhersage März 2004 245*

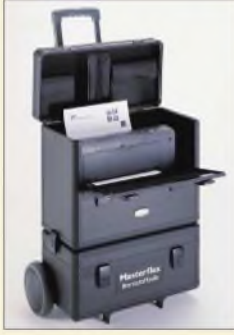

## *Wissenswertes*

*Laptops, mobile Drucker Handys u.a. sind dank neu entwickelter Energielieferanten und Speichertechnologien in naher Zukunft auch ohne schwere Akkumulatoren nutzbar. Foto: Masterflex AG Brennstoffzellen - Ersatz fürAkkumulatoren 228 Kurzstreckenfunktechnologie NFC -*

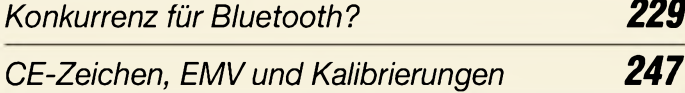

## *Geschichtliches*

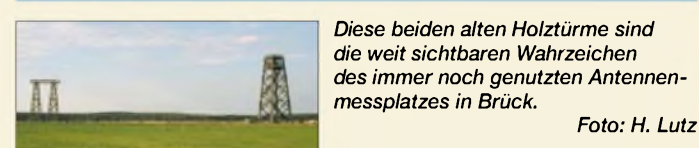

*Antennenmessplatz in Brück 242*

# *Einsteiger*

*Rauschminimierungstechniken bei SSB-Empfang (1) 276*

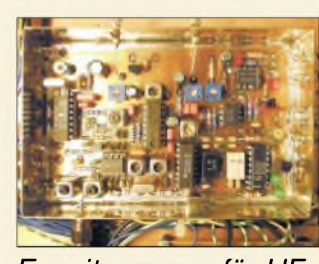

## *Elektronik*

*Aufdem Weg zum PC-gesteuerten Empfänger stellt der kompakte, mit einer PLL ausgerüstete ZF-Nachsetzer die letzte Baugruppe dar. Foto: DH1AAD*

*Erweiterungen für HF-Messplatz:*

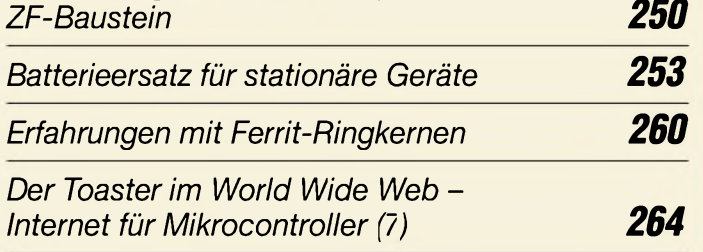

## *Bauelemente*

*MAX4544: Analoger elektronischer Umschalter 267*

*LM3916: Punkt-/Balkenanzeige-Treiber 273*

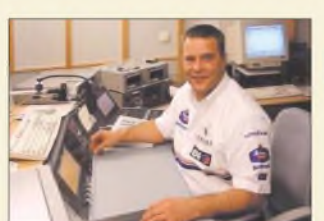

## *Funk*

*Das Digitalradio-Studio des Bayerischen Rundfunks mit Axel Ricken*

*Foto: DL2MCD*

### *Programmreform im bayerischen Digitalradio - Versuch und Irrtum 246*

*Satelliten aktuell 249*

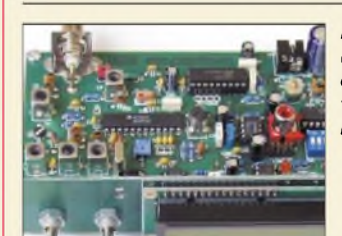

*Eine kompakte Einheit aus Hauptund Bedienplatine ist dieses Gerät, das man zum direkten Empfang von Wetterbildern oder als Nachsetzer beim Konvertereinsatz nutzen kann. Foto: OK2UGS*

### *Wettersatellitenempfänger für 137 bis 141 MHz (1) 256*

*Signaldämpfungen im Satellitenfunk 262*

### *In der nächsten Ausgabe:*

#### *Antennentuner vereinfacht*

Ein pfiffiger Kompromiss gestattet es, bei einem ferngesteuerten Eigenbau-Antennentuner mit nur einem Antrieb auszukommen. Foto: HB9PL

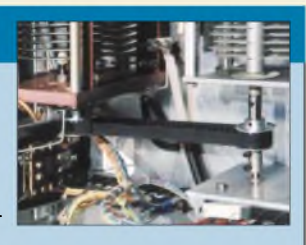

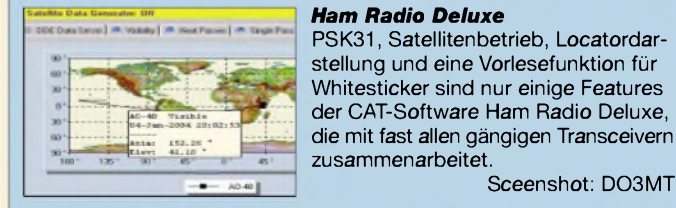

#### *Peilen - eine Herausforderung an die Genauigkeit* Durch trickreiche Zusammenschaltung geeigneter Antennnen wird die für Mobilfuchsjagden erforderliche Präzi-<br>sion erreicht. Foto: DF7BL sion erreicht.

*... und außerdem:*

- *• Chirp-Modulation*
- *• KW-Aurora auf dem Bildschirm*
- *• Experimentierkit für DRM-Empfang*
- *HF-Abschwächer für Messplatz* • *12-GHz-Teiler für Frequenzzähler*

Vorankündigungen ohne Gewähr. Im Einzelfall behalten wir uns aus Aktualitätsgründen Änderungen vor.

*Internet für Mikrocontroller (7) 264 Die Ausgabe 4/04 erscheint am 30. März 2004*

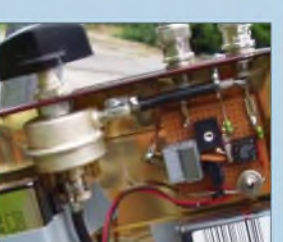

Sceenshot: DO3MT

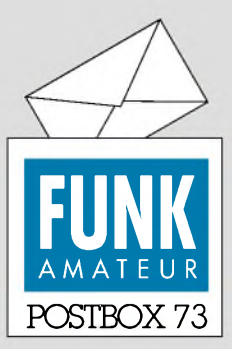

Redaktion FUNKAMATEUR Postfach 73

10122 Berlin

#### **Jahrgangs-CD 2003?**

*Weder im Online-Shop noch im FA 1/2004 fand ich eine Bestellmöglichkeit für die Jahrgangs-CD 2003. Gibt es diese nicht mehr oder dauert es einfach noch etwas?*

#### *Karl-Heinz Kaatz, DF7KHK*

**Bitte schauen Sie immer mal wieder auf unsere Website, wir werden dort mitteilen, wenn die CD da ist.**

#### **Preise & Daten bald aktualisiert**

*Vor kurzem sah ich eine Werbung über das Buch Preise & Daten, ISBN3-910159-53-2, und möchte gern wissen, wo ich es bestellen kann. Auf Ihren Internet-Seiten habe ich dieses Buch nicht gefunden.*

#### *Nikolaus Storch, DB9NS*

**Das Buch ist bereits seit langem vergriffen, eine neue Auflage in Vorbereitung. Bitte schauen Sie hin und wieder auf unsere Website, wir werden unübersehbar darüber informieren, wenn das Buch wieder erhältlich ist.**

#### **Mit CW durch die Putzlücke**

*Großes Kompliment für Ihren so humorvollen Pile-Up-Beitrag im FA. Ich habe gelacht und konnte mir den sehr treffenden Bezug zur Mauer richtig vorstellen. Ich bin auch ein Mauerrenner, aber nur in CW, und bei schlechten Mauern kommt man manchmal mit CW-Bandbreite durch eine Putzlücke! Hartmut Büttig, DL1VDL HF-Referent DARC*

#### **Bauelementebezug und -alternativen**

*Seit zehn Jahren bin ich Abonnent des FUNKAMA-TEUR. DieBeiträge undBauanleitungen in derRubrik "Praktische Elektronik" und "Amatewfunktechnik" interessieren mich als experimentier/freudigen Funkamateur besonders. Umso mehr ärgert es mich, dass dieBezugsquellenfürgewisse,für den normalen Funkamateur z. T. wohl exotische Bauteile in den Baubeschreibungen nicht angegeben sind.*

*Alsjüngste Beispiele möchte ich folgende, für mich interessante Bauanleitungen nennen, bei denen ich keinen Lieferantenfür die genannten Bauteile ausfindig machen konnte:*

*FA 4/03, S. 365, "Digitales Ohmmeterfür kleinste Widerstände", D1,LM4041;FA 7/03, S. 698, "Gleichmäßigere Ausleuchtung mit neuen IR-LEDs", IR-Modul ELJ-920-248.*

*Anscheinend vergessen dieAutoren der durchweg sehr guten Beiträge in obengenannten Rubriken, dassFunkamateure (die Betonung liegt aufAmateur) durchweg keineEntwicklungsingenieure in derElektronikindustrie mit deren Beschafungsmöglichkeiten sind, sondern bei der Bauteilbeschafung aufElektronik-Versandhäuser wie Conrad, ELV, Reichelt usw. angewiesen sind!*

*Die Angabe der Bezugsquellenfür diese Exoten, ich möchte sie malso bezeichnen, wenn man Bauteile bei den genannten Lieferanten nicht beziehen kann, wäre sehr hifreich, ein Bezug über Ihren Bestellservice "Bausätze, Quarze und Spezialteile" wünschenswert.* **Udo Groh, DL5FI**

#### **Sie sind internetsüchtig, wenn...**

... Sie auf dem Parkplatz versuchen, eine Sat-Schüssel für Sky-DSL auszurichten und den Rückkanal dabei per Handy realisieren,

. Sie sich selbst E-Mails schicken und Protokolle über die Laufzeit führen.

... Sie einen Beamer benutzen, um Ihre Internet-Sessions noch entspannter genießen zu können.

Wir gehen mit Ihnen nicht ganz konform. Unsere Beiträge sind zumeist keine Kochrezepte, sondern sollen lediglich Anregungen vermitteln. Funkamateure/Elektronikbastler verwenden bekanntlich sowieso am liebsten das, was die Bastelkiste hergibt, und stricken dazu Schaltungen auch gern um. Insofern sind weder derAutor noch die Redaktion in der Pflicht, Bezugsquellen anzugeben, zumal sich Lieferfähigkeiten schwer überprüfen lassen und schnell ändern.

Ganz allgemein sind wir selbstverständlich um Nachbaufähigkeit, also u.a. um den Verzicht auf exotische Bauelemente, bemüht, was andererseits allerdings auch bedeutet, zu unterstellen, dass der Interessent

**Aus unserer Serie Gegensätze: normal und tele**

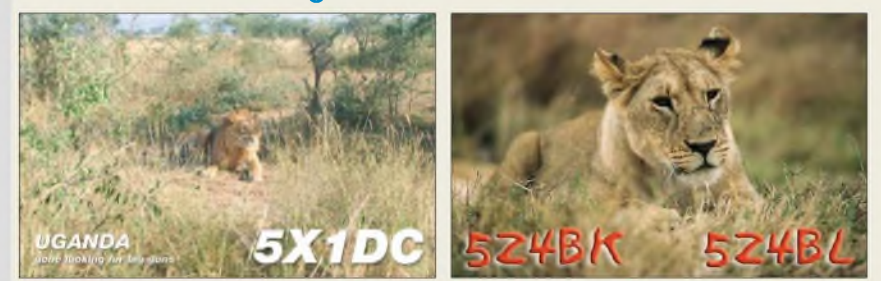

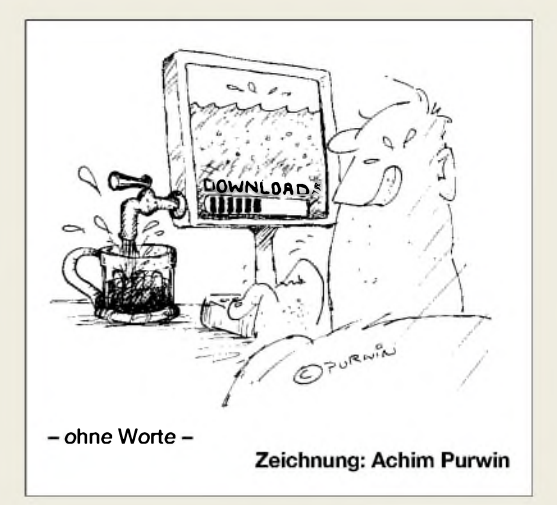

erkennbar unkritische Bauelemente durch ähnliche geeignete ersetzen kann.

Wenn es sich um "Kochrezepte" handelt, sorgen wir jedoch für entsprechende Angaben, bisweilen bieten wirja auch Bausätze an.

FA 4/03, Seite 365, "Digitales Ohmmeter für kleinste Widerstände", D1, LM4041: Dieses Teil soll offensichtlich eine niedrige Referenzspannung bereitstellen. Die 1,23 V deuten aufeine so genannte Band Gap Reference Diode hin. Den angegebenen Typ gibt es in den Listen von mehreren Herstellern, so von Maxim und National. Etwas Internet-Recherche fördert als vergleichbare TypenAMS 285/385-1.2 sowie LM185/ 285/385-1.2 zutage; eine LM385Z-1.2 ist bei Reichelt preisgünstig erhältlich.

FA 7/03, Seite 698, "Gleichmäßigere Ausleuchtung mit neuen IR-LEDs", IR-Modul ELJ-920-248: Vom Autor Dr. Sander (Sander-Electronic) erscheint in jeder (!) FA-Ausgabe ein Inserat. Als weitere Quelle haben wir aufder Postbox-Seite auch schon des öfteren Segor-Electronic als Bezugsquelle für exotische Bauelemente benannt. Dort ist der LM 4041 als Bestelltyp verzeichnet. Mitunter hilft eine E-Mail an den Autor.

Bitte beachten Sie auch, dass es in unserem Online-Shop eine Unmenge Spezialteile gibt! Das Angebot ist dort wesentlich komplexer, als aus unseren gelegentlichenAnnoncen bzw. dem Leserservice-Bestellzettel hervorgeht...

#### **CW-Keyboard CWK2**

*Hier ein paar Ergänzungen zum Beitrag " CW-Keyboard CWK2" im FA 12/03, S. 1224: Im Stromlaufplan vom CWK2 hat sich ein Fehler eingeschlichen. An die Stelle des Spannungsreglers 78L08 muss ein 78L10 treten. Der Sinusgenerator 8038 arbeitetsonst außerhalb der Spezifikation, denn er braucht mindestens 10 VBetriebsspannung! Bisher ist das nicht aufge/fallen, weil die Schaltkreise ICL 8038 von Intersil auch mit 8 V auskommen. Inzwischen ist der ICL 3030 nur noch schwer erhältlich und muss durch den äquivalenten XR 8038 von EXAR ersetzt werden. Dieser erzeugtjedoch bei 8 VBetriebsspannung statt Telegrafie nur Knackgeräusche.*

*Wenn man für P2 ein 2,2-kQ-Potenziometer (statt 1 kQ) verwendet, erhält man einen größeren Tonfrequenz-Abstimmbereich. In der Tabelle Trainingsprogramm sindFehler enthalten: Übung 1 muss heißen: e, t, i, m, n (n statt o), Übung 5 q, z, l, f, p, x (p statt b). Zur seriellen Programmierung des Prozessors kann man jetzt von meiner Website www. qsl.net/dl6jan/scheme/isp.html die Betaversion desISP-*

**Funk, Netzwerkkabel und Glasfaser statt PLC!**

**Fortschritt statt vermüllter Äther!**

#### **Katzen ohne Station**

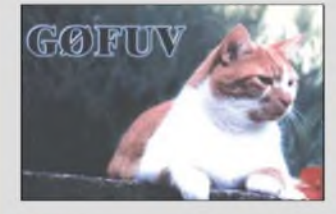

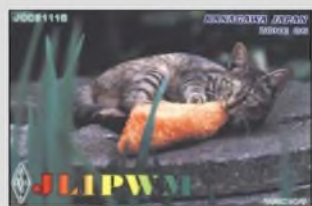

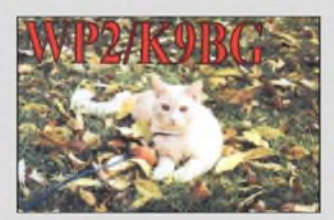

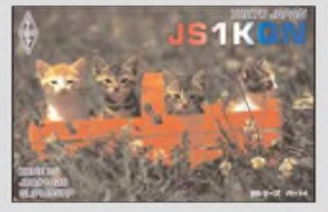

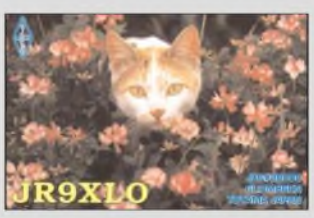

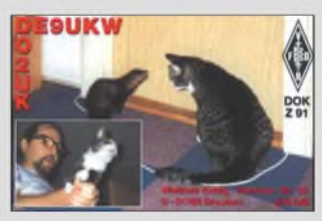

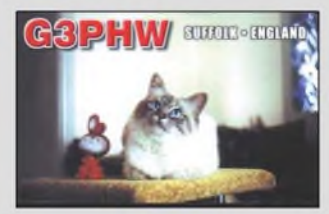

*Programmers ISPS52 downloaden. Als Inter(facie zur Parallelschnittstelle ist lediglich ein Kabel mit drei Widerständen und einem Kondensator erforderlich (die Bauteilefinden in der Sub-D-SteckerkappePlatz).* **Christian Pröhl, DL6JAN**

#### **Grauraster bei FA-PDFs entfernen**

*Bei der Darstellung von FA-PDFs mit dem Acrobat Reader 6 zeigte sich ein störendes Grauraster. Zur Beseitigung muss man bei den Grundeinstellungen (Bearbeiten, Grundeinstellungen o.a. Strg + K/Seitenanzeige) Transparenz-Raster deaktivieren, d.h. den Haken entfernen, wenn er gesetzt ist.*

#### **Gegen Tauben auf Antennen**

*Zu dem Taubenproblem möchte ich hier eine Lösung aufzeigen, die vor vielen Jahren in der amerikanischen QSTveröffentlicht wurde und ursprünglich von N9EFA stammt. Wie aus der Illustration ersichtlich, werden dünnwandige Plexiglasröhrchen verwendet, aufdenen die Vögel keinen Haltfinden. Diese Lösung ist wohl wenigerfür HF-Antennen geeignet als für UHF bzw. VHF.*

**Wolfgang Müller, OZ7XE, ex DJ7KE**

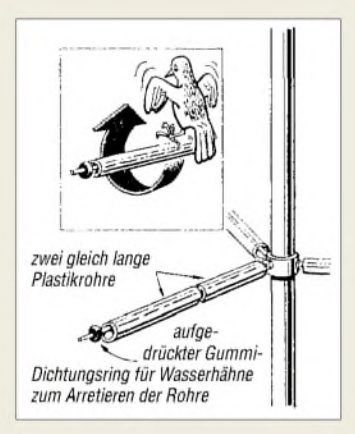

#### **Zeichnung: tnx N9EFA/QST**

*Unsere Erfahrung mit Tauben ist, eine der heute üblichen Water-Pumpgunszu verwenden. Also diese Wasserpistolen, die man auflädt und die dann einen ziemlich harten Strahl ablassen. Aufs Dach kommt man damitzwar nichtso gut, aber wir hatten das Problem in Hamburg, wo wir unterm Dach wohnten und noch mehrDach vor dem Fenster hatten: Die Viecher machten es sich ausgerechnet auufder Ecke vor dem Schlafzimmer bequem und sch... nicht nur alle Fenster voll, sondern weckten einen auch immer bei Sonnenaufgang. Den Schuss mit der Pumpgun mochten sie aber nicht.*

*DerHausmeister empfahl gar ein Luftgewehr, doch ist das nicht erlaubt, und ständig tote Tauben im Garten hätte er wohl auch nicht gemocht...* **Wolf-Dieter Roth, DL2MCD**

#### **Neuer AfuV-Entwurf nicht auffindbar**

*Unter dem im FA 2/04 auufS. 121 angegebenen Link findet man nur den alten Entwurfvom 17.2.03. Stand da denn schon einmal der bereinigte Entwurf vom 22.12.03?*

#### **Helmut Gall, DL9XE**

Der angegebene Link ist der einzige uns bekannte, unter dem die RegTP Derartiges veröffentlicht. Warum die neueste Fassung nicht allgemein zugänglich ist, wissen wir nicht. Auch der DARC ist offensichtlich nicht befugt, das aktuelle PDF zum Download bereitzustellen, wie auf seiner Website zu lesen ist. Nur aus den dort veröffentlichten Stellungnahmen lassen sich gewisse Schlussfolgerungen ziehen.

Es spricht einiges dafür, dass die RegTP allein mit dem RTA als autorisierte und kompetente Vertretung der deutschen Funkamateure diskutieren möchte.

#### **DCRX2031 als Transceiver**

*Ich habe mitInteresse im vorigen FA den Beitrag von* Klaus Raban zur "Avfrüstung" des PSK31-Empfän*gers DCRX2031 aufSSB- und CW-Empfang gelesen. Was ich allerdings noch vielspannenderfinden würde, wäre die Ergänzung des DCRX2031 mit einem entsprechenden Sendeteil zu einem kompletten PSK31- Transceiver Dies istzwar schon in Heft FA 5/02 angekündigt worden, doch habe ich bisher keinen Beitrag dazu gefunden.*

#### **Hans-Joachim Becher**

Wir rechnen für eine der nächstenAusgaben mit dem Beitrag. Lassen Sie sich überraschen.

#### **Ein neuer Klassiker**

*Karl-Otto Müller, DG1MFT (Ersatzschaltbildfür koaxiale Sperrkreise, FA 1/04, S. 60), hat einen Beitrag verfasst, den ich in meinepersönliche Reihe derKlassiker aufnehme. Bitte richten Sie ihm meinen Dank aus!* **Peter Bertram, DJ2ZS**

#### **Braun-schwarz-rote Flagge?**

Bei der Flaggendifferenz-Preisfrage vom FA 1/04 ging es um die Wertedifferenz zweier Widerstände, die in den Nationalfarben Frankreichs und Italiens gekennzeichnet sind. Bei Frankreich ist das Blau Weiß Rot, bei Italien Grün Weiß Rot; die entsprechenden Farbringe auf Widerständen bedeuten 6 9 [2 Nullen]  $\Omega$ bzw. 5 9 [2 Nullen]  $\Omega$ .

Die Lösung lautet also 6900  $\Omega$  – 5900  $\Omega$  = 1000  $\Omega$ bzw.  $1 \text{ k}\Omega$ .

Die 3 x 25 *€* erhalten diesmal:

**Hartmut Adam Martina Haupt, DL7MAR Sven Sonntag**

Herzlichen Glückwunsch!

#### **Gestörte Preisfrage**

Warum funktionieren herkömmliche Störaustaster in Transceivern bei stark belegtem Band nicht mehr ordentlich?

Unter den Einsendern mit richtiger Antwort verlosen wir

#### **3 x 25 &**

Einsendeschluss ist der 31.3.04 (Poststempel oder E-Mail-Absendedatum). Die Gewinner werden in der Redaktion unter Ausschluss des Rechtswegs ermittelt. Wenn Sie die Lösung per E-Mail übersenden (an *[dj1to@funkamateur.de](mailto:dj1to@funkamateur.de)*), bitte nicht vergessen, auch die "bürgerliche" Adresse anzugeben, sonst ist Ihre Chance dahin.

Auch an der DTMF-Preisfrage vom FA 2/04 können Sie sich noch bis zum 29.2.04 versuchen.

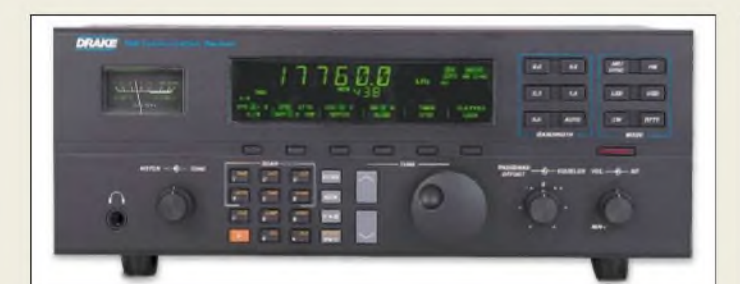

#### **Nach wie vor in analoger Schaltungstechnik: R8B**

#### *Drake R8B\_\_\_\_\_\_\_ KW-Empfänger*

- *I* **•** *Betriebsarten; AM, CW FM, SSB,* **•** *Frequenzbereich: 0,01.30 MHz RTTY*
- *• Funktionsprinzip: Doppelsuper mit 45 MHz und 50 kHz ZF*
- *• ZF-Bandbreiten: <sup>500</sup> Hz, 1,8 kHz, 2,3 kHz, 4 kHz, 6 kHz* **•** *Speicherplätze: 1000, alphanu-*
- *merisch zu bezeichnen* **•** *<sup>2</sup> Clock/Timer*
- **•** *Stromversorgung: 11.16 <sup>V</sup><sup>=</sup> oder 100/120/200/240 V*
- **•** *Größe (B* <sup>x</sup> *<sup>H</sup>* <sup>x</sup> *T): 334 mm x 134 mm x 330 mm*
- *• Masse: 5,9 kg • UVP: <sup>1499</sup> US-\$*
- 

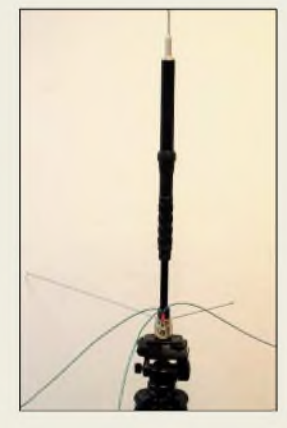

**Der** "kleine Bruder" **der ATAS-100 soll unter 300** € **kosten.**

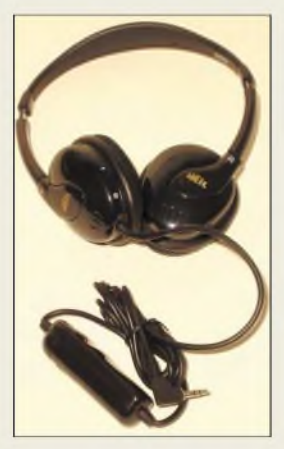

**Besonders geignet für den Einsatz in lauter Umgebung ist dieser Kopfhörer, dessen Elektronik äußere Störgeräusche unterdrückt.**

## *Empfänger mit Tradition*

*Drake* setzt mit dem neuen, mikroprozessorgesteuerten KW-Empfänger *R8B* die traditionsreiche Serie der *R8*-Receiver nun bereits in dritter Generation fort. Verbesserungen gegenüber den Vorgängern sind vor allem: Einfachere Bedienung, wesentlich mehr Speicherplätze, programmierbares alphanumerisches Display, Synchrondemodulator mit wählbarem Seitenband, komplexere Steuerungsmöglichkeiten via RS232, weicher einsetzende AGC, großsignalfestere Eingangsstufe und schnelleres Scannen.

*Bezug: RL.Drake Inc., 230 Industrial Drive, Franklin, OH45005-4496 USA;*

*Tel. 001-937-746-4556; [www.rldrake.com](http://www.rldrake.com)*

### *Abstimmbare Portabelantenne*

Die manuell abstimmbare *ATAS-25*-Antenne von *Yaesu* ist für die Montage auf einem Fotostativ konzipiert und arbeitet auf den klassischen KW-Bändern von 7...50 MHz (100 W CW/SSB) sowie auf 2 m und 70 cm (50 W Allmode). Eine Abstimmung erfolgt durch Verlängern des Strahlers (drei Stäbe mitgeliefert, Gesamtlänge  $\leq$  2,2 m), Wechseln von Drahtradials (vier in Längen von 2 bis 10 m mitgeliefert) sowie manuelle Grob- und Feinabstimmung der internen Spulenanordnung. Die 930 g schwere Antenne misst zusammengelegt nur 60 cm und ist nicht für eine dauerhafte Anbringung im Freien geeignet. *Bezug: YAESU-Fachhändler*

### *Intelligenter Kopfhörer*

*Quiet Phone* heißt ein neuer Kopfhörer von *Heil*, der nicht nur mit sehr guter Klangqualität überzeugt, sondern noch aus einem anderen Grund für Funkamateure interesssant ist:

Sein *active noise canceling system* besteht aus zwei im Kopfhörer integrierten, phasenverschobenen Mikrofonen, durch die Umgebungsgeräusche unter 400 Hz bis zu 70% gedämpft werden. Das betrifft besonders Lüftergeräusche der Endstufe oder des PC, aber auch Nebengeräusche wie Sprache oder Maschinenlärm.

Derfür 149 **€** erhältliche Kopfhörer eignet sich daher speziell für den Einsatz als Stationskopfhörer in lauter Umgebung oder im Contestbetrieb.

*Difona GmbH, SprendlingerLandstr. 76,63069 Offenbach, Tel. (069) 84 65 84, Fax 846402; E-Mail: [irfo@dfona.de](mailto:irfo@dfona.de), [www.dfona.de](http://www.dfona.de)*

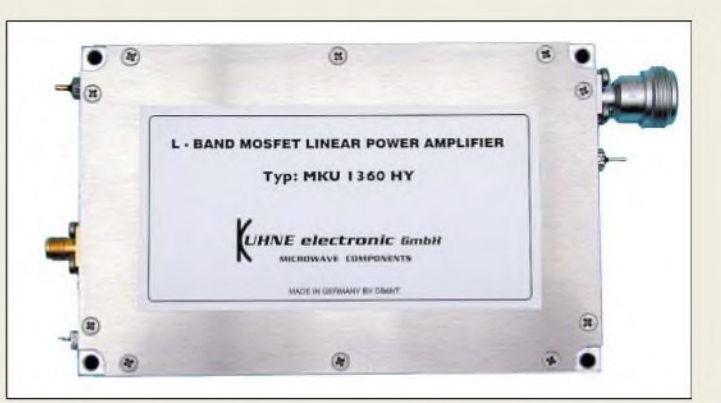

### *MOSFET-Power mit 12 V*

Die neu entwickelten Leistungsverstärker *MKU 13xx HY*von *Kuhne electronic*, bestückt mit LD-MOSFET-Modulen, sind thermisch sehr stabil und können aufgrund ihrer hohen Linearität für alle Betriebsarten, insbesondere SSB/DATV/DVBS/DVBT, eingesetzt werden. Zur Stromversorgung genügen nunmehr die üblichen 12 bis 13,8 V.

*Info/Bezug: Kuhne electronic GmbH, Scheibenacker 3,95180Berg; Tel. (09293) 800939, [www.db6nt.de](http://www.db6nt.de), Mail: [kuhne.db6nt@t-online.de](mailto:kuhne.db6nt@t-online.de)*

#### *MKU13xx HY Linear-PA für 23 cm*

- *Frequenzbereich:*
- *1240.1300 MHz*
- *Betriebsspannung: 12.13,8 <sup>V</sup>*
- *Eingangsbuchse: SMA* • *Ausgangsbuchse: SMA*
- *bzw. N (bei MKU 13120 HY)* • *Ausgangs-SWV: <sup>s</sup>* <sup>&</sup>lt; *2,0*
- *Ausführungen: MKU* 133HY2 0,2 *W* → 30 *W*<br>*@ tvp*. 10 *A*: 298 €
	- *@ typ. <sup>10</sup> A; <sup>298</sup> € MKU* 1360*HY 0,4 W*<br>*<i> ⊕ typ. 20 A; 598 € <i>@ typ.* 20*A*; *MKU* 13120 HY 0,8 *W* → 120*W*<br>*@ tvp. 40 A:* 1098 € *@ typ. 40 A; <sup>1098</sup> €*

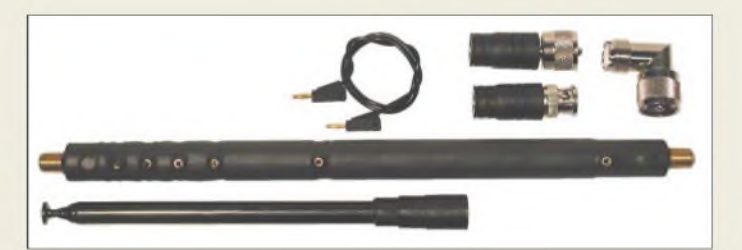

### *QRP-Antenne noch praktischer*

Die bekannte Portabel-Antenne *ATX-1080 MK2* gibt es jetzt im Set mit Anschlussadaptern für BNC, PL gerade und abgewinkelt sowie 3/8". Die Montage ist nun wahlweise auf der Front- oder Rückseite des FT-817 oder sogar aufEinbaufüßen für große Mobilantennen möglich, ohne dass weitere Adapter benötigt werden.

Wie das Vorgängermodell deckt die Antenne alle Amateurbänder von 10 bis 80 m ab. Der empfohlene Verkaufspreis beträgt 108 **€**. *Bezug: WiMo GmbH, Am Gäxwald 14, 76863 Herxheim, Tel. (0 72 76) 96680, Fax 69 78, [www.wimo.com](http://www.wimo.com), E-Mail: [info@wimo.com](mailto:info@wimo.com)*

## *Erdung für High-End-Kabel*

Ab sofort ist für das verlustarme Koaxialkabel *Ecoflex-15* eine hochwertige *Erdungsmuffe* für den äußeren Blitzschutz lieferbar, die aus rostfreiem Edelstahl besteht. Die Erdverbindung erfolgt über ein Erdungskabel mit großem Querschnitt, das für 43,50 **€** ebenso im Lieferumfang enthalten ist wie eine entsprechende UV-stabile Abdichtung. *Bezug: UKWBerichte, Jahnstraße 7, 91083 Baiersdorf, Tel. (09133) 7798-0, Fax -33, [ukwberichte@aol.com](mailto:ukwberichte@aol.com), [www.ukw-berichte.de](http://www.ukw-berichte.de)*

**Kommt jetzt im Set mit Adaptern daher: KW-Antenne ATX-1080MK2.**

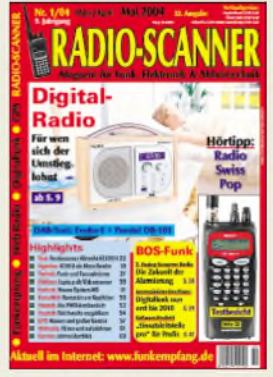

**Radio-Scanner 1/2004 berichtet in der Titelgeschichte über das neue Digitalradio. Tests: u.a. Handscanner AE-180H, Digitalradio Perstel DR-101 u.v.m. Die Ausgabe ist im Zeitschriftenhandel erhältlich oder kann gegen 5** € **(Schein) plus 2,20** € **in Briefmarken bestellt werden bei: RMB D. Hurcks, Bürgerweg 5, 31303 Burgdorf.** *[www.funkempfang.de](http://www.funkempfang.de)*

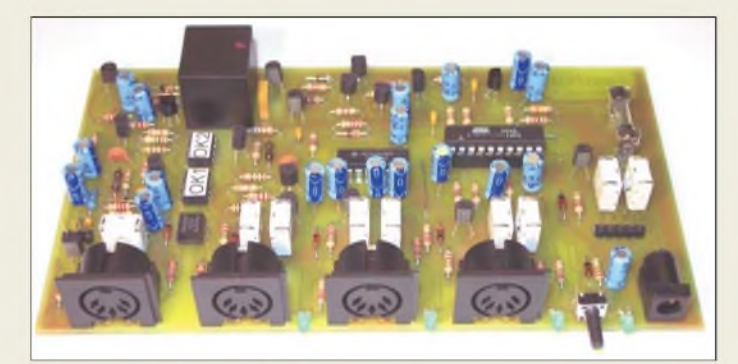

**Hochlineare Optokoppler verleihen diesem Soundkarteninterface 20 kHz Übertragungsbereich.**

#### *TosiMulti Soundkarteninterface*

- **I**<br>*I*<br>*I*<br>*I*<br>*F* • *Anschlussmöglichkeiten:*  $\leq$  4 *Transceiver* (3 $\times$  *DIN, 1* $\times$ *Postenleiste), Mikrofon, PC-Soundkarte in/out (1* x *DIN)* • *PTT-Steuerung über Vox oder*
- *separaten, potenzialgetrennten Eingang (COM-Schnittstelle) NF-Übertragung:*
- *<sup>10</sup> Hz... <sup>20</sup> kHz; <sup>&</sup>lt; <sup>1</sup> <sup>V</sup>f Isolationsspannungsfestigkeit:*
- *> <sup>1</sup> kV*
- *Stromversorgung: 10...16 <sup>V</sup>/ 130 mA aufFunkgerätepotenzial, Anschluss über Hohlstecker* • *Abmessungen: <sup>155</sup> <sup>x</sup> <sup>95</sup> mm<sup>2</sup>*
- *Informationen und Bezug: E. Thiem, Elektronische Bau-gruppen, Jean-Hofmann-Str 21, 63500 Seligenstadt, Tel. (06182) 2903-66, Fax -67 E-Mail: [info@thiem-work.de](mailto:info@thiem-work.de) mww.thiem-<work.de>*

#### *Mega PC\_\_\_\_\_\_\_ Multimedia-PC\_\_\_\_\_\_\_\_\_*

- *I* • *Funktionen: Hi-Fi-Audio-PC, AM/FM-Radio-Tuner, Audio-CD-Player, MP3-Musik-CD-Player, 6-in-1-Kartenleser, Fernbedienung* • *Prozessor:*
- *Intel Pentium 4, 2,6 GHz* • *Motherboard: MSI <sup>651</sup> Mega-Sis PE4 mit 533 MHz FSB*
- *Arbeitsspeicher: <sup>256</sup> MB, DDR* • *Festplatte: Maxtor <sup>80</sup> GB,*
- *7200 Umdrehungen/min.* • *Schnittstellen: 5.1 Surround, 10/100MBi/s LAN, USB, Mic-In, Line-In/Out, VGA, PS/2, parallei/seriell, Modem (RJ11)*
- *Laufwerk: CD-RW (24/48fach),*
- *DVD (16fach) Kartenleser: Memory Stick, Micro Drive, SM, Compact Flash (CF), SD, MMC*
- *Betriebssystem: Windows XP Home (vorinstalliert, inkl. OEM-Recovery-CD-ROM)*
- *Abmessungen: 20,2 cm* x *15,1cm* x *32 cm*
- *Preis: <sup>799</sup> €*

### *kurz und knapp*

**Freier Windows-Klon** ReactOS (*[www.reactos.com](http://www.reactos.com)*) ist ein freies, Windows-NTkompatibles Betriebssystem, dessen Open-Source-Code in der Version 0.2 nun eine grafische Oberfläche bietet.

## *PC-Sound an vier Transceivern*

Das Soundkarteninterface *TosiMulti* von *Thiem* lässt den Anschluss von bis zu vier Transceivern zu und gewährleistet eine vollständige galvanische Trennung zwischen PC und Funkgeräten, um Brummschleifen, HF-Einstreuungen u.Ä. zu vermeiden.

Ein störstrahlungsarmer, auf niedriger Frequenz schwingender DC/DC-Umsetzer versorgt intern den potenzialgetrennten Teil auf der PC-Seite, sodass das Interface mit einer externen Stromversorgung auskommt. Mittels Trimmpotenziometern können die Aus- und Eingangspegel für jeden Transceiver individuell eingestellt werden.

Zur Auswahl des Transceivers dient ein Drucktaster - das jeweils aktive Gerät wird durch LED signalisiert.

Ein Bausatz ist für 59 **€** erhältlich, die fertig bestückte Baugruppe kostet 75 **€**.

### *PC fürs Wohnzimmer*

Mit dem *Mega PC* der Firma *MSI* (*[www.msi.com.tw](http://www.msi.com.tw)*) vertreibt *Conrad Elektronik* einen Multimedia-PC für den Home-Entertainment-Bereich, der den kompletten Leistungsumfang eines Windows-XP-Rechners mit dem Äußeren einer Micro-Stereoanlage vereint.

MP3s hören oder DVDs sehen ist dank 5.1-Digitalsound in besonderer Qualität möglich -Festplatte und CD-Brenner dienen der Speicherung von Audiofiles.

*Bezug: ConradElektronik, Klaus-Conrad-Straße 2, 92530 Wernberg-Köblitz, Tel. (0 96 04) 40 89-88, Fax: -36 [www.conrad.de](http://www.conrad.de)*

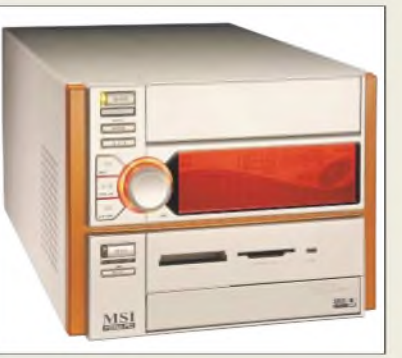

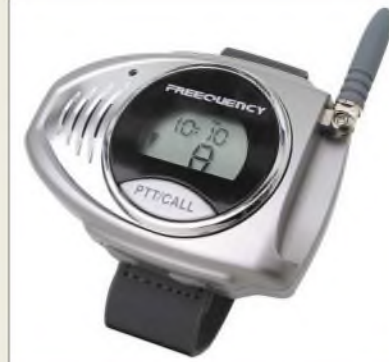

### *Armbanduhr funkt auf 70 cm*

*Flytalk Watch* ist eineArmbanduhr von *tti* mit eingebautem, vollwertigem PMR-446- Funkgerät. Das kleine silber-/chromfarbene Uhrgehäuse verfügt über ein abnehmbares Armband mit verstellbarem Klettverschluss und ein LC-Display, das die Uhrzeit digital sowie Kanal und Betriebszustände des Funkgeräts anzeigt. Zur erstaunlich umfangreichen Funktionspalette gehören u.a. Kanalsuchlauf, Roger-Piep, Batterie-Warnanzeige, Tastatur-Bestätigungston, Anrufklingelton, Vox sowie 38 CTCSS-Subaudiokanäle.

Das Gerät lässt sich von lizenzierten Funkamateuren auch für den Betrieb im 70-cm-Amateurband umbauen.

*com-com, Posfach 1146, 83065 Stephanskirchen, Tel. (0 8031) 2785-0, [www.com-com.de](http://www.com-com.de); E-Mail: [com-com@t-online.de](mailto:com-com@t-online.de)*

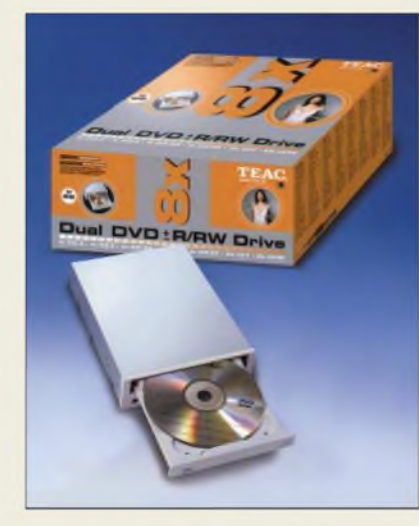

### *8fach-Dual-DVD-Brenner*

Mit dem Dual-Brenner *DV-W58GK* von *Teac* lassen sich DVDs in kurzer Zeit erstellen. Der Recorder mit achtfacherAufnahmegeschwindigkeit unterstützt auch alle gängigen CD-Formate. Ausgestattet mit der Version 6 von Nero, bietet er eine umfangreiche Multimedia-Brennsoftware für Musikund Videoenthusiasten.

*Teac Deutschland GmbH, DSPD, Bahnstraße 12, 65205 Wiesbaden, Tel. (0611) 71 58-3 00, [www.teac.de](http://www.teac.de)*

**Vollwertiges Jedermann-Funkgerät -in eine Armbanduhr integriert**

#### *Flytalk Watch Uhrmit PMR-Funkgerät*

- **•** *Frequenzbereich: <sup>8</sup> Kanäle im PMR-Bereich (446 MHz)*
- **•** *Antenne: ausklappbar,*
- *27 mm lang*
- **•** *Display: LCD,*
- *grün hinterleuchtet* **•** *Uhr mit 12-h-Anzeige*
- **•** *Anschlussmöglichkeiten: Mikrofon, Kopfhörer Ladegerät*
- **•** *Stromversorgung: Li-Ionen-Akkumulator 3,7 V/540 mAh*
- **•** *Masse: <sup>73</sup> <sup>g</sup> inkl. Akkumulator und abnehmbarem Armband*
- **•** *Größe (B* <sup>x</sup> *<sup>H</sup>* <sup>x</sup> *T): 70 mm* x *45 mm* x *20 mm*
- **•** *mitgeliefertes Zubehör: Ohrhörermikrofon, Handbuch, Steckernetzteil, Akkumulator, Ersatzarmband*
- **•** *UVP: 49,95 €*

## *kurz und knapp*

**Funkerwochenende im FEZ** Am 28./29. Februar 2004 veranstalten der Ortsverband D21, der Distrikt Berlin im DARC und die Jugend-Technik-Schule Berlin wieder ihr traditionelles Funkertreffen im FEZ (Berlin-Wuhlheide). Samstag von 13 bis 18 Uhr und Sonntag von 10 bis 17 Uhr präsentieren sich Ortsverbän-

de, Interessengruppen und Fachhändler. Antennenbaustand, Buchvorstellung (Sa. 16 Uhr, AVR-Buch, s. S. 227), Bastelstraße für Kinder und Flohmarkt runden das Programm ab, das vom Ham-Fest am Samstag gekrönt wird.

#### *DV-W58GK*

- *I Dual-DVD-Brenner\_\_\_\_\_\_\_\_\_* • *Schreibgeschwindigkeiten: DVD±R 8fach DVD-R, DVD+RW 4fach DVD-RW 2fach CD-R 40fach CD-RW 24fach*
- *Leseformate: DVD-ROM, DVD-Video (single/dual layer), DVD±R, DVD±RW, CD-ROM (mode 1), CD-ROM XA, CD-DA, Video-CD, Photo-CD (single/multi session), CD-Extra, CD-Plus, CD-Text, CD-R, CD-RW* • *Datenpuffer: <sup>2</sup> MB*
- *Abmessungen: 148,4 mm* <sup>x</sup> *42,8 mm* x *17 mm*
- *Systemanforderungen: Pentium III 600 MHz, 128 MB RAM, Windows 98/2000/ME/ Nf/XP, 10 GB HDD, Farbdisplay mit 1024 Pixel* x *768 Pi-*
- *xel und 24 Bit Farbtiefe*
- *Preis: <sup>169</sup> €*

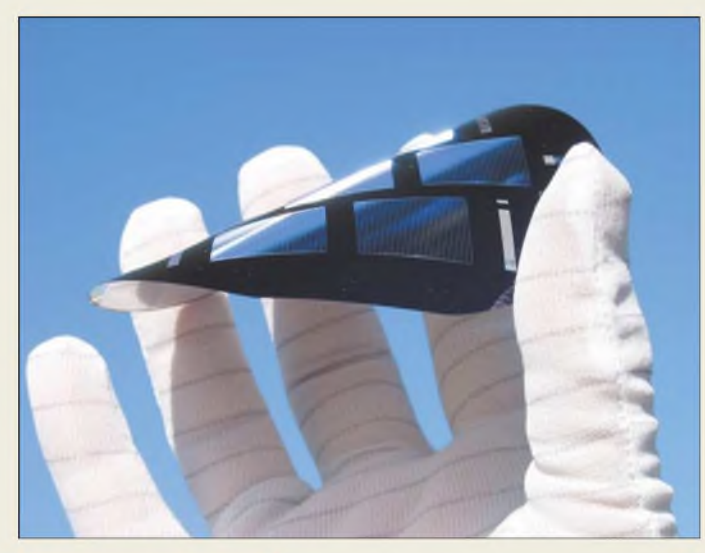

### *kurz und knapp*

#### **HF-Schalter in MEMS-Technik**

Die Firma STMicroelectronics (*[www.st.com](http://www.st.com)*) gab Einzelheiten einer innovativen Technologie bekannt, durch die leistungsfähige HF-Schalter auf Grundlage des Micro-Electro-Mechanical-Systems (MEMS) herstellbar sind. Die nur 400  $\mu$ m  $\times$ 50 um messenden Schaltstäbe werden dabei mittels thermischer Vorgänge betätigt. Durch diese Bauform sind bei einer Frequenz von 2 GHz Durchlassdämpfungen von nur 0,18 dB und Isolationen bis zu 57 dB realisierbar.

## *Papierdünne Solarzellen*

Die Solarforscher des *Fraunhofer Institutes* entwickelten einen kostengünstigen Prozess zur Herstellung *papierdünner Solarzellen* mit  $37 \mu$ m Dicke (bisher  $300 \mu$ m) und einen von 16 auf 20,2 % erhöhten Wirkungsgrad. Entscheidend für das Resultat ist ein selbst entwickeltes und patentiertes Verfahren für die Rückseitenkontaktierung. Durch die LFC-Technik können die bisher notwendigen Photolithographieschritte auf der Rückseite entfallen.

*Fraunhofer-Institute für Solare Enegiesysteme ISE, Heidenhofstraße 2, 79110Freiburg, Tel. (07 61) 45 885191, [stifan.glunz@ise.fraunhofer.de](mailto:stifan.glunz@ise.fraunhofer.de), [www.ise-fhg.de](http://www.ise-fhg.de)*

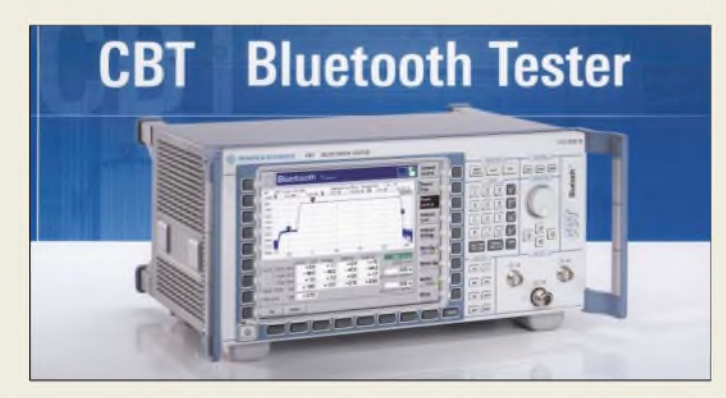

### *Schnelle Bluetooth-Tests*

*Rohde & Schwarz* bietet mit *R&S CBT* und *R&S CBT 32* zwei Bluetooth-Tester für Entwicklung, Produktion und Verifizierung an. Zu den spezifinierten Messabläufen ist ein Dirty Transmitter integriert, um das Verhalten des Endgerätes unter realistischen Bedingungen zu prüfen.

*Rohde & Schwarz GmbH & Co. KG, Mühldorfstraße 15, 81671 München, Tel. (0 89) 4 12 91 3 7 79, Fax 1 37 77, [www.rohde-schwarz.com](http://www.rohde-schwarz.com)*

### *Porti-Drucker für Palm*

Die Firma *Elkutec* vertreibt unter *Porti S30/40* Drucker, die besonders auf die Belange von Palm-Benutzern zugeschnitten sind. Durch die drahtlose IrDA-Schnittstelle ist eine schnelle Ankopplung an den PDA möglich, wobei der eingebaute Akkumulator bis zu eine Stunde kontinuierlichen Betrieb gewährleistet. *Elkutec Electonic GmbH, Erfurter Str. 23, 85386 Eching b. München, Tel. (089) 31 90 91-0, Fax: -91, E-Mail: [sales@elkutec.de](mailto:sales@elkutec.de), [www.elkutec.de](http://www.elkutec.de)*

### *Porti S3O/40*

- *I Drucker\_\_\_\_\_\_\_\_\_\_\_\_\_\_\_\_\_* • *Papier: Thermopapier, <sup>57</sup> mm breit Rollendicke 30 mm (SD30), 40 mm (SD40)*
- *Druckbreiie: <sup>48</sup> mm* • *Auflösung: <sup>203</sup> dpi, <sup>8</sup> Dois/mm*
- *Schnittstellen: IrDA V1.0 (SIR), seriell (RS-232 C)* • *Akkumulator: NiMH,*
- *7,2 V/880 mAh, <sup>1</sup> Stunde Dauerbetrieb möglich*
- *• Ladegerät: Eingangsspannung 85...240 VAC, Ausgangsspan-nung 8,4 VDC, 4 h Ladezeit*
- *• Masse inkl. Akkumulator: <sup>237</sup> <sup>g</sup>*
- *Abmessungen: 75 mm* x *103 mm* x *34 mm*
- *Preise: S3C/40 etwa <sup>200</sup> €*

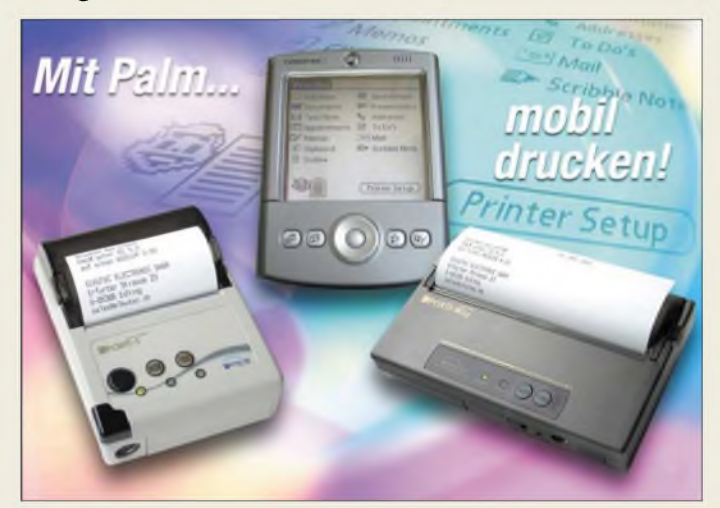

### *Ferrite trennen*

Von der Firma *Mutronic* ist mit *Diadisc 4200* eine Kompakttrennsäge erhältlich, die sich besonders für die Bearbeitung von Ferriten, Grafit und anderen technischen Kohlen mit hoher Staubentwicklung und Bruchgefahr eignet. Ausbrüche und Aussplitterungen der zu bearbeitenden Werkstoffe werden auf Grund hoher Rundlauftoleranz, rotierender Antriebswelle sowie durch Feinwuchtung der Sägewelle wirkungsvoll unterbunden.

*Mutronic GmbH & Co. KG, Sankt-Urban-Str 2, 87669 Rieden, Tel. (08362) 93090-0, Fax -49, [info@mutronic.de](mailto:info@mutronic.de), [www.mutronic.de](http://www.mutronic.de)*

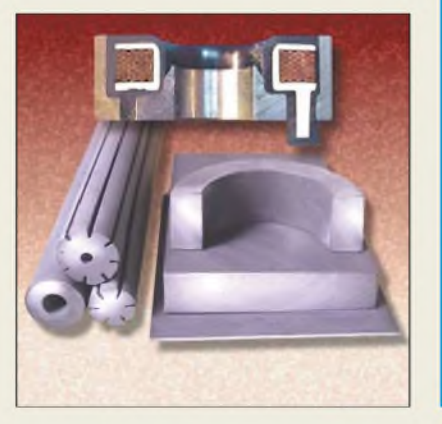

#### *Diadisc 4200*

- *Trennsäge*
- *I Absaugsysteme: zwei • Besonderheiten: Microsprühnebelanlage, hohe Rundlauf-*
- *toleranz • lieferbares Zubehör: Diamanttrennscheiben für Glas, Keramik, Aluminium, Eisen, Kunststoffe und Elastomere*

## *kurz und knapp*

**Leiterplatten in 10 Minuten** Unter dem Namen Press and Peel bietet die Firma Jan Philipp Wüsten Elektronik (*wwwdie-<wuestens.de>*) Transferfolie zur einfachen Herstellung von Leiterplatten an. Durch die Verwendung von Laserdrucker und Bügeleisen entfallen das Hantieren mit fotobeschichteten Platinen und lästige Belichtungsarbeiten. Bei allen üblichen Ätzverfahren treten auf Grund der hohen Ätzresistenz keine Risse auf. Reinigen lassen sich die Leiterplattenmit Pinselreiniger, Benzin o.Ä. A4-Bögen sind ab 4,64 € erhältlich - Mindestbestellmengen entfallen.

*R&S CBT, CBT32 Bluetooth-Tester* • *Verbindungsaufbau: automatisch, Messgerät als Master und Prüfling als Slave • ermittelbare Parameter: Frequenzdrift, Frequenzabweichung, Frequenzhub, Symbol Timing Error, Bitfehlerrate, Paketfehlerate, Durchschnittsund Spitzenleistung, 20-dB-Bandbreite, Nachbarkanalleistungsmessung*

*I*

## *Literatur*

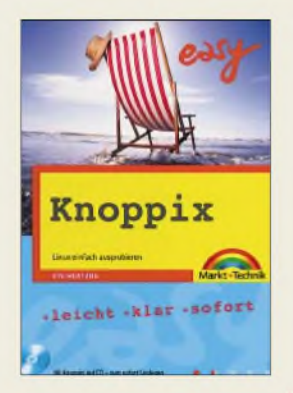

#### **Hertzog, U.: Knoppix**

Linux kennt jeder, hat aber fast niemand auf dem eigenen Computer installiert. Viele Microsoftnutzer scheuen sich davor, einen Bootmanager einzusetzen, um den Linux parallel zu installieren. Denn ein neues Betriebssystem, das nicht von Microsoft stammt, bedeutet eine erhebliche Umstellung.

Aus diesem Dilemma gibt es einen verblüffenden Ausweg: Mit Knoppix kann man Linux ohne Neuinstallation ausprobieren, da es direkt von einer dem Buch beiliegenden CD-ROM startfähig ist und keinerlei Installationen auf dem eigenen Rechner erfordert.

Klingt so anders als Windows? Ist es auch! Knoppix erkennt und unterstützt alle gängige Hardware automatisch und benötigt nur sehr geringe Ressourcen. Praktisch ist dieses Linuxsystem auch, wenn das fest installierte Betriebssystem einmal seinen Dienst verweigert. Dann ist es direkt als Rettungssystem einsetzbar.

Wenn Ihnen nach der ersten Nutzung Linux als Betriebssystem gefällt, lässt Sie das Buch nicht im Stich. Die Autorin *zeigt* systematisch, wie man mit Knoppix im Internet surft, CD-ROMs brennt oder Daten mit einem Windows-PCs innerhalb eines kleinen Netzwerks austauscht. Die beiliegende CD-ROM enthält alle wichtigen Büroprogramme für die tägliche Arbeit mit dem PC. **-ng**

**Verlag Markt & Technik, München 2003, 320 Seiten, 16,95 € ISBN 3-8272-6681-5**

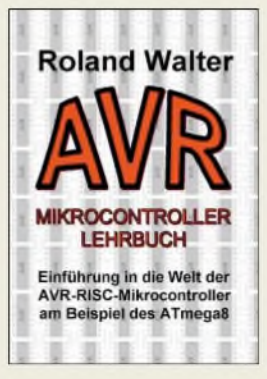

#### **Walter, R.: AVR-Mikrocontroller-Lehrbuch**

Das Buch führt auf leicht verständliche Weise mit einer Vielzahl kommentierter Beispiele in die Welt der AVR-Mikrocontroller ein. Als Grundlage dienen der leistungsfähige Atmega8 und die kostenlos erhältliche Software Bascom-AVR-Basic.

Das Buch entstand als Weiterführung der Serie im FUNKAMATEUR (FA 4/02 bis 11/03). Jedoch wurden nur einige Abschnitte aus ihr entliehen vieles ist neu. Der ausgewählte Prozessor wird Schritt für Schritt in nahezu all seinen Einzelheiten erläutert. Beispiellistings sind so gehalten, dass sie auch für C-Programmierer leicht verständlich sind. Darüber hinaus ist im Buch ein Kapitel zu C von Wolfgang Neudert enthalten - das Thema Assembler wird kurz angerissen. Für AVR-Experimente wird ein Board verwendet, deren Quellen verzeichnet sind. Zum Buch gehört eine CD-ROM mit der nötigen Software, Beispielprogrammen und Datenblättern.

Erwähnenswert ist, dass das Buch auf altbekanntes Füllmaterial verzichtet und konsequent neuen Stoff bietet. Die Beschreibungen sind leicht verständlich gehalten und die Listings konzentrieren sich auf das Wesentliche. Außerdem wird dem Leser ein Farbdruck geboten, der besonders bei den Listings die Übersichtlichkeit erhöht. **-red**

**Eigenverlag: Berlin 2004, 200 Seiten, 39 € Bezug: Walter, R., [www.rowalt.de/mc](http://www.rowalt.de/mc)**

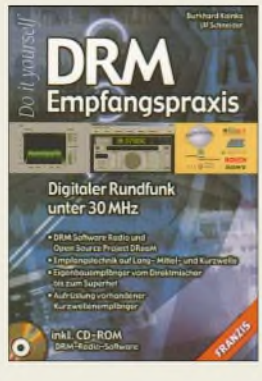

#### **Kainka, B.; Schneider, U.: DRM-Empfangstechnik**

Die digitale Zukunft hat bereits begonnen. Seit 2003 strahlen verschiedene europäische Stationen regelmäßig Rundfunksendungen unterhalb 30 MHz auch digital ab. Digital Radio Mondiale (DRM) bestimmt zunehmend die Übertragung auf Lang-Mittel- und Kurzwelle und das ohne Rauschen. Wer wird da nicht neugierig?

Das Buch vermittelt einen Überblick zu den bisherigen Empfangsmöglichkeiten. Dabei geht es sowohl um fertige Lösungen als auch um kleine Eigenbauprojekte - kaufen und einschalten ist ebenso möglich wie der Einstieg mit etwas Material aus der Bastelkiste. So geben die Autoren Auskunft darüber, welche Geräte und Softwarelösungen nutzbar und wie gute DX-Empfangsantennen aufzubauen sind. Die dargebotenen Grundlagen der HF-Technik befähigen den Leser, Eigenbauempfänger von Audions über Direktmischer und Superhets bis hin zu PC-gesteuerten Empfängern herzustellen bzw. vorhandene Kurzwellengeräte problemlos nachzurüsten.

Auf der beigelegten CD-ROM finden sich ergänzende Informationen zu den DRM-Modi, Demodulationsprogramme und deren Beschreibungen sowie Hörbeispiele. Daher stellt das Buch eine umfassende Basis für Einsteiger dar.

**Franzis'Verlag GmbH Poing 2004, 128 S., 19,95 € FA-Leserservice #1709**

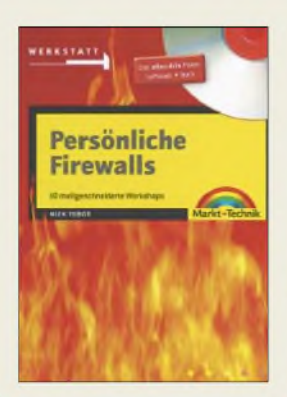

#### **Tobor, M.: Persönliche Firewalls**

Fast jeder Nutzer speichert sensible Daten auf seinem PC. Egal, ob es private Dokumente oder Zugangsdaten des Online-Bankings sind - kein Außenstehender sollte diese mitlesen können!

Doch sobald der eigene Rechner mit dem Internet verbunden ist, gibt es zahlreiche Neugierige. Die vernetzte Welt mit Millionen von Computern wird zunehmend von einem großen, düsteren Schatten überdeckt. So gibt es leider Internetnutzer, die versuchen, an geheime Pin-Nummern oder Passwörter zu gelangen. Andere haben es dagegen auf die Einträge in den persönlichen Adressbüchern abgesehen. Um fremde Daten zu erhalten, scannen sogar Unbekannte wildfremde Rechner oder installieren kleine Programme auf den Computern anderer.

Hilfe gegen den ungebetenen Zugriff von außen bieten Firewalls, Schutzmauern zwischen Ihrem Rechnerund dem Rest der vernetzten Welt. Damit werden ungebetene Besucher abgewiesen und der unerlaubte Datenversand vom eigenen Rechner unterbunden. Wie Firewalls diese Arbeit im Einzelnen erledigen, welche Unterschiede es gibt und worauf sonst noch zu achten ist, erklärt das leicht verständliche Buch.

Die beiliegende CD-ROM enthält die benötigen Programme, um den eigenen Rechner abzusichern. **-ng**

**Verlag Markt & Technik, München 2003, 368 Seiten, 19,95 € ISBN 3-8272-6656-4**

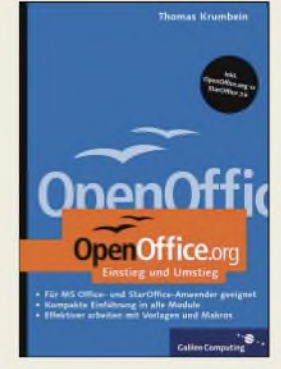

#### **Krumbein, T.: <OpenOffice.org> - Einstieg und Umstieg**

Es gibt kaum jemanden, der nicht mit dem einen oder anderen Microsoft-Office-Programm arbeitet. Doch diese Programme kosten Geld.

Mit der Open-Source-Software <OpenOffice.org> gibt es eine kostenloseAlternative, die unter Insidern als ebenbürtig gilt und sich ebenfalls modular zusammensetzt. Die Umstellung ist gar nicht so groß. Textverarbeitung, Kalkulation, Präsentation usw. bleiben Ihnen bei der täglichen Arbeit erhalten – egal ob unter Windows, Linux, Solaris oder Unix.

Der Autor orientiert sich an den Bedürfnissen von Lesern mit Vorkenntnissen in MS-Office. Er legt in diesem Zusammenhang nicht nur Wert auf die Beschreibung der wichtigen Funktionen einzelner Programme, sondern auch darauf, wie ein reibungsloser Umstieg ohne Datenund Makroverlust funktioniert.

Außerdem finden Sie eine Einführung in die Makroprogrammierung und ein ausführliches Kapitel darüber, wie Sie von Open <Office.org> als Privatnutzer und im Firmeneinsatz profitieren können.

Praktisch ist, dass sich dank der beiliegenden CD-ROM sämtliche Downloads erübrigen, da neben dem aktuellen OpenOffice. org-Paket auch eine Trial-Version von StarOffice und weitere nützliche Program-<br>me vorhanden sind. -ng me vorhanden sind. **-ng**

**Galileo Computing, Bonn 2004, 526 Seiten, 29,90 € ISBN 3-89842-431-6**

## *Brennstoffzellen - Ersatz für Akkumulatoren*

#### *NIELS GRÜNDEL*

*Noch sind das Hauptproblem der meisten mobilen Geräte die integrierten Akkumulatoren, da sie nur relativ kurz halten. Durch eine neue Speichertechnologie ist schon heute eine längere Betriebsdauer möglich. In Zukunft sollen Brennstoffzellen für genügend Leistung sorgen.*

Ist ein mobiler Kleinstcomputer aktiv, dann benötigen Prozessor und Farbdisplay den meisten Strom. Den Großteil der Energie saugt derArbeitsspeicher in der Wartestellung aus den Stromzellen. Immerhin vier Fünftel der gesamten Laufzeit verbringt ein PDA mit dem Warten auf Eingaben. Das Problem dabei ist Folgendes: Nur solange der DRAM, der Dynamic RandomAccess Memory oder dynamische Speicherchip, per so genanntem Refresh mit Spannung versorgt wird, bleiben flüchtige Daten wie Termin- und Kontakteinträge erhalten.

#### **Abgesenkte Betriebsspannung**  $\blacksquare$ **und weniger Refreshzyklen**

Der Chiphersteller Infineon [1] aus München hat daher einen simplen Weg gewählt von Microsoft, Linux und Palm unterstützt.

Auch das TCSR (*Temperatur Compensated SeifRefresh*) trägt zur Reduzierung der Leistungsaufnahme bei. Bei TCSR wählt man die Refreshrate temperaturabhängig: je geringer die Temperatur, desto weniger Refreshzyklen und desto geringer die Leistungsaufnahme.

Die durch diese beiden Methoden erzielten Einsparungen liegen laut Infineon insgesamt bei mehr als 50 %. Nicht nur PDAs als mobile Büros sollen davon profitieren, sondern auch digitale Kameras, MP3-Player und natürlich Smartphones, die Zwitter aus PDA und Mobiltelefon.

Die Münchner sind stolz auf diese Entwicklung, denn "das Mobile-RAM ist nur ein Beispiel für die Strategie von Infineon,

> **Infineon nahm die Massenproduktion für den 256-Mbit-Mobile-RAM für Handheld-Applikationen auf, wodurch in naher Zukunft verstärkt Chips mit geringerem Energiebedarf auf den Markt kommen.**

**Foto: Infineon Technologies AG**

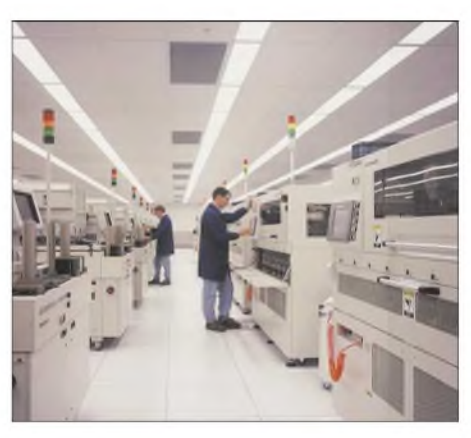

**In der Qualitätsabteilung werden Bauteile wie der sparsame DRAM auf volle Funktionalität getestet, bevor sie die Produktion verlassen. Foto: Micron Technology**

zielgerichtete Produkte für den Bereich Informations- und Kommunikationstechnik anzubieten", so Dr. Ernst Strasser, Marketingleiter für Grafik- und Spezial-DRAMs. Neben Infineon arbeiten jedoch auch andere Firmen mit der PASR-Technologie. So setzen Samsung [2] und Micron Technology [3] ebenfalls auf dieselben Spartricks.

#### **Künftige Entwicklungen bei Stromspeichern**

Wasserstoffbasierte Mini-Brennstoffzellen sollen künftig eine netzunabhängige Energieversorgung für Notebooks, Drucker und andere Mobile-Office-Systeme sicherstellen. Im Gegensatz zum energiesparenden mobilen DRAM sind sie allerdings zum gegenwärtigen Entwicklungszeitpunkt noch weitgehend Zukunftsmusik.

"Brennstoffzellen bieten hier viele Vorteile", so Dr. Christopher Hebling, Abteilungsleiter der Abteilung Energietechnik am Fraunhofer Institut für Solare Energietechnik ISE in Freiburg [5]. "Sie haben

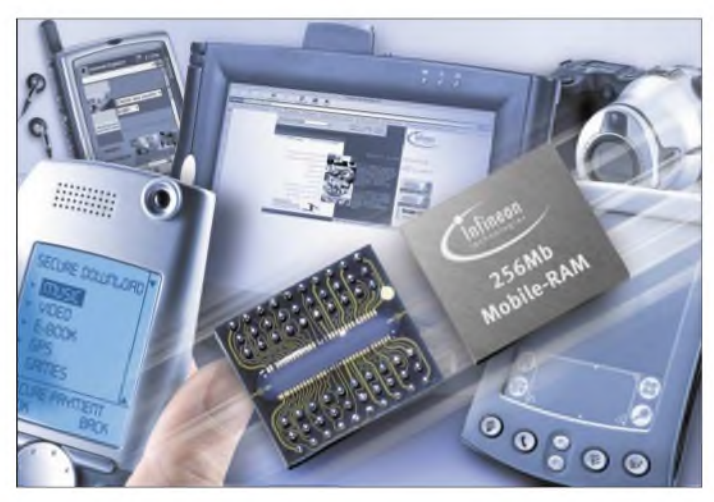

und die benötigte Spannung auf einen möglichst niedrigen Wert reduziert. Von den üblichen 3,3 V, die bisherige DRAM-Schaltkreise benötigen, konnte der Wert bei den neuen mobilen RAMs auf 1,8 bis 2,5 V verkleinert werden.

Darüber hinaus sorgt ein intelligentes Energiemanagement für weitere Leistungseinsparung, sodass einen Refresh nur noch die Speicherzellen erhalten, in denen tatsächlich Daten abgelegt sind. Die dafür notwendigen Informationen erhält der PDA direkt vom Betriebssystem.

PASR (*Partial Array Seif Refresh*) lautet das Zauberwort dafür und wird inzwischen von allen gängigen Betriebssystemen wie EPOC/Symbian, Windows CE/Pocket PC

**Den Prototypen einer 50-W-Mini-Brennstoffzelle stellte die Firma Masterflex auf der CeBit 2003 vor. Sie soll in diesem Jahr die Marktreife erlangen.**

**Foto: Masterflex AG**

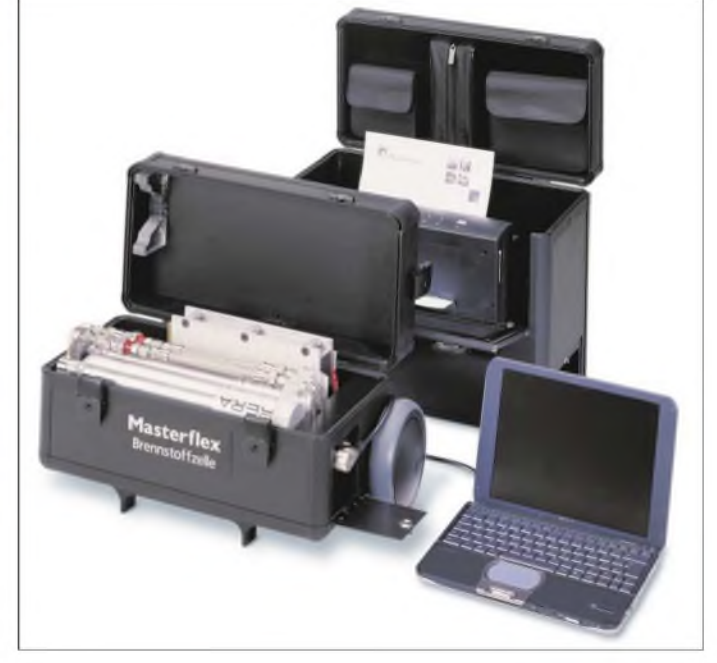

nicht nur eine hohe Energiedichte und Lebensdauer, sondern auch eine sehr gute Ökobilanz und das Potenzial einer kostengünstigen Fertigung. Zudem erlaubt ihre flexible Geometrie vielfältige Anwendungen, und sie zeigen weder Memory-Effekte noch Selbstentladung."

So hat die Masterflex AG [4] aus Gelsenkirchen auf der Computermesse CeBIT 2003 in Hannover den ersten Prototyp einer wasserstoffbasierten 50-W-Mini-Brennstoffzelle präsentiert. Der notwendige Sauerstoff wird einfach der Luft entnommen. Der Prototyp wurde in Zusammenarbeit mit dem Fraunhofer-Institut entwickelt.

Das vorgestellte 50-W-Brennstoffzellensystem besitzt mit rund 750 Wh die 15fache Leistung eines herkömmlichen Akkumulators und kann somit ein Notebook bis zu 35 Stunden betreiben. Aufgrund des modularen Aufbaus der Brennstoffzelle ist auch die Integration in anderen Anwendungsbereichen möglich.

Mit der Vermarktung umweltfreundlicher Brennstoffzellen soll bereits in diesem Jahr begonnen werden. Die Firma Masterflex will dabei der erste Ansprechpartner für innovative und individuelle Lösungen portabler Brennstoffzellensysteme sein. "Mit einer netzunabhängigen Stromversorgung für mobile Bürosysteme wird eine Nische

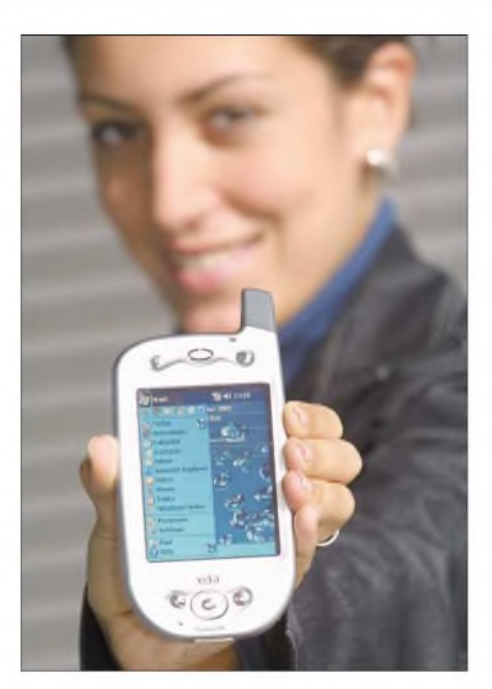

**Auch Smartphones sollen von den neuen Speichertricks wie PASR und TCSR profitieren und somit länger durchhalten.**

**Foto: O2 (Germany) GmbH & Co. OHG**

besetzt, die abseits der von großen Konzernen weltweit vorangetriebenen Entwicklungen liegt", hofft Wilfried Müller, Leiter Brennstoffzellentechnik der Masterflex AG.

Doch auch die Großen der Branche forschen im selben Revier. So hat der japanische Elektronikkonzern Toshiba [6] auf der CeBIT in Hannover eine neu entwickelte externe Brennstoffzelle zum Betrieb von Notebooks gezeigt. Das knapp 900 g schwere Direkt-Methanol-Brennstoffzellen-System (DMFC) wird über Kartuschen mit Methanol versorgt. Zwischen 50 und 100 ml konzentrierten Alkohol fasst jede Kartusche, was einer Betriebsdauer von fünf bzw. zehn Stunden bei einer durchschnittlichen Leistung von 12 W erlauben soll.

Das ganze System ist schon erheblich kleiner als das Konkurrenzprodukt aus Deutschland: gerade einmal so lang wie ein Laptop und gut vier Zentimeter hoch. Doch noch steht die praxistaugliche Entwicklung einer Brennstoffzelle, insbesondere für mobile Geräte, noch immer fast am Anfang.

#### **Literatur**

- [1] Infineon: Homepage. *[www.infineon.com](http://www.infineon.com)*
- [2] Samsung: Homepage. *[www.samsung.com/](http://www.samsung.com/)*
- *Products/Semiconductor/index.htm* [3] Micron Technology: Homepage.
	- *[www.micron.com](http://www.micron.com)*
- [4] Masterflex AG: Homepage. *[www.masterflex.de](http://www.masterflex.de)*
- [5] Fraunhofer-Institut für Solare Energiesysteme ISE: Homepage. *[www.ise.fhg.de](http://www.ise.fhg.de)*
- [6] Toshiba: Homepage. *[www.toshiba.com](http://www.toshiba.com)*

## *Kurzstreckenfunktechnologie NFC - Konkurrenz für Bluetooth?*

#### *NIELS GRÜNDEL*

*Neben den bisher aufdem Markt befindlichen drahtlosen Übertragungsverfahren wie Wireless LocalArea Network (WLAN) und Bluetooth soll sich schon bald die neue Funktechnologie Near Field Communication (NFC) etablieren. Wie weit dabei die Entwicklung fortgeschritten ist, stellt dieser Beitrag dar.*

Philips und Sony entwickeln derzeit gemeinsam unter dem Namen *Near Field Communication* (NFC) eine Technologie für die einfache und schnelle drahtlose Kommunikation. Mit anderen Funkstandards soll NFC nicht konkurrieren, da der Einsatzbereich an bisher nicht genutzten Stellen gesehen wird: Chipkartenleser und der Peer-to-Peer-Datenaustausch stehen im Mittelpunkt.

Das Kreditkartenunternehmen Visa [1] hat sich inzwischen in einerAllianz mit Philips [2] zusammengeschlossen, um seine Smartcards schon bald durch neue Funktionen zu ergänzen. Wie wäre es mit einem Einsatzfall wie dem folgenden: Sie haben sich verspätet und Ihr Zug will gerade abfahren. Außerdem besitzen Sie noch keinen Fahrschein und auch kein Kleingeld, um beim Schaffner zu zahlen. In der vernetzten Welt, die Philips und Visa als Zukunftsvision entworfen haben, bereitet Ihnen dies keine Probleme mehr. Aufgrund der neuenAllianz zwischen beiden Unternehmen soll es künftig genügen, einfach am Bahnhof eine kontaktlose Chipkarte (Smartcard) am Lesegerät vorbeizuführen. Das Gleiche geschieht nach Ihrer Ankunft am Zielort. Das Smartcard-Lesegerät erfasst Ihre Visa-Karte, berechnet die Entfernung zwischen beiden Orten und belastet den Philips-Chip mit dem richtigen Fahrgeldbetrag – kein Schlangestehen, kein Warten, keine Probleme.

#### **Verbindungsaufbau in Millisekunden**

Heute sieht das noch anders aus, muss doch bei jedem Kreditkarten-Bezahlvor-

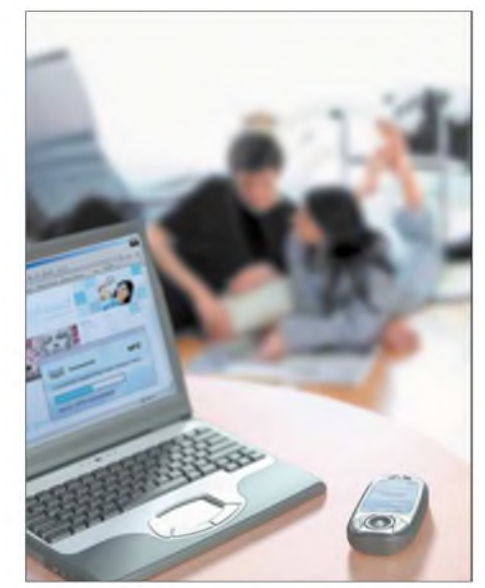

**Mit bis zu 424 kBit/s sind Verbindungen zwischen den mit NFC ausgerüsteten Mobilgeräten möglich.**

gang die Kreditkartennummer angegeben werden, woran sich Prüfungen aufzahlreichen Ebenen anschließen. Das Zukunftsszenario setzt dagegen auf einen einfachen, schnellen und sicheren Austausch der persönlichen Informationen von einem Gerät auf ein anderes per drahtloser Übertragung mithilfe der so genannten Nahfeldkommunikation.

NFC ist für eine schnelle Verbindungsaufnahme innerhalb von Millisekunden bei einer Reichweite von bis zu 20 cm ausgelegt. Schon nach Sekundenbruchteilen einer aufgebauten Verbindung ist bereits ein Initialisierungs- und Selektionsprotokoll abgelaufen, das zudem eine erste Sicherheitsstufe berücksichtigt. Das Protokoll verfügt über variable Blocklängen von bis zu 256 Bytes.

In diesem Jahr sollen die ersten Schaltkreise dafür am Markt verfügbar sein, welche die neue Technologie vollständig unterstützen.

ven und den aktiven Modus. Grundsätzlich wird ein Datenaustausch von einem auslösenden NFC-Gerät gestartet, dem *Initiator*. Das als *Target* bezeichnete Zielgerät wird von ihm zur Kommunikation aufgefordert. Sobald der Initiator beginnt, sein magnetisches Feld zu modulieren, kann die Datenübertragung an das Target beginnen.

Modulation und Kodierung der Daten entsprechen dabei der *Philips-Mifare*- sowie der *Sony-Felica-*Technologie. Die Datenrate im passiven Modus ist im Bereich von 106 kBit/s (Philips-Mifare-kompatibel) über

> **Drahtlos und ohne lästige Menüauswahl soll in der Zukunft die Nahfeldkommunikation zwischen unterschiedlichen Mobilgeräten erfolgen.**

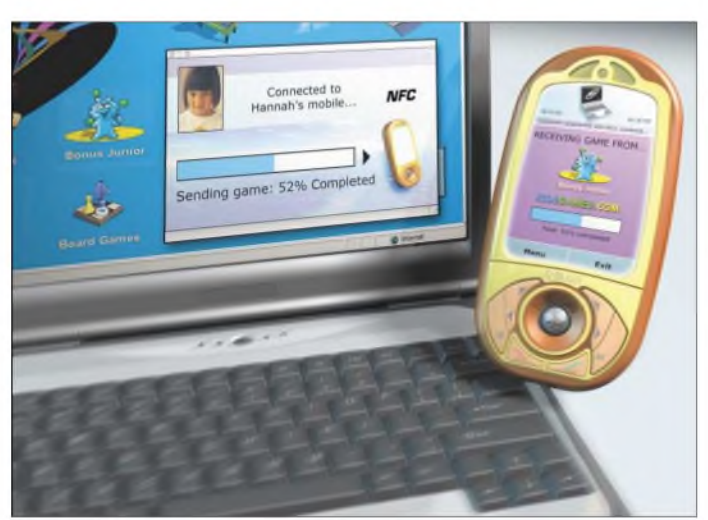

Eine weitere Sicherheitsstufe will man durch denverschlüsselten Datenaustausch gewährleisten. Technisch betrachtet beruht der Datenaustausch der Nahfeldkommunikations-Technologie auf der induktiven Kopplung zweier Luftspulen, die jeweils in einem NFC-fahigen Gerät integriert sind. Sie erzeugen ein starkes hochfrequentes elektromagnetisches Feld mit einer Trägerfrequenz von 13,56 MHz, über das der Datenaustausch dann durch entsprechende Modulation erfolgt.

Die Nahfeldkommunikation kennt zwei verschiedene Operationsmodi- den passi-

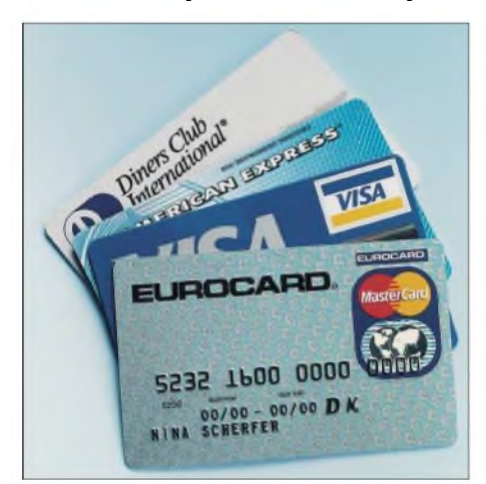

**Die bekannten Kreditkarten sollen schon bald um das NFC-Feature erweitert werden. Foto: Visa**

**Bis zu 20 cm kann der Abstand der kommunizierenden Geräte betragen. Fotos: Philips Semiconductors GmbH (3)**

212 kBit/s (Sony-Felica-kompatibel) bis hin zu 424 kBit/s einstellbar, wobei eine typische Reichweite von etwa 10 cm erreichbar ist.

BeiNutzung des passiven Modus muss das Target kein HF-Feld generieren, sondern kann auf das des Initiators zurückgreifen, was sehr energiesparend ist. Beim aktiven Modus muss dagegen auch das Target ein eigens generiertes Hochfrequenzfeld zur Kommunikation aufbauen.

Allerdings steigt dadurch die maximale Reichweite auf bis zu 20 cm. Zudem sind dann nicht nur die heute schon erreichbaren 424 kBit/s möglich – in Zukunft sollen es sogar mehr als <sup>1</sup> MBit/s sein.

#### **Unterschiedliche Anwendungsgebiete**

Die Einsatzmöglichkeiten der neuen Nahfeldkommunikation sind zahlreich und selbstverständlich nicht auf den Kauf einer Fahrkarte im Bahnverkehr beschränkt. Mit der NFC-Technologie sollen künftig Digitalkameras, PDAs, Set-Top-Boxen, PCs und Mobiltelefone einfacher und schneller miteinander verbunden werden können, ohne Verkabelung und den undurchdringlichen Dschungel zahlloser Auswahlmenüs. Mit NFC wird es endlich gestattet, in Sekundenschnelle eine drahtlose Verbindung zwischen zwei beliebigen Geräten herzustellen, um Daten auszutauschen oder Dienste abzurufen.

Denkbarist beispielsweise die Übertragung der Urlaubsfotos von der Digitalkamera zum Fernseher. Dabei würde es ausreichen, die Kamera an das Fernsehgerät zu halten

- der Datenabgleich zwischen PDA und PC ist ähnlich vorgesehen. Die Fernbedienung des Fernsehgeräts könnte als virtuelles Reisebüro dienen, um Reisen, die im Fernsehen angeboten werden, zu buchen und zu bezahlen. Denkbar ist auch die Bestellung von Kinokarten unterwegs per Handy: Bestellt wird, indem man das Mobiltelefon einfach über das Plakat des ausgewählten Films führt.

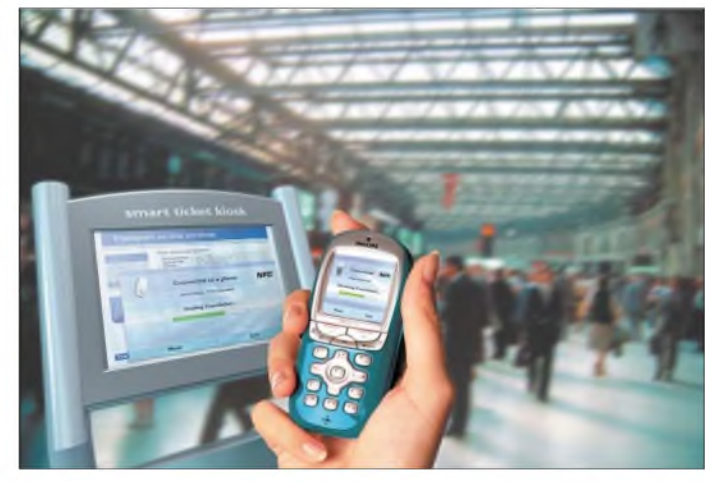

#### **Datenschutz entscheidend**

Mit der Nahfeldkommunikation, so prophezeien die Entwickler, entfalle auch die Zumutung, unterschiedliche Passwörter im Gedächtnis behalten zu müssen – ein Segen für viele Normalsterbliche. Die Vorteile gegenüber anderen Wireless-Systemen sind überzeugend, vor allem die sofortige Kommunikationsaufnahme im Bereich kurzer Reichweiten ist ideal.

Welche Anwendungsfalle die Near Field Communication in Zukunft besetzen wird und ob sie mithilfe eines einzigen Geräts, auf dem sich alle persönlichen Identifizierungscodes und -dienste befinden sollen, auch den Anforderungen an den Datenschutz gerecht wird, bleibt abzuwarten. Ohne eine hoch abgesicherte, vertrauliche Kommunikation werden die Entwickler das Vertrauen der Verbraucher nur schwer gewinnen können.

#### **Literatur**

- [1] Visa International Service Association: Homepage. *[www.visa.de](http://www.visa.de)*
- [2] Royal Philips Electronics: Homepage. *[www.philips.de](http://www.philips.de)*
- [3] Sony Deutschland: Homepage. *[www.sony.de](http://www.sony.de)*

## *Wird die CeBIT*  $-24.3.2004$ *zur Unterhaltungselektronik-Messe?*

#### *WOLF-DIETER ROTH - DL2MCD*

*Vor etlichen Jahren machten PCs das Rennen. Dann waren Handys und Schnurlostelefone gefragt. Heute spricht alles von DVD-Rekordern und Flachbildschirmen - eigentlich klassische Unterhaltungselektronik, doch mit massivem Computer-Digital-Anteil. Da diese Technik momentan den Markt bestimmt, macht sie sich nun auch auf der CeBIT breit.*

Die CeBIT gliederte sich ursprünglich als Messe für Bürotechnik aus der Hannover-Messe aus und wurde bald zur Computermesse, auf der Aktenvernichter, Telefone, Faxgeräte und Schreibmaschinen zwar noch vorkamen, aber keine wesentliche Rolle mehr spielten.

Doch nichts ist in dieser schnelllebigen Branche so beständig wie der Wandel: Die Schreibmaschinen verschwanden von der CeBIT ebenso wie aus den Büros, die Faxe und Telefone bleiben dagegen und wurden lediglich immer öfter ihrer Schnur beraubt: Mobiltelefone füllen inzwischen die ganze Halle 26 und DECT-Schnurlos-Technik versorgt die Hallen mit einem internen Schnurlos-Netz, von den vielenAnbietern solcher Geräte ganz abgesehen. Die CeBIT ist somit auch eine TK- und nicht nur eine IT-Messe.

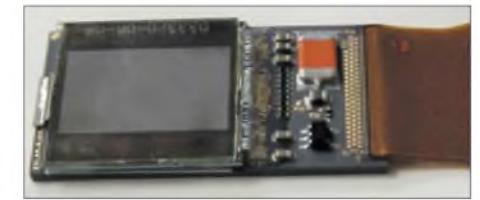

#### **So klein und schon ein Fernsehdisplay: Intel**  $Foto: DL2MCD$

Und dann gab es noch die unerträglich trötende und dudelnde Halle 8, in die alles consumerlastige verbannt worden war, von Soundsystemen bis zu Spielen, um den Standbesetzungen der anderen Hallen diese Auswüchse zu ersparen und ihr Hörvermögen zu erhalten. Das Interesse der Besucher war also da, nur wollten die normalen CeBIT-Aussteller lediglich Fachpublikum und nicht um Kugelschreiber bettelnde Kinder in den Hallen.

Deshalb versuchte man, eine CeBIT Home abzuspalten, doch dies misslang: Die Internationale Funkausstellung in Berlin besetzte diesen Markt bereits wesentlich besser. Als die lange dahinkränkelnde Unterhaltungselekfronik mit ihrer Digitalisierung plötzlich zum Leben erwachte und nun seit vielen Jahren erstmals wieder den Elektronikmarkt anführt, blühte auch die Funkausstellung auf, derja vor einigen Jahren die bis dahin dominierenden Selbstbeweihräucherungs-Shows der Fernsehsender abhanden gekommen waren.

Während die Funkausstellung alles, das kein fertiges Produkt ist oder sonst nicht ins Konzept passt, aussperrt und deshalb Halbleiter- und Komponentenhersteller zur IFA-Zeit in Berlins Hotels Suiten für Fachbesucher anmieten, hat sich die CeBIT dem Consumermarkt nach dem Fehlschlag der CeBIT Home wieder geöffnet.

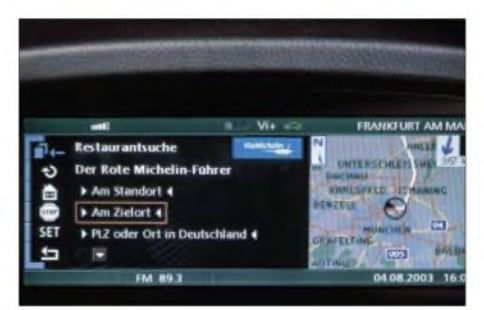

**Restaurant- und Geldautomatensuche online Werkfoto** 

Dort wird man in eher ungewohnter Umgebung durchaus auch Flachbildschirme zu sehen bekommen, die nicht nur einen VGA-, sondern auch einen Antennenanschluss aufweisen und DVD-Rekorder, die keinen IDE- sondern einen Scart-Anschluss haben. Normale PCs sind ja auch schon lange kein reines Büroarbeitsgerät mehr. Handy & Co. werden ebenso sowohl beruflich als auch privat genutzt, weshalb die CeBIT diese Trennung nun endgütig fallen lässt – angesichts der immer noch flauen Konjunktur ist man wohl auch froh, so einen Besucherrückgang vermeiden zu können.

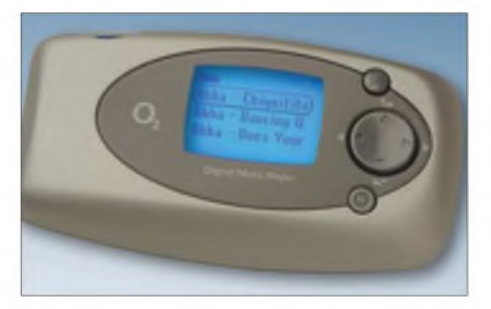

**Lädt über Infrarot-Link zum Handy MP3, AAC und AAC+-Songs, kann die ersten 30 s eines Songs auch vor dem Kauf anspielen: O2 Digital Music Player Werkfoto**

#### **Einige Highlights**

#### **BMW**

- 7er-BMW mit neuester Computerausrüstung und sogenannten "Mobilitätsdiensten" (Restauranttipps online, Wetterbericht als Animation, Parkhausbelegung samt Tendenz usw.) - automatisches Rückwärts-Einparken

-WLAN-Kommunikation mit anderen Kfz **Kyocera**

- kompakte Digicams nehmen drei Bilder pro Sekunde auf und erzeugen dank *Rtune*-Verfahren kleinere JPGs

#### **Philips**

-VDRW 600: Kombi-VHS-DVD-Recorder - DVDR 740: nimmt im 5-Kanal-Ton auf DVD auf

-Ambi-Light: Fernseher mit romantischer Hintergrundbeleuchtung

**O2** -SIM-Multicard, bei der eine Nummer gleich-zeitig zweimal genutzt werden kann zeitig zweimal genutzt werden kann<br>- Einstieg ins WLAN-Hotspot-Geschäft

- Musik-Downlaod via Handy mittels AAC-Algorithmus (wie bei DRM)

#### **Sagem**

- Handys myC-3b und myC-3s mit zwei Lautsprechern für Klingeltöne in Stereo (!)

- Biorhythmusprogramm beim myC-3b soll Frauen beim Aufhören mit dem Rauchen helfen

- Digital-TV-Empfänger mit und ohne Festplatte, die nicht nur via DVB-S, -C und -T empfangen, sondern auch über ADSL

#### **Samsung - alles von Fax bis TV**

-nur 2,4 kg schweres Notebook X30 mit Fingerabdruck-Sensor, 15,4"-TFT, Wireless-LAN - SV-DVD54T: Kombi aus DVD-Player und Videorecorder mit analogem und digitalem terrestrischen Tuner für DVB-T

- DuoCam VP-D 6050i: vereint Mini-DV- Camcorder und Digitalkamera mit 5 Megapixeln und hat zwei getrennte Objektive

- 40-Zoll-LCD-Präsentationsbildschirm mit 1280 x 768 Pixeln

#### **Vodaphone**

- Erotik, Partnerbörse, Musik und Musikvideos aufs Handy

-erstes 1-Megapixel-Fotohandy im Angebot (Sharp)

- Realisierung des Polizei-Digitalfunknetzes mit GSM geplant

Der Autor konnte auf dem Pre-CeBIT-Event des Hightech-Presseclubs bereits vorab ausgewählte Produkte führender Unterhaltungselektronik-, Computer- und Telekommunikationsanbieter besichtigen. Einen kleinen Überblick gibt der Kasten.

Weitere neue Produkte der CeBIT werden sein: das solarzellenbetriebene kabellose Keyboard mit optischer Maus *CyMotion Master Solar* von Cherry sowie von Hama der tragbare DVD-Spieler und -Brenner *Mobilesafe*, der zusätzlich zur PC-Brennfunktion auch ohne Computer Kameraspeicherkarten aufCD und DVD brennen kann, ein Flash-Kartenleser als treiberloser IDE-Einschub für einen leeren Laufwerksslot und ein Kopfhörer, der 5:1-Surround-Signale wiedergibt und den Subwoofer als Nackenvibrator umsetzt..

*[dl2mcd@gmx.net](mailto:dl2mcd@gmx.net)*

## *3B9C - Five Star DXers DXpedition nach Rodrigues Island*

#### *NEVILLE CHEADLE - G3NUG, DON FIELD - G3XTT*

*Nach den erfolgreichen DXpeditionen 9M0C (Spratly) im Jahr 1998 und D68C (Komoren) im Jahr 2001 plant die Five Star DXers Association (FSDXA) eine neue DXpedition.*

*Das Ziel ist Rodrigues Island, wo wir ab etwa 19.3. (abhängig vom Aufbau) bis 12.4.2004 aktiv sein werden.*

Seit 2001 haben viele Funkamateure ihren Weg auf die Kurzwelle gefunden, insbesondere durch den Wegfall der CW-Prüfung sind in vielen Ländern Klasse 2-Funkamateure auf den "neuen" Frequenzen zu hören. Dieser Beitrag soll ein kleiner Leitfaden zum DXen auf der Kurzwelle sein und Appetit machen, 3B9C zu arbeiten.

#### **Ausbreitungsbedingungen**

Viele DXpeditionen erstellenAusbreitungsvorhersagen für die wichtigsten Zielgebiete und 3B9C ist keine Ausnahme. Sie finden die Ausbreitungsprognosen hier und aufunserer Webseite. Die stabilsten Bänder sind sicherlich 20, 17 und 15 m. Dort sollten Sie zuerst nach uns Ausschau halten. Aufgrund

> **Cotton Bay Hotel die beiden linken Bungalows bergen die Shacks für die geplanten 16 Stationen der großangelegten 3B9C-Unterneh-**

**mung.**

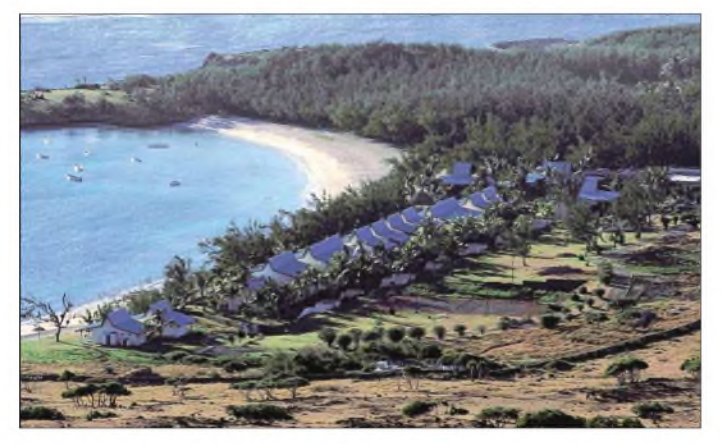

Natürlich können wir keine Garantie für ein 9-Band-QSO geben, vielleicht versuchen Sie aber einmal, ein neues Band oder eine neue Betriebsart, wie z.B. PSK31 oder SSTV.

Eine der schwierigsten Entscheidungen bei der Durchführung einer DXpedition ist die Auswahl des richtigen Bandes. Jeder, der schon einmal aus der Nähe des Äquators gefunkt hat, weiß, dass tagsüber nur die höchsten Bänder offen sind, abends und in der Nacht aber manchmal alle neun HF-Bänder und 50 MHz gleichzeitig Funkbetrieb zulassen.

Mit weniger als zehn Stationen könnte man somit nicht alle Bandöffnungen gleichzeitig abdecken. Die gute Nachricht bei 3B9C ist, dass wir auf allen Bändern gleichzeitig (auf 80, 20, 15 und 10 m sogar gleichzeitig in SSB und CWbzw. Digimodes) Funkbetrieb durchführen können. YAESU hat uns dafür zehn FT-1000MP MARK-V sowie zehn VL-1000 Quadra-Endstufen zur Verfügung gestellt.

Sollten die Bänder also in Ihre Richtung offen sein, können Sie davon ausgehen, dass 3B9C für Sie da ist, dafür sorgt ein internationales Team aus 31 erfahrenen Operateuren, u.a. DK7YY und DL7AKC!

**Ausbreitungs-Vorhersagekurven für die Bänder von 80 bis 10 m Foto/Grafik: G3XTT**

der weiter abnehmenden Sonnenaktivität werden Öffnungen auf den höchsten Bändern seltener werden, die niederfrequenten Bänder sind aufgrund der höheren Dämpfung und des höheren Störpegels eine besondere Herausforderung auf beiden Seiten des Pile-Ups. Hier stellt sich die Frage, wie

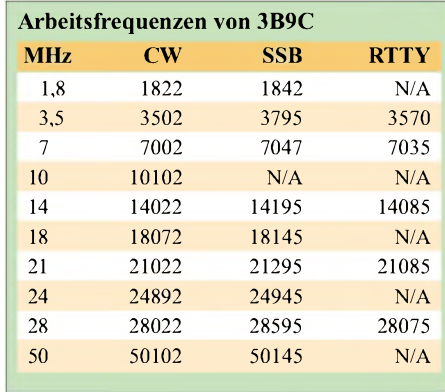

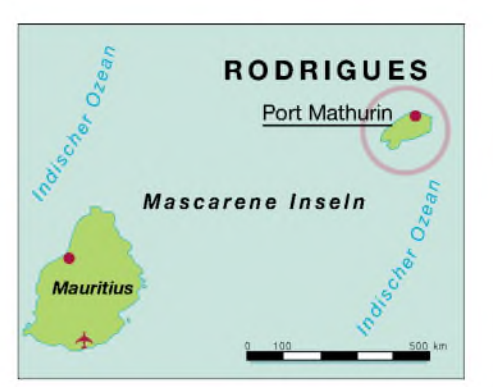

in aller Welt soll man als "Otto Normalfunker" alle diese Bänder aktivieren. Nicht jeder wohnt auf einem Bauernhof und kann Gittermasten mit mehreren Yagis aufbauen. Das ist jedoch gar nicht notwendig. Auch mit einer Multiband-Vertikal, Doppel-Zepp, G5RV oder einer einfachen Draht-Groundplane (z.B. DL8LBK-Antenne, beschrieben im FA 6/02, S. 606) können Sie 3B9C zumindest auf einigen Bändern arbeiten.

#### **Funkgeräte und Betriebstechnik**

Eigentlich reicht jedes verfügbare KW-Funkgerät aus, auch ältere Geräte. Sie müssen lediglich in der Lage sein, "Split-Frequenz-Betrieb" zu machen. Nahezu alle

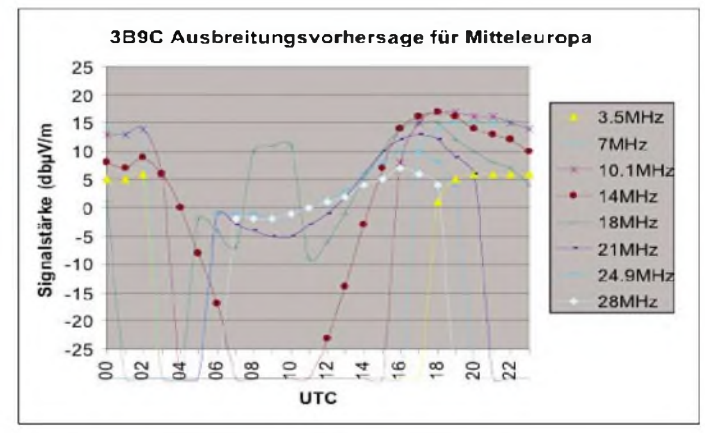

DXpeditionen arbeiten in diesem Modus, aber was bedeutet das in der Praxis? Nun, die DXpedition sendet auf einer Frequenz und pickt sich die Anrufer auf einer anderen (meist einige kHz höheren) Frequenz heraus. Das hat den entscheidenden Vorteil, dass die Frequenz der DXpedition "sauber" bleibt und die anrufenden Stationen nicht das Signal der DXpedition überdecken. So sendet 3B9C z.B. auf 14,195 MHz und hört zwischen 14,200 und 14,210 MHz. Erfahrene DXpeditionäre drehen kontinuierlich über dieses 10 kHz breite "Fenster" und arbeiten die dort rufenden Stationen. Hören Sie einfach einige Minuten zu, um herauszubekommen, wo der DX-Operator vermutlich den nächstenAnrufer annimmt und rufen Sie dort, Bingo!

Rufen Sie NIEMALS auf der Sendefrequenz der DXpedition, außer der OP sagt: "Listening this frequency"!

Sie brauchen für den Split-Betrieb entweder einen zweiten VFO (die meisten Geräte verfügen über diese Möglichkeit, im Handbuch ist diese Funktion beschrieben), wobei Sie zum Senden z.B. VFO-Aund zum EmpfangenVFO-B verwenden. Sie können auch mit der RIT/XIT-Funktion Split-Betrieb durchfuhren. Besitzer eines Funkgeräts mit zwei Empfängern (FT-1000MP, Ten-Tec Orion usw.) können die beiden Empfänger aber auch so einstellen, dass ein Empfänger im linken Ohr und der andere im rechten Ohr des Kopfhörers zu hören ist.

Wenn 3B9C Ihren Anruf (senden Sie jeweils nur einmal Ihr Rufzeichen!) beantwortet, müssen Sie nur noch Ihren Rapport (normalerweise 59 bzw. 599) senden. Achten Sie darauf, dass Ihr Rufzeichen korrekt genannt wird!

Der Grund für diese extrem kurze QSO-Abwicklung liegt darin begründet, dass wir möglichst vielen DXern die Chance auf ein QSO geben wollen. Bitte fragen Sie den Operator nicht nach QSL-Informationen oder wann wir aufwelchem Band arbeiten werden. Solche Informationen gibt der jeweilige 3B9C-Operator in regelmäßigen Abständen durch, Sie finden diese Informationen ebenso auf unserer Webseite.

Dort können Sie auch nachsehen, ob Ihr QSO den Weg in unser Log gefunden hat. Falls nicht, können Sie Ihr Glück nochmals versuchen. Wenn Sie uns dann das erste Mal erreicht haben, können Sie es auch gerne auf weiteren Bändern und Betriebsarten versuchen!

Wo finde ich 3B9C überhaupt? Wir werden auf den auf S. 232 aufgelisteten Frequenzen arbeiten, sollten Sie uns jedoch dort nicht finden, dann können Sie sich leicht über das Packet-Cluster-Netz einen Überblick verschaffen, wo wir gerade sind.

#### **3B9C-Erreichbarkeit**

- 1. Wir werden keine Pilotstationen wie sonst üblich einsetzen.
- 2. Wir haben eine spezielle E-Mail-Adresse eingerichtet, an die jeder E-Mails direkt an uns schicken kann. Sie wird in den Pressemitteilungen und auch auf der Webseite veröffentlicht. Diese E-Mails werden automatisch an uns auf die Insel weitergeleitet (wir gehen dabei von einer guten Internetverbindung aus). Die Adresse lautet *[deserving@fsdxa.com](mailto:deserving@fsdxa.com).* Der Absender erhält daraufhin eine automatische Empfangsbestätigung.
- 3. Wir werden nicht auf jede E-Mail individuell antworten können, sie werden aber nach Möglichkeit über unsere Webseite beantwortet werden.
- 4. Zwei Teammitglieder haben sich bereiterklärt, die eingehenden E-Mails täglich zu bearbeiten.
- 5. Jeden Tag bei der Teambesprechung werden alle Teammitglieder über wichtige Anregungen oder Kritikpunkte informiert.

**G3NUG**

PSK31-Betrieb findet auf 14,071, 21,071 und 28,071 MHz statt. Wir sind auch auf AMSAT-Oscar 40 (falls wieder verfügbar) und via EME auf432 MHz QRV.

Bei allen genannten Frequenzen bleibt anzumerken, dass mindestens eine weitere große DXpedition parallel zu uns aktiv sein wird und es dadurch eventuell zu Überschneidungen kommen kann. In diesem Fall werden wir dann z.B. von 14,195 MHz auf 14,190 MHz wechseln und den Split nach unten ("listening down") ziehen. Achten Sie bitte genau auf die Angaben des 3B9C-Operators, damit Sie nicht ins Blaue senden. Wir werden übrigens nicht nach Nummern arbeiten.

Leider ist hier nicht genug Platz, um über Sonderbetriebsarten zu sprechen. Sie sollten allerdings ruhig einen Vorstoß in die digitale Welt versuchen, es gab in verschiedenen Publikationen Artikel über Betriebsarten wie RTTY, PSK31, SSTV usw.

Sie brauchen dazu meist neben dem Funkgerät und einer Antenne nur einen PC mit Soundkarte und einer meist frei erhältlichen Software, um diese Betriebsarten nutzen zu können. Auf unserer Webseite finden Sie entsprechende Hinweise.

#### **Nevada Rodrigues Trophys**

Zur Ermunterung, 3B9C zu arbeiten, sponsert Nevada Communications UK diverse Trophäen für Einzelstationen und Klubs. Es gibt 22 Kategorien, verteilt auf alle Kontinente, auch für Newcomer (z.B. Klasse 2) und SWLs. Die Trophäen bestehen aus einem auf Rodrigues handgefertigten "Pirogue"-Bootsmodell auf einem attraktiven Standfuß mit gravierter Messingplatte. Außerdem gibt es eine Reihe von Diplomen. Weitere Ausschreibungsbedingungen finden Sie auf unserer Webseite.

#### **Sponsoren**

Eine große Anzahl von Sponsoren unterstützt uns bereits, allen voran unser HauptsponsorYAESU. Eine zwölfseitige Farbbroschüre über die DXpedition wurde an viele DX-Clubs weltweit verschickt. Sollten Sie unser Vorhaben auch unterstützen wollen, können Sie sich mit Bob Beebe, GU4YOX *([gu4yox@cwgsy.net](mailto:gu4yox@cwgsy.net))*, in Verbindung setzen. Sponsoren werden auf der Webseite, in den weltweiten Artikeln und allen Präsentationen entsprechend gewürdigt.

#### **Übersetzung: Jens Sperling - DL7AKC**

#### **URLs**

3B9C: [www.fsdxa.com/3b9c](http://www.fsdxa.com/3b9c)

DX Lab (inkl. PropView): <http://www.qsl.net/dxlab/> DX Summit (DX spots): <http://oh2aq.kolumbus.com/dxs/> DX Zone (Programme zur Ausbreitungsvorhersage): <http://www.dxzone.com/catalog/Software/Propagation/> VOAcap Download: <http://elbert.its.bldrdoc.gov/hf.html> W6EL Prop. Software: <http://www.qsl.net/w6elprop/>

#### **Nevada Rodrigues Trophys**

Ziel der Nevada Rodrigues Trophys ist, Individualstationen und Klubs anzuregen, viele unterschiedliche QSOs mit 3B9C zu machen. Vor allem auch diejenigen mit wenig Leistung, moderaten Antennen bzw. Newcomer (s.u.). Trophys gibt es für Stationen, Klubs, OVs und SWLs, die die meisten Bandpunkte mit 3B9C erreichen.

In die Wertung gehen ein: **CW:** 160 bis 6 m (10 Pkt.). **SSB:** 160 bis 6 m, außer 30 m (9 Pkt.). **FM:** 10 m (1 Pkt.). **PSK31:** 20, 15, 10 m (3 Pkt.). **RTTY:** 20, 15, 10 m (3 Pkt.). Das sind maximal 26 wertbare Punkte.

Low-Power-Stationen sind nur mit 1-Ele.-Antennen wertbar (z.B. Multiband-GP, Zepp, Dipol). Diese Klassifikation entspricht der des CQ WWDX für Stationen mit 100 W oder weniger. **Klub-Auszeichnungen:** Ein Klub (z.B. ein OV oder ein Contestklub) kann mit seinen Mitgliedern über 100 Punkte (vielleicht noch vielmehr) erzielen. Anträge für individuelle Trophys können gerne mit denen der Klubwertung abgegebenwerden, sie sind nur entsprechend für die gleichzeitige Wertung in zwei Kategorien zu kennzeichnen. Die jeweils Dritt- und Viertplatzierten erhalten Diplome. Die für den deutschsprachigen Raum relevanten Kategorien sind:

**Sektion <sup>6</sup> - Europa (ohne UK) High Power:** Trophys erhalten die zwei Stationen, die die meisten Bandpunkte mit 3B9C aus Europa (ohne UK) erreichen. **Sektion <sup>7</sup> - Europa (ohne UK) Low Power:** Trophys für die zwei bestplatzierten Low-

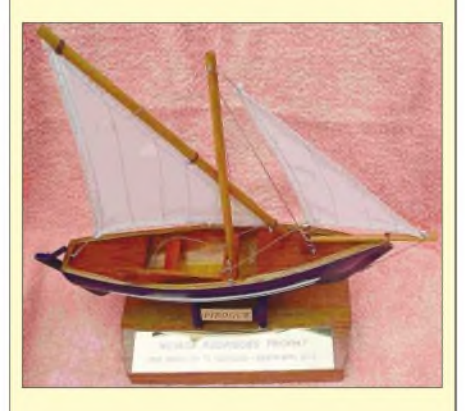

Power Stationen. **Sektion <sup>8</sup> - Europäische (ohne UK) Klubs**: Trophys für die zwei bestplatzierten Klubs. **Sektion <sup>9</sup> -Europ. (ohne UK) Newcomer:** Trophys für die zwei bestplatzierten Newcomer-Stationen (entweder Inhaber der Genehmigungsklasse 2 oder neu lizenziert mit Klasse <sup>1</sup> ab 1.1.2003). **Sektion <sup>22</sup> - SWLs:** Trophys für die zwei bestplatzierten SWLs. Pro Bandpunkt sind drei aufeinander folgende Verbindungen zu loggen. **Priorität:** Falls mehrere Anträge für die gleiche Anzahl an Bandpunkten eingehen, ist derjenige vorn, der die Bandpunkte als erster erreicht hat.

**Anträge:** Anträge gehen an Chris, G3NHL, (auch per E-Mail *via [g3nhl@tiscali.co.uk](mailto:g3nhl@tiscali.co.uk)*). Stichtag ist der 31.5.2004. Sektionsnummer, Name des OPs bzw. Klubs, Rufzeichen, E-Mail-Adresse und Anschrift zusammen mit den QSO-Daten (Datum, Zeit in UTC, Band und Betriebsart (in dieser Reihenfolge) angeben (Formblatt auf Webseite).

Klubanträge benötigen individuelle Daten und eine Zusammenfassung in einem weiteren Formblatt. Doppelte Verbindungen, z.B. drei Stationen eines Klubs arbeiten uns auf20 m in SSB, werden als EINE Verbindung gewertet!

Individualstationen können nur in EINER Klubsektion zusätzlich gewertet werden. **Kosten:** Trophys und Diplome sind kostenlos.

**Neville Cheadle, G3NUG**

## *Neues Kenwood-Duo für KW/6m: TS-480SAT und TS-480HX*

#### *BERND PETERMANN - DJ1TO*

*Jedem Tierchen sein Pläsierchen, haben sich wohl die Entwickler bei Kenwood gesagt, als sie das TS-480-Pärchen konzipierten. Entweder ein Antennenabstimmgerät (SAT) oder ein zweites Senderendstufenmodul (HX) haben sie auf eine Leiterplatte des TS-480 gesetzt, sodass derBesitzer eines separaten Antennentuners wegen derdann möglichen 200 W Sendeleistung beim TS-480HX vielleicht auf eine Linear verzichten kann.*

*Auf der anderen Seite gibt es eine strikte Trennung in den eigentlichen Transceiver und ein abgesetztes Bedienteil, das sich allerdings auch durch eine Computersteuerung ersetzen lässt (keine Kaufoption). Also geteilt und doppelt.*

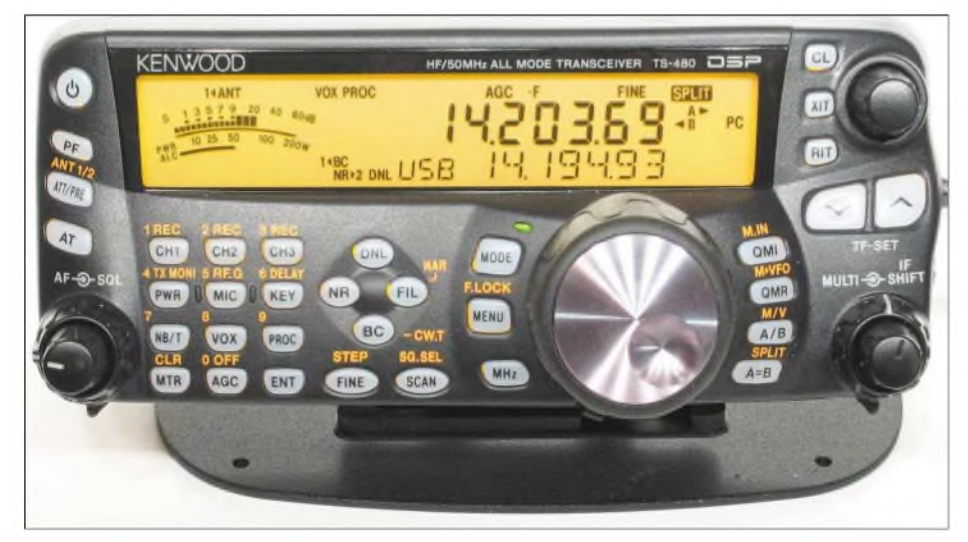

**Bild 1: In der Regel dürfte sich beim TS-480 nur das recht kleine und handliche Bedienteil im Gesichtskreis des Nutzers befinden, sodass sich dieses Gerät besonders für beengte** *Verhältnisse* **sowie Mobilbetrieb eignet.**

Erster Eindruck: jede Menge Teile. Der TS-480 besteht aus dem Bedienteil (Fernbedienungsplatte oder Panel genannt) und dem eigentlichen Transceiver (Sende/Empfangs-Einheit). Ersteres ist für die separate Aufstellung entworfen, eine unmittelbare mechanische Verbindung mit letzterem überhaupt nicht möglich.

Um die Verlustwärme abzuführen, braucht der TS480SAT einen, der TS-480HX zwei Lüfter, die die Luft von vorn nach hinten durch das Druckgussgehäuse saugen. Insbesondere beim TS-480HX mit seinen 200 W HF-Ausgangsleistung (50 MHz: 100 W) erfordert das ungehinderten Luftfluss, wozu das Gehäuse vorn einen großen Einlass hat,

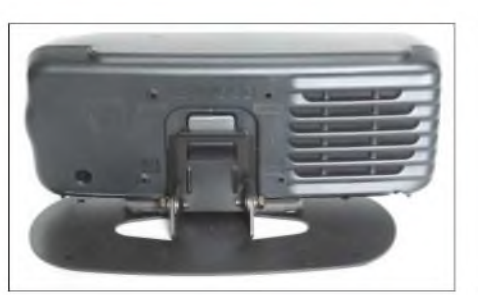

**Bild 2: Das Bedienteil ist rückseitig für freie Aufstellung konzipiert. Dort befinden sich auch der Lautsprecher und eine Führung für einen Haltewinkel plus Aufsteller (diesen für den stationären Einsatz bestimmten, den von Bild 3 bzw. die Transportschiene von Bild 8) oder eine andere Befestigung.**

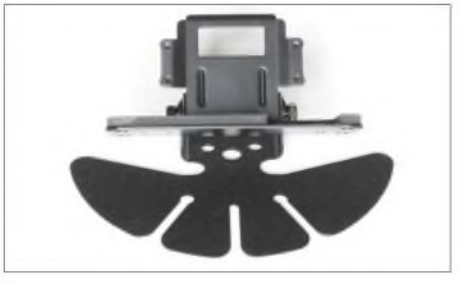

**Bild 3: Dieser "Hühnerfuß" für die Kfz-Montage besteht aus dünnem und unten mit Selbstklebefolie versehenem Blech. Die Lamellen lassen sich der Krümmung des Kfz-Armaturenbretts anpassen. Vier Schrauben ermöglichen zusätzlich einen sicheren Halt. Oben die angeschraubte Halterung für das Bedienteil**

der nicht durch ein Panel abgedeckt sein darf. So werden beim TS-480HX bemerkenswerte 30 min Dauer-Sendebetrieb zugesichert. Für den TS-480SAT gibt es keine Beschränkungen.

Das Bedienteil ist für freie Aufstellung vorgesehen. Seine Rückfront (Bild 2) weist eine Führung mit Klammer für einen leicht zu lösenden Haltewinkel auf. Zwei davon (vgl. auch Bild 3) werden mitgeliefert. Eine ovale Grundplatte ("Basisstand") dient dem stationären Betrieb (s. Bilder <sup>1</sup> und 2), eine sog. fächerförmige Basis (Bild 3) der Befestigung im Fahrzeug.

Darauf werden die Haltewinkel geschraubt, was ein Verdrehen des Bedienteils, d.h. eine Veränderung seiner Neigung, gestattet. Diese Konstruktion ist dem berühmten Aufstellbügel weit überlegen.

Zum (europäischen) Lieferumfang gehört noch eine U-förmige "Halteschiene", an die man vorn einen der Haltewinkel sowie einen separat beigefügten Tragegriff schrauben kann (Bild 8). Schließlich komplettieren noch Mikrofon, ein 20 cm und ein 4 m langes Verbindungskabel (Bedienteil -Transceiver), zwei Kfz-Befestigungswinkel für den Transceiver, ein bzw. zwei Stromversorgungskabel, Kabel-Ferritkerne, Ersatzsicherungen, zwei Mini-DIN-Stecker und diverse Schrauben das Sortiment.

#### **Äußerlichkeiten**

Erstaunlicherweise verhindern bei geeigneter Unterlage die vier Gummiplättchen unter der ovalen Grundplatte beim Tastendrücken meist das Rutschen. Bei den äußersten linken Tasten genügt das bei senkrechter Lage des Bedienteils nicht ganz. Sobald das Bedienteil etwa 30° geneigt ist (empfehlenswert), lässt sich damit super umgehen. Selbst über das Band Drehen funktioniert so besser als bei senkrechter Lage. Leider beträgt der günstigste vertikale Betrachtungswinkel des Displays etwa +15°; Betrachtung "von unten" wird durch stark abnehmenden Kontrast bestraft; bei -25° ist er Null. Horizontal gibt es mehr Spielraum.

Die Verbindung Bedienteil-Transceiver erfolgt über ein sechspoliges Kabel mit Western(modular)steckern (RJ11/RJ12; FKS). Das 20 cm lange taugt knapp zur Pseudo-Festverbindung entsprechend Bild 8; die 4 m des anderen nützen wenig, denn das Bedienteil offeriert lediglich eine Kopfhörerbuchse. Mikrofon und Taste gehen an den Transceiver. Die Mikrofonleitung ist mit 130 cm ohne ausgezogene Spirale weit länger als gewöhnlich, sodass es plus einer entsprechenden langen Tastleitung immerhin für eine deutliche räumliche Trennung vom Transceiver langt.

Will man mehr, braucht es den optionalen Kabelsatz PG4Z mit seinen drei 4 m langen

Kabeln plus Verbindungsadaptern und zwei Ferritkernen. Das Mikrofon nutzt einen achtpoligen Westernstecker (RJ45). Herkömmliche Kenwood-Mikrofone lassen sich über ein optionales Adapterkabel MJ-88 anschließen.

Wer es kompakter möchte, kann entsprechend Bild 8 die "Halteschiene" verwenden, wobei sich das Bedienteil auch noch in Grenzen schwenken lässt. Leider passen so nicht alle, insbesondere der RS-232- Stecker, zwischen Bedienteil und Transceiver.

Die Stromversorgung des TS-480HX erfolgt nicht über eine Buchse für 41 A/ 13,8 V ±15%, sondern derer zwei (leider ungebräuchliche vierpolige) für die beiden Endstufenmodule zu je 20,5 A. Die Spannungsdifferenz darf max. 1 V betragen. Bei Nichteinhaltung dieser Bedingungen funktioniert der TS-480HX nur als Empfänger. Käufer, die ja selten über ein 41-A-Netzgerät verfügen, können also vorhandene Netzteile nutzen oder müssen sich eben nur eines für 20 A dazukaufen (bei 100 W und 50-Q-Abschluss kam unser TS-480SAT maximal auf 18,4 A).

Die Stromaufnahme des TS-480SAT hielt sich bei Empfang mit etwa 0,8 A, inklusive Bedienteil 0,95 Aund eingeschaltetem Antennenabstimmgerät 1,1 A, sehrin Grenzen. Tasten- und Displaybeleuchtung schlagen noch mitje 40 mA zu Buche.

Allerdings braucht er auch im Leerlauf 6,5 ohne bzw. 8 mAmit Bedienteil, um sich per Software einschalten lassen zu können. Der Empfänger arbeitete noch bis 8,5 V herab, setzt sich aber nach einer Unterschreitung erst wieder bei 11,2 V in Bewegung.

#### **Menüsystem**

34 Tasten und 5 Knöpfe lautet die Bilanz für die TS-480-Twins. Bei der Funktionsvielfalt des TS-480 nicht viel. Also benötigt es ein (61-stelliges) Menüsystem und Doppelbelegungen der meisten Tasten. Die Zweitbelegung erschließt sich durch längeres Drücken und führt in vielen Fällen direkt auf einen Menüpunkt. Die wichtigsten Funktionen sind unmittelbar erreichbar. Das Menü braucht man hauptsächlich für die anfängliche Konfiguration. Eine individuell programmierbare Taste füllt ggf. eine Lücke.

Viele Einstellungen geschehen Kenwoodtypisch über den Multi-Knopf, der auch zur Auswahl der durchnummerierten Menüpunkte dient. IhrAnfang erscheint zunächst achtstellig alphanumerisch im 14-Segment-Displayteil unterhalb der Frequenzanzeige ("Unteranzeige"), das sich nach 2 s zur Laufschrift wandelt. Die Parameterauswahl ersetzt die Siebensegment-Hauptfrequenzanzeige und wird durch die Up/Down-Tas-

**Bild 4: Dies ist der eigentliche Transceiver, den es in zwei Ausführungen gibt: den TS-480SAT mit eingebautem Antennenabstimmgerät sowie 100 W HF-Ausgangsleistung und den TS-480HX stattdessen mit einer zweiten Endstufe und entsprechend 200 W Ausgangsleistung.**

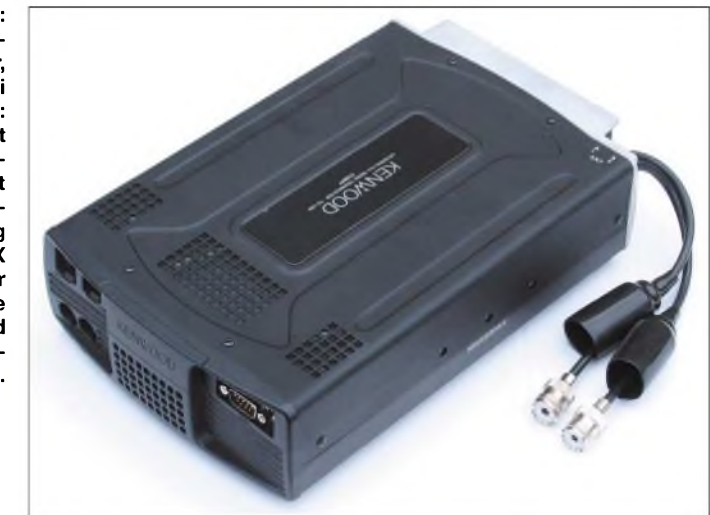

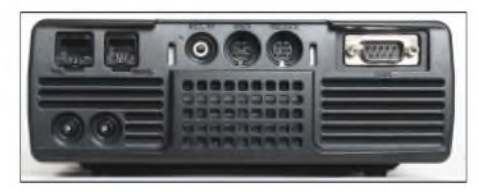

**Bild 5: An der Frontseite des Transceivers werden die meisten elektrischen Verbindungen hergestellt. Die drei Buchsen in der Mitte (Lautsprecher- und Datenbuchsen) können bei Nichtnutzung hinter einer Abdeckkappe verschwinden (vgl. Bild 4). Ganz wichtig: die "serielle Buchse" für die Verbindung mit einem Windows-PC!**

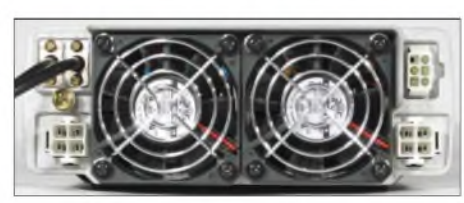

**Bild 6: Auf der Rückseite des TS-480HX war offenbar wenig Platz. Die beiden Lüfter verbrauchen die meiste Fläche. So reichte es nur noch für die beiden Stromversorgungsbuchsen (s. Text) und einen Anschluss für ein externes Antennenabstimmgerät, aber nicht mehrfür zwei Antennenbuchsen. Sie hängen an Kabelschwänzen heraus.**

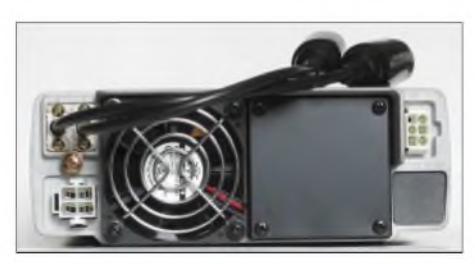

**Bild 7: Der TS-480SAT braucht, weil er nur über eine HF-Endstufe verfügt, lediglich einen Lüfter und eine Stromversorgungsbuchse. Die entsprechenden Öffnungen wurden einfach abgedeckt. Vielleicht baut dortjemand in Eigenregie die Antennenbuchsen ein?**

ten der Bandumschaltung gesteuert. Unangenehm, dass in der Unteranzeige immer nur eine Angabe Platz finden kann. Es gibt zwei gesonderte Menüs, die sich zwei Nutzer teilen oder die z.B. Contesten und Klön-QSOs zugeordnet werden können. Außerdem besteht die Möglichkeit, das Menü auf frei wählbare Punkte zu verkürzen.

Für die Sendearten muss eine Taste genügen, die im Kreise herum schaltet und durch Langdruck CW/CWR, FSK/FSR, LSB/ USB bzw. AM/FM erreichbar macht. Eine direkte Frequenzeingabe ist nach Betätigen der Entertaste u.a. über Drittbelegungen möglich. Zu den Kenwood-Spezialitäten gehören auch Telegrafie-Quittungstöne wie U für USB oder SWR für ein zu hohes Stehwellenverhältnis.

#### **Praktische Erfahrungen**

Beim schnellen Frequenzwechsel helfen viele Finessen. Die Abstimmsteilheit lässt sich 1:2:4 ändern, die Fine-Taste verringert sie auf ein Zehntel und gleichzeitig (außer AM/FM) die Schrittweite auf <sup>1</sup> Hz. Größere Schritte, in mehreren Weiten programmierbar, erlaubt der Multi-Knopf. Mit der MHz-Taste kann man noch wahlweise in 100-kHz, 500-kHz- oder 1-MHz-Schritten springen. Und der 2. VFO offeriert über alle Bänder hinweg zudem Zweitfrequenzen. Der griffige Abstimmknopf bringt es zumindest imNeuzustand nicht zum Schwungradeffekt, obwohl er eine Drehmomenteinstellung aufweist.

Der Empfänger überstreicht lückenlos den Bereich von 30 kHz bis 60 MHz, wobei er im VLF-Bereich sogar brauchbare Empfangseigenschaften präsentiert. So konnte schon in der Dämmerung praktisch auf jedem Mittelwellenkanal etwas empfangen werden, DCF77 auf 77,5 kHz wie MSF auf 60 kHz waren gut aufzunehmen.

Der Quad-Mischer und der lt. Kenwoodmit dem des TS-950 vergleichbare Dynamikbereich ließen akzeptables Intermodulationsverhalten erwarten. So verhielt sich der Empfänger beim Dämmerungs-40-m-Test recht friedlich. Den Vorverstärker (immerhin 14 dB Verstärkung, oberhalb 14 MHz allmählich auf 17 dB ansteigend) sollte man dabei indessen tunlichst ausgeschaltet lassen. Wenn es irgendwann trotzdem eng wird, steht immer noch der 12-dB-Abschwächer zur Verfügung. Die AGC erscheint mit ihren starren Varianten (normal, schnell und aus) ein wenig zu unflexibel.

TF Set löst die Split-Handhabung clever: NachAbstimm-Sperrung (Schlosssymbol) vertauschen die besonders gut *zugänglichen* Up/Down-Tasten Sende- und Empfangsfrequenz und machen nur erstere wieder variabel. Noch besser wäre es, wenn TF Set dabei noch den Sender sperren würde. Erfreulich auch, dass sich die Anzeige im Frequenzdisplay mit der Einstellung der RIT oder XIT ändert.

Zu loben ist weiter die Geräuscharmut des TS-480SAT. Sein Lüfter läuft bei Empfang nicht, bei Oberstrich-Senden setzt er sich nach etwa 30 s in Bewegung, läuft später aber mindestens 2,5 min lange nach. Dabei ist er nicht übermäßig laut. Das Sende/Empfangsrelais erwies sich als besonders leise, was Voll-BK- und VOX-Betrieb sehr entgegenkommt.

Beim S-Meter handelt es sich einmal mehr nur um ein "Schätzeisen". Die S-Stufen bis S 9 umfassen je 1 bis 5 dB, S 0 der Anzeige entspricht S 4  $\frac{1}{2}$ . Oberhalb S 9 + 20 geht es einigermaßen realistisch zu. Die S-9- Werte liegen gleichmäßig sämtlich etwas über 50  $\mu$ V, der für 160 m noch etwas höher. Die Anzeigewerte sind für alle Sendearten außer FM gleich, dort jedoch völlig irrelevant. Der gesamte Anzeigeumfang beschränkt sich dann auf22 dB (!) und verläuft von realen S 4 bis gerade S 7  $\frac{1}{2}$ .

Recht genau stimmten dagegen HF-Leistungsvoreinstellung und Leistungsanzeige, wobei der TS-480SAT immer etwas mehr als die nominellen 100 W abgab. Die minimale Leistung lag auf allen Bändern bei 4 W.

#### **Telegrafie**

CW erfreut sich weiter großer Beliebtheit, und die Ausstattung des TS-480 trägt dem Rechnung. Er verfügt über eine Tastelektronik mit variablem Punkt/Strich-Verhältnis und Tempi zwischen 10 und 60 WpM.

**Bild 8: Obwohl das Bedienteil als nicht abnehmbar konzipiert wurde, sondern eine separate Einheit darstellt, erlaubt es ein bei der Europaversion mitgeliefertes stabiles U-förmiges Blech (dem deklarierten Hauptverwendungszweck entsprechend Transportschiene genannt) Transceiver und Bedienteil mechanisch zu verbinden und auch noch einen Tragegriff anzubringen. Leider nicht so der Hingucker.**

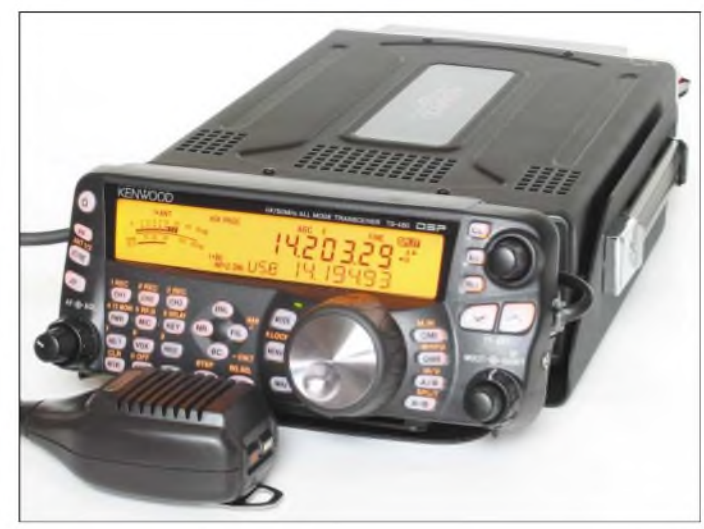

Für Taste und "Paddle" gibt es zwei parallel ansteuerbare Buchsen. In der Not können sogar die Up/Down-Tasten des Mikrofons als CW-Geber herhalten.

Die CW-Ablage (Pitch) lässt sich zwischen 400 Hz und <sup>1</sup> kHz einstellen. Der Mithörpegel ist leider vom Lautstärkesteller unabhängig und nur per Menü einstellbar. CW-Revers darf inzwischen als selbstverständlich gelten.

Ein bewährtes Kenwood-Feature stellt die automatische Schwebungsnull-Abstimmung dar. Sie zieht die Tonhöhe eines empfangenen Telegrafiesignals an den Pitch-Wert und sorgt so für Gleichwellenbetrieb. Das funktioniert umso besser, je stärker und weniger gestört das Signal ist, in der Praxis bei einem starken Träger auf±10 Hz. Bei realen CW-Signalen steigt die Toleranz. Kenwood gibt ±50 Hz an, was eher unterschritten wird.

Von Kenwood bekannt ist weiter die automatische Sendeartenumschaltung. Dabei lassen sich Frequenzbereiche individuell Sendearten zuordnen, indem man bis zu 32 Trennfrequenzen festlegt. Allmählich scheint sich auch die Frequenzkorrektur beim Wechsel zwischen CW und SSB (als Wahlmöglichkeit) zum Standard zu entwickeln. Damit behält das Gerät beim Umschalten von SSB nach CW die Tonlage bei

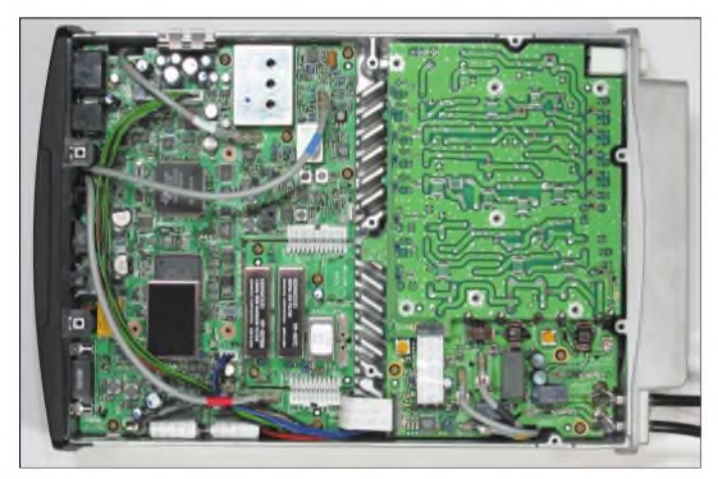

**Bild 9: Blick von oben in den TS-480 (Schirmbleche abgenommen). Links unten sind hier zwei optionale ZF-Filter (1,8 kHz für SSB schmal sowie 500 Hz für CW) eingebaut; rechts daneben der Platz für einen TCXO (temperaturkompensierter Referenzoszillator). Interessant die mittigen Kühlrippen**

und verändert stattdessen die Frequenz um den Pitch-Wert. Kenwood setzt mit einer Automatik noch einen drauf. Sie bewirkt beim Hören in SSB, dass die Sendeart beim ersten Tastsignal von SSB nach CW wechselt.

Voll-BK-Fähigkeit darfheute ebenfalls als selbstverständlich gelten. Die Schaltzeiten sind beim TS-840 nicht allzu gering, erst unter Tempo 20 WpM ist etwas zwischen den Zeichenelementen zu hören, bei 25 WpM nur zwischen den Worten. Die CW-Signale besitzen gerundete, etwa 3 ms lange symmetrische Flanken, wobei der obere Teil die Flanke in sich noch einen ebenfalls gerundeten Knick aufweist.

Drei CW-Speicher für je bis zu etwa 50 Zeichen sorgen für zusätzlichen Komfort. Die Speicherung beginnt nach der ersten Tasthebelbetätigung. Vier der 14-Segment-Stellen, die sich dabei Segment für Segment füllen, erlauben eine komfortable Kontrolle über den verbleibenden Speicherplatz. Beim Geben heißt es präzise vorzugehen, dann Fehler lassen sich nur durch Neuaufnahme korrigieren. Beim Abspielen kann man die drei Speicherinhalte in einer Dreiergruppe beliebig kombinieren und sie nach einer Pause wählbarer Länge wiederholen. Während des Abspielens lässt sich ggf. noch etwas dazwischengeben.

Trotz des (NF-)DSP-Filters kann der ernsthafte Telegrafist kaum auf ein optionales ZF-Filter geringer Durchlassbreite verzichten. Zwei lassen sich nachrüsten. Zur Wahl stehen solche mit 270 bzw. 500 Hz Bandbreite für CW und andere schmalbandige Betriebsarten, darüber hinaus ein schmales 1,8-kHz-SSB-Filter.

#### **Digitale Sendearten**

Für Datenkommunikation ist der TS-480 gut gerüstet. Bei RTTY nutzt er FSK inklusive inverser Tastung; schmale ZF-Filter lassen sich in SSB-Stellung in richtiger Frequenzlage einbinden. Dazu kommen die

Die zehn Schnellspeicherplätze wirken nach dem FIFO-Prinzip und fassen neben Frequenz und Sendeart auch RIT/XIT, alle gerade wirksamen DSP-Funktionen und evtl. die Feinabstimmungskennung. Die Speicherinhalte lassen sich sehr angenehm mit dem Multiknopf unter Angabe der Kanal-

entsprechend konfigurierbaren DSP-Filter. Modulatorein- und der Demodulatorausgang besitzen per Menü zugängliche Pegelsteiler. Gegebenenfalls steuert noch der Modulatoreingang die VOX und blockt dabei den Mikrofoneingang. Die Sende/ Empfangs-Umschaltung genügt ebenfalls allen Anforderungen. Per Fine-Taste setzt man bei Bedarf die Abstimmschrittweite auf <sup>1</sup> Hz herab. So ist von PSK über Pactor & Co. bis zu Packet Radio alles möglich.

#### **Telefoniesendearten und DSP-Funktionen**

Die 16-Bit-DSP nutzt 32-Bit-Verarbeitung bei 100 MHz Taktfrequenz sowie 16-Bit D/A- undA/D-Wandler, wirkt aber (mit den bekannten Nachteilen) nur auf die NF. Zu den üblichen Funktionen Filter, Rauschunterdrückung und automatisches Notchfilter kommt noch die dynamische Störbegrenzung für Impulsstörungen, die den in der ZF wirkenden Störaustaster ergänzt.

geprägte Delle bei etwas über <sup>1</sup> kHz in den Frequenzgang. Selbstverständlich darf auch ein Sender-Sprachprozessor nicht fehlen. Mit allen drei lohnt es sich zu experimentieren, wobei der Sendemonitor ein nützliches Kontrollinstrument darstellt. Zu guter Letzt gibt die DSP noch eine generelle Einengung der Sendebandbreite von 2,4 auf 2 kHz her, was wir jedoch besonderen Fällen vorzubehalten empfehlen. Auch bei FM sieht der TS-480 nicht schlecht aus. Schmalband-Senden, CTCSS einschließlich Tonidentifizierung, Relaisbetrieb usw. sind für KW und 6 m viel. Es

#### **Speicher und Suchlauf**

gibt sogar einen 1750-Hz-Rufton.

Der TS-480 nennt 90 "normale" Kanalspeicher sein Eigen, die neben der Frequenz Sendeart, Splitfrequenz, Abstimmschrittweite, CTCSS-Daten, Kanalspeichersperre und einen achtstelligen alphanumerischen Namen aufnehmen. Sie gliedern sich in

> **Bild 10: Blick von unten in einen TS-480HX (Schirmbleche abgenommen). Deutlich zu erkennen bei den etwas versetzt angeordneten 100-W-Endstufen, die über Koppelnetzwerke zusammengeschaltet wurden.**

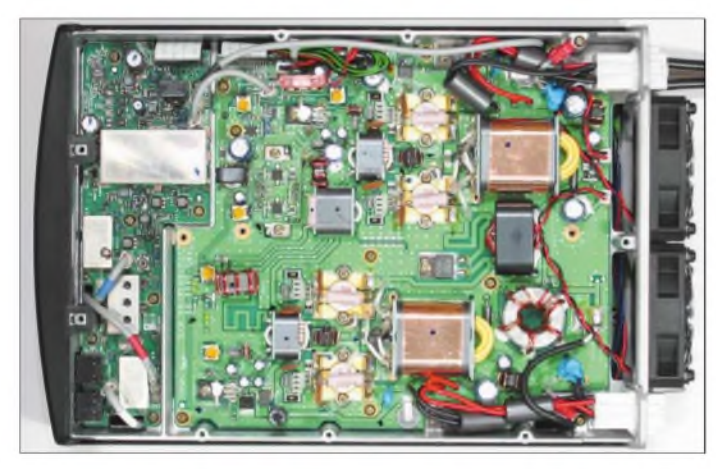

Die Bandfilterfunktionen sind in sinnvollen Stufen, bei CW bis zu 50 Hz Bandbreite herab, verstellbar und gut wirksam. Für die Geräuschreduktion stehen zwei variable Filter zur Verfügung. NR1 (LEM-Verfahren, adaptives Filter) ist dafür bestimmt, relativ saubere Signale weiter zu verbessern, was anstandslos funktioniert. NR2 (SPAC-Verfahren) macht reichlichArtefakte, kann aber bei einem sehr dünnen SSB-Signal noch etwas ausrichten. Beim automatischen Notchfilter spricht BC1 sofort auf Störträger an, BC2 mit deutlicher Verzögerung, es ist aber für intermittierende Signale wie CW besser geeignet, was sich auch bestätigte. Bei leisen Störern sind beide nur mäßig wirksam.

Nicht vom Tastenviereck des Bedienteils zugänglich sind weitere DSP-Funktionen wie die deckungsgleichen Sende- und Empfangs-Equalizer. H Boost <sup>1</sup> und 2 heben unterschiedlich deutlich die Höhen an, B Boost <sup>1</sup> und 2 die Tiefen. Conven(tionell) bewirkt eine ganz flache, fast unmerkliche Tiefenabsenkung um 3 dB unterhalb 600 Hz, und F(ormant) Pass drückt eine aus-

**Bild 11: Als Pendant der Blick in einen TS-480SAT (Schirmbleche abgenommen). Den Platz der einen Endstufe nimmt hier ein recht leistungsfähiges Antennenabstimmgerät ein.**

neun getrennt ansprechbare Gruppen zu je zehn Speicherpositionen. Zehn weitere Speicher sind für Suchlauffrequenzpaare bestimmt und können bei Bedarf auch den VFO-Abstimmbereich begrenzen.

VFO und Speicher lassen sich in verschiedenen Modi scannen, wobei vor allem der Scan über die Suchlauffrequenzen Komfort bietet. Man kann sie nach Gusto zusammenfassen, das Tempo mehrstufig verringern oder durch paralleles Bedienen der Abstimmung/des Multiknopfes beschleunigen und endlich noch ±100 bis 500 Hz um definierbare Frequenzen herum verlangsamen, was eine raffinierte Überwachung DX-trächtiger Frequenzen zulässt.

herunterzuladen. Damit erreicht man alle Funktionen mitAusnahme derAbstimmung zumeist komfortabler als via Bedienteil und das auch ohne letzteres! Eine Programmierreferenz zum TS-480 steht ebenfalls zur Verfügung.

#### **Softwaresteuerung mit ARCP480**

Das Programm läuft unter Windows 98, ME, XP und 2000 und verlangt als Prozessormindestens einen Pentium 2. Die Installation der Version 1.00 verlief auf einem Pentium-4-XP-Rechnermit 1,8 GHz schnell und problemlos. Das Hauptfenster (Bild 12) braucht genau  $762 \times 497$  Pixel.

nummern durchschalten. **Antennenabstimmgerät** Nur der TS-480SAT enthält ein Antennenabstimmgerät mit Speicher. Es wird einAnpassbereich von 16,5 bis 150  $\Omega$  (SWR 1:3) zugesichert, lt. Handbuch verweigert er bei SWR-Werten jenseits von 1:10 den Dienst. In der Praxis gelang die Anpassung innerhalb weniger Sekunden oder gar nicht. Das relativ laute Relaisklappern sollte einen da-

bei nicht stören. Unser Muster schaffte es jedenfalls, eine 20-m-Quad mit 30 m RG-213-Koaxialspeiseleitung auf allen Bändern außer 80 m anzupassen.

Im Gegensatz zu vielen anderen Transceivern lässt sich das Antennenabstimmgerät nach Wunsch auch bei Empfang einschleifen. Bei niedrigem SWR derAntenne sollte man es ausschalten, denn es vereinnahmt je nach Band zwischen 15 und 22% der Sendeleistung.

Kein Nutzer eines TS-480 sollte versäumen, von Kenwoods Website (*[www.kenwood](http://www.kenwood). com/i/products/info/amateur.html*) die kostenlose Steuerungs-Software ARCP480

### *Amateurfunktechnik*

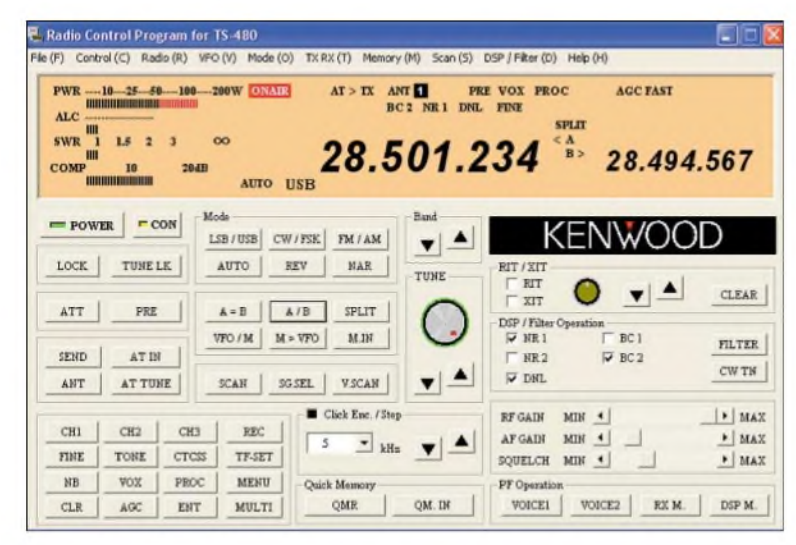

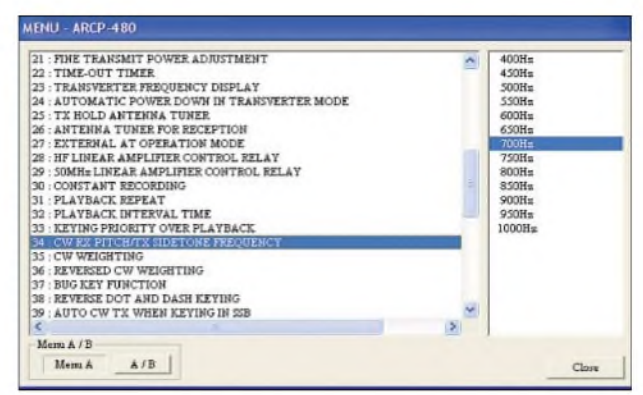

**Bild 12: Ein Muss für TS-480- Eigentümer mit Windows-PC: das auf Kenwoods Website kostenlos verfügbare Programm ARCP480!**

**Bild 13: Die Menüeinstellungen lassen sich im entspre-**

Der Vergleich der Bilder <sup>1</sup> und 12 offenbart, dass die Software viel mehr darstellen kann als das Display des Bedienteils. Zudem sind 65 Tasten (die ggf. noch die Beschriftung wechseln), Buttons und Anklickkästchen gegenüber 34 schon ein gewichtiges Plus. Das PC-Fenster stellt beim Senden z.B. Balken für Leistung, ALC, SWR und Kompressionsgrad gleichzeitig dar (Bild 12); beim Gerätedisplay steht nur eines der letzten drei zur Auswahl. Überdies erscheint auch die 1-Hz-Stelle aufdem Bildschirm.

Dazu kommen noch viele Menüs in Extra-Fenstern, wenn nötig mit Rollbalken, bei denen Maus und Tastatur einen viel bequemeren Zugriff zu diversen Einstellungen bieten als das Bedienteil. Die Bilder 13 und 14 zeigen zwei Beispiele. Merkwürdigerweise gibt es zwar keine Speicherliste, doch kann man die Speicher viel einfacher als beim Bedienteil benennen.

Die analog erscheinenden Steller des Bedienteils lassen sich per Software-Steue-

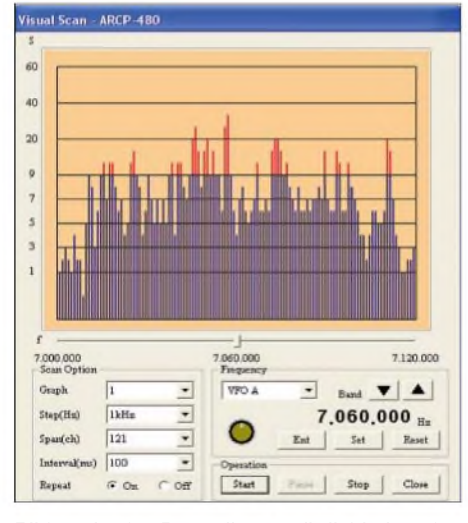

**Bild 15: An den Darstellungsmöglichkeiten des Bedienteil-Displays scheitern würde derVisual Scan, der allerdings recht gemächlich verläuft, weil er einfach auf die normalen Scanfunktionen aufbaut. Hier ein Überblick über das 40-m-Band am Nachmittag des 1.2.04**

rung "abkoppeln"; ihre reale Einstellung wird dann unabhängig von ihrer mechanischen Position und springt erst bei Bedienung des "Hardware-Knopfes" auf dessen angestammten Wert zurück. Auf einen der beiden Bildschirm-Knöpfe geklickt, färbt er sich grün und lässt sich sogar außerhalb seiner Begrenzung drehen. Nur ist die Ab-

| Frequency and Mode                                    |                  | Command        |
|-------------------------------------------------------|------------------|----------------|
|                                                       |                  | Add to List    |
|                                                       | $3.580.000_{Hx}$ | Del from List  |
| Freq.                                                 |                  | Get from Radio |
| CW<br>Møde                                            | Ent              | Write to Radio |
|                                                       |                  |                |
| Frequency                                             | Mode             |                |
| 3,580,000                                             | CW               |                |
| 3,600,000                                             | <b>FSK</b>       |                |
| 3,800,000                                             | LSB              | Ē              |
| 7,040,000                                             | CW               |                |
| $P =$<br>$f'$ $\leq$<br>f⊄<br>f e<br>f <<br>7.100.000 | LSB              |                |
| f≤<br>9.500.000                                       | LSB              |                |

**Bild 14: Selbst die Festlegung der Frequenzen für die automatische Sendeartenumschaltung gelingt im Subfenster übersichtlicher als beim Bedienteil.**

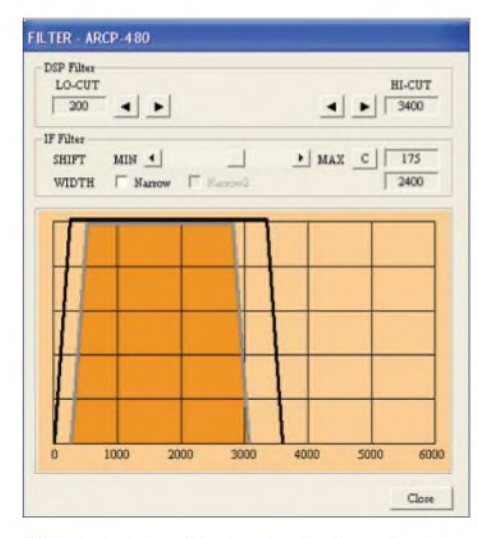

**Bild 16: Auf dem Display des Bedienteils ebenfalls nicht möglich: die visuelle Darstellung der Filtereinstellungen des Gerätes (DSP-Filter, aktuelles ZF-Filter und dazu die ZF-Durchlasskurvenverschiebung)**

**Fotos und Screenshots: TO**

**chenden Subfenster von AR-CP480 sehr bequem und schnell erledigen.** stimmsteilheit wesentlich geringer als bei

der Hardware, was einen hier doch schnell wieder zum Bedienteil greifen lässt.

Die Software bietet fünf anstelle drei CW-Textspeicher mit bis zu 100 Zeichen, die sich per Tastatur editieren und dementsprechend viel leichter fehlerfrei gestalten lassen. Darüber hinaus kann man einen noch längeren Text direkt eintippen, schon gegebene Texte aus der "History" hervorholen oder andere einer Datei entnehmen.

Einige Features macht erst die Software möglich. Die Bilder 15 und 16 zeigen zwei Beispiele. Erwähnenswert erscheint insofern auch noch die sehr umfängliche User-Konfigurierungsmöglichkeit der Sende- und Empfangsequalizer, deren Erscheinungsbild Bild 16 ähnelt.

Ein an das ARCP-480 angekoppeltes System ist das Kenwood Network Command System zur Fernsteuerung des TS-480 inklusive Sprache über Internet/VolP oder LAN mit Win XP oder 2000. Das ARHP-10-Hostprogramm für den TS-480 ist von der erwähnten Site herunterladbar. Leider ist das Ganze bei uns wohl nicht zulässig.

#### **Fazit**

Beide TS-480 sind leistungsfähige Geräte mit allerlei Extras, deren Besonderheit der Trennung in Bedienteil und Transceiver sie für beengte Verhältnisse und Mobilbetrieb besonders geeignet machen und die ggf. durch die Softwaresteuerung noch einmal deutlich gewinnen.

### $\ast$

Unsere Mustergeräte trugen die Seriennummern 50800178 (TS-480SAT) bzw. 50800152 (TS-480HX). Wir danken Kenwood Electronics Deutschland für die Überlassung. Die unverbindlichen Verkaufspreise in Deutschlandbetragen für den TS-480SAT 1499 **€** und für den TS-480HX 1699 **€**

#### **Literatur**

[1] FA-Typenblatt TS-480SAT/HX; KW-/50-MHz-Transceiver, FUNKAMATEUR 53 (2004), H. 2, S. 163

## *Rechnet EZNEC immerrichtig? (1)*

#### *Dr.-Ing. GERD JANZEN - DF6SJ*

*Die Funktion von Antennensimulationsprogrammen beruht auf der näherungsweisen Lösung von Differenzialgleichungssystemen. Bei dieser numerischen Integration kann es systembedingt zu Ungenauigkeiten kommen, die das Ergebnis schlimmstenfalls praktisch wertlos machen. Die Beitragsfolge erläutert, wie man solche Abweichungen beiEZNEC aufdecken und gegebenenfalls umgehen kann.*

Wenn man viel mit dem Antennensimulationsprogramm EZNEC 3.0 für Windows von Roy Lewallen, W7EL [1], arbeitet und vielleicht auch etwas "abartige" Antennen- und Drahtkonfigurationen entwirft, so befallt einen doch manchmal der Gedanke, ob EZNEC auch korrekt rechnet. Im Allgemeinen betrachtet man die gewonnenen Ergebnisse des Simulationsprogramms unter dem Gesichtspunkt der Logik und stellt sich die Frage "kann das sein?".

Nähe von zwei Drähten, die Überkreuzung und den Schnittwinkel von Drähten und, vor allem, die Platzierung der Quelle. Wer all diese Vorschriften und Einschränkungen im Kopf behalten will, muss sehr häufig mit EZNEC arbeiten. Holt man das Programm aber nur ab und zu aus der Versenkung, weil eine besonders gelungene oder verdächtige Antennengeometrie auf ihren Nutzen hin zu prüfen ist bzw. weil man das Nahfeld für Personenschutzzwecke oder EMVU noch einmal nach-

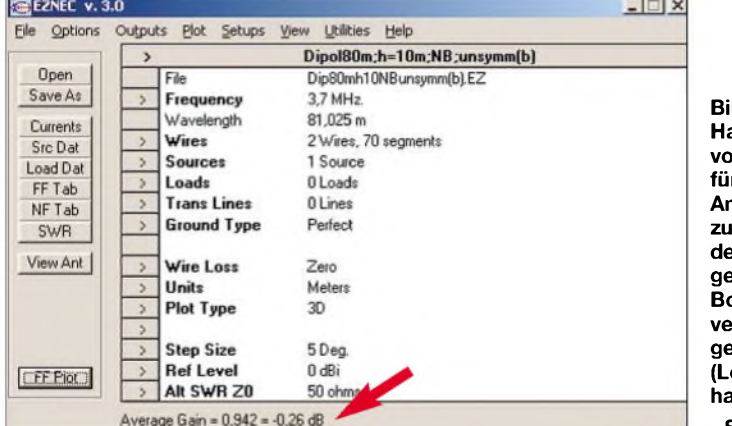

Dazu ist jedoch manchmal ein gehöriges Maß an hochfrequenztechnischem Vorwissen nötig, das man nicht von jedem EZNEC-Anwender erwarten kann. Doch das Simulationsprogramm ist so schön, dass ich es auch jedem antenneninteressierten Nichtfachmann, eben dem "durchschnittlichen" Funkamateur, zur Anwendung dringend ans Herz legen möchte.

Es gibt Zeitschriftenbeiträge [2, 3] und Bücher [4] über die Anwendung von EZNEC, sodass man bei den grundlegenden Arbeitsschritten mit EZNEC keine Probleme erwarten dürfte. Außerdem ist die Hilfe in EZNEC sehr ausführlich, und sie ist gut strukturiert  $-$  aber sie ist eben englisch abgefasst.

Blättert man durch das Help-Menü von EZNEC oder durch das ausgedruckte Handbuch, so fallen einem viele Warnungen und Einschränkungen auf, die allerdings auch schnell wieder in Vergessenheit geraten. Diese Einschränkungen betreffen vor allem die Segmentlängen, minimale Drahtlängen, Drahtverbindungen, die

**Bild 1: Hauptmenü von EZNEC für ein verlustfreies Antennensystem zur Bestimmung des Durchschnittsgewinns** *AVG***. Boden- und Drahtverluste sind auf Null gesetzt, Lasten (Loads) nicht vorhanden. Screenshots: DF6SJ**

rechnen will, dann vergisst man sicher die eine oder andere EZNEC-Forderung. In vielen Fällen meldet sich das Programm

mit *Guideline Check* und warnt vor zu kurzen oder zu langen Segmentlängen oder doppelt definierten Drähten. Aber was ist mit den anderen Fehlerquellen? EZNEC bietet hier eine sehr gute Prüf-

möglichkeit, die im Programm mit *Average Gain*, also Durchnittsgewinn, bezeichnet ist. Der folgende Beitrag schildert die Handhabung dieser EZNEC-internen logischen Prüfung.

#### **Average Gain, Durchschnittsgewinn**

In EZNEC werden mit Hilfe der allgemein zugänglichen Software *NEC2* (numerischer elektromagnetischer Code) numerische Lösungen der in Frage kommenden Gleichungen von Feldern und Wellen erreicht. Numerische Methoden sind immer Näherungslösungen, die jedoch bei entsprechendem Aufwand sehr, sehr gut sein können. Aber manchmal hakt es irgendwo aus mathematischen Gründen bei der Lösung schwieriger Differentialgleichungen, und die Lösungsmaschine NEC2 liefert ungenaue Werte oder versagt ganz.

Es gibt eine Verbesserung mit der Software NEC4, die jedoch nicht allgemein zugänglich ist. Aber auch NEC4 ist nicht fehlerfrei, was nicht bedeutet, dass da im Innern der Software Programmierfehler üblicher Art vorliegen, sondern es sind eben schwierige mathematische Probleme, die derzeit noch nicht ganz korrekt bearbeitet werden können. Mit zunehmender Rechenleistung größerer Großrechner (unsere PCs sind bereits Großrechner!) wird dieses Problem sicher irgendwann einmal beherrschbar sein.

Eine ausgezeichnete logische Prüfmöglichkeit für ein Antennensimulationsprogramm ist sicherlich, wenn man die gesamte vom Programm ausgerechnete abgehende Strahlung wieder "einsammelt" (mathematisch: integriert) und mit der hineingesteckten Leistung vergleicht. Da unsere Antennen keine aktiven Verstärker

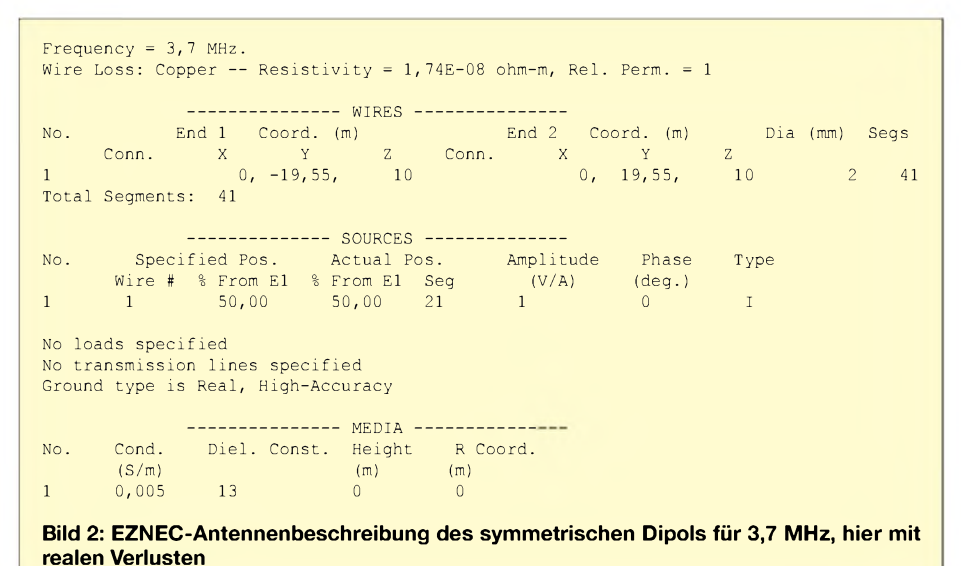

sind, die wie ein Perpetuum mobile aus Nichts etwas schaffen könnten, sondern passive Bauteile darstellen, kann aus einer Antenne grundsätzlich nicht mehr Energie herauskommen als hineingesteckt wurde. Diese Tatsache verbirgt sich hinter dem Begriff*Average Gain*. Der Durchschnittsgewinn einer noch so guten Richtantenne kann höchstens <sup>1</sup> sein oder 0 dB. Hat eine Richtantenne einen hohen Gewinn, so bedeutet das lediglich, dass es eine Vorzugsrichtung mit mehr Strahlung gibt, die von der Unterversorgung und auf Kosten anderer Abstrahlrichtungen lebt. Im Schnitt muss die Verstärkung, d.h. der Gewinn, immer <sup>1</sup> betragen.

In EZNEC lässt sich dieser Durchschnittsgewinn berechnen und abrufen. Dazu berechnet das Programm die Strahlung im Raum, integriert (= summiert) sie und *zeigt* sie an. Vor dem Aufruf dieser Prüfmöglichkeit sind allerdings einige Punkte zu beachten.

#### **Vorbedingungen zur Berechnung**  $\blacksquare$ **des Durchschnittsgewinns**

Soll die Berechnung des Durchschnittsgewinns korrekt erfolgen, bedarf es der Erfüllung einiger Vorbedingungen. Diese betreffen vor allem ohmsche Verbraucher in der Antenne und in ihrer Umgebung. Ohmsche Verbraucher würden nämlich Leistung "verbraten", also in Wärme umwandeln, und diese Leistung stünde der Leistungsbilanz dann nicht zur Verfügung.

Daher sind vor der Anwendung von *Average Gain* alle ohmschen Verbraucher auf Null zu setzen, als da sind: Antennendrahtverluste, Bodenverluste und eventuell eingebaute ohmsche Lasten (Loads). **Hinweis:** Zweckmäßig ist es immer, die Originalfassung eines Antennenfiles vor der Änderung zu speichern und nachfolgende Manipulationen an einer Kopie vorzunehmen.

Im Hauptmenü von EZNEC, siehe Bild 1, sind folgende Änderungen erforderlich:

1) *Loads*, alle ohmschen Widerstände sind mit  $R = 0$  zu versehen oder ganz herauszunehmen;

2) *Ground Type*: Es ist *Free space* (Freiraum) oder*Perfect* (Idealboden) zu wählen; 3) *Wire Loss*: Es ist *Zero* (null) für den Drahtverlust einzustellen, wie Bild 3 zeigt. Damit sind alle Verluste bis auf die zu untersuchenden Strahlungsverluste aus dem Programm entfernt, und es kann unter

4) *Plot Type* (Darstellungstyp) der Menüpunkt *^Dimensional* gewählt werden.

5) *Step Size* (Schrittweite): Eine eventuelle Anfrage des Programms, ob man mit Schritten von 5° bei der Berechnung einverstanden ist, sollte bestätigt werden. Eine engere Schrittweite ist nur dann nötig, wenn ein sehr zipfeliges Strahlungsdiagramm vorliegt, so wie vielleicht in Bild 5.14.1 in [4], Seite 138, gezeigt. Eine eventuell voreingestellte gröbere Stufung sollte man auf 5° ändern, um nicht neue Ungenauigkeiten in das Programm einzubringen.

Damit ist alles erledigt und EZNEC zeigt nach dem Befehl *FFPlot* (Far Field Plot, Fernfelddiagramm) am unteren Bildrand des Hauptmenüs das Ergebnis an: *Average*  $Gain = \dots \triangleq \dots dB$ .

Sollten versehentlich noch ohmsche Verbraucher im Antennenkreis verblieben sein, so meldet sich EZNEC in gelber Schrift mit *Model contains loss* (Modell enthält Verluste). Bei einer solchen Anzeige ist dann die Berechnung des Durchschnittsgewinns unsinnig, und es muss zuerst der unerwünschte Verbraucher entfernt werden, siehe obenstehende Punkte <sup>1</sup> bis 3.

Im Idealfall ergibt sich *Average Gain* =  $AVG = 1 \triangleq 0$  dB. Das bedeutet, dass im Berechnungsmodell von EZNEC die eingespeiste und die abgestrahlte Leistung gleich groß sind. Weicht der Anzeigewert nur wenig von diesem Idealwert ab, kann man davon ausgehen, dass EZNEC bzw. NEC2 immer noch ausreichend korrekt rechnet. WievielAbweichung man tolerieren kann/soll/darf, ist eine Geschmacksfrage. Bei AVG = <sup>1</sup> dB wird es nach meinem Dafürhalten bereits kritisch, siehe die nachfolgenden Beispiele.

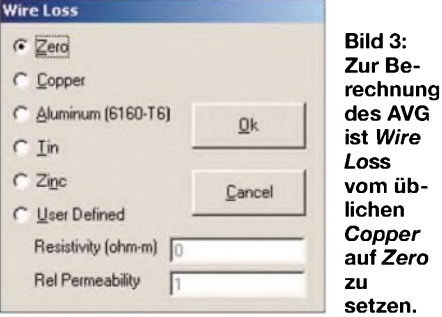

Ist die Abweichung groß, lautet also die Anzeige z.B. *Average*  $Gain = 2 \triangleq 3$  dB, so ist am Entwurf der Antenne, am Drahtaufbau (in *Wires*) oder aber bei der Platzierung der Quelle (in *Sources*) so langes Spielen angesagt, bis sich vielleicht ein grober Schnitzer bei der Drahtdefinition offenbart und seine Behebung zu einem annehmbareren Ergebnis führt.

Bei Problemen mit der Platzierung der Quelle hat sich gezeigt, dass die Variation der Segmenteanzahl sehr empfindlichen Einfluss auf den Durchschnittsgewinn hat und systematisch verwendet werden sollte, den Durchschnittsgewinn in Richtung <sup>1</sup> oder AVG = 0 dB zu verändern.

Erfolgreiche Änderungen müssen nun in das alte, abgespeicherte Programmübernommen werden, in dem dann wieder Draht- und Bodenverluste vorhanden sein dürfen!

#### **Wellenwiderstand einer Zweidrahtleitung [5]**

Der Wellenwiderstand einer Zweidrahtleitung mit dem Leiterdurchmesser *d* und dem Abstand Leitermitte zu Leitermitte *s* berechnet sich für im Amateurfunk gebräuchliche Leitungen mit s >  $2,5 \cdot d$  zu

$$
Z_1 \approx \frac{120 \Omega}{\sqrt{\epsilon_r}} \cdot \ln \frac{2 s}{d}
$$
 (1)

bzw. für Luftdielektrikum ( $\varepsilon_r$  = 1) einfacher zu

$$
Z_1 \approx 120 \ \Omega \cdot \ln \frac{2 \ s}{d}.
$$

Exakt und damit auch für dicke Leiter mit kleinem Abstand, d.h. s < 2,5 • d gilt

$$
Z_1 = \frac{120 \Omega}{\sqrt{\epsilon_r}} \cdot \arccosh \frac{s}{d} \ . \tag{2}
$$

In [5] gibt es dazu auch ein Nomogramm.

Gelingt es nicht, den Durchschnittsgewinn auf  $AVG = 0$  dB zu bringen, so ist noch nicht alles verloren. Der angezeigte Durchschnittsgewinnwert kann laut EZNEC-Hilfe zur Korrektur des Gewinns im Strahlungsdiagramm verwendet werden. Zeigt sich dort mit Verlusten und allem Drum und Dran beispielsweise in der Hauptstrahlrichtung ein Gewinn von 7 dBi, so beträgt dieser bei einem *Average Gain* = 2 dB tatsächlich nur etwa  $(7 – 2) = 5$  dBi.

**Hinweis:** Es können sich auch negative Average Gain-Werte (z.B.  $AVG = -0.6$  dB) ergeben, die dann logischerweise dem berechnetenAntennengewinn hinzuzuzählen sind:  $(7 + 0.6) = 7.6$  dBi.

Weicht der von EZNEC im verlustfreien Fall berechnete *Average-Gain*-Wert von <sup>1</sup> *=* 0 dB ab, kommt auch für den Eingangswiderstand derAntenne ein falsches Ergebnis heraus.

Welchen Einfluss das auf diesen Widerstandswert hat, ist nicht vorhersehbar und muss durch Probieren herausgefunden werden, siehe späteres Beispiel 3.

#### **Beispiele guter und schlechter Antennenentwürfe**

An einigen Beispielen, deren EZNEC-Antennenbeschreibung aus den Bildern 4, 5 und 9 hervorgeht, möchte ich nun die Handhabung der Prüfprozedur zeigen.

#### *1) Symmetrischer Dipol für 80 m*

Im *Wires*-Menü ist zur Definition des 10 m über einem Normalboden horizontal hängenden Dipols nur ein Draht nötig (*x/y/z*-Koordinaten in Meter):

Draht1: von *0/-19.55/10* nach *0/19,55/10*; Drahtdurchmesser *2 mm, 41 Segmente* (Horizontaldraht);

Quelle aufdiesem Draht1 bei *50 %* (Mitte), *I*(Stromspeisung);

Normalboden ( $s = 5$  *mS/m;*  $\varepsilon = 13$ ), siehe ausführliche Erläuterung in [4];

*Kupferdraht*; Frequenz *3,7 MHz*. Bild 2 auf S. 239 *zeigt* die Antennenbeschreibung.

Ergebnisse von EZNEC: Eingangswiderstand  $ZA = 54 \Omega + i7.85 \Omega$ ;  $s = 1.185$  (gegen 50  $\Omega$ ); Gewinn in Hauptstrahlrichtung (90°) *G = 5,85 dBi*.

**Prüfung:** Alle Verluste (Draht und Boden ideal) auf *Null* setzen. 3D-Plot aufrufen: *Average Gain* =  $1,001 \triangleq 0,0$  dB. Dieses Antennenmodell ist in Ordnung!

#### *2) Unsymmetrischer Dipol für 80 m*

Dieser Dipol soll aus zwei unterschiedlich konfigurierten Hälften aufgebaut sein: Drahtl: von *0/-19,55/10* nach *0/0/10*; Drahtdurchmesser *2 mm, 20 Segmente* (linker Horizontaldraht);

Draht2: von *0/0/10* nach *0/19,55/10*; Drahtdurchmesser *6 mm, 50 Segmente* (rechter Horizontaldraht);

Quelle aufDrahtl bei *100 %* (etwa mittig), *I*(Stromspeisung).

Weitere Daten wie oben, Bild 4 zeigt wieder die Antennenbeschreibung.

Ergebnisse von EZNEC: Eingangswiderstand  $ZA=57,24 \Omega + j39 \Omega$ ;  $s = 1,31$  (gegen 50 $\Omega$ ). Gewinn in Hauptstrahlrichtung  $(90^{\circ})$  G = 5,62 dBi.

Prüfung: Alle Verluste (Draht und Boden ideal) auf *null* setzen. 3D-Plot aufrufen: *Average Gain* =  $0.942 = -0.26$ dB.

Ein Durchschnittsgewinn  $AVG = -0,26$  dB kann wohl toleriert werden, die Ergebnisse stimmen also recht gut. Den Antennengewinn können wir von *G = 5,62 dBi* auf *G = (5,62 + 0,26) dBi = 5,88 dBi* korrigieren.

#### *3*<sup>0</sup> *Symmetrischer Dipol für 80 m*

*mit 9 m langer Zweidrahtspeisung* Dieser Dipol besteht aus den zwei 10 m über Boden ausgespannten Drähten <sup>1</sup> und 2,

Frequency = 3,7 MHz. Wire Loss: Copper -- Resistivity = 1,74E-08 ohm-m, Rel. Perm. = 1 ---------------- WIRES ----------------- No. End <sup>1</sup> Coord. (m) End 2 Coord. (m) Dia (mm) Segs Conn.  $X = Y = Z$ <br>0, -19,55, 10 Conn. X Y  $\frac{z}{10}$ 1 0, -19,55,<br>2 M4E1 0, 0.005. W3E1 0, -0,005,  $\frac{2}{2}$  200  $\begin{array}{cccc} 10 & \hspace{1.5cm} 2 & \hspace{1.5cm} 200 \\ 1 & \hspace{1.5cm} 2 & \hspace{1.5cm} 48 \end{array}$ 2 W4E1 0, 0,005, 10 3 W1E2 0, -0,005, 10 0, 19,55, W5E1 0, -0,005, 1 2 48  $\frac{4}{5}$  W2E1 0, 0,005, 10<br>5 W3E2 0, -0,005, 1 W5E2 0, 0,005,<br>W4E2 0, 0,005, 1 2 48  $W3E2$  0, -0,005, 1  $0, 0,005,$  $1 \t 2 \t 3$ Total Segments: 499 ------------ SOURCES --------------Specified Pos. Amplitude Phase Type No. Actual Pos.  $(V/A)$  (deg.) Wire # % From E1 % From E1 Seg  $\mathbf{1}$ 5 50,00 50,00 2 1 0 I No loads specified No transmission lines specified Ground type is Real, High-Accuracy ------------- MEDIA -------------<br>iel. Const. Height R Coord. No. Cond. Diel. Const. Height (S/m) (m) (m)

**Bild 5: EZNEC-Antennenbeschreibung des symmetrischen Dipols für 3,7 MHz mit 9 m langer 1-cm-Paralleldrahtleitung, die vom Speisepunkt des Dipols senkrecht nach unten läuft. Die Quelle befindet sich in der Mitte eines kurzen Querdrahts (Draht5) in Bodennähe. Die Segmentanzahlen werden gemäß Tabelle <sup>1</sup> - siehe Teil <sup>2</sup> des Beitrags stark variiert. Hier sind die Daten des Antennensystems Nr. 8 angegeben.**

die in der Mitte eine Lücke von <sup>1</sup> cm frei lassen. Hier ist eine senkrecht nach unten von  $z = 10$  *m* nach  $z = 1$  *m* abgehende Paralleldrahtleitung aus den Drähten 3 und 4 mit <sup>1</sup> cm Abstand angeschlossen.

1 0,005 13 0 <sup>0</sup>

Ein Querdraht von <sup>1</sup> cm Länge, der Abschlussdraht 5, schließt die Paralleldrahtleitung unten ab und trägt in seiner Mitte die Quelle.

Die Zweidrahtleitung besitzt aufgrund des Drahtabstands *10 mm* und des Drahtdurchmessers *2 mm* den Wellenwiderstand Z0 = 276,3  $\Omega$ , siehe auch Kasten auf S. 240.

Wir wollen hier unterschiedliche Segmentierungen untersuchen.

Draht1: von *0/-19,55/10* nach *0/-0,005/10*; Drahtdurchmesser *2 mm* (linker Horizontaldraht);

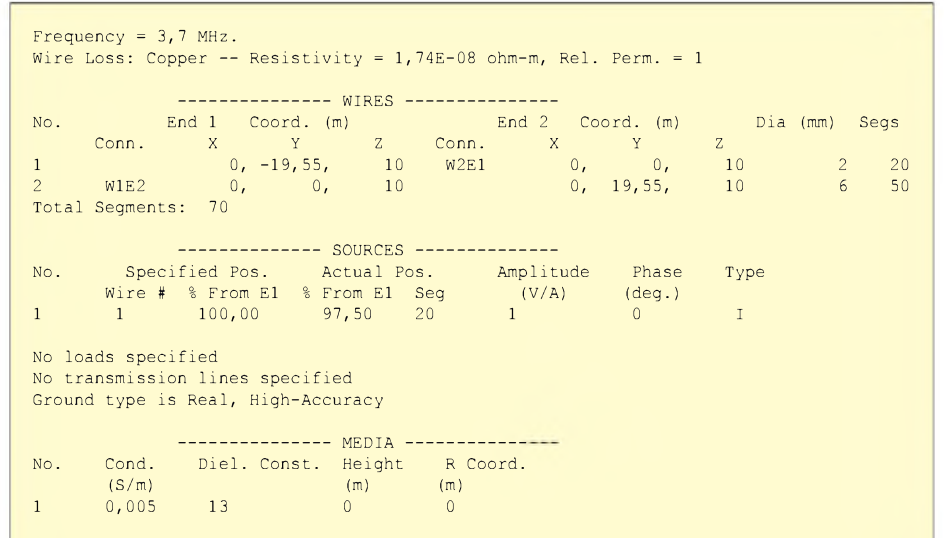

**Bild 4: EZNEC-Antennenbeschreibung des unsymmetrischen Dipols für 3,7 MHz mit ungleich ausgestatteten Dipolhälften (andere Drahtdurchmesser, andere Segmentanzahlen).**

Draht2: von *0/0,005/10* nach *0/19,55/10*; Drahtdurchmesser *2 mm* (rechter Horizontaldraht);

Draht3: von *0/-0,005/10* nach *0/-0,005/1*; Drahtdurchmesser *2 mm* (linker Senkrechtdraht);

Draht4: von *0/0,005/10* nach *0/0,005/1*; Drahtdurchmesser 2 mm (rechter Senkrechtdraht);

Draht5: von *0/-0,005/1* nach *0/0,005/1*; Drahtdurchmesser *2 mm* (Abschlussdraht für Quelle);

Quelle auf Draht5 bei *50%* (mittig), *I*(Stromspeisung).

Weitere Daten wie in den vorigen Beispielen. In Bild 5 sind die Daten zusammengestellt.

Die unterschiedliche Vergabe von Segmenten auf die fünf Drähte führt zu verschiedenen Simulationsergebnissen. Hier kommt man mit EZNEC allein nicht mehr weiter. Wie die Suche nach den plausibelsten Werten abläuft, erfahren wir in der nächsten Ausgabe.

#### (wird fortgesetzt)

#### **Literatur**

- [1] Lewallen, R., W7EL, P.O.Box 6658 Beaverton, OR, 97007, USA; *<http://eznec.com>*
- [2] Janzen, G., DF6SJ: EZNEC 3.0 -Antennensimulation unter Windows. FUNKAMATEUR 49 (2000) H. 10, S. 1110-1112, H. 11, S. 238-1241, H. 12, S. 1362-1365
- [3] Janzen, G.: Speiseleitung an einer Antenne wie simulieren? Funkamateur 53 (2004) H. 1, S. 44-47; H. 2, S. 153-155
- [4] Janzen, G.: Monopolantennen und Vertikalantennen. Kempten, 1999
- [5] Janzen, G.: Kurze Antennen. Franckh-Verlag, Stuttgart 1986

Die Bücher [4], [5] sind nur vom Autor direkt beziehbar: Prof. Dr.-Ing. Gerd Janzen, DF6SJ, Hochvogelstr. 29, 87435 Kempten; *[df6sj@hotmail.com](mailto:df6sj@hotmail.com)*

## *Antennenmessplatz in Brück*

#### *HARALD LUTZ*

*Der Sinn der weithin sichtbaren Holztürme nahe Brück gab schon vielen Vorbeifahrenden Rätsel auf. Welchem Zweck sie auch noch in den heutigen Tagen dienen, zeigt dieser Beitrag.*

In den Anfangstagen der Funktechnik entstanden Antennenanlagen eher auf experimenteller Basis. Eine planmäßige Messung und Untersuchung ihrer Eigenschaften führte man kaum durch. Dies änderte sich im Verlauf der 20er Jahre, denn es kamen neue Anforderungen hinzu. Einen Grund stellte die Verwendung von höheren Frequenzen mit kürzerer Wellenlänge dar, wodurch kleinere Antennen nutzbar waren. Darüber hinaus begann der Einsatz der Funktechnik in Land- und Luftfahrzeugen, die im Gegensatz zu festen oder maritimen Stationen keine Erdung mehr boten.

den nicht nur Versuche mit Kurzwellensendeantennen statt, sondern auch mit Richtfunkantennen für Dezimeterwellen, Peilantennen und schwundmindernden Antennen für den Mittelwellenrundfunk. Ferner führte man Beschallungsversuche mit Großlautsprechern durch.

Wegen der schlechten Bodenleitfähigkeit des Areals in Groß-Ziethen waren jedoch die Antennenmessungen zum Teil stark beeinträchtigt und die Suche nach einer geeigneteren Fläche begann. Nach langer Recherche fand man 1939 südwestlich der brandenburgischen Stadt Brück ein brauch-

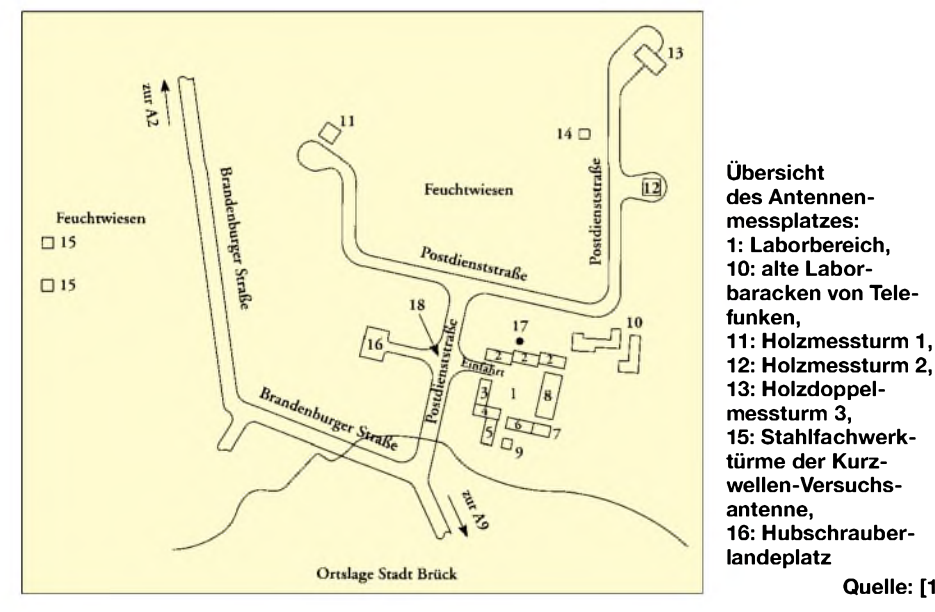

Eine weitere Herausforderung für die Antennenkonstrukteure war die Entwicklung von Kurzwellen-Richtantennen. Durch sie konnte man mit viel weniger technischem Aufwand die Übertragung von Nachrichten durchführen als die bisher gebräuchlichen Systeme im Lang- und Längstwellenbereich mit Sendefrequenzen zwischen 15 und 100 kHz. Diese Vorteile betrafen sowohl die benötigte Antennenanlage als auch die Sendeleistung.

#### **Ein Messplatz muss her**

So begann bei der Firma Telefunken der Aufbau eines eigenen Antennenmessplatzes. Als Gebiet wählte man zuerst ein Areal nahe der Empfangsfunkstelle Geltow und als 1932 der dort zur Verfügung stehende *Platz* zu klein wurde, noch einen zweiten Messplatz bei Groß-Ziethen südlich von Berlin. Auf diesem Gelände fan-

bares Gelände in Form einer großen mit einzelnen Gräben durchzogenen Feuchtwiese. Wegen seines hohen Grundwasserstands besitzt dieses Areal eine gute Bodenleitfähigkeit und war deshalb bestens für den vorgesehenen Zweck geeignet. An den verschiedenen aufgebauten Messobjekten entstanden Baracken als Laborund Werkstattgebäude, die wegen des sumpfigen und zeitweise überschwemmten Gebiets untereinander über Laufstege verbunden waren. In die Stadt Brück gelangte man ebenfalls über solche Wege. Während des Zweiten Weltkrieges entwickelten in Brück zwei voneinander unabhängige Abteilungen unter großer Geheimhaltung Antennen für Peil- und Radargeräte.

**Quelle: [1]**

#### **Nutzung in der Nachkriegszeit**

Mit der Besetzung von Brück durch die damalige sowjetische Armee im Frühling

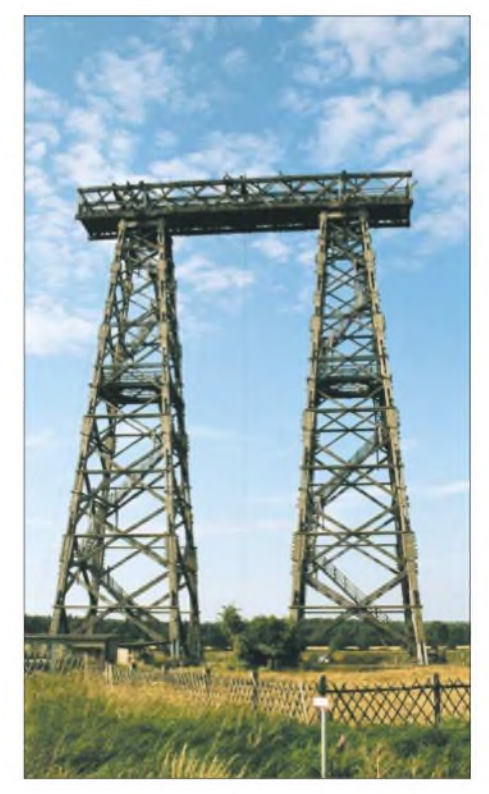

**Die Spitzen des Zwillingturms (Messturm 3) verbindet ein 35 m langer und 5 m breiter Querträger. Foto: H. Lutz**

1945 endeten die dortigen Entwicklungsarbeiten für die Funktechnik. In den Laborbaracken führte man nun im Auftrag des unter sowjetischer Kontrolle arbeitenden Oberspreewerkes in den nächsten beiden Jahren diverse funktechnische Entwicklungsarbeiten für die Rote Armee durch. Zwischen 1947 und 1957 dienten die noch vorhandenen Gebäude als Flüchtlingswohnheime.

In den 50er Jahren wurden in der DDR viele neue Sendeanlagen für Hörfunk und Fernsehen errichtet. Um für diese Anlagen optimal dimensionierte Antennen entwickeln zu können, wuchs ab etwa 1956 bei dem für diese Aufgaben zuständigen *BetriebslaboratoriumfürRundfunk undFernsehen der Deutschen Post* (BRF) in Berlin-Adlershof der Wunsch nach einem eigenen Antennenmessplatz.

#### **Aktivierung des alten Platzes**

Da man die exzellente Eignung desAreals in Brück kannte, begann dort 1957 der Neuaufbau eines Messplatzes. Auf dem alten Gelände entstanden zwischen 1958 und 1963 drei 54 m hohe Holztürme: zwei Einzeltürme und ein Zwillingsturm, deren Spitzen ein hölzerner Querträger mit Laufsteg verbindet.

Allen Türmen war gemeinsam, dass sie ohne Verwendung irgendwelcher Metallteile, die das Diagramm auszumessender Antennen verändern würden, entstanden. Als Verbindungselemente kamen Schichtholzpressbolzen und -muttern zum Einsatz. Mit Ausnahme des Querträgers des Zwillingsturms, der aus Eichenholzprofilen besteht, stammt das für den Bau dieser Türme verwendete Fichtenholz aus Thüringen. Zur Verhinderung von Fäulnis imprägnierte man die einzelnen Balken imVakuum mit Steinkohlenteer. Dieses Verfahren bewirkt eine besonders effektive Imprägnierung. Bis 1990 wurde das Holz der Türme alle acht bis zehn Jahre oberflächlich nachimprägniert. Heute wird dieser Zyklus aus Kostengründen nicht mehr eingehalten.

Für den Blitzschutz sind vier, mittels Seilwinden rasch abnehmbare Kupferseile vorhanden. AlleArbeitsetagen der Türme sind mit Geländern ausgerüstet und die Türme selbst sind über Treppen für das Dienstpersonal leicht besteigbar.

Mit Hilfe einer am Boden stehenden Motorwinde ist das Hochziehen von bis zu 800 kg schweren Lasten im Inneren der Türme möglich. Selbstverständlich sind auch die hierfür benutzten Seile in kurzer *Zeit* montier- und demontierbar. Für leichtere Lasten stehen außen an den Türmen Seilwinden an einem verschiebbaren Ausleger zur Verfügung.

Für diese Gebäude dienten in der Anfangszeit zwei der noch vorhandenen Baracken von Telefunken. Später entstand etwa 100 m westlich von ihnen auf einer niedrigenAnhöhe ein neuer Laborkomplex mit Werkstätten und weiteren Einrichtungen. Ende der 50er Jahre begann man in Brück, Antennendiagramme mit Hubschraubern zu vermessen. Der für diesen Zweck errichtete Hubschrauberlandeplatz ist heute nicht mehr in Betrieb und weist starke Verfallsspuren auf.

#### **Nutzung während der Bauphase**

Obwohl erst 1963 die endgültige Übergabe der Einrichtungen in Brück stattfand, wurde schon während der Aufbauzeit von 1957 bis 1963 eifrige Entwicklungsarbeit geleistet- hauptsächlich an KW-Antennen für die Seefahrt. Von 1963 bis 1965 war die Untersuchung der Diagrammschwenkung von Kurzwellensendeantennen eine Hauptaufgabe des Messplatzes. Hierzu entstand 1,7 km westlich des Geländes eine Kurzwellenvorhangantenne, die sich zwischen

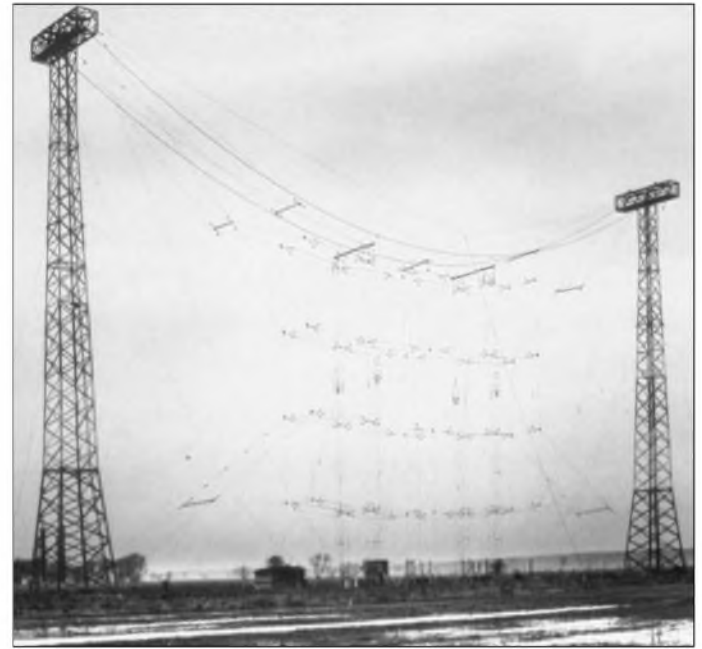

Die Arbeitsetagen selbst sind mit Drehscheiben zur Montage der auszumessenden Antennen, die eine exakte Einstellung des Messwinkels erlauben, ausgestattet.

Heute sind in Brück nur noch zwei dieser hölzernen Riesen vorhanden. Den 1958 fertiggestellten Messturm <sup>1</sup> zerstörte ein Brand am 20.4.1979 vollständig - von einem Wiederaufbau sah man ab.

An den Turmfüßen befindet sich jeweils ein kleines Haus, das alle Einrichtungen zur Stromversorgung der technischen Einrichtungen desjeweiligen Turms, wie z.B. die Seilwinden, enthält.

Außerdem führen von diesen Häuschen zahlreiche Fernmelde- und HF-Kabel zu den Laborgebäuden.

**Zwischen zwei Stahlgittermasten befand sich eine Kurzwellenvorhangantenne. Leider wurde das gesamte Gebilde im Jahr 2000 aus Sicherheitsgründen demontiert. Quelle: [1]**

zwei 50 m hohen Stahltürmen befand. Später diente diese Anlage zum Test der Witterungsbeständigkeit der verwendeten Trage- und Abspannkonstruktion aus Kunststoffseilen. Im Sommer 2000 wurde sie aus Sicherheitsgründen abgebaut.

Ein ganz besonders großerAuftrag für die Fachleute in Brück war in der zweiten Hälfte der 60er Jahre die Entwicklung der UKW-Hörfunk- und -Fernsehsendeantennen mit ihren umfangreichen Frequenzweichen für den Berliner Fernsehturm. Zu Beginn der 70er Jahre stand die Entwicklung breitbandiger, logarithmisch-periodischer Kurzwellenantennen für hohe Sendeleistungen auf dem Arbeitsplan der Ingenieure und Techniker.

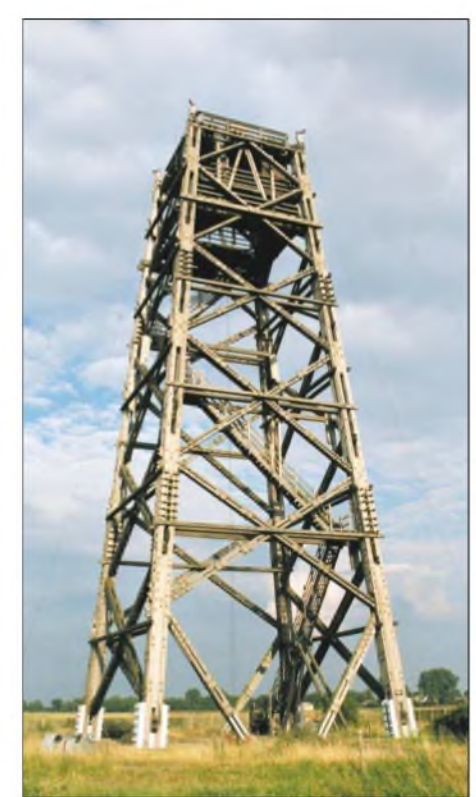

**Der Messturm 2 blieb von dem Brand 1979 verschont, dem der identisch aussehende Messturm 1 zum Opfer fiel.** 

Alle Abnahmemessungen für UKW- und Fernsehsendeantennen in der DDR führten die bis zu 60 Beschäftigten in Brück durch. Außerdem erarbeiteten sie alle verbindlichen Pflichtenhefte der Deutschen Post.

#### **Heutiger Zustand**

Obwohl seit 1990 die Industrie viele der im Auftrag der Deutschen Post dort vorgenommenen Messungen in ihren eigenen Laboratorien durchführt, ist der heute im Eigentum der Deutschen Telekom AG befindlicheAntennenmessplatz in Brück nach wie vor in Betrieb. Das gesamte Areal ist mit Ausnahme der unmittelbaren Umgebung der Messtürme und des Laboratoriumskomplexes frei zugänglich, sodass jeder Tourist die eindrucksvollen Holztürme aus der Nähe bestaunen kann. Sie sind seit der Sprengung der hölzer-

nen Sendetürme in Golm bei Potsdam am 25.10.1979 und in Ismaning am 16.3.1983 die einzigen großen Holztürme für funktechnische Zwecke in Deutschland.

Wer übrigens einen höheren, hölzernen Turm sehen will, der muss sich nach Gliwice in Polen begeben. Dort blieb bis heute der 118m hohe Sendeturm des inzwischen stillgelegten Mittelwellensenders erhalten.

#### **Literatur**

<sup>[1]</sup> Klawitter, G. (Hrsg.): 100 Jahre Funktechnik in Deutschland. Wissenschaft und Technik Verlag, Berlin 2002, Band <sup>2</sup> - Funkstationen und Messplätze rund um Berlin, S. 98-104

## *BC-DX-Informationen*

#### **Äthiopiens Auslandsdienst**

"Radio Ethiopia" kann zur Zeit recht gut von 1600 bis 1700 in Englisch, anschließend auch in Französisch bis 1800 UTC auf 7165 (bis S <sup>8</sup> und störfrei) und auf 9560 kHz (von Radio Canada via Hörby auf 9555 kHz bis 1630 UTC empfindlich gestört, danach zwar schwächer als die Parallelfrequenz, aber deutlich und verständlich hörbar) aufgenommen werden. Geboten wird viel volkstümliche Musik. Die Ansagen lauten: "This is Radio Ethiopia" bzw. "Ici Radio l'Ethiopie".

Die Antwort auf Empfangsberichte lässt auf sich warten, Geduld ist angebracht. Bestätigt wird mit QSL-Karte gegen Rückporto. Die Anschrift: Radio Ethiopia, Extemal Service, Audience Relations, P.O. Box 654, Addis Ababa, Ethiopia.

#### **Bangladesh recht lautstark**

In sehr guter Qualität ist der Auslandsdienst von Radio Bangladesh von 1745 bis 1815 mit der "Voice of Islam" und von 1815 bis 1900 UTC mit dem normalen Programm in Englisch auf 7185 kHz aufzunehmen. Die Klarheit des Empfangs ist verblüffend und rückt nahe an Ortssenderqualität: kaum zu verwundern bei 250 kW Sendeleistung. Bestätigung erfolgt mittels QSL-Karte gegen einen US-\$. Hier die Postadresse: Radio Bangladesh, External Service, Bangladesh, Shahbagh Post Box 2204, Dhaka 1000, Bangladesh.

#### **Pakistan in Englisch**

DerAuslandsdienst von Radio Pakistan ist auch bei uns gut zu empfangen. Mit der Ansage "This is Radio Pakistan" ist die Station am besten von 0800 bis 0804 und von 1100 bis 1104 UTC auf 17835 und 21465 kHz, jeweils für Europa und Nord-

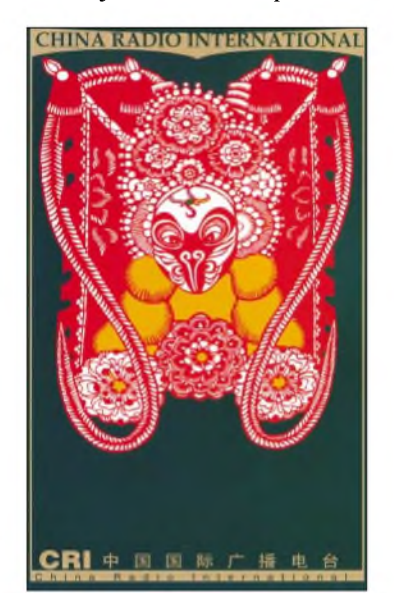

afrika, sowie etwas schwächer von 1600 bis 1615 UTC auf 9320, 11570 (am besten), 11640 und 15725 kHz für den Mittleren Osten über die 250 kW starke Sendestelle Islamabad aufzunehmen.

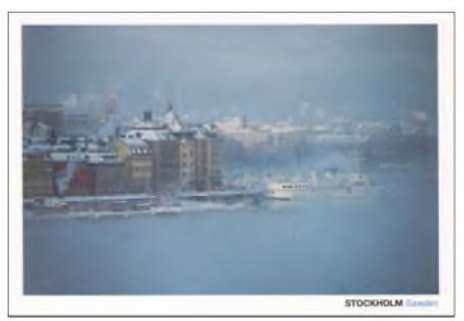

Die Audioqualität lässt trotz guter Lautstärke mehr oder weniger zu wünschen übrig. Bestätigt wird mit QSL-Karte, die Anschrift lautet: Radio Pakistan, P.O. Box 1393, Islamabad 44000, Pakistan.

#### **Georgien am Vormittag**

Mit etwas Mühe und Geduld lässt sich nach dem Pausenzeichen und der Ansage "This is Georgia" der Englischdienst von Radio Georgien von 0830 bis 0900 UTC auf 11910 kHz für Europa verfolgen. Sprecher sind männlich und weiblich. Eine Verständlichkeit ist nicht immer gewährleistet, die männliche Stimme dringt eher durch. Die Frequenz ist um diese Zeit frei, sodass unter günstigen Voraussetzungen auch die Abfassung eines bestätigungsfähigen Empfangsberichts möglich ist. Letztere werden mit QSL-Karte bestätigt. Die Anschrift: Radio Georgia, M. Kostava Str. 68, 380 071 Tbilisi, Georgia. Ein US-\$ könnte hilfreich sein.

#### **"Radio Rhino" in Englisch - Uganda als Ziel von Exilanten**

Mit der mehrmaligen Ansage "This is Radio Rhino International Africa, the Voice of Freedom" meldet sich dienstags bis freitags von 1500 bis 1530 und samstags bis sonntags von 1530 bis 1600 UTC auf 17870 kHz eine Untergrundstation, die sich aus dem Exil gegen die jetzige Regierung in Uganda richtet, ungestört und in guter Qualität mit musikalischer Einstimmung, gefolgt von Nachrichten in Englisch.

Standort ist Jülich, die Sendestelle der Telekom. Die Kontaktanschrift lautet: Allerweltshaus, Körnerstr. 77-79, 50823 Köln.

#### **Südkorea in Deutsch**

Über Kurzwelle ist "Radio Korea International" aus Seoul (Südkorea) zweimal am Tag zu empfangen: morgens von 0700 bis 0800 auf 15210 kHz lautstark und ungestört über die 250-kW-Station in Kimjae und abends über die britische Relaisstation Skelton, ebenfalls mit 250 kW ausgestattet, von 2000 bis 2100 UTC in noch besserer Qualität. Samstags werden Hörerbriefe beantwortet. Berichte an Radio Korea International, Yoidodong 18, Youngdeungpoku, 150-790 Seoul, Korea, werden zuverlässig mit QSL-Karte und kleineren Souvenirs beantwortet. Eine deutsche Kontaktanschrift gibt es nicht mehr. Die Abendfrequenz ist 3955 kHz.

#### **Israels Militär auf Kurzwelle**

Über "Radio Galei Tzahal", einer Rundfunkstation der Israelischen Verteidungsstreitkräfte, ist auf 15785 kHz von 0300 bis 1800 UTC mit einem Unterhaltungsprogramm in hebräischer Sprache zu hören. Der Empfang ist recht ordentlich, besonders notiert gegen 1300 UTC, wenn Nachrichten verlesen werden.

Berichte an Galei Tzahal, Tzahal, Military Mail No. 01005, Israel, werden gegen Vorlage eines IRC bestätigt.

#### **Dreimal Deutsch aus Bukarest**

Das Programm von "Radio Rumänien International" in deutscher Sprache umfasst drei Sendungen täglich: 0630 bis 0700 auf 9510 (Standort Galbeni, lautstark), 9655 (gut via Tiganesti), 11775 (noch besser via

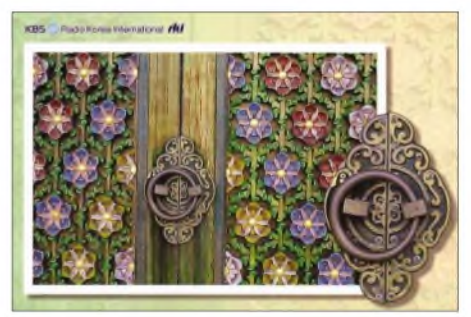

Galbeni), 11940 (sehr gut via Taganesti); 1200 bis 1230 auf 11790 klar und lautstark via Galbeni; 11940 sehr gut via Galbeni, 15170 (sehr gut via Galbeni) und 15245 (via Tiganesti teilweise gestört); von 1600 bis 1700 UTC auf 5995 (gut via Tiganesti), 7225 (Tiganesti mit Überlagerungsstörungen) und 11790 kHz (via Galbeni kaum brauchbar). Dem Mittagsprogramm muss demzufolge Vorzug eingeräumt werden. Bestätigt wird mit QSL-Karte. Die Anschrift: Radio Rumänien International, Postfach 111, General-Berthelot-Str. 60 62, RO 70756 Bukarest.

#### **Englisch aus Jordanien**

Mit ..This is Radio Jordan broadcasting from Amman, first the headlines" meldet sich der staatliche Rundfunk des Königreichs Jordanien auf der Frequenz 11690 kHz in Englisch von 1400 bis 1730 UTC. Die 500 kW starke Station AI Kara dringt

voll durch, *zeigt* aber offensichtlich zurzeit technische Mängel. Es gibt zwar Störenfriede auf der Frequenz, aber Beeinträchtigungen rufen sie wegen ihrer geringen Sendeleistung kaum hervor. Berichte werden mit QSL-Karte bestätigt;

Rückporto ist nicht erforderlich. Berichte gehen an folgende Anschrift: Radio Jordan, P.O. Box 909, Amman.

#### **Saudisch-Arabien in Französisch**

Von 1400 bis 1600 UTC ist der BSKSA , Broadcasting Service of the Kingdom of Saudi Arabia" in Französisch auf 21600 kHz klar, lautstark und ungestört aufzunehmen. Die Station Riad ist mit 500 kW ausgestattet. Es ist die einzige Kurzwellensendung in fremder Sprache, dafür ist das arabische Auslandsprogramm umso umfangreicher. Hauptbestandteil des Programms ist politischer Natur. Empfangsberichte werden mit QSL-Karte bedacht; die Anschrift: BSKSA, P.O. Box 61718, Riyadh 11575, Saudi Arabia.

#### **Neuseeland verblüffend lautstark**

Das englischsprachige Programm von "Radio Neuseeland" erreicht zweifellos seinen qualitativen Höhepunkt während der Sendung von 1105 bis 1300 UTC auf 15530 kHz. Das Programm, gestaltet abwechslungsweise von weiblichen und

männlichen Kommentatoren, ist nachAsien und den Pazifik ausgerichtet. Standort ist Rangitaiki; 100 kW beträgt die Sendeleistung. Das Programm findet seine Fortsetzung auf 6095 bis 1750 UTC, allerdings in geringerer Qualität. Pausenzeichen ist der Gesang des neuseeländischen Glockenvogels.

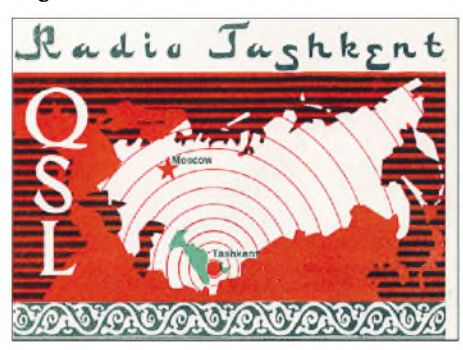

Zuschriften sind an Radio New Zealand International, P.O. Box 123, Wellington, zu richten. Erwünscht sind zwei IRCs.

#### **Athen mit Deutschprogramm**

Die "Stimme Griechenlands" verbreitet ihr deutschsprachiges Auslandsprogramm täglich von 1430 bis 1500 UTC auf 15650 kHz abseits des regulären 19-m-Bands. Ungestörter Empfang ist dadurch gesichert. Die vorausgehende griechische Ansage lautet ..Foni tis Helladas". Hier die Anschrift: Stimme Griechenlands ERA 5, 432 Messoghion Av., Paraskevi 15342, Athen. Man ist an Empfangsberichten interessiert und bestätigt diese mit attraktiven QSL-Motiven.

#### **Englisch aus Athen**

In englischer Sprache ist die "Voice of Greece" am Vormittag von 0930 bis 0940 UTC besonders gut auf 15630 kHz abseits des offiziellen Bandspektrums zu empfangen. Daneben wird noch 9420 (schwächer) und 12105 kHz (durch Funkdienst gestört, Ausweichen auf 12105,4 ratsam) notiert. Die zweite Sendung wurde von 1930 bis 2000 UTC festgestellt, zu dieser Zeit jedoch einwandfrei. Berichte an Voice of Greece, ERA 5, 432 Messoghion Av., Paraskevi 15342, Athen, werden zuverlässig mit QSL-Karte bestätigt.

#### **Danmarks Radio**

Korrektur zu einer Meldung in FA 2/04, S. 136: "Danmarks Radio" hat die Kurzwellensendungen eingestellt. Das ist richtig. Falsch istjedoch die erwähnte Einstellung der Mittelwelle Kalundborg 1062 kHz. Diese Frequenz wird weiterhin von "Danmarks Radio" genutzt, es ist auch keine Abschaltung in absehbarer Zeit geplant.

#### **Gerhard Roleder, DL6AKC**

*Die Beiträge stammen von Friedrich Büttner; Michael Lindner sorgte wie immerfür die Illustrationen.*

## BC-DX im März 2004 **Ausbreitungsvorhersage**

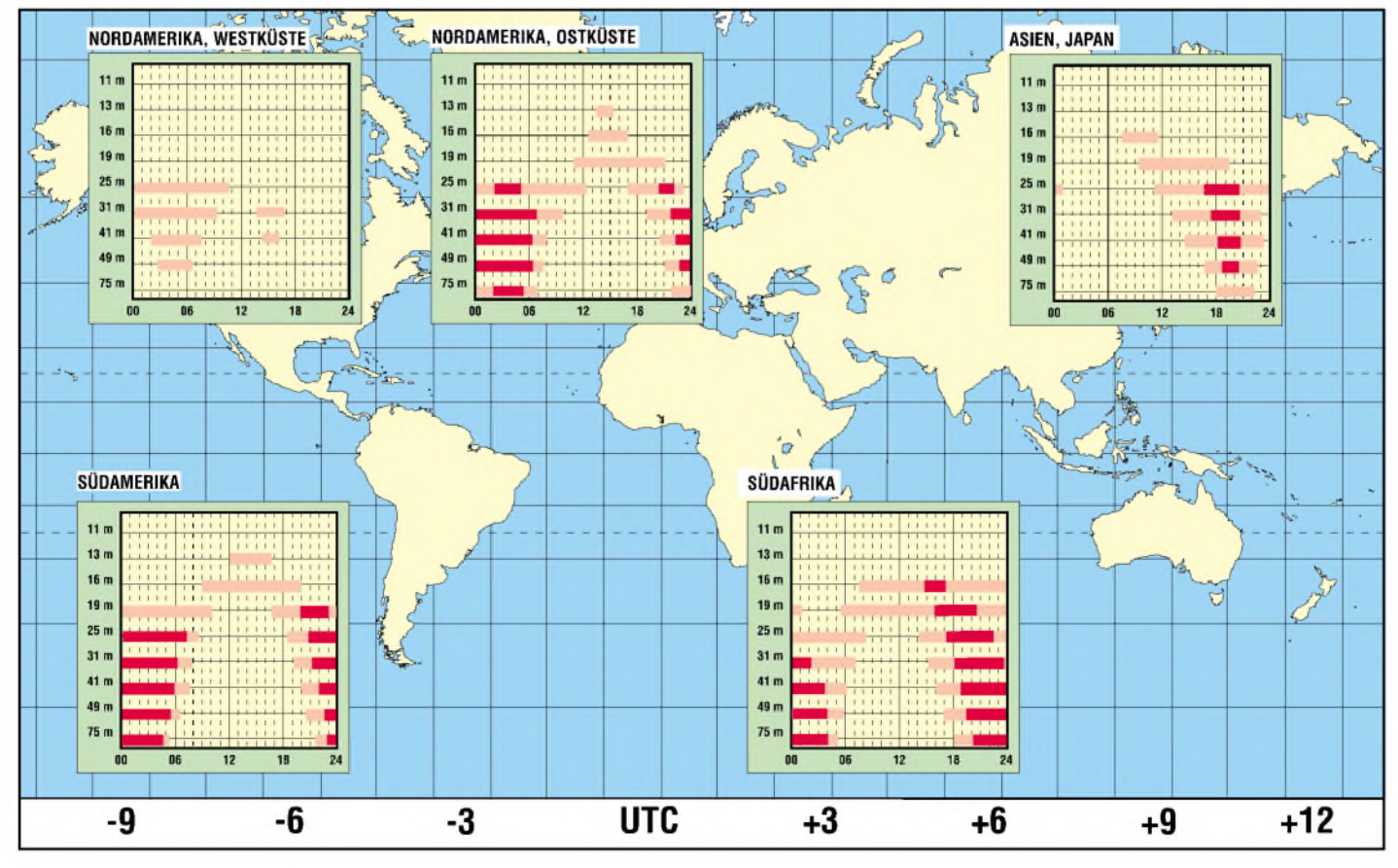

## *Programmreform im bayerischen Digitalradio - Versuch und Irrtum*

#### *WOLF-DIETER ROTH - DL2MCD*

*Ist DAB-Digitalradio alter Wein in neuen Schläuchen? Dieselben drögen Programme, deren man schon auf UKW überdrüssig ist, werden noch einmal in den DAB-Multiplexgestopft-kein Kaufargument fürein neues Empfangsgerät. Der Bayerische Rundfunk ging deshalb einen anderen Weg.*

Digitalradio braucht auch neue Programme. Die bessere Empfangsqualität bereitet zwar Freude, wenn man bereits ein Gerät besitzt, aber das Rauschen aufUKW ist meist nicht der entscheidende Impuls, ein Digitalradio anzuschaffen. Im landesweiten bayerischen Digitalradio gibt es deshalb seit Januar 2003 außer dem bereits 1995 als *Bayern Digital* gestarteten *BR Mobil* noch vier weitere Digitalradio-exklusive Angebote zunächst zur Probe.

Wetter, da sie auf der Datenbank des ja bereits im Digitalpaket vertretenen *Bayern 5 Aktuell* beruhen.

#### $\blacksquare$ **Computer liest nonstop Verkehrsmeldungen, Wetter oder Börsennews vor**

Bei *BR Business* werden Wirtschafts- und Börsennachrichten aus dem B5-Programm als Endlosschleife ausgesendet, bei*BR Info-Wetter* sind es die B5-Nachrichten und die

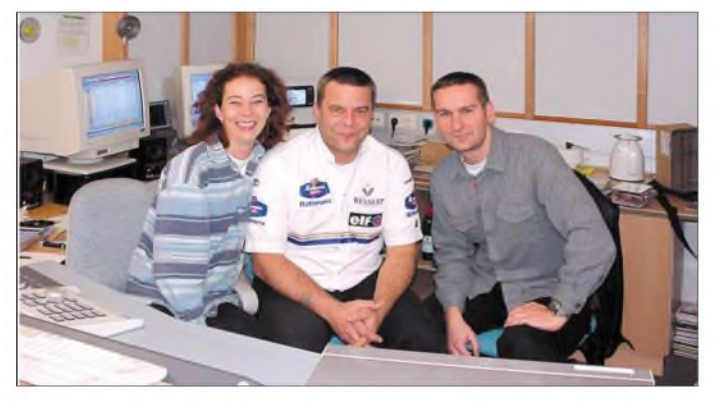

Neben der Musik spielt beim bayerischen Digitalradio auch die Information eine wichtige Rolle. Flaggschiff ist der Nachrichtenkanal *Bayern 5 aktuell*, der dank Mono-Ausstrahlung weniger Bandbreite im Digital-Radio-Ensemble benötigt. Mit *BR Verkehr*, *BR Business* und *BR Info-Wetter* wurden außerdem drei besonders schmalbandige Sprachkanäle integriert, die zusammen gerade die Bandbreite eines Musikkanals belegen.

*BR Verkehr* wertet dabei die auch für die regulären Verkehrsmeldungen benutzte Datenbank automatisch aus und sagt diese ständig an. Die Stimme ist computergeneriert, der Vorteil für den DAB-Hörer: Er muss nicht bis zu den Verkehrsmeldungen nach den Nachrichten warten, sondern kann den Kanal direkt beim Losfahren einschalten und hat nach ein paar Minuten bereits alle Informationen.

Später lassen sich Eilmeldungen wie *Geisteifahrer* auch automatisch in andere Digitalradio-Programme des Bayerischen Rundfunks oder Kassetten-/CD-Musik einblenden.

Weniger bewährt haben sich dagegen die neuen Infokanäle *BR Business* und*BR Info-*

**Das Digitalradio-Team des Bayerischen Rundfunks v.l.n.r.: Doris Hockl, Axel Ricken, Peter Dauwitzer Fotos: Autor**

Wettervorhersage, die da durchlaufen. Der Mehrwert liegt allenfalls in einem etwas schnelleren Zugriff auf die gewünschte Information, wobei die maximale Zeitersparnis im Bereich einer Viertelstunde liegt, denn länger ist das Nachrichtenraster bei B5 aktuell ohnehin nicht. Dafür muss der Hörer mit der nicht immer gut verständlichen Computerstimme vorlieb nehmen, die die Worte mitunter merkwürdig betont und auch nur in Mittelwellenqualität herüberkommt.

Der Musikkanal *BR Mobil* sendet außerdem wie Navigationssysteme oder Verkehrszeichen gestaltete Verkehrsmeldungen für Digitalradios mit Display. Dass für den neuen Musikkanal *BR Das Modul* und die drei Ansage-Kanäle dann allerdings *Bayern 2* und das beliebte *Bayern 3* aus dem Ensemble genommen werden mussten, sorgte bei den Hörern für Verstimmung: Sowohl der Bayerische Rundfunk selbst als auch die Bayerndigitalradio *BDR* und die Bayerische Medientechnik *BMT* bekamen jede Menge Anrufe und Briefe. Es steht also nach Ablauf der einjährigen Testphase wohl noch einmal eine Umorganisation ins Haus. Doch dies beweist, dass

### **Die Digitalprogramme des BR und ihre Bitraten**

BR Mobil (160 k Stereo) Bayern 4 Klassik (192 k Stereo) Bayern 5 Aktuell (96 k Mono) BR Das Modul (160 k Stereo) BR News + Wetter (48 k Mono) BR Business (48 k Mono) BR Verkehr (48 k Mono)

die Digitalprogramme tatsächlich gehört werden.

Das neue Musikprogramm*Das Modul* war ursprünglich nur ein technischer Versuch mit Spartenmusik für jüngere Hörer: Alle zwei Stunden startet ein neues Modul, eine neue Musikrichtung. Angeboten werden Musikmodule für Chillout und internationale Hits am Morgen über Dance und Dub bis Alternative und Hip-Hop am Abend. Das Modul wird von Klaus Scheuermann gestaltet, der auch in der Band *The Gimmicks* mitspielt.

#### **Bereits ein Klassiker:** *BR Mobil*

Der Leitsender des BR-Digital-Ensembles bleibt aber*BR Mobil*. Während die meisten privaten Digitalstationen auch in diversen Kabelnetzen per Satellit oder auch auf UKW Verbreitung finden, ist *BR Mobil* von jeher eine reinrassige DAB-Station, die nur mit einem entsprechenden Digitalempfänger zu hören ist. StationschefAxel Ricken betreibt das Programm mit einer speziellen Musikmischung von Deep Purple bis Wolfgang Petri nunmehr im achten Jahr inAlleinregie und schaut auf ein sehr bewegtes Radioleben zurück:

Er begann als Diskjockey bei holländischen Piratenstationen und war dann beim Start des privaten Rundfunks in Bayern dabei, als Ende der 70er Jahre *Radio Bavaria International* erstmals von Südtirol aus über die Alpen nach Bayern sendete. Später mischte Ricken beim Südtiroler Kultsender *Radio Brenner* mit, der mit seinem chaotischen Team den Prototyp der heutigen Morgenshows generierte.

Doch die Umstellung von Sendern, bei denen man als Diskjockey alles selber machte, auf einen öffentlich-rechtlichen Arbeitgeber fiel Axel Ricken schwer. Etwas hemdsärmelig freiwillig in der Freizeit gestartete Aktivitäten wie Webseiten für *BR Mobil* und moderierte Wunschsendungen mit Live-Internet-Chat, die den Sender populärer machen sollten, fanden bei seinem neuen Arbeitgeber wenig Anklang. Als Ricken dann auch noch wegen eines nicht autorisierten BR-Logos auf einer der Websites abgemahnt wurde, schaltete er alles ab und kündigte Webspace und Domains.

Seitdem sind die Digitalradio-Angebote des Bayerischen Rundfunks im Internet

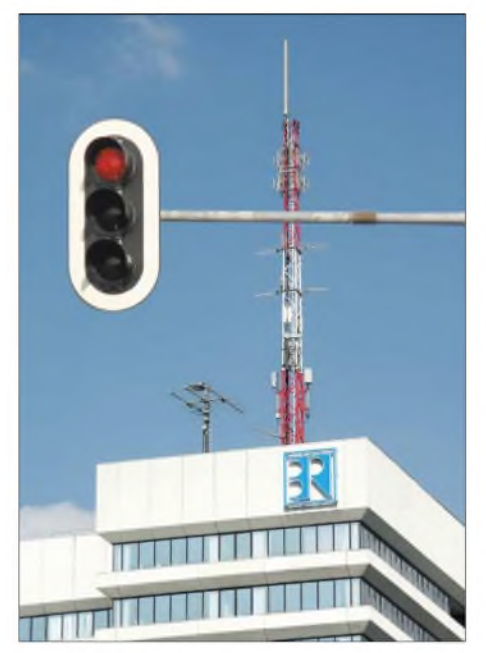

**Webauftritt der digitalen Programme: Rotlicht bekommen**

nicht mehr vertreten: Digitalradio gilt nicht als Teil des normalen Programms und wird deshalb in den normalen Programmseiten nicht gelistet.

Das ist ein kaum erklärbarer Widerspruch, genießt doch gerade der Bayerische Rundfunk den Rufeines Schrittmachers für Digitalradio innerhalb der ARD. Für die hausinterne Kritik, wo der Bayerische Rundfunk immer schon als eine "Verwaltung mit angebautem Sender" galt, ist das Webseiten-Dilemma jedoch exemplarisch:

Der neue Webauftritt sollte als Teil der aggressiven Online-Offensive der ARD unter Fritz Pleitgen entstehen, die durch etliche Rechtsstreits alsbald in Verruf geriet. Schließlich stoppte die "Kommission zur Ermittlung des Finanzbedarfs der Rundfunkanstalten" KEF das 350 Millionen Mark teure ARD-Prestigeprojekt. Statt der geplanten großen ARD-Lösung nur einen kleinen, bezahlbaren Webauftritt für die bayerischen Digitalprogramme zu produzieren oder gar die alten Seiten von Axel Ricken zu reaktivieren, ist dagegen bislang unter der Würde des 3900 Mitarbeiter - <sup>1900</sup> davon allein im Hörfunk zählenden Senders.

#### **Digitalradio**

#### **kommt mit wenig Personal aus**

Dabei zeigt die Digitalradio-Truppe des Bayerischen Rundfunks gerade, wie effizient man Radio machen kann: Das bisher werbefreie Programm wird komplett digital archiviert und - trotz täglich individueller Programmierung - automatisch abgespielt.

Dazu sind neben Axel Ricken lediglich noch zwei weitere Mitarbeiter tätig: Peter Dauwitzer als Techniker, der alle Anlagen in Betrieb hält und Systemumstellungen durchführt, und Doris Hockl, die die Titel ins System spielt. Diese betreuen dabei

#### **Das Programmkonzept von** *BR - Das Modul*

#### Alternativ-Modul:

Rock, Hardrock, Metal, New Metal, Grunge, Punk, Punkrock, Hardcore, Emocore - eine E-Gitarren-lastige Mischung mit viel Power und Intensität

#### Hip-Hop-Modul:

Hip-Hop, Rap, R'n'B, Soul, Blackbeat - grooviger Sound mit viel Energie und klaren Aussagen

#### Dance-Modul:

House, Dancefloor, Drum'n'Bass, Techno, Trance, Breakbeat - das Beste aus den Clubs

#### Hit-Modul:

das Beste aus den aktuellen Charts, versetzt mit den Highlights aus den drei vorangegangenen Modulen

#### Dub-Modul:

Reggae, Ragga, Dub - grooviger und relaxter Sound, nicht nur aus der Südsee

#### Chillout-Modul:

Loungebeats, Electro, Experimental, Ambient -relaxter Sound und abgefahrene Töne zum **Dahinschweben** 

#### auch die anderen Digitalradio-Programme des BR wie auch *Das Modul*.

In einem speziellen Zuhörermarkt ist *BR Mobil* übrigens bereits allen Problemen zum Trotz seit geraumer Zeit der beliebteste Sender: In der internen Versorgung des Bayerischen Rundfunks ..

*[dl2mcd@qsl.net](mailto:dl2mcd@qsl.net)*

## *CE-Zeichen, EMV und Kalibrierungen*

Im Folgenden möchte derAutor versuchen, in Kurzform wesentliche Zusammenhänge verständlich zu erläutern. Es besteht kein Anspruch aufVollständigkeit. Einige für das Verständnis wichtige Definitionen finden sich im Kasten auf S. 248.

Die EMV-Anforderungen in Deutschland sind wie in Europa in den gleichen Produktnormen geregelt. Wo Produktnormen fehlen, können die Fachgrundnormen EN61000-6-... Anwendung finden. Dabei wird jeweils nach Wohn- und Industriebereich bzw. Störaussendung und Störfestigkeit unterschieden.

Die Störaussendungen (Emissionen) werden als leitungsgeführte oder gestrahlte klassifiziert. Die Störfestigkeit, genau in den Grundnormen aufgeführt, unterscheidet die elektrostatische Entladung (ESD), schnelle Transienten (Burst), energiereiche Transienten (Surge), gestrahlte HF-Einkopplung (80 MHz bis <sup>1</sup> GHz) und Spannungseinbrüche. Im Kfz-Bereich haben viele Hersteller eigene Normen entwickelt, die über die allgemeinen Forderungen weit hinausgehen.

Die Weiterentwicklung des Binnenmarkts der EU erfordert in hohem Maße die Harmonisierung der Rechtsvorschriften der EU-Mitgliedsstaaten, so auch aufdem Gebiet der elektromechanischen Verträglichkeit (EMV). In Deutschland ist die Regulierungsbehörde für Telekommunikation und Post für die Überwachung zuständig. Es gilt das EMV-Gesetz, das alle elektronischen bzw. elektrischen Geräte einschließt, die elektromagnetische Störungen hervorrufen können oder deren Betrieb durch solche Störungen beeinträchtigt werden kann. Zum Beispiel Batterien und Schmelzsicherungen kann man damit ausschließen. Bei Nichteinhaltung des Gesetzes drohen Strafen.

Müssen Erzeugnisse nachträglich vom Markt genommen und entstört werden, weil sie Normen nicht einhalten, kommt dies meist viel teurer, als bei deren Entwicklung ein EMV-Labor einzubeziehen.

Die Industrie stellt seit den 60er Jahren zur Bearbeitung dieses Sachverhalts zahlreiche Geräte zur Verfügung, z.B. als Empfänger mit Breitbandantennen zur Messung der Störstrahlung, Generatoren zum Testen der Störfestigkeit eines Erzeugnisses oder Hilfsmittel wie Stromkoppelzangen, Koppelnetzwerke und Batterienachbildungen für die Autoindustrie.

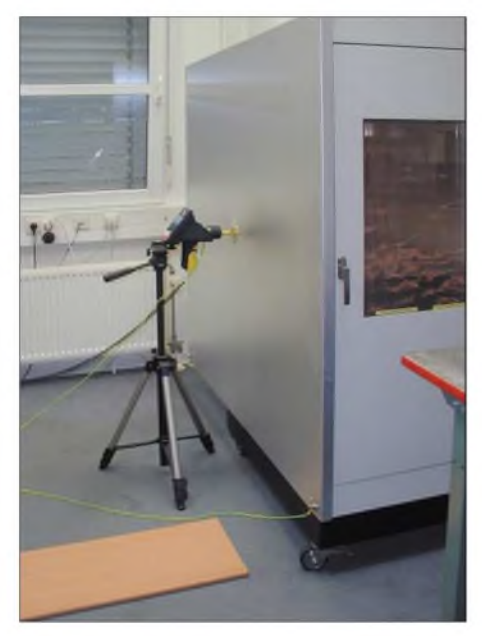

**ESD-Pistolen-Kalibrierung mittels Target und Oszillograf in einem Faradayschen Käfig Werkfoto**

Produktprüfungen können durch den Hersteller selbst oder einen akkreditierten Dienstleister erfolgen. Voraussetzung sind aufnationale Normale rückgeführte Messmittel. Die Einschaltung von akkreditierten EMV- und/oder Kalibrierlaboratorien gibt Sicherheit bei der Verlässlichkeit von Messergebnissen. In diesen Laboratorien kann man Produkte überprüfen oder Generatoren, Messempfänger, Antennen, Feldsonden, Absorberzangen, Koppelnetzwerke u.a. für eigene verlässliche Untersuchungen kalibrieren lassen.

In Deutschland werden Kalibrierlaboratorien von der Akkreditierungsstelle des DKD (Deutscher Kalibrierdienst) bei der Physikalisch-Technischen Bundesanstalt (PTB) akkreditiert und überwacht. Für die bei ihnen durchgeführten Kalibrierungen von Messgeräten werden DKD-Kalibrierscheine als Nachweis der Rückführung auf nationale Normale, wie von der Normenfamilie ISO9000 und ISO/IEC17025 gefordert, ausgestellt.

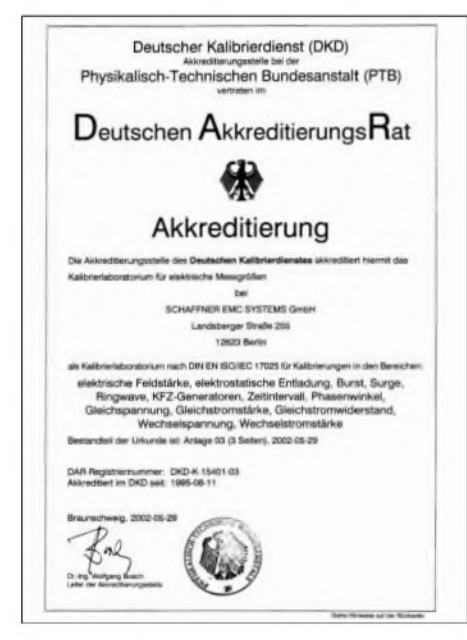

#### **Beispiel einer Akkreditierungsurkunde**

Im nummerierten Kalibrierschein zuzüglich Geräteaufkleber sind die gemessenen Werte gemäß den Anforderungen der Normen genau dokumentiert und das verwendete Messequipment sowie die maximalen Unsicherheiten aufgelistet. Gleiches gilt sinngemäß auch für EMV-Messberichte.

DKD-Labore werden gemäß ihrer Organisation und dem Messpark regelmäßig überprüft. Ihre Akkreditierungsurkunde weist die zugelassenen Bereiche aus. DKD-Kalibrierscheine sind aufgrund des multilateralen Übereinkommens der *European cooperationforAccreditation* (EA) international anerkannt ebenso wie die Kalibrierscheine von akkreditierten Labors in anderen Ländern. Darüber hinaus besteht die Möglichkeit für nicht akkreditierte Bereiche oder

Labore, rückführbare Kalibrierungen mit offiziellem Kalibrierschein durchzuführen, wobei auch hier für das gesamte benutzte Messequipment aktuelle Kalibriernachweise nachzuweisen sind. Nach wesentlichen Reparaturen oder Veränderungen an einem Gerät ist dessen Kalibrierung zu erneuern. Dermateriell-technischeAufwand in einem akkreditierten Labor ist nicht unerheblich. Neben zahlreichen hochwertigen Messgeräten und deren laufenderÜberprüfung und Kalibrierung sind oft Faradaysche Käfige in verschiedenen Größen, klimatisierte Räume und Freifeldmessmöglichkeiten erforderlich.

#### **Störfestigkeit**

Eine bekannte Form sind die elektrostatischen Entladungen (ESD). Jeder von uns hat schon mal eine "gewischt" bekommen. Diese Entladungen von einigen tausend Volt sind für uns Menschen ungefährlich, können aber empfindliche elektrische Bauelemente zerstören. Die Schäden ge-hen weltweit in die Millionen Euro. Es gibt ESD-Generatoren, die Impulse bis zu 30 kV bei einer Anstiegszeit unter <sup>1</sup> ns erzeugen.

Energiereiche niederfrequente Störimpulse als Nachbildung des Blitzschlags nennt man *Surge*. Geräte mit langen Leitungen sind dabei besonders gefährdet. Nachgebildet werden diese als lebensgefährlich einzustufenden Impulse mit Surgegeneratoren, wobei Spannungen bis 4 kV, Anstiegszeiten von 1,2 µs und Impulshalbwertzeiten von 50  $\mu$ s genormt sind.

Oft vorkommende Schaltvorgänge an Induktivitäten (z.B. Leuchstofflampen, Motoren) erzeugen beim Ein- und Ausschalten energiearme, aber steile Mehrfachimpulse (*Bursts*) mit Oberwellen bis 200 MHz. Diese Impulse können u.a. Probleme aufDatenleitungen hervorrufen. Mit Hilfe von Burstgeneratoren lässt sich die Störfestigkeit nachweisen. Ein einzelner Burstimpuls hat eine Anstiegszeit von etwa 5 ns bei Spannungen bis 8 kV.

Ferner gibt es die große Gruppe von Spannungseinbrüchen oder -unterbrächen auf derNetzspannung (*Dips*, *Drops*), die durch das Einschalten von großen Verbrauchern oder Kurzschlüsse ungewollt entstehen. Mittels leistungsstarker Quellen, die eine sinusförmige Netzspannung liefern, sind alle Varianten der Rückwirkung auf und durch das Erzeugnis test- und registrierbar.

Die Überprüfung der Störstrahlung eines Produkts in allen wichtigen vorgesehenen Funktionen wird mittels eines hochempfindlichen Breitbandempfängers und vernünftig gewählter Schrittweite und Verweildauer in einem geschirmten Raum vorgenommen. Dabei misst man normalerweise von wenigen kHz bis zu einigen GHz so-

#### **Begriffserklärungen**

EMV - elektromagnetische Verträglichkeit ist die Fähigkeit einer elektrischen Einrichtung (Bauelement, Baugruppe, Gerät oder Anlage), in einer vorgegebenen elektromagnetischen Umgebung in beabsichtigter Weise zu arbeiten, ohne dabei diese Umgebung durch elektromagnetische Wirkungen in unzulässiger Weise zu belasten.

Die CE-Kennzeichnung ist gesetzlich für technische Produkte vorgeschrieben und bestätigt die Einhaltung eines Mindestsicherheitsstandards. Generell darf der Hersteller nach Erfüllung aller Europäischen Richtlinien, die auf das Produkt zutreffen, eine Herstellererklärung ausfüllen und kann das CE-Zeichen auf das Gerät oder die Verpackung aufbringen und/oder in die Dokumentation aufnehmen. Schutzziele: Die von einem Gerät ausgehenden elektromagnetischen Störungen dürfen insbesondere folgende Geräte nicht beeinträchtigen: Private Rundfunk- und Fernsehempfänger, Industrieausrüstungen, mobile Funkgeräte, kommerzielle mobile Funk- und Funktelefongeräte, medizinische und wisssenschaftliche Apparate und Geräte. informationstechnische Geräte, Haushaltsgeräte und elektronische Haushaltsausrüstungen, Funkgeräte für die Luft- und Seeschifffahrt, elektronische Unterrichtsgeräte, Telekommunikationsnetze und -geräte, Sendegeräte für Ton- und Fernsehrundfunk, Leuchten und Leuchtstofflampen.

Die hier aufgeführten Geräte müssen aber so beschaffen sein, dass sie in einem normalen EMV-Umfeld ein angemessenes Störfestigkeitsniveau an ihrem Einsatzort aufweisen.

Kalibrierung: Ermitteln der systematischen Messabweichungen einer Messeinrichtung ohne Veränderung derselben. Allgemein dienen Messungen zur quantitativen und objektiven Beschreibung naturwissenschaftlicher und technischer Sachverhalte. Die Kalibrierung eines Messgerätes oder einer Messeinrichtung gibt Aufschluss darüber, inwieweit der angezeigte Messwert mit dem richtigen Wert übereinstimmt.

Die Akkreditierung eines Prüflabors ist die formelle Anerkennung der Kompetenz eines Prüflabors, bestimmte Prüfungen auszuführen.

Zertifizierung ist der Vorgang der Erteilung eines Prüfzeichens oder einer Prüfbescheinigung.

Konformitätsbescheinigung ist die Bestätigung dafür, dass ein Erzeugnis oder eine Dienstleistung mit einer bestimmten Norm oder einer technischen Spezifikation übereinstimmt.

wohl die reine Strahlung als auch die Störspannung aufdenAnschlussleitungen. Die erhaltenen Messwerte erlauben eine gute Einschätzung zu den bestehenden Grenzwerten.

Ich bedanke mich für die freundliche Unterstützung durch das Prüf- und EMV-Labor Schaffner Electrotest GmbH, ehemals Messelektronik Berlin.

#### **RolfThieme, DL7VEE**

#### **Quellen**

Gesetz über die elektromagnetische Verträglichkeit von Geräten (EMVG 1998), EMV-Seminarunterlage BAPT 7/1994, DKD-Kalibrierschein *wwwvdi-<nachrichten.com>*

## *Satelliten aktuell*

#### **SkyKit sorgt für Multimedia aus dem Orbit**

Mit der Studie zum Aufbau eines geostationären Kommunikationssatellitensystems für Multimedia-Anwendungen wurde das Bremer Unternehmen OHB-Systems von der Europäischen Wettraumorganisation ESA beauftragt [1]. Das SkyKit soll über einen großen Satelliten (IP-Booster) mit hoher Leistungsfähigkeit und einen kleinen austauschbaren Sky-Router mit einem hohen Grad an Intelligenz verfügen. Beide werden sich in unmittelbarer Nachbarschaft im geostationären Orbit befinden und über Intersatellitenlinks (ISL) miteinander verbunden sein.

#### **Made in Europe: AlphaBus**  $\blacksquare$ **für Hochleistungssatelliten**

Mit Unterstützung der Europäischen Weltraumorganisation ESA und der französischen nationalen Raumfahrtorganisation CNES entwickeln die europäischen Konzerne EADS-Astrium und Alcatel-Space ein AlphaBus genanntes System für schwere, variabel ausstattbare Kommunikationssatelliten im Hochleistungsbereich. Ausihm sollen Kommunikationssatelliten aller heute am internationalen Markt geforderten Nutzungskategorien vom Direktempfang bis hin zum Mobilfunk ableitbar sein.

Mit dem Bussystem strebt man vor allem die Konkurrenzfähigkeit der europäischen Industrie gegenüber den amerikanischen Satellitenschmieden wie Boeing oder Space Systems Loral an, die ähnliche Varianten bereits erfolgreich vermarkten.

Die neue Plattform soll mit 3 bis 5 m Durchmesser und 7 bis 8 m Höhe Kommunikationssatelliten von 8 bis 9 t Startmasse und mit Primärleistungen der Solarzellenausleger von 15 bis 25 kW ermöglichen. Für Satelliten dieser Leistungsklasse wird künftig einAnteil von 15 % erwartet. Über zehn

bis zwölf Sende/Empfangsantennen möchte man zwischen 100 und 250 Transponder pro Satellit betreiben.

In die Entwicklung fließen die Erfahrungen und das Know-how ein, das EADS-Astrium und Alcatel mit ihren bisher erfolgreichen Bussystemen Eurostar- und Spacebus-Konzepten erlangen konnten.

ment, die sich nicht nur auf dem Hintergrund der weltweit wirtschaftlichen Flaute der Informations- und Telekommunikationsbranche vollzieht, sondern auch Folge der vor rund zehn Jahren abgegebenen Fehleinschätzungen ist. Insbesondere zeigen dies auch die einst hochgelobten Mobilfunk-Satellitenprojekte, die heute, bis auf wenige Fälle, zumeist von einer zweckentfremdenden Nutzung leben müssen.

**Derzeit nur auf dem Reißbrett existiert das AlphaBus-Konzept der Firmen EADS-Astrium und Alcatel-Space, das 2007 erstmals im AlphaSat Verwendung finden soll. Foto: ESA**

Für 2007 ist der Test des AlphaBus-Konzepts mit dem ESA-Satelliten AlphaSat vorgesehen. Das Projekt ist Bestandteil des ESA-Programms Artes-8 (Advanced Research in Telecommunications-Systems) für angewandte zukunftsorientierte Forschungsprogramme bei Telekommunikationssystemen.

#### **Kommunikationssatelliten 2003**

Mit rund 30 % Anteil an der Gesamtzahl der 2003 gestarteten Raumflugkörper konnten Kommunikationssatelliten ihre Erfolgsbilanzen der letzten Jahre rein quantitativ nicht wiederholen und vor Jahren gemachte Prognosen nicht erfüllen. Rund 45 % der gestarteten Kommunikationssatelliten gehörten im Gegensatz zu früheren Vorhersagen der kleineren Klasse mit bis zu 2 t Startmasse an – weniger als ein Drittel der oberen Klasse mit 4 t Nutzmasse und mehr. Die Bilanz ist Ausdruck des stagnierenden Marktes im Kommunikationssatellitenseg-

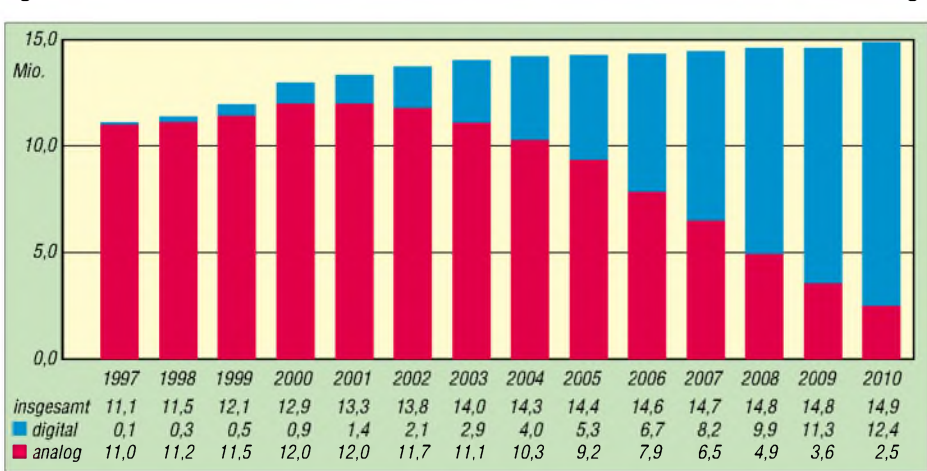

**Nach einer SES-Prognose wird sich der Anteil digitaler Satellitenhaushalte in Deutschland gegenüber der analogen Variante erhöhen. Quelle: Astra**

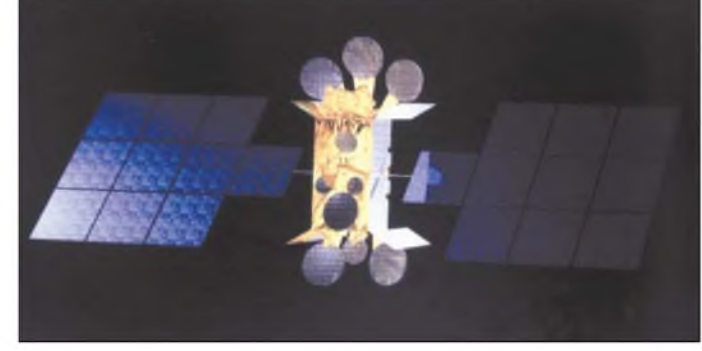

Zu ebendiesen Ausnahmen gehört das System Thuraya der Vereinigten Arabischen Emirate, das vorzugsweise für Länder der Dritten Welt gedacht ist und zur Überbrückung der unterentwickelten Infrastrukturen auf dem Gebiet der Telekommunikation bedeutende Beiträge leistet. Leidtragende des Szenarios sind derzeit vor allem die Startbetreiber, die auf Schwerlastträger setzten. BeiArianespace fehlen so z.B. für die Ariane-V vorerst die Kunden, da die flexiblere kleinere Ariane-IV-Familie aus dem Programm genommen wurde. Ariane IV wäre den heutigen Startbedürfnissen weitaus besser angepasst.

#### **2007 übertrifft digital analog**

Nach einer in der Dezemberausgabe 2003 der SES-Hauszeitschrift [2] veröffentlichten Prognoseeinschätzung werden ab 2007 die digital empfangenden Satellitenhaushalte in Deutschland einenAnteil von rund 57 % an allen via Satellit erreichten Haushalten erreichen. Damit würden sie erstmals die Anzahl der analogen übersteigen, die dann noch 43 % erreichen. Digitale Satellitenübertragung und -direktempfang werden damit die Schrittmacher der Digitalisierung in der Medienbranche bleiben, wo der Satellit die dominante Plattform darstellt.

Die Mitte 2003 europaweit rund 24 Millionen Haushalte mit digitalem Fernsehen sollen bis 2007 auf 49 Millionen anwachsen.

zusammengestellt und bearbeitet von **Dipl.-Ing H.-D. Naumann**

#### **Literatur**

- [1] ESA-Public Division ESTEC: esa-bulletin. (2003) H. 116, Noordwijk, Niederlande
- [2] Astra-Marketing GmbH: Astra Aktuell. (2003), H. 44 und 45, Eschborn

## *Erweiterungen für HF-Messplatz: ZF-Baustein*

### *INGO GERLACH - DH1AAD*

*Nach der Beschreibung des TV-Tuners als Empfängereingang [1] folgt nun die ZF-Einheit aufdem Weg zu einem Receiver mit durchgehendem Frequenzbereich von 50 bis 860 MHz.*

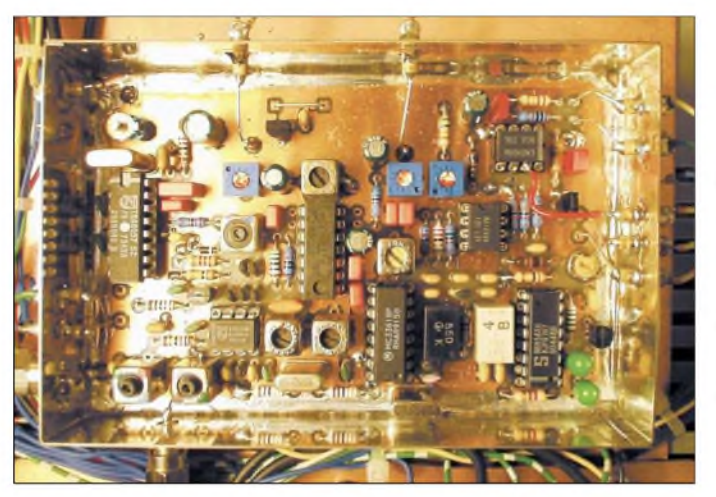

Die nachfolgende ZF-Einheit dient als Nachsetzer für das Tuner-Modul aus [1]. Durch die Zusammenschaltung beider Baugruppen entsteht ein PC-gesteuerter Breitbandempfänger für den Frequenzbereich von 50 bis 860 MHz, der für die Betriebsarten Schmalband-FM, Bretband-FM und eingeschränkt auch AM-Betrieb verwendbar ist. Der tatsächlich nutzbare Bereich dieses Gespanns ist abhängig vom verwendeten Tuner und meist etwas größer als der vom Hersteller angegebene Bereich. Bei dem von mir verwendeten *Temic*-Tuner ließ sich die Frequenz von etwa 43 bis 905 MHz einstellen.

#### **Schaltungsbeschreibung**

Die vom Tuner kommende Zwischenfrequenz von 37,3 MHz gelangt über das Bandfilter L1/L4 zum integrierten Mischer mit VCO (IC3). Über eine kleine Koppelwindung erfolgt die Auskopplung der ZF an einer SMA-Buchse, wodurch sie weiteren Baugruppen zur Verfügung steht. Da der Tuner nur in 50-kHz-Schritten abstimmbar

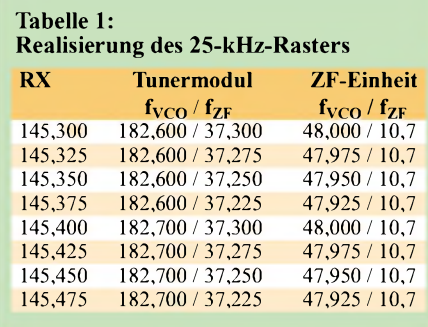

**Bild 1: Alle Versorgungsund Signalleitungen der ZF-Einheit und des Empfängers sind zur Vermeidung möglicher Beeinflussungen über Durchführungskondensatoren nach außen zu führen.**

**Foto: DH1AAD**

ist, muss man zur Realisierung kleinerer Schrittweiten eine weitere PLL (IC1) einsetzen.

Softwareseitig wird der Tuner in 100-kHz-Schritten abgestimmt. Um kleinere Raster bis minimal 10 kHz zu erzeugen, ist der VCO im Bereich von 47,9 bis 48 MHz anzusteuern. Ein Beispiel für ein 25-kHz-Raster gibt Tabelle 1.

Über die Sekundärwindung von L3 und das Keramikfilter Fi1 wird IC8 ein Teil der ZF eingespeist - der TBA120 ist für die Breitband-FM-Demodulation zuständig. Der andere Teil der ZF gelangt über Spulenfilter L3 und Quarzfilter Fi2 zum ZF-Verstärker und Demodulator IC6. In ihm findet auch die Umsetzung auf die zweite ZF von 455 kHz statt. Mit dem IC7 wird die Schaltung für ein S-Meter realisiert. AufGrund seiner dB-linearen Ausgangsspannung eignet sich dieser Chip hervorragend dafür.

Leider kann man in Verbindung mit einem TV-Tuner seinen großen Dynamikbereich nicht vollständig ausnutzen, da bei starken Signalen die automatische Verstärkungsregelung (AGC) des Tuners vorher herunterregelt. Bei dem von mir genutzten Modell

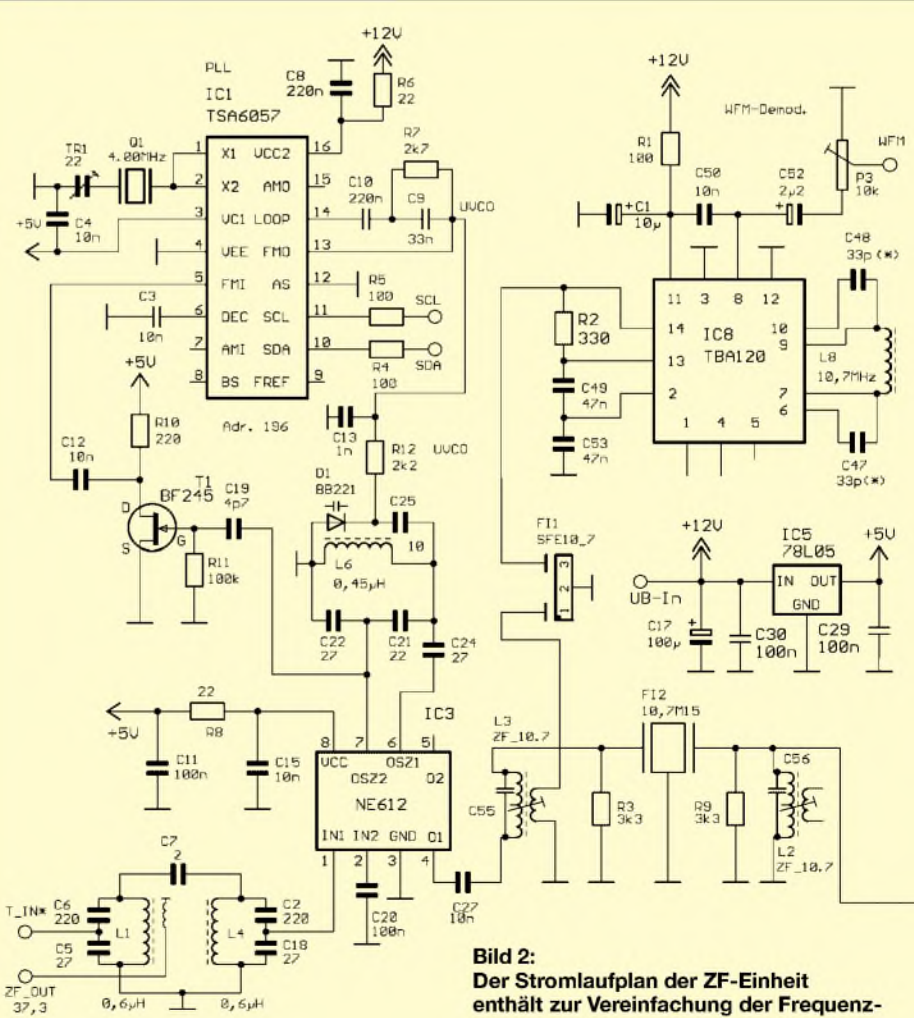

**aufbereitung eine PLL, die über das Controllerboard angesteuert wird.**

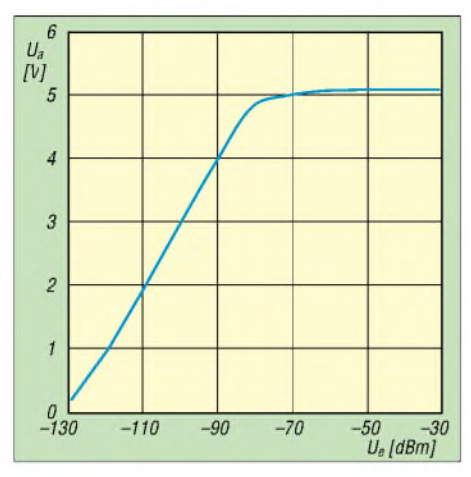

**Bild 3: Trotz Erhöhung des Eingangspegels ist ab etwa -65 dBm keine Veränderung der Ausgangsspannung mehr zu verzeichnen.**

ließen sich jedoch rund 60 dB erreichen von -125 dBm bis -65 dBm. Durch den Einsatz eines elektronischenAbschwächers (0 bis -50 dB) ist dieses Manko aber etwas kompensierbar.

Die von der Stärke des Empfangssignals abhängige Spannung am Pin 5 des IC7 wird über die Operationsverstärker IC9 und IC2b

dem AD-Wandler auf dem Controlboard geführt. IC2a realisiert zusammen mit T2 eine Squelch zum Stummschalten des NF-Verstärkers auf dem Steuerboard.

#### **Aufbau und Abgleich**

Die gesamte Schaltung befindet sich aufeiner doppelseitig kaschierten Platine mit den Abmessungen 72 mm  $\times$  109 mm. Sie passt somit in ein handelsübliches Weißblechgehäuse. Beim Einlöten der Leiterplatte in das bearbeitete Gehäuse ist einAbstand von 4 bis 5 mm zur unteren Gehäuseunterkante einzuhalten.

Im nächsten Schritt sind der Festspannungsregler IC5 sowie die Bauteile des VCOs um IC3 und der PLL um IC1 zu bestücken IC1 selbst ist aber noch nicht einzubauen. Nun kann man den VCO überprüfen. Nach Anlegen der Betriebsspannung ist eine Spannung im Bereich von 5 bis 7 V an R12/  $C13$  (U<sub>VCO</sub>) anzulegen. Mit einem Frequenzzähler muss an der Pufferstufe T1 eine Frequenz von ungefähr 48 MHz messbar sein. Ist dies nicht der Fall, kann man das durch Eindrehen des Kerns von L6 korrigieren. Lassen sich die 48 MHz nicht ein-

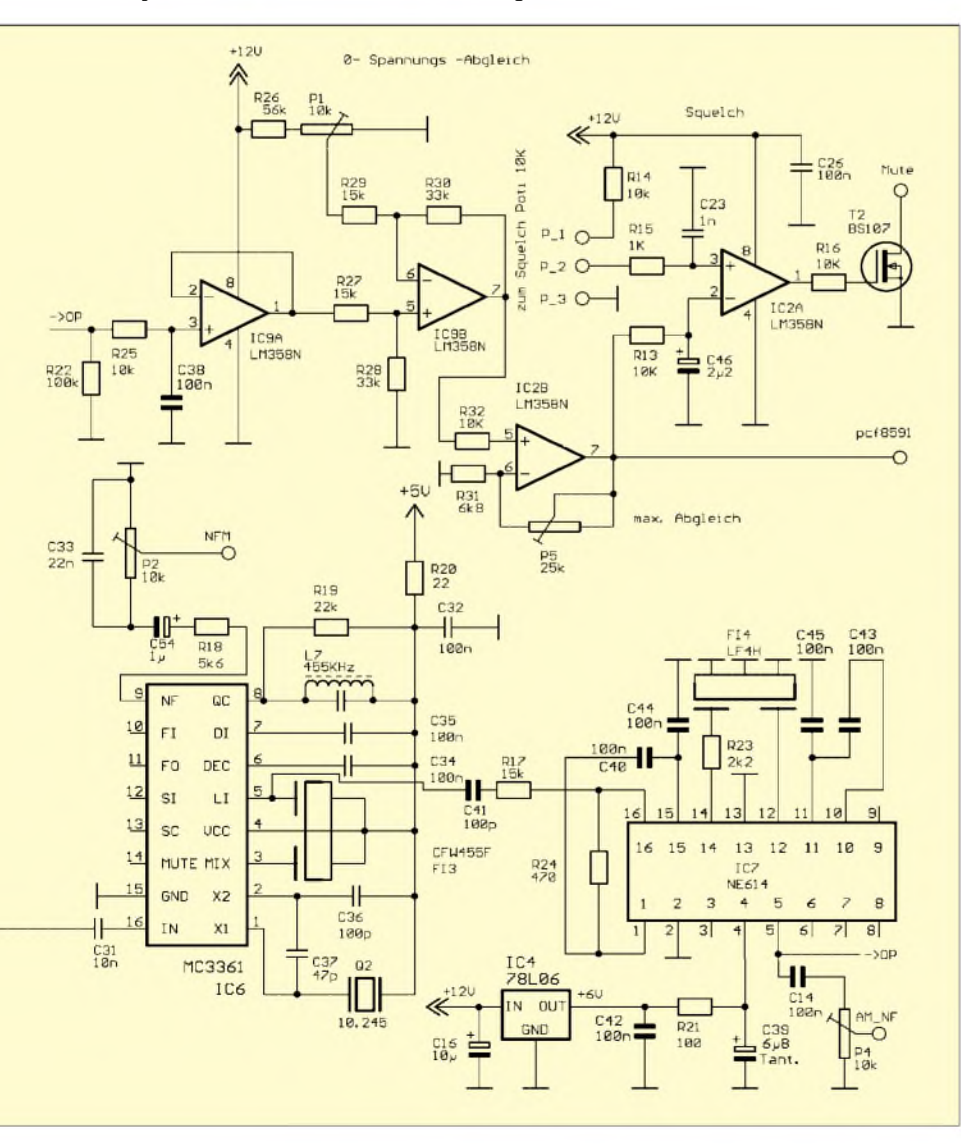

stellen, ist die Baugruppe nochmals auf Fehler zu kontrollieren.

Bei korrekter Funktion ist nun nach dem Abschalten der Betriebsspannung auch das Einlöten der PLL möglich. Der Trimmer Tr1 wird so eingestellt, dass am Pin 9 des

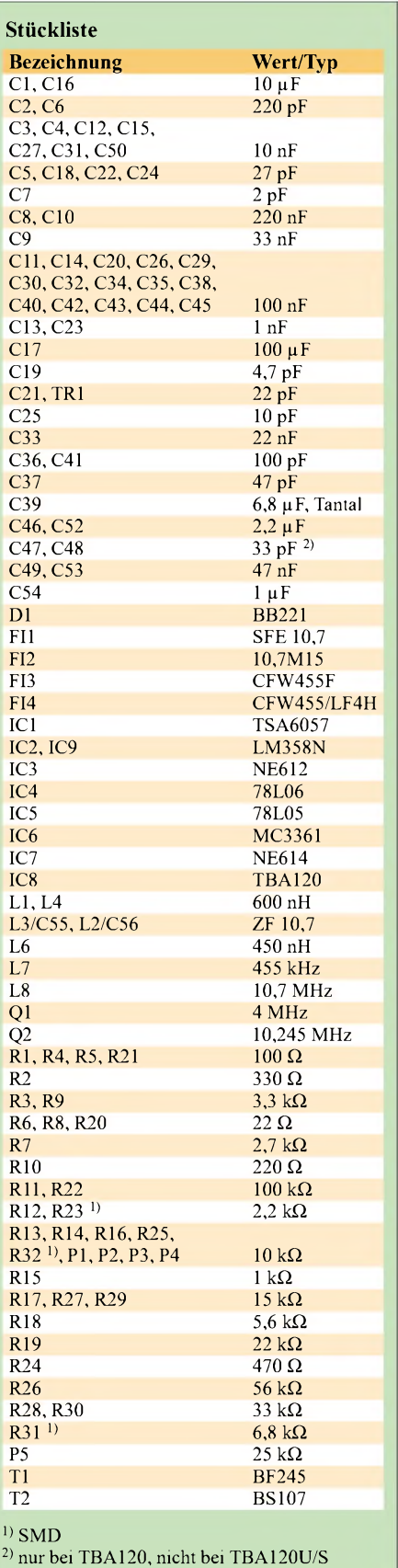

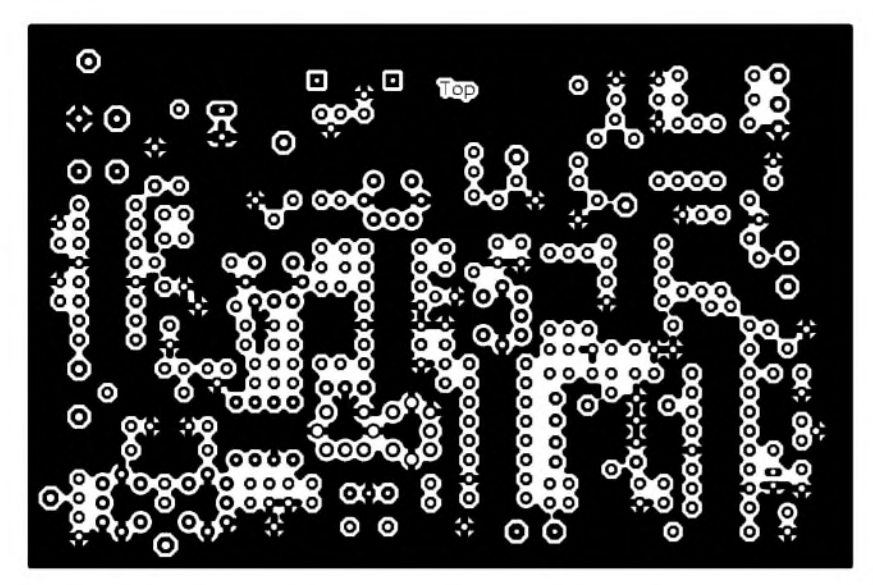

**Bild 4: Das Layout der Bestückungsseite weist zur Störungsminimierung große Masseflächen auf.**

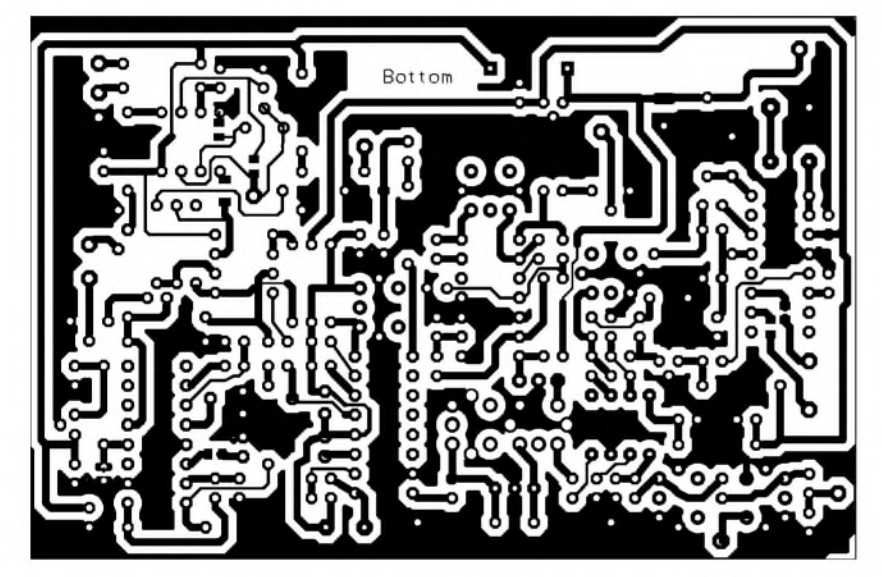

**Bild 5: Auf der Unterseite der Platine sind auch alle SMD-Bauelemente zu verlöten.**

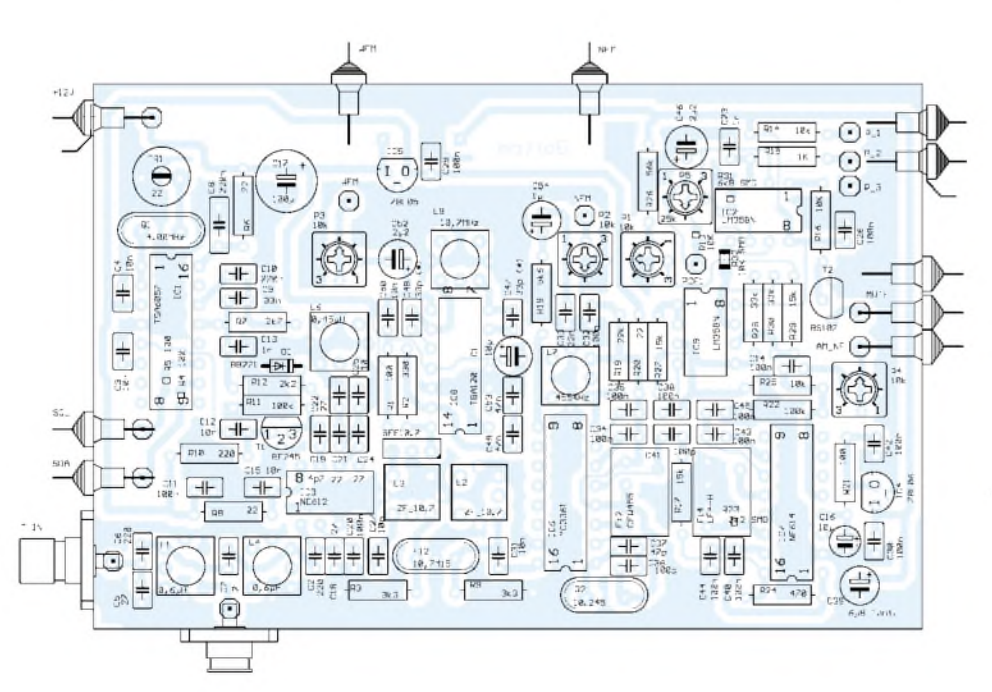

**Bild 6: Durch die kompakte Bestückung mit Bauelementen ist die Montage auf einer relativ kleinen Platine möglich, die in ein handelsübliches Weißblechgehäuse passt.**

## *Praktische Elektronik*

IC1 genau 40,000 kHz anliegen. Weitere Bauteile sind wie gewohnt zu bestücken, die Signale SDA, SCL, Mute und  $NF<sub>X</sub>$  mit dem Controllerboard zu verbinden sowie das Squelch-Potenziometer anzuschließen.

#### **Software starten**

Für den weiteren Abgleich ist es erforderlich, dass das Controllerboard funktionsfähig aufgebaut ist und die Software *I2C-Server* und *HFAPP* auf dem Linux- oder Windows-Rechner installiert sind  $-$  auch ein Messsender sollte zur Verfügung stehen. Ist alles verdrahtet, Spannung anlegen und die Software *<hfapp.pl>* starten. Nach Auswählen des Scanmodes NFM und Einschalten von NF-ON sollte jetzt im Lautsprecher ein Rauschen zu hören sein. Falls nicht, sind das Squelch-Potenziometer und der Lautstärkesteller zu überprüfen.

Anschließend die Frequenz des eingespeisten Messsenders eingeben und die Spulen L2, L3 und L7 auf beste Wiedergabe und L1/L4 aufgrößte Empfindlichkeit einstellen. P1 und P5 dienen zur Festlegung des Anzeigebereichs. Dazu ist P1 so zu verändern, dass bei fehlendem Signal amAusgang von IC2b 0,2 bis 0,5 V zu messen sind. Nun langsam den Eingangspegel erhöhen. Ab einembestimmten Wert findet keine Erhöhung der Ausgangsspannung mehr statt. Beim Prototyp war das bei ungefähr-65 dBm der Fall, siehe Bild 3. P5 wird nun so eingestellt, dass an IC2b maximal 5 V zu messen sind.

Im nächsten Schritt ist die Demodulatorspule L8 abzugleichen. Das geschieht am einfachsten mit einem eingestellten FM-Radiosender. Dazu die Software auf WFM-Mode umschalten und eine bekannte Frequenz einstellen. Die Spule wird auf besten Klang abgeglichen. Um gleiche NF-Lautstärke in allen Modes zu erreichen, sind die Potenziometer P2, P3 und P4 gegebenenfalls zu justieren. Diese Handlung vervollständigt den Abgleich und vor Ihnen steht nun der betriebsbereite Empfänger mit durchgehendem Frequenzbereich von 50 bis 860 MHz.

#### *[Ingo.Gerlach@onlinehome.de](mailto:Ingo.Gerlach@onlinehome.de)*

#### **Literatur**

[1] Gerlach, I., DH1AAD: Erweiterung für HF-Messplatz: TV-Tuner als Empfängereingang. FUNK-AMATEUR 53 (2004) H. 2, S.144-145

[2] Henn, R., DJ1IV: PLL-Synthesizer-Empfänger für 47 bis 860 MHz. CQ DL64 (1993) H. 5, S. 296

## *Nachlese*

#### **Lithium-Ionen-Akkumulatoren mit Sonnenenergie laden FA 2/04, S. 150-152**

Leider haben sich ein paar Fehler eingeschlichen. In der Stückliste sind die Werte für VD3 und VD4 zu tauschen. Die 5-V-Stellung von S1 führt zum R7,  $9$  V zu R8 - das 12-V-Pin ist offen.
# *Batterieersatz für stationäre Geräte*

#### *JOHAN SMILDE*

*Batterien sind unentbehrlich fürtragbare Geräte. Da man Mignon, Micro, Knopfzelle & Co. aber auch dort benutzt, wo schon eine Spannungsversorgung vorhanden oder ein Netzanschluss in derNähe ist, gibt dieser Beitrag Informationen zum Aufbau kleiner Schaltungen, die das Übel mit leeren oder nicht passenden Batterien beseitigen.*

Jeder der mit digitalen Schaltkreisen experimentiert, verfügt in den meisten Fällen auch über ein Netzgerät mit fester 5-V-Ausgangsspannung.

Aber was machen Sie, wenn für eine Schaltung eine geringere Spannung erforderlich ist?

Sie benötigen keine? Denken Sie dabei z.B. an die Nutzung von Wunschkarten mit eingebautem Melodiechip. Der darin befindliche kleine Schaltkreis arbeitet mit 1,5 V. Wenn Sie ihn in eigenen Projekte verwenden oder einfach nur mal testen möchten, steht immer wieder das Problem leerer Trockenbatterien an.

Daneben gibt es hin und wieder batteriegespeiste Musik- und Geräuschmodule sowie elektronische Klingeln, die eine Spannungsquelle von 2 oder 3 V erfordern.

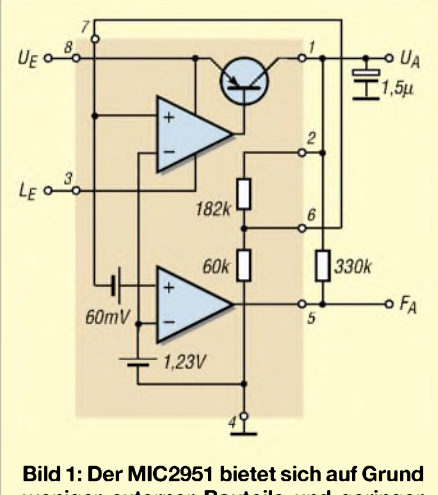

**weniger externer Bauteile und geringer Spannungsverluste für den Ersatz einer Batterie geradezu an.**

Um derartige Module und Chips vor dem Einbau in die eigene Schaltung testen zu können, benötigt man Batterien in mehreren Spannungsausführungen, da der zur Verfügung stehende Standardwert der Netzversorgung von 5 V in den genannten Fällen zu hoch ist.

Leider ist meistens die richtige Größe in dem Augenblick nicht verfügbar, wenn das alte Exemplar seinen Geist aufgibt oder sie ist auf Grund der unterschiedlichen Spannung nicht verwendbar.

Abhilfe schaffen in solchen Fällen Erweiterungen der eigenen Stromversorgung, die die gewünschten niedrigen Spannungen liefern und Ärgermit leeren Batterien vermeiden. Obwohl diese genannten Einsatzfälle meist nur wenig Strom verbrauchen, kommt ein einstellbarer, reichlich dimensionierter Spannungsregler zum Einsatz. Damit sind auch für stromintensivere Experimente genügend Reserven vorhanden.

#### **Einstellbare Spannungsregler**

Als universelle Spannungsreglerwählte ich den LP2951 von National Semiconductor [1] und den MIC2951 von Micrel [2]. Letzterer ist die verbesserte Version des LP2951, der statt 100 mA einen höherenAusgangsstrom von 150 mA liefern kann. Beide Bauteile besitzen die gleiche Pinbelegung und sind somit gegeneinander austauschbar. Diese Regler benötigen nur eine Spannungsdifferenz von 40 mV zwischen Einund Ausgang, um bei geringer Belastung korrekt stabilisieren zu können. Der Wert des Spannungsabfalls steigt dank des verwendeten integrierten Serientransistors auf lediglich 250 mV bei 100 mA Ausgangsstrom an.

Die Stromaufnahme des Chips im Ruhezustand ist mit 75  $\mu$ A nahezu vernachlässigbar und damit ideal für batteriegespeisteApplikationen. Eingesetzt in Kraftfahrzeugen verträgt der Chip positive Eingangsspannungsspitzen bis zu 60 V und negative von 20 V gegen Masse. Bei einem falsch gepolten 12-V-Akkumulator wird der Regler also überleben. Als maximal zulässige Dauereingangsspannung sind 30 V nutzbar, wobei eine stabilisierte Ausgangsspannung von 1,2 bis 29 V zur Verfügung steht.

Mit diesem Schaltkreis können daher ganz verschiedene, kompakte Stromversorgungen gebaut werden - wir beschränken uns aber auf den Batterieersatz.

#### **Funktion des Schaltkreises**

Den Innenaufbau des Spannungreglers können Sie Bild <sup>1</sup> entnehmen, anhand dessen ich die wichtigsten Eigenschaften für diejenigen erläutere, die sich mit diesem Schaltkreis näher befassen wollen.

#### *Eingangsspannung*

An Pin  $8$  (U<sub>F</sub>) führt man die unstabilisierte Gleichspannung -Anschluss <sup>4</sup> dient dabei als Masse. Auch Batterien oder Akkumulatoren sind hier anschaltbar.

Falls Sie einen eingesetzten Siebkondensator nicht in unmittelbarer Nähe des Spannungsreglers befestigen wollen oder können, empfehle ich das Anbringen eines Kondensators mit 100 nF direkt am Regler.

#### *Ausgangsspannung*

Die Ausgangsspannung  $U_A$  steht am Pin 1 zur Verfügung. Um Schwingneigungen zu unterdrücken, ist mindestens ein Elektrolytkondensator von  $1,5$   $\mu$ F nach Masse notwendig.

Der Wert des Kondensators darf bei Ausgangsströmen unterhalb 10 mA bis auf  $0,5 \mu F$  verkleinert werden – beim maximalen Strom von 150 mAund 1,23 VAusgangsspannung sollte er  $5 \mu F$  besitzen.

#### *Abgleich*

Das Einstellen von U<sub>A</sub> erfolgt mit Hilfe des Rückkopplungseingangs Pin 7. Treten auf Grund großer Widerstandswerte bei der externen Beschaltung hohe Streukapazitäten an diesem Eingang auf, kann dies zu Instabilitäten führen - ein Kondensator von 100 pF zwischen Pin 7 und Ausgang UA beseitigt dieses Problem.

Der Wert des eingesetzten Kondensators ist bis auf 10 nF zu erhöhen, wenn das Rauschen der Ausgangsspannung um den Faktor 4 verringert werden soll.

Zur Glättung derAusgangsspannung dient der Kondensator an Pin 1, der bis zu 3,3  $\mu$ F betragen kann. Nach den Herstellerangaben ergibt diese Beschaltung eine effektive Rauschspannung von  $100 \mu V$ , gemessen über 100 kHz Bandbreite bei einer Ausgangsspannung von 5 V.

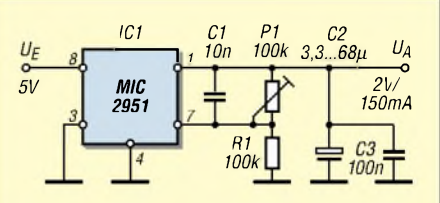

**Bild 2: In der Variante <sup>1</sup> (D2VR) kann man eine Spannung von 1,5 bis 2 V einstellen.**

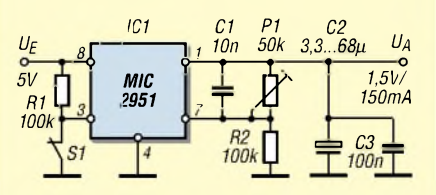

**Bild 3: Die Variante 2 (D2VSD) erlaubt die Abschaltung der 1,5-V-Ausgangsspannung.**

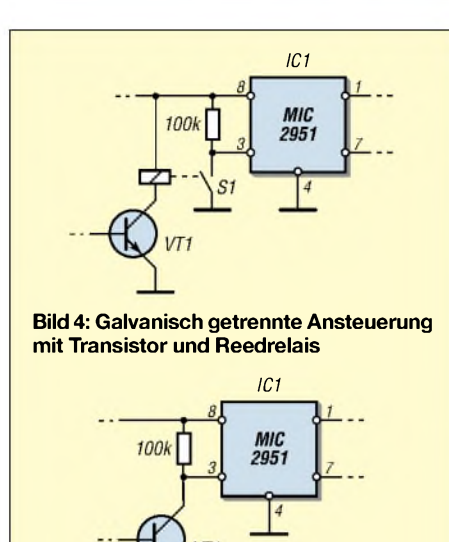

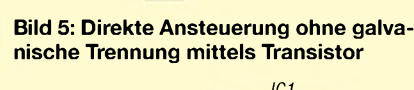

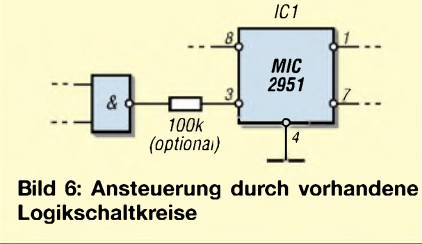

#### *Abschalten*

Die Spannungsreglersfunktion kann über den TTL- und CMOS-kompatiblen Logikeingang Pin 3 ein- und ausgeschaltet werden. Liegt ein hoher Pegel an (größer 2 V) schaltet der Regler ab und  $U_A$  sinkt auf 0,5 <sup>V</sup> - das Verringern des Pegels unter 0,6 V aktiviert den Regler wieder. Der Eingang ist somit Low-aktiv.

#### *Störungsmeldung*

Am Anschluss 5  $(F_A)$  liegt das logische Ausgangssignal des internen Spannungsvergleichers an, das beim Absinken der Ausgangsspannung um mehr als 5 % aktiv ist. Dieser Wert resultiert aus dem Quotienten der internen Referenzspannungen von 60 mV und 1,235 V. Das Signal am Pin 5 ist stets 5% geringer als die eingestellte

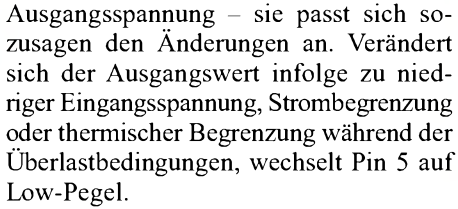

Der Störungsdetektor besitzt einen Open-Kollektor-Ausgang, der mittels Widerstand an die positive Ausgangsspannung zu legen ist. Im durchgeschalteten Zustand darf dieser Ausgang mit bis zu  $400 \mu A$  belastet werden - der Widerstand muss daher zwischen 100 k $\Omega$  und 1 M $\Omega$  liegen. Er kann entfallen, wenn dieser Signalausgang unbeschaltet bleiben soll.

Wichtig: BeimAbschalten des Reglers über Pin 3 steigt das Störungssignal an Pin 5 auf 5 V an, so als wäre es mit der 5-V-Eingangsspannung verbunden. Um dies zu verhindern, ist ein Widerstand von Pin 5 mit dem Ausgang Pin <sup>1</sup> zu verbinden.

#### *Zusätzliche Verbindungen*

Für eine feste 5-V-Ausgangsspannung reichen einige Verbindungen. Dafür sind Pin <sup>1</sup> an Pin 2 zu legen sowie die Anschlüsse <sup>7</sup> und <sup>6</sup> zu verbinden - diese Beschaltung zeigt Bild 1.

Schlussfolgerung: Zum Erzeugen einer festen oder geregelten 5-V-Ausgangsspannung genügt im Prinzip derselbe Spannungsregler. Jedoch bestimmt der verfügbare Platinenplatz, ob dies eine sinnvolle Lösung ist. Ein einfacher dreibeiniger 5-V-Festspannungsregler im TO-92-Kunststoffgehäuse wäre für diesen Einsatzfall besser geeignet, da er viele Male kleiner ist als der verwendete MIC2951.

#### **Variante 1: D2VR**

Ausgerüstet mit der Kenntnis des vorhergehendenAbschnitts, sind einige sehr kompakte Spannungsregler realisierbar. Zur externen Beschaltung des MIC2951 genügen wenige Bauteile, da wir in der ersten Variante von einer schon vorhandenen 5-V-Spannungsversorgung ausgehen, Bild 2. In dieser Schaltung verzichtete ich auf die mögliche Abschaltung des Reglers über

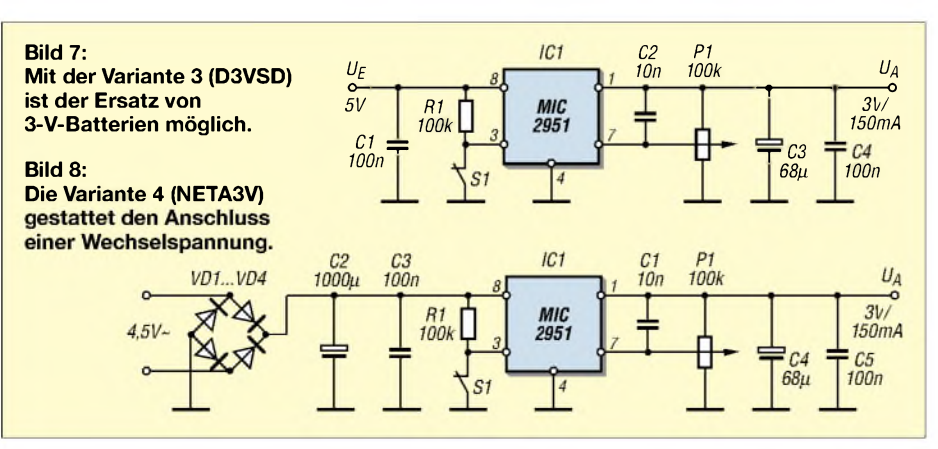

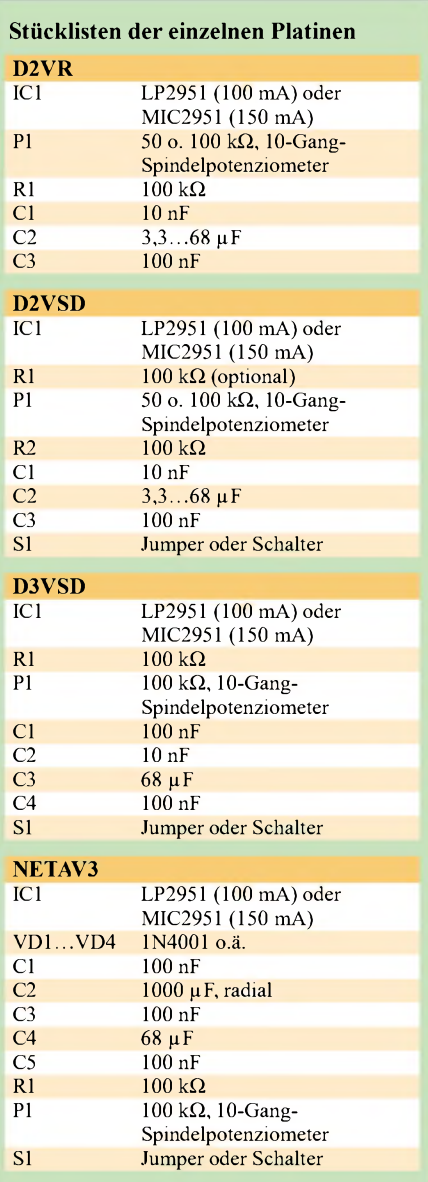

Pin <sup>3</sup> - er liegt direkt auf Masse. P1 und R1 besitzen jeweils 100 k $\Omega$ , wodurch die Ausgangsspannung zwischen 1,5 und 2 V einstellbar ist. Mit Hilfe eines Voltmeters ist dieser Wert vor dem Anschluss der zu versorgenden Schaltung sorgfältig einzustellen.

Obwohl sich für denAufbau derartig kleiner Schaltungen Lochrasterplatinen anbieten, entwarf ich mittels Sprint-Layout [3] eine 2 cm  $\times$  2,5 cm große Leiterplatte, Bild 9.

#### **Variante 2: D2VSD**

Ausgehend von der ersten Variante, wollen wir aber noch eine neue, abschaltbare aufbauen - Bild 3. Bei ihr ist der ursprüngliche Wert für P1 durch ein Potenziometer von 50 kQ zu ersetzen. Dadurch kann die Ausgangsspannung ganz genau auf 1,5 V eingestellt werden - somit ein echter Batterieersatz. Zwischen Eingang  $U<sub>E</sub>$  und Steuerpin 3 ist ein Widerstand von  $100 \text{ k}\Omega$ eingefügt, womit die Ausgangsspannung

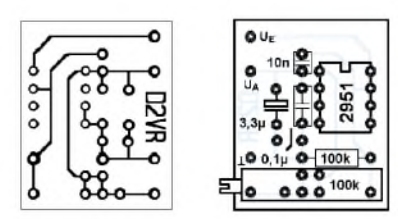

**Bild 9: Layout und Bestückung der Platinenvariante <sup>1</sup> - D2VR**

auf 0 V gezogen wird - sie kehrt wieder, nachdem der Schalter S1 geschlossen wird. Für S1 ist auch ein Jumper einsetzbar. Damit ist es möglich, die 1,5 V getrennt von der 5-V-Hauptversorgung zu jedem Zeitpunkt ein- und ausschalten zu können. Die Platine D2VSD in Bild 10 besitzt die gleichen Abmessungen wie Variante <sup>1</sup> -  $2 \text{ cm} \times 2.5 \text{ cm}$ .

So, nun können Sie mit den Werten von P1 und dessen Serienwiderstand R2 experimentieren. Vielleicht wollen Sie ja auf die variable Einstellung verzichten und lieber Festwiderstände einsetzen? Alles ist möglich.

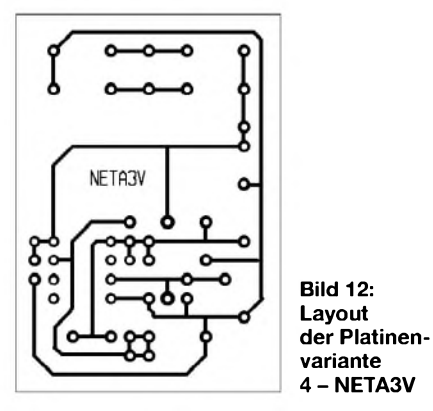

In welcher Form Sie die elektronische Einund Abschaltung realisieren, bleibt Ihnen überlassen - ich gebe nur einige Möglichkeiten an. Galvanisch getrennt zu schalten funktioniert im einfachsten Fall mit Transistor und Reedrelais, wobei der Reedkontakt an Pin 3 zu schalten ist, Bild 4.

Einfacher, aber nicht galvanisch getrennt, ist die direkte Verbindung des Anschlusses 3 mit einem Transistor, Bild 5. Als dritte Möglichkeit bietet sich noch die Ansteuerung durch ein logisches Signal an, Bild 6. Obwohl dies die Datenblätter nicht verzeichnen, ist ein Serienwiderstand zwischen Ansteuerlogik und Spannungsregler zu empfehlen. Er beeinflusst das Pegelspiel nicht, begrenzt jedoch den fließenden Strom - ich komme in einem späteren FUNK-AMATEUR-Beitrag darauf zurück.

#### **Variante 3: D3VSD**

*Zum* Ersetzen von *zwei* in Serie geschalteten 1,5-V-Batterien dient die Schaltung in Bild 7, bei der eine etwas geänderte Taktik zur Anwendung kam. Bei den bisher vorgestellten Schaltungen ist der Span-

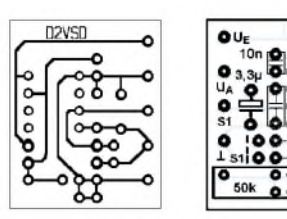

**Bild 10: Layout und Bestückung der Platinenvariante <sup>2</sup> - D2VSD**

nungsteiler am Ausgang bewusst auf zwei Bauteile aufgeteilt worden, um die Ausgangsspannung möglichst genau mit dem 10-Gang-Spindelpotenziometer einstellen zu können.

Nun wählte ich einen größeren Einstellbereich, womit neben den vorgesehenen 3 V auch höhere Werte, wie z.B. 4,5 V, als Ersatz für größere Batterien möglich sind. Nach demVergrößern der Eingangsspannung auf 6 bis 9 V ist es auch möglich, 5 oder 6 V einzustellen. Daneben kann man ohne weiteres noch höhere Ein- undAusgangsspannungen wählen, um das Einsatzgebiet weiter zu erweitern - alles auf der etwas grö-

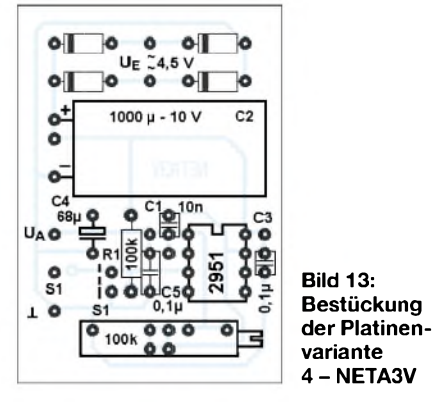

ßer dimensionierten Platine D3VSD in Bild 11 mit 3 cm  $\times$  2,5 cm.

#### **Variante 4: NETA3V**

Durch Erweiterung der Schaltung aus Bild 7 entsteht eine kompakte, universelle Netzversorgung für alle kleinen Geräte, die auf <sup>3</sup> <sup>V</sup> angewiesen sind - Bild 8. Für meinen Prototyp nutze ich ein kompaktes Steckernetzteil, das eine Wechselspannung von nur  $4.5$  V liefert – bei Volllast bricht sie auf4 V zusammen. Da aber wieder der Low-Drop-Out-Regler mit geringem Spannungsabfall zum Einsatz kommt, reicht dieser Wert zum Stabilisieren einer 3-V-Spannung aus. Als positiver Nebeneffekt der geringen Eingangsspannung ist dadurch die vom Regler abzuführende Verlustleistung minimal.

Auf der NETA3V-Platine von 3,5 cm  $\times$ 5 cm sind in den Bildern 12 und 13 neben der Graetz-Brücke auch ein zusätzlicher Glättungselektrolytkondensator untergebracht. Um einen Netzschalter zu umgehen, ist wieder das Abschalten der Ausgangsspannung über Pin 3 vorgesehen.

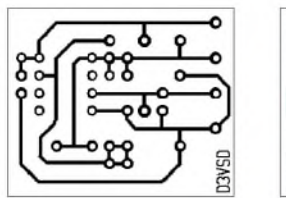

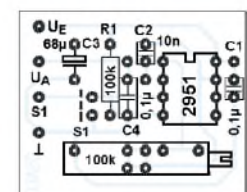

**Bild 11: Layout und Bestückung der Platinenvariante <sup>3</sup> - D3VSD**

Bei abzugebenden Strömen kleiner als 100 mA kann C2 470 µF betragen. Grö-Bere Ströme erfordern mindestens 660  $\mu$ F, sodass man mit  $1000 \mu F$  auch bei den maximal abgebbaren 150 mAbeim MIC2951 immer auf der sicheren Seite ist.

#### **Mögliche Weiterentwicklungen**

Die universelle und einstellbare Stromversorgung NETA3V kann man in mehrfacher Weise anpassen. Stellen Sie doch erstmal fest, welche Batteriespannungen überhaupt im Haus Verwendung finden. Von den Schaltkreisdaten können sie zwischen 1,5 und 24 V liegen. Wählen Sie dann ein geeignetes Steckernetzteil aus eine reine Wechselspannung reicht aus. Schauen Sie sich in der Wohnung um -, oft ist schon der passende Typ vorhanden und steht daher für die Mehrfachnutzung zur Verfügung.

Falls das Steckemetzteil selber schon eine unstabilisierte Gleichspannung liefert, können die vier Gleichrichterdioden beim NETA3V entfallen und die Kopplung direkt am Elektrolytkondensator erfolgen. Ist die Ausgangsspannung auch noch gut gesiebt, bietet sich die D3VSD- statt der NETA3V-Platine zum Einsatz an - sie benötigt außerdem weniger Platz.

Nach dem Austausch des Spindelpotenziometers durch ein normal einstellbares 10-Gang-Potenziometer ist auch die Nutzung der Platinen alsregelbare Spannungsquelle für geringen Stromverbrauch denkbar - ein Gehäuse nebst eingebautem Anzeigeinstrument bietet sich an.

Schauen Sie sich mal im Haus um, ob nicht mehrere kleine batteriebetriebene Geräte an festen Plätzen für die Nutzung der vorgestellten Schaltungen in Betracht kommen - die Umwelt dankt es Ihnen. Sollten noch Fragen offengeblieben sein, können Sie diese an mich [4] senden.

#### **Literatur**

- [1] National Semiconductor: Datenblatt LP2950/2951. *[www.national.com/ds.cgi/LP/](http://www.national.com/ds.cgi/LP/) LP2950.pdf*
- [2] Micrel Semiconductor: Datenblatt MIC2950/2951.
- *[www.micrel.com/\\_PDF/mic2950.pdf](http://www.micrel.com/_PDF/mic2950.pdf)* [3] Abacom Ingenieurbüro: Sprint-Layout.
- *[www.abacom-online.de](http://www.abacom-online.de)* (oder Bezug über FUNKAMATEUR-Leserservice)
- [4] Smilde, J. G., Copytronics, Molenstraat 74, NL-7471 CM Goor, Niederlande

# *Wettersatellitenempfänger für 137 bis 141 MHz (1)*

#### *Dipl.-Ing. MIROSLAV GOLA - OK2UGS*

*Zum direkten Empfang von Wettersatelliten auf 137 MHz oder als Nachsetzer für konvertierte Signale aus dem 1,7-GHz-Bereich kann das hier beschriebene Gerät dienen, bei dem als Zusatz noch eine Scanfunktion vorhanden ist.*

Die APT-Wetter-Fax-Bilder (Wefax) umlaufender Satelliten wie z.B. NOAA, Meteor, Okean kann man von speziellen Empfängern dekodieren und der privaten Nutzung zugänglich machen. EineAlternative zu kommerziellen Fertiggeräten wurde z.B. schon in [1] veröffentlicht. Der hier beschriebene Empfänger dient dem Empfang qualitativ hochwertiger Signale von Satelliten, die ihre Informationen im Bereich um 137 MHz aussenden. Außerdem kann er als Nachsetzer für Konverter dienen, die die von geostationären Satelliten wie z.B. Meteosat 7 abgestrahlte Frequenz um 1,7 GHz auf 137,5 bzw. 141 MHz umsetzen.

wickelt und nun auf den neuen Nutzungsbereich angepasst. Es wurde zum Empfang von Breitband-FM mit einer nutzbaren Bandbreite von 30 kHz konzipiert.

#### **APT/Wefax-Format**

Sowohl geostationäre als auch umlaufende Satelliten strahlen das NF-Signal frequenzmoduliert mit einem amplitudenmodulierten Unterträger von 2400 Hz im Format *APT/Wefax* ab. Dies ist ein altes, aber zweckmäßiges Format, um die Bildinformationen Schwarz und Weiß unter Verwendung des Standard-NF-Kanals übertragen zu können. Dabei entspricht die Änderung der Amplitude des 2400-Hz-

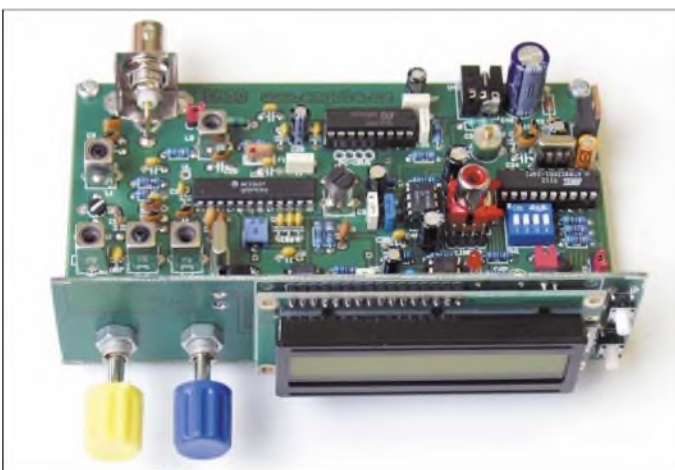

**pakten Aufbau entfallen fast alle Verdrahtungsarbeiten. Foto: OK2UGS** Tons der Helligkeitsänderung des Videosignals sowie eine Modulation von 5 % dem Schwarz- bzw. 87% dem Weißpegel des

**Bild 1:**

**Die Grundplatine ist nur 137 mm** x **84 mm groß und dient als Montagebasis für die 137 mm** x **37 mm messende Anzeigeund Bedienplatine. Durch den kom-**

laufender Satelliten im Frequenzbereich von 137,30 bis 137,85 MHz, für die eine schmale Empfänger-Bandbreite ausreichend ist. Leider sind nicht alle Satelliten immer bzw. noch aktiv. Von ihnen arbeiten nur einige Satelliten auf einerAusgabefrequenz oberhalb von 137,85 MHz. Jedoch eröffnet uns die Verarbeitung des Frequenzbereichs bis 141 MHz die Möglichkeit, einen Konverter für die Meteosat-Familie vorzuschalten und auch deren beide Kanäle zu nutzen. Dafür kann der erste Kanal auf 1691 MHz nach 137,5 MHz und der zweite Kanal auf 1694,5 MHz nach 141 MHz umgesetzt werden.

Im Kasten finden Sie eine Aufstellung um-

Der Stromlaufplan des Empfängers ist in Bild 4 dargestellt. Das Gerät hatte ich ursprünglich für den Bereich des Amateurfunkbands von 144 bis 146 MHz [4] entBildes. Dieses modulierte NF-Signal wird dem Hauptträger aufmoduliert und vom Satelliten abgestrahlt. Nach der Demodulation durch den FM-Empfänger steht wieder der ursprüngliche modulierte 2400-Hz-Ton zur Verfügung.

Das NF-Wefax-Signal wird vom Ausgang des Empfängers an die Soundkarte des PC übertragen. Dank der Rechentechnik kann man dieses Signal nun auf den Eingang einer Soundkarte geben und mit einem Programm wie z.B. *JVComm32* [2] weiter verarbeiten.

Als Vorteil gegenüber anderen Softwarelösungen kann *JVComm32* auch schlechte Signale mit der Effizienz digitaler Filter verarbeiten.

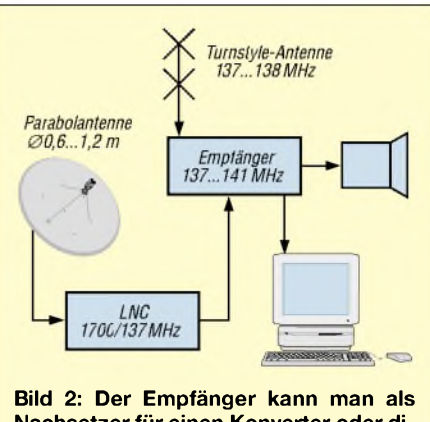

**Nachsetzer für einen Konverter oder direkt zum Empfang von Wetterdaten einsetzen.**

#### **Auswahl des Empfängerprinzips**

Bei dem Empfänger handelt es sich um einen Doppelsuper-Empfänger. Das Design des Geräts konnte durch Verwendung eines integrierten Schaltkreises vom Typ Motorola MC 3362P (IC1) so einfach wie möglich gehalten werden, da dieser Chip bereits fast alle Elemente eines modernen FM-Empfängers beinhaltet. Als externe Zusatzkomponenten sind lediglich Eingangs-Bandpassfilter, Resonanzkreis für den ersten Mischer, zwei keramische Filter für die Zwischenfrequenzen von 10,7 MHz und 455 kHz, Quarzoszillator für den zweiten Mischer, Resonanzkreis für den Demodulator und einige weitere passive Bauelemente erforderlich. Wir erhalten damit einen exzellenten Empfänger mit sehr einfacher Schaltung für einen Betriebsspannungsbereich von 2 bis 5 V.

#### **Eingangsschaltung**

Das von Antenne oder Konverter kommende Signal gelangt zum kapazitiven Teiler C2/C3, der dieAnpassung der Eingangsimpedanz vornimmt. Der Teiler bildet zusammen mit L1 den ersten abgestimmten Schwingkreis, dessen heißes Ende mit dem Dual-Gate-MOSFET T1 verbunden ist-für

#### **Wettersatelliten im Frequenzbereich um 137 MHz**

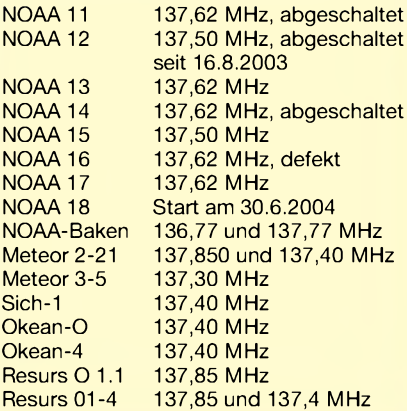

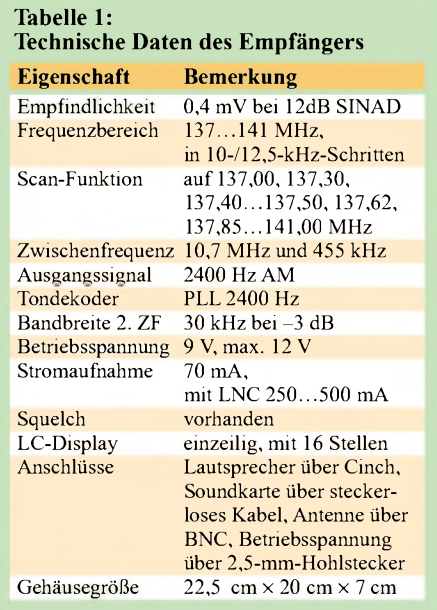

T1 ist vorzugsweise der rauscharme BF982 einzusetzen. T1 sorgt für eine ausreichende Amplitude des Eingangssignals.

Der Widerstand R3 dämpft parasitäre Schwingungen des ersten Oszillators, ohne dabei die Gesamtamplitude zu beeinträchtigen. Die Frequenz des ersten Oszillatorsignals bestimmen L5 und C33. Mit einen 4 MHz breiten Bandpassfilter, bestehend aus L2/C5, L3/C8, L4/C11 und C12, wird das Empfangssignal ausgefiltert. Die kritische Kopplung zwischen den einzelnen Schwingkreisen des Bandpassfilters entschärfen die SMD-Kondensatoren C6/C7 und C9/C10. Das Signal passiert den kapazitiven Teiler C11/C12 und gelangt zum Eingang des Mischers IC1.

#### **PLL-Schaltkreis im ersten Oszillator**

Die hohe Stabilität des Oszillators für den ersten Mischer wird durch die PLL mit einer Referenzfrequenz von 4 MHz erreicht. Beim IC4 handelt es sich um den SAA1057 von Philips, einem Single-Chip-Synthesizer zur Verwendung in UKW-FM-Radios mit mittlerer Bandbreite. Der Produktionsbeginn war zwar schon 1983, jedoch ist er überraschenderweise immer noch zu sehr guten Preisen aufdem Markt erhältlich. In der verwendeten Schaltung ist der Syntheziser von 110 bis 150 MHz in 10-kHz-Schritten bei Verwendung einer maximalen Abstimmspannung von 4,5 V einstellbar, wobei man die notwendige Spannung von maximal 5,5 V der Versorgung am Pin 7 von IC4 entnimmt. R14, C25 und C26 sind passive Komponenten des Phasendetektors - C27 glättet die intern stabilisierte Spannung.

Die Konstanz der PLL resultiert aus dem an den Pins 5 und 6 des IC4 angeschalteten Tiefpassfilter mit R15, R16, C28, C31,

C56 und C57. Es ist wichtig, den Werten dieser Komponenten besondere Aufmerksamkeit zu schenken. Die Abstimmspannung der PLL führt man über Pin 23 von IC1 an eine interne Kapazitätsdiode. Über den Koppelkondensator C35 ist der Ausgang des ersten Oszillators mit Pin 8, dem Eingangsvorteiler des Synthesizers IC4, verbunden. Frequenzsynthesizer-PLL und LC-Display steuern einen Atmel-Mikroprozessor an.

In den meisten Anwendungen des SAA 1057 erzeugt man die Referenzfrequenz mit dem internen 4-MHz-Oszillator unter Verwendung eines externen Quarzes an Pin 17. In dem vorliegenden Fall entschied ich mich, einen gemeinsamen Quarz X1 für die Bezugsfrequenz und denAtmel-Mikrocontroller zu benutzen. X1 ist Teil des Os $zillators$  im IC3 - die Frequenz für IC4 nahm ich über C24 und R11 ab.

Für den ersten Mixer wählte ich mit 10,7 MHz eine Zwischenfrequenz, die niedriger als die Trägerfrequenz ist. Der Syntheziser erzeugt Frequenzen von 126,3 bis 130,3 MHz, sodass man mit dem Empfänger den Frequenzbereich von 137,0 bis 141 MHz überstreichen kann.

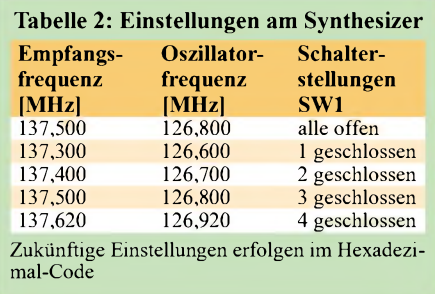

auf den ersten Blick zu klein, da bei einer Frequenzänderung desAPT/Wefax-Signals von ±17 kHz die Breite von F2 etwa 40 bis 50 kHz betragen müsste. Da keine passenden keramischen Filter zur Verfügung standen, setzte ich die muRata 455-B ein. Auch mit der geringeren Bandbreite dieser Filter traten keine merklichen negativen Veränderungen bei der Qualität des Bildes auf. Im Endeffekt hat nur das Signal des ersten Oszillators einen substanziellen Einfluss auf das dekodierte Bild. Das ist der Grund, warum in diesem Projekt dem Bereich der PLL besondere Beachtung geschenkt wurde.

Das vom Filter F2 abgegebene Signal wird durch einen Quadratur-Demodulator mit in-

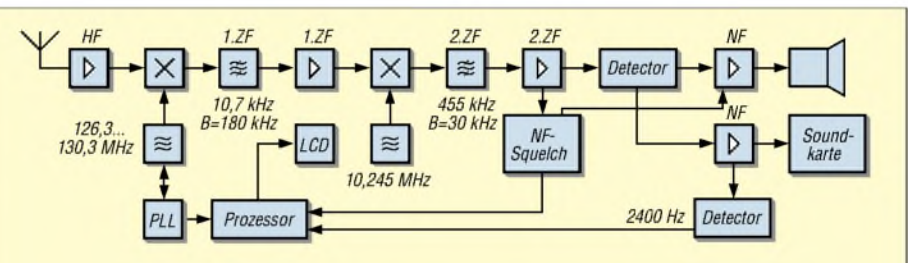

**Bild 3: Als Doppelsuperhet mit einer PLL am ersten Oszillator ausgeführt, gestattet das Gerät den Suchlauf über einen Frequenzbereich und damit die Auswahl unterschiedlicher Satelliteninformationen.**

Für den Feinabgleich der Synthesizerfrequenz ist C21 vorgesehen. Das Steuerkommando zum Setzen des Teilerverhältnisses wird dem Synthesizer an den Eingängen *CLB*, *DLEN* und *DATA* vom Mikroprozessor IC3 über den dreiadrigen C-Bus übergeben - der Bus ist für andere Applikationen zusätzlich über einen Steckverbinder nach außen geführt.

#### **Zwischenfrequenzen**

Das Ausgangssignal des ersten Mischers enthält die 1. Zwischenfrequenz von 10,7 MHz, die IC1 verstärkt und das keramische Filter F1 von unerwünschten Mischprodukten befreit. Für F1 kam ein *muRata-*Filter mit 10,7 MHz Mittenfrequenz und 180 kHz Bandbreite zum Einsatz. Das gefilterte Signal erreicht den zweiten Mischer, wo es mit dem Signal eines Quarzoszillator von 10,245 MHz auf die 2. Zwischenfrequenz von 455 kHz umgesetzt wird.

Das nachfolgende Filter F2 besitzt eine Bandbreite von 30 kHz. Dieser Wert scheint ternem Begrenzer, der den Resonanzkreis L6/C19 verwendet, beschnitten. Um die Signalverzerrung nach der Demodulation möglichst gering zu halten, muss diese Stufe eine lineare Charakteristik bis 40 kHz aufweisen. Aus diesem Grund ist dem Schwingkreis L6/C19 zur Dämpfung ein Widerstand von 39 k $\Omega$  parallelgeschaltet. Zum Empfang von Satelliten der Meteosat-Familie ist jedoch eine Bandbreite von 20 kHz ausreichend.

#### **Zwei NF-Ausgänge**

Das demodulierte Signal mit 2400 Hz Grundfrequenz passiert ein simples Filter (R19, C37, C38), das unerwünschte Mischprodukte von den nachfolgenden Stufen fernhält. Nach dem Filter wird das Signal aufgesplittet. Der erste Teil gelangt über das Potenziometer P2 zum NF-Verstärker IC2, der den Lautsprecher ansteuert - der zweite Teil dient der Ansteuerung des Vorverstärkers IC6 für den 2,4-kHz-Dekoder und als Verbindung zur Soundkarte des PC.

#### *Funk*

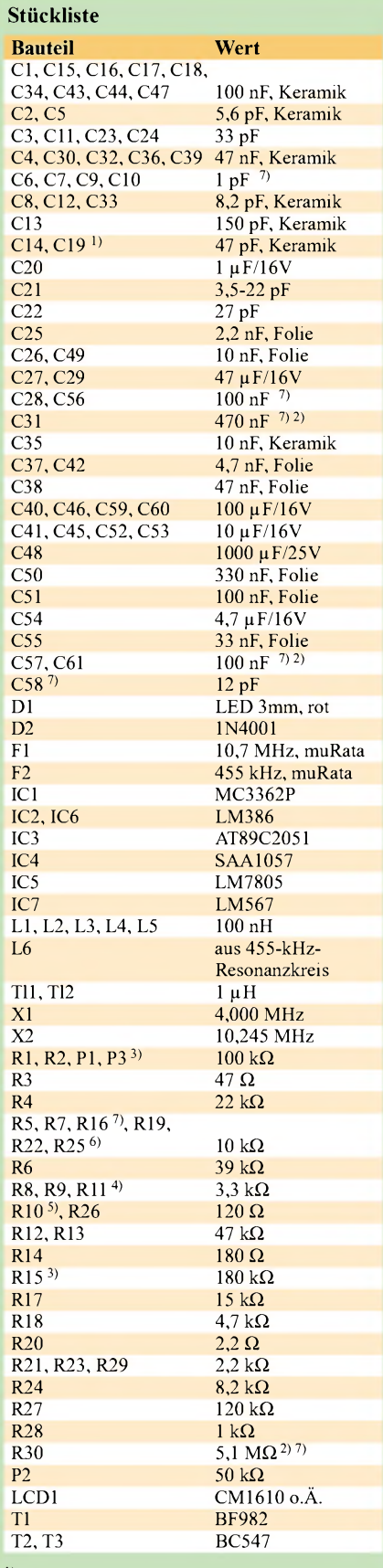

nur einlöten, wenn L6 kapazitätsarm ist

nicht einbauen, nur Alternative

3) Einstellung des Displaykontrasts  $22 k\Omega$ , wenn Hersteller von IC4 Philips ist

5) nur einlöten, wenn LC-Display mit Hintergrundbeleuchtung Verwendung findet

6) Einstellung für PLL/LC-Display

SMD 1206

Nach einem Blick auf den Kasten mit den einzelnen Satellitenfrequenzen wird offensichtlich, dass der Empfänger lediglich einen Bereich von 137 bis 141 MHz überstreichen muss und nur bei Signalen mit einer Modulation von 2400 Hz stoppen darf.

#### **Tondekoder für 2400 Hz**

Wenn ein bisher sichtbarer Satellit aus dem Empfangsbereich verschwindet und hinter dem Horizont untergeht, verliert der Empfänger das Signal und der Scanvorgang beginnt abermals  $-$  ein neues Signal mit 2400 Hz Modulation stoppt den Vorgang wieder. Daher fügte ich gegenüber dem Originalempfanger aus [4] einen Tondekoder ein und änderte die Ansteuerungssoftware.

Die Tondekodierung erfolgt mit dem unkritisch zu nutzenden integrierten Schaltkreis NE567 für IC7 - der SE567 ist auch einsetzbar. Der IC7 vergleicht ständig die an seinem Eingang anliegende Frequenz mit dem Wert des internen Oszillators. Sobald ein 2400-Hz-Ton erkannt wird, wechselt der Ausgang Pin 8 aufLow-Pegel und die Lichtemitterdiode D1 leuchtet. Über den Kondensator C55 ist die Frequenz des internen Oszillators grob einstellbar – mit dem Trimmpotenziometer R25 fein.

Das digitale Signal an Pin 8 von IC7 ist über einen Jumper mit dem Eingang *SQ Out* des Mikroprozessors verbunden, der die Steuerung des automatischen Scannens übernimmt. Mittels JP3 kann man eine Auswahl treffen, ob die Unterbrechung des Scannens bei Öffnen der Rauschsperre oder bei Erkennen eines 2400-Hz-Tons erfolgen soll. Das Ausmaß des Doppler-Effekts bewegt sich bei orbitalen Satelliten im Maximum um 5 kHz. Dieser Wert liegt im Bereich der Filter und verursacht somit keine sichtbare Störung des Bildes.

#### **NF-Squelch**

Ein Nebeneffekt beim Empfang schwacher FM-Signale ist das unangenehme Rauschen im Lautsprecher. Deswegen ist der Squelch ein fester Bestandteil des Empfängers. Er unterbricht den Zweig des NF-Signals so lange, bis ein ausreichender Pegel des Eingangssignals vorhanden ist.

Der Gleichspannungsanteil des Signals von Pin 10 des IC1 gelangt über R4 zum Potenziometer P1, das zur Einstellung der Squelch-Empfindlichkeit verwendet wird. Befindet sich der Schleifer des Potenziometers am Linksanschlag, ist der Squelch  $abgeschaltet - das Drehen im Uhrzeiger-$ 

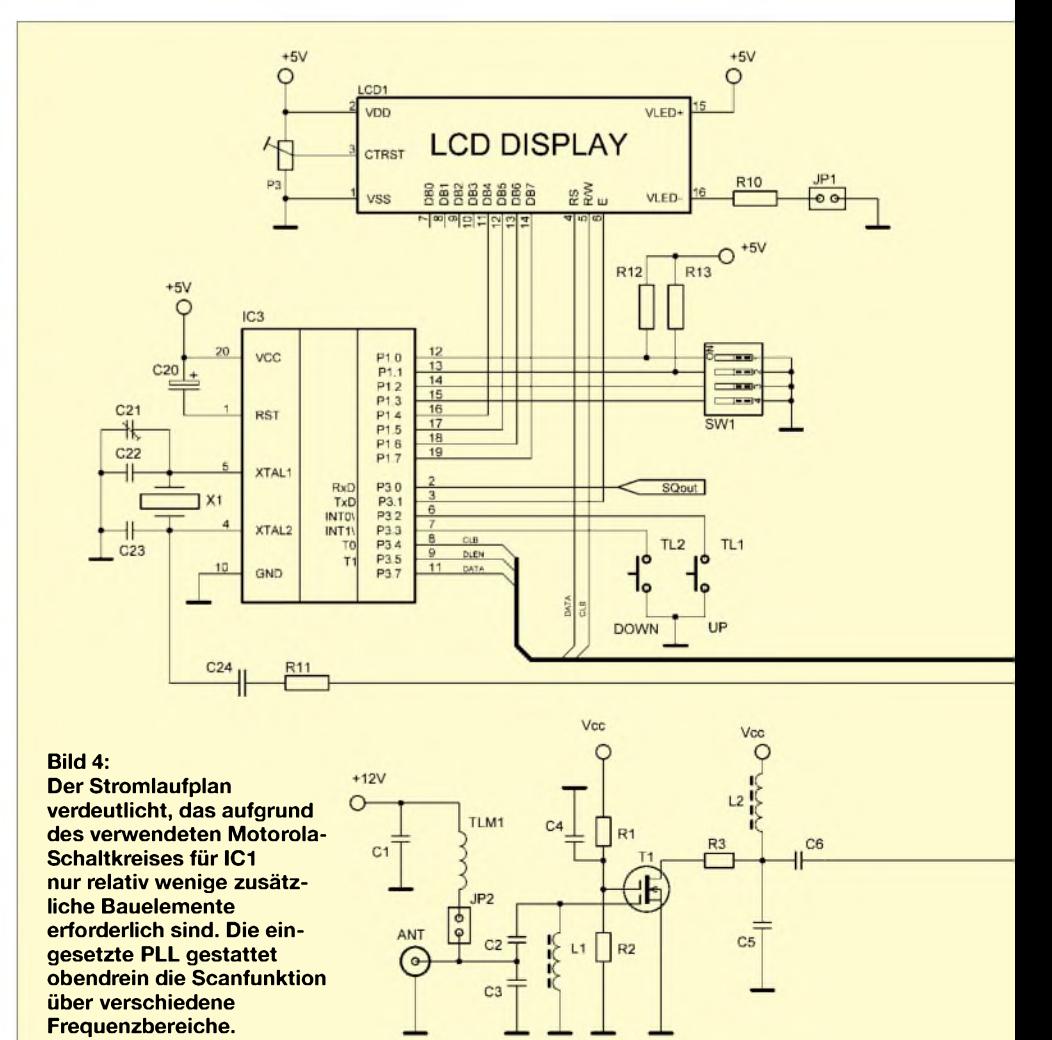

sinn erhöht den Level, bei dem der Squelch öffnet. Pin 11 von IC1 gibt Auskunft über den jeweiligen Status der Rauschsperre: 0 V für ein rauschfreies Signal und 2,8 V für ein fehlendes bzw. unter dem Squelch-Level liegendes Signal. Diese Information invertiert der Transistor T2 und leitet sie zum Pin 8 des Lautsprecherverstärkers IC2 weiter, der das Signal stumm schaltet, solange der Squelch aktiv ist.

Bei deaktivierter NF-Unterdrückung liegen am Kollektor des Transistors T2 und am Pin 8 von IC2 eine Spannung von 1,25 V, und der NF-Weg ist durchgeschaltet. Beim Einspeisen eines konstanten Signals amAntenneneingang kann man das Potenziometer P1 im Uhrzeigersinn drehen und einen Punkt erreichen, an dem der Squelch anspricht-der Kollektor von T2 liegt dann an Masse und der NF-Pfad ist unterbrochen. Wenn nun die Signalspannung am Eingang steigt, wird der Squelch deaktiviert und der NF-Pfad wieder geöffnet.

Außer zur Beeinflussung des NF-Signals verwende ich das Squelch-Signal auch für das automatische Scannen. Dafür fügte ich den Transistor T3 ein, der das Squelch-Signal invertiert und mit dem Eingang P3.0 (SQ Out) des Mikroprozessors IC3 verbindet. IC3 übernimmt die restlichen Arbeiten beim Scannen des Frequenzbereichs. Eine genauere Beschreibung dessen folgt im Abschnitt Einstellung des Empfängers im nächsten Teil.

Hinweis: Für eine nicht so schmale Hysterese des Squelchs verbinden Sie Pin 10 und 11 des IC1 mit einem Widerstand (R30) von 2 bis 3 M $\Omega$  und fügen den keramischen 100-nF-Kondensators C61 zwischen Pin 11 und Masse ein. Eine andere Option zur Veränderung der Hysterese ist der Einsatz des Elektrolytkondensators C60.

#### ■ Stromversorgung

Der Empfänger benötigt eine stabilisierte Gleichspannung im Bereich von 9 bis 12 V. Soll ein Netzgerät Verwendung finden, ist bei dessen Auswahl besondere Aufmerksamkeit angebracht. Wenn Sie ein Oszilloskop besitzen, schauen Sie sich die Ausgangsspannung bei einer Last von 150 mA an und überprüfen Sie, ob die Spannung frei von Restwelligkeit ist. Die NF-Verstärker IC2 und IC6 werden direkt von dem Netzgerät versorgt. Die durch IC5 stabilisierte 5-V-Betriebsspannung führt zu Empfängerkreisen, Synthesizer und Mikrocontroller.

Um Störungen zu vermeiden, sind die Spannungsversorgungen des analogen und des digitalen Empfängerteils durch die Drossel L6 voneinander getrennt. Als Verpolschutz dient die Diode D2. Nach dem Schließen der Brücke JP2 ist es möglich, einenVorverstärker oder Meteosat-Konverter über dasAntennenkabel vom Empfänger aus zu speisen. Dies erfordert dann aber eine höhere Leistung des Netzgeräts-beim Anschluss des in [3] veröffentlichten Meteosat-Konverters von OK2XDX empfehle ich 12 V/500 mA.

Im nächsten Teil folgen derAufbau und der Abgleich des Empfängers.

#### *[emgo@vuhz.cz](mailto:emgo@vuhz.cz)* **Übersetzung: Andreas Müller, DG3YMU** (wird fortgesetzt)

#### **Literatur**

- [1] Borchert, G., DF5FC: Der Wetterfrosch ein 137-MHz-Satellitenempfänger. FUNKAMATEUR 44 (1995) H. 2, S. 153-156; H. 3, S. 274
- [2] Backeshoff, E., DK8JV: JVComm32. *[www.jvcomm.de](http://www.jvcomm.de)*
- [3] Václavik, R., Konverter für den Empfang von Wettersatelliten. FUNKAMATEUR 52 (2003) H. 9, S. 899-901; H. 10, S. 1004-1006
- [4] Gola, M., OK2UGS: Prijimac FM <sup>v</sup> pamu <sup>144</sup> 146 MHz s obvodem Motorola MC1362. Rádio Electus 99, S. 73-79

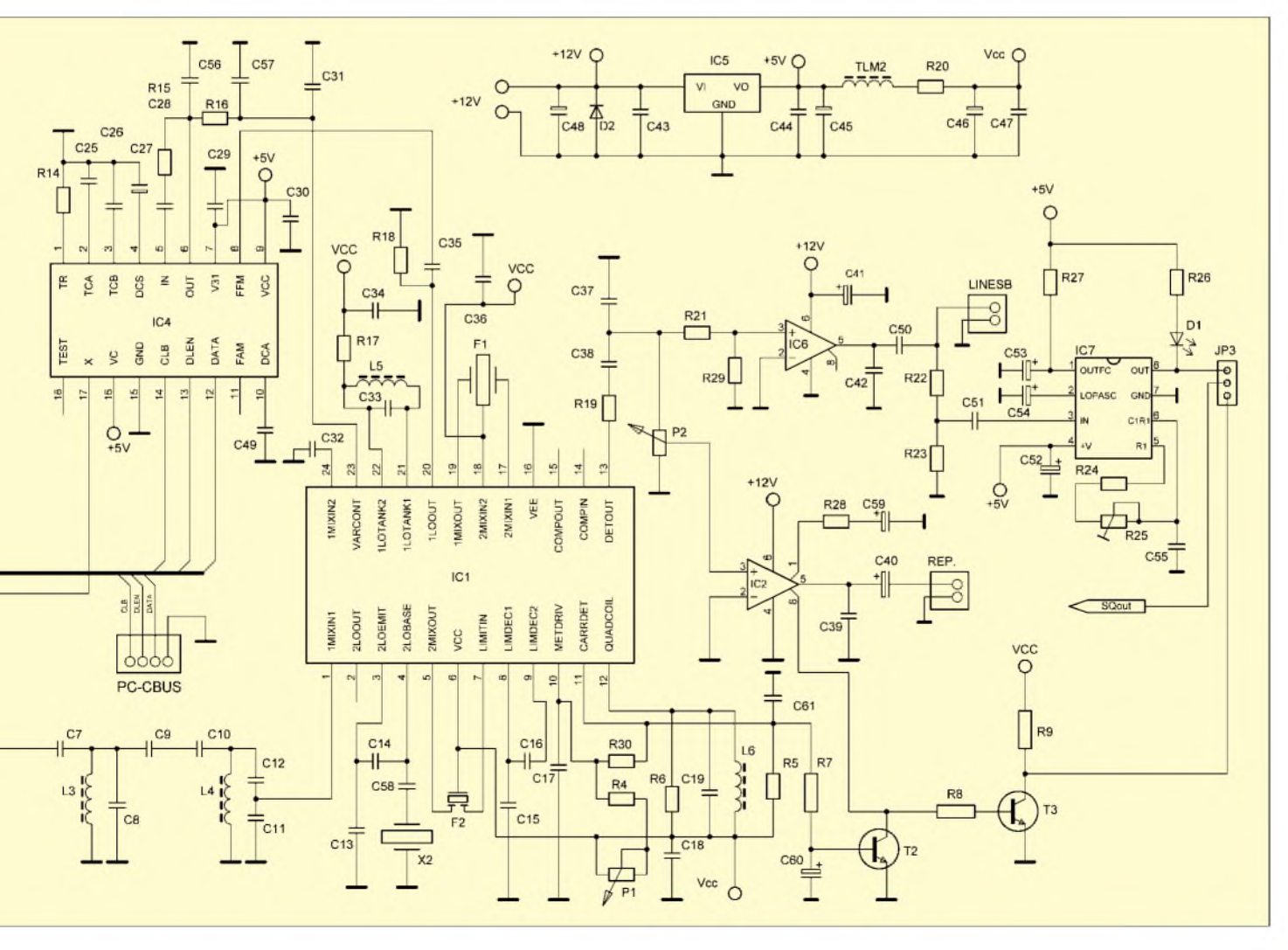

# *Erfahrungen mit Ferrit-Ringkernen*

#### *Dr.-Ing. PETER BRUMM - DL7HG*

*Ferrit-(FT-)Ringkerne sind bewährte Bauelemente, haben jedoch ihre Tücken, die einen Unkundigen, der ihr merkwürdiges Verhalten nicht kennt, zur Verzweiflung bringen können. Die folgenden Zeilen zeigen, wie man sie nützlich einsetzt.*

Vorangestellt sei, dass sich die folgenden Ausführungen ausschließlich auf Ferrit- (FT)- [1] und nicht Eisenpulver-(T)-Ringkerne [2] beziehen, siehe auch Kasten, Ferritkerne sind keine Pulvereisenkerne".

#### **Was passiert beim Messen?**

Von einer Luftspule erwarten wir mit Recht, dass ihre Induktivität im Wesentlichen konstant ist. Bei einer auf Ferritkern gewickelten Spule erlebt man dagegen sein blaues Wunder. Wollen Sie die Induktivität jedoch messen, gibt es Probleme: Bei hohen Frequenzen registriert Ihre Messbrücke einen Widerstand statt einer Induktivität. Bei tiefen Frequenzen verzeichnet sie zwar eine Induktivität, die sich aber nicht ablesen lässt, denn die Anzeige sinkt und  $sinkt$  ...

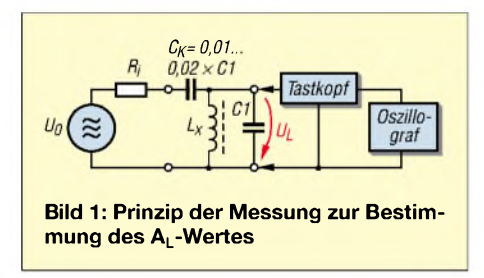

Wird die Spule erwärmt, z.B. mit dem kurzzeitig darunter gehaltenen Lötkolben, so steigt der angezeigte Wert ebenso rasant. Sie können beliebige Windungszahlen aufbringen, nie stimmt die gemessene Induktivität mit dem berechneten Wert aus dem in der Literatur angegebenen $A_I$ -Wert überein.

Was ist da los? Sind Ferritkerne Mist? Das sind sie nicht, denn bei einer speziellen Anwendung sind sie allen anderen Spulenmaterialien überlegen. Dem kommen wir auf die Spur, wenn wir ihre Eigenschaften genauer unter die Lupe nehmen.

#### **Messen unter kontrollierten Bedingungen**

Meist ist es üblich, auch für Ferritkerne lediglich einen so genannten *AL*-Wert anzugeben. Er verknüpft die Windungszahl *w* mit der Induktivität *L* nach der einfachen Formel

$$
L = A_L \cdot w^2. \tag{1}
$$

Für verschiedene Materialien und Kerngrößen gibt es verschiedene  $A_L$ -Werte [1].

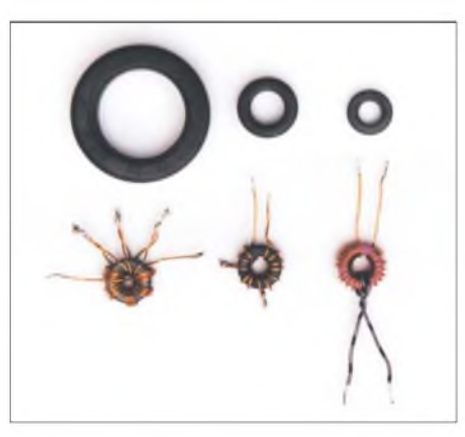

**Bild 2: Verschiedene Ferrit-Ringkerne und Bewicklungen. Der Kern links unten hat viermal sechs Windungen, tetrafilar gewickelt. Foto: DL7HG**

Sie suggerieren dem Leser, dass lediglich diese zwei Größen für die Berechnung von L bedeutsam sind. Das ist ein folgenschwerer Irrtum. In [3] liest man, dass die Permeabilität von ferromagnetischen Materialien von der Feldstärke abhängig ist. A<sup>L</sup> ist also keine konstante Größe!

Wir bestimmen nun A<sub>L</sub> aus Messungen nach der Resonanzmethode entsprechend Bild <sup>1</sup> und notieren dabei die anliegende Spannung *UL* und die verwendete Frequenz *f*. Dafür kommen genau ausgemessene Kapazitäten zum Einsatz, die mit der Spule gepaart werden. Aus der Resonanzfrequenz fres des so gebildeten Schwingkreises folgt nach der Thomson-Formel die Induktivität und aus Gleichung (1) der  $A_L$ -Wert. Das machen wir für verschiedene Kapazitätswerte und unterschiedliche *UL*.

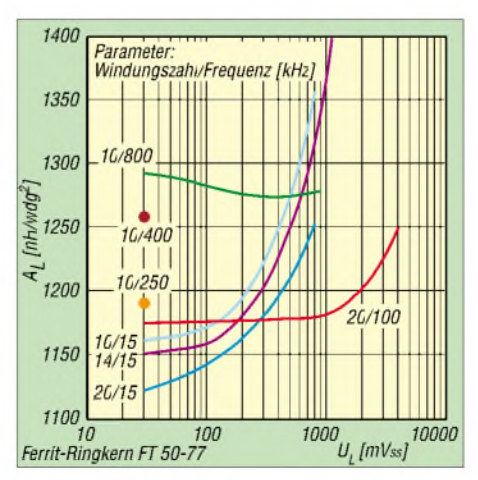

**Bild 3: Der AL-Wert ist stark abhängig von der Spannung U<sup>L</sup> und der Frequenz f.**

Das Ergebnis für den Ringkern FT 50-77 ist in Bild 3 zu sehen. Wir erkennen an den unteren drei Kurven 20/15,14/15 und 10/15, dass bei tiefen Frequenzen die  $A_L$ -Werte stark mit *UL* steigen, bis zu 40 % (!) im gemessenen Bereich. Daraus folgt:

#### A<sup>L</sup> ist spannungsabhängig.

Bei Frequenzen ab 100 kHz steigt A<sup>L</sup> erst mit Spannungen über 1000 m $V_{ss}$  an (Kurve 20/100). Die Kurven 10/15 und 10/800 sowie die Messpunkte 10/250 und 10/400 belegen, dass  $A_L$  auch von der Messfrequenz kräftig beeinflusst wird. Also:

#### A<sup>L</sup> ist frequenzabhängig.

Das ist die Erklärung, weshalb man mit einer einfachen Messbrücke Schiffbruch erleidet. Je nach Frequenz und Spannung werden die verschiedensten Induktivitäten angezeigt.

Es fallt ferner auf, dass alle Messpunkte oberhalb der Herstellerangabe von  $A_L$  = 1100 nH/Wdg<sup>2</sup> liegen. (Möglicherweise stellt diese eine Extrapolation auf  $U_L = 0$ und  $f = 0$  dar.)

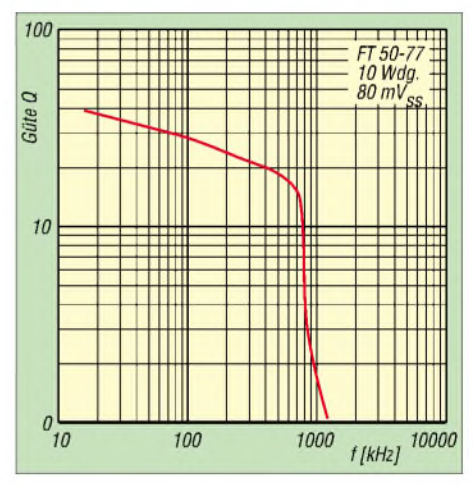

**Bild 4: Die Spulengüte ist beim Material** *77* **knapp über <sup>1</sup> MHz schon auf <sup>1</sup> gesunken.**

Angenommen, wir wollten Schwingkreise mit Ferritspulen bauen, wie groß ist dann ihre Güte *Q*? Das zeigt Bild 4 für verschiedene Frequenzen. Schon knapp über <sup>1</sup> MHz sinkt Q bei dem für Resonanzanwendungen zwischen <sup>1</sup> kHz und 2 MHz spezifizierten Material *77* bis auf <sup>1</sup> und erreicht selbst bei tiefen Frequenzen noch nicht einmal 40. Das ist für Schwingkreise sehr dürftig.

#### **Was lässt sich mit derart fragwürdigen Induktivitäten anfangen?**

Die Domäne der Ferrit-Ringkerne sind Breitband-Transformationen. Die hervorstechende Eigenschaft der Ferrite ist ihre große Permeabilität, die zu den hohen  $A_I$ -Werten führt. Bereits mit wenigen Windungen ergeben sich Induktivitäten, die bei

anderem Kernmaterial nur mit wesentlich größeren Spulen erreicht werden. Daher sind parasitäre Kapazitäten sehr klein.

Die hohe Induktivität gewährleistet eine niedrige untere Grenzfrequenz, und die kleine Kapazität sorgt für eine hohe obere Grenzfrequenz des Übertragungsbereichs. Da haben wir genau das, was man für Breitbandübertrager braucht!

Zur Probe habe ich auf einen FT 37-43- Ringkern vier Wicklungen mit je sechs Windungen aufgebracht, wie Bild 2 und 5 verdeutlichen. Sie wurden "tetrafilar", also mit vier gleich langen und verdrillten Drähten aus 0,4 mm CuL, gewickelt. Ein Wicklungsende erhielt jeweils eine Lötverbindung zum Anfang der nächsten Wicklung. Das ergibt vier Wicklungen mit -fast - exakt gleichen Induktivitäten.

Eine niedrige Impedanz an einer Wicklung wird so auf das Sechzehnfache ( $4^2 = 16$ ) an der Reihenschaltung aller vier Wicklungen transformiert. Das funktioniert bei allen Frequenzen, bei denen die Induktivität und der Verlustwiderstand groß gegen den parallel liegenden Verbraucher-

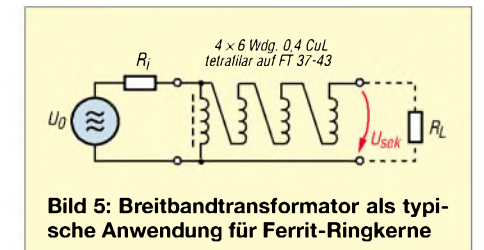

widerstand sind. Ihr genauer Wert spielt dann nur eine untergeordnete Rolle, deshalb sind die o.a. Abhängigkeiten hier unbedeutend.

Der Generator hatte einen Innenwiderstand von 10  $\Omega$ , wobei ich dem 60- $\Omega$ -Ausgang meines Messsenders einen Widerstand von 12  $\Omega$  parallel schaltete. Ohne Lastwiderstand, im Leerlauf also, weist Bild 6 bei 35 MHz eine Überhöhung aus, die von besagten parasitären Kapazitäten verursacht wird.

#### **Ferritkerne sind keine Pulvereisenkerne**

Pulvereisenkerne (Kennzeichnung: T... bei Amidon) bestehen aus Carbonyleisen (z.B. Fe(CO)5, die mit 0,5 bis 25 % aushärtbarem Bindemittel zusammengepresst wurden. Daher sind die feinen ferromagnetischen Körnchen voneinander isoliert. Das ergibt geringe Wirbelstromverluste, aber auch nur kleine Permeabilitäten.

Sie finden Verwendung, wenn hohe Güten im Hochfrequenzbereich erreicht werden sollen. Bei tiefen Frequenzen sinkt die Güte solcher Spulen wieder, weil hier die erforderliche Draht<sup>l</sup>änge steigt.

**Ferritkerne** (Kennzeichnung: FT... bei Amidon) stellt man dagegen aus Mischungen von Eisen**Permeabilität und AL-Wert** Es sei *L<sup>o</sup>* die Induktivität einer Spule mit

*w* Windungen ohne Kern. Sie erhöhe sich mit Kern auf *Lm*. Dann ist

$$
\mu = L_m/L_o
$$

die *relative* Permeabilität dieses Kerns in dieser Spule. Der A<sub>L</sub>-Wert ist

 $A_1 = L_m/w^2 = \mu L_0 w^2$ .

In der Praxis hat sich die Dimensionierung von A<sub>L</sub> in nH/Wdg<sup>2</sup> durchgesetzt. Das bedeutet, dass in der vorstehenden Gleichung die Induktivität in nH einzusetzen ist. Die Werte von µ und AL gelten genau nur für den betreffenden Kern in der betreffenden Spule!

#### *Anwendung als Antennenbzw. Leitungstransformator*

Das klassische Anwendungsgebiet ist die Anpassung von Breitband- und Multiple-Band-Antennen an die Speiseleitung, vulgo "Balun" genannt, auch wenn eine Umsymmetrierung nicht stattfindet. Leider sind die für höhere Leistungen erforderlichen großen Ringkerne (siehe hierzu auch Beitrag auf S.  $280 - d$ . Red.) recht teuer.

#### *Anwendung in Breitbandverstärkern*

Wenn ein Verstärker größere Frequenzbereiche bewältigen soll, sind Ferrit-Ringkerne ebenfalls nützlich zur Transformation desAusgangswiderstands des Verstärkerelements auf die Impedanz des Verbrauchers bzw. den Wellenwiderstand einer Leitung. Dabei lässt sich derÜbertragungsbereich mit geeigneten Gegenkopplungen noch erweitern.

Zur Pegelanhebung von Messsendern mit zu geringer Ausgangsleistung habe ich einen Verstärker mit einem Ringkern FT 37-43 gebaut, der eine 1-dB-Bandbreite von 300 kHz bis 100 MHz bei einer Verstärkung von 20 dB hat. Bis 20 dBm  $(= 100$ mW) Ausgangsleistung ist die Linearität ausgezeichnet. Er stellt eine Modifikation einer von DC4KU angegebenen Schaltung dar [4].

Durch die Ringform und die hohe Permeabilität ist das magnetische Feld fast voll-

oxid mit anderen Metalloxiden her, die zusammengesintert werden. Dadurch entstehen größere magnetische Bereiche, die zu erheblich höheren Permeabilitäten, aber auch zu wesentlich höheren Verlusten führen. Sie sind bei tiefen Frequenzen und als Breitbandtransformatoren einsetzbar, wie im Beitrag dargestellt.

Es gibt allerdings auch spezielle Ferrite (z.B. *Perminvar* oder *Ferroxplana*), die sich nur wenig von Pulverkernen unterscheiden. Sie kommen auch bei hohen Frequenzen zur Anwendung.

Wer tiefer in diese Materie eindringen will, dem seien im Kapitel "Bauelemente" die Abschnitte "Verluste von Hochfrequenzspulen mit Ferritoder Massekernen" in [3] empfohlen.

ständig auf das Innere konzentriert. Daher sind ein Einfluss der Umgebung und vice versa eine Beeinflussung der Umgebung kaum zu befürchten. Das und ihre geringe Größe sind für den Entwickler sehr angenehm.

Wenn es nicht auf ganz exakte Transformationsverhältnisse ankommt, können die Wicklungen auch nebeneinander statt parallel zueinander (bifilar usw.) gewickelt werden. Das ist bei sehr geringen Windungszahlen sowieso erforderlich.

Ich habe keinen Unterschied im oben beschriebenen Untersuchungsbereich feststellen können.

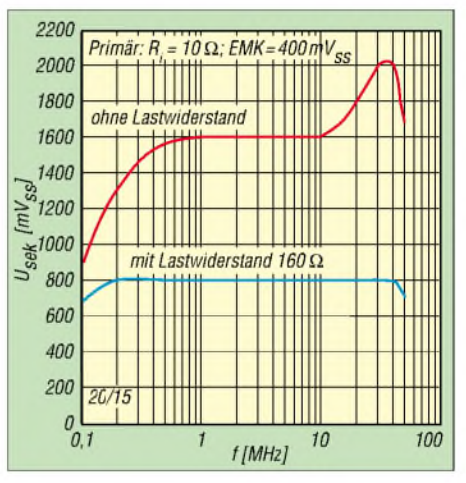

**Bild 6: Der Transformator mit sechs Primärund 24 Sekundärwindungen auf einem Ringkern FT 37-43 besitzt eine Bandbreite von 100 kHz bis 50 MHz.**

#### **Nachbemerkung**

Die hier aufgezeigten starken Abhängigkeiten des  $A_L$ -Wertes von Messfrequenz und -spannung bei Ferrit-Ringkernen sind typisch für hohe Permeabilitäten. Bei niedrigen Permeabilitäten und damit niedrigen AL-Werten fallen sie entsprechend geringer aus.

Letzteres trifft auch auf die eingangs und im Kasten erwähnten Eisenpulver-Ringkerne [2] zu, was diese für Resonanzanwendungen prädestiniert, vgl. hierzu auch [5].

#### *[Dr.P.Brumm@gmx.de](mailto:Dr.P.Brumm@gmx.de) DL7HG@DB0ERF*

#### **Literatur**

- [1] FA-Bauelementeinformation: FT-Ringkerne, Ferrit-Ringkerne von Amidon. FUNKAMATEUR 52 (2003) H. 11, S.1127-1128
- [2] FA-Bauelementeinformation: T-Ringkerne, Eisenpulver-Ringkerne vonAmidon. FUNKAMATEUR 52 (2003) H. 10, S.1019-1020
- [3] Meinke, H.; Gundlach, F. W. (Hrsg.): Taschenbuch der Hochfrequenztechnik. 3. Auflage, Springer-Verlag, Berlin/Heidelberg/New York 1968, S. 17
- [4] Schnorrenberg, W., DC4KU: Rauscharmer VFO für großsignalfeste KW-Empfänger (1). FUNKAMA-TEUR 50(2001)H. 10, S. 1126-1129
- [5] Hegewald, W., DL2RD; Traxler, F., DM2ARD: Ein automatisch umgeschaltetes Vorfilter für FT-817 & Co. (3). FUNKAMATEUR 50 (2001) H. 8, S. 918-919

# *Signaldämpfungen im Satellitenfunk*

#### *MANFRED MADAY- DC9ZP*

*Die Uplinkstrecke zum Satelliten und die Downlinkstrecke zur Bodenstation sind für ein Funksignal Wege mit Hindernissen, die nicht ohne Substanzverlust zurückgelegt werden können.*

*Der Beitrag beschreibt die wichtigsten dämpfenden Einflüsse und wartet mitpraxisgerechten Formeln zur überschlägigen Berechnung am Beispiel des S2-Transponders von AO-40 auf.*

Zur Untersuchung verschiedener Dämpfungsarten wenden wir uns zunächst der bekanntesten, nämlich der Freiraumdämpfung, zu.

#### **Freiraumdämpfung**

Als *Freiraumdämt fung* a<sub>f</sub> bezeichnet man, nicht ganz unumstritten, die Dämpfung eines Signals aufgrund der Entfernung zwischen Sender und Empfänger. Der Begriff *Freiraumdämpfung* ist semantisch nicht korrekt, weil es eine Signaldämpfung im Weltraum nicht gibt. Die Verringerung der Signalstärke zwischen Sender und Empfänger liegt darin begründet, dass sich eine bestimmte Leistung von der Sendeantenne her ausbreitet und somit die ursprünglich vorhandene Sendeenergie auf eine ständig größer werdende Fläche verteilt wird, vgl. Bild 2.

reflektor leicht nachzuvollziehen ist, weil, wie jeder weiß, bei steigender Parabolfläche auch der Gewinn steigt, ist dies bei einerYagi-Antenne nicht so offensichtlich. Hier muss die wirksame Fläche durch Direktoren und Reflektoren, verbunden mit derAntennenlänge, aufeinen gewinnträchtigen Wert gebracht werden.

Entscheidend für den konkreten Anteil einer Antenne an der Satellitenenergie ist neben der Wirkfläche ferner die Leistungsflussdichte, die am Standort der Bodenstation in  $dB_{W/m2}$  ermittelt werden kann und die von der Strahlungsleistung des Satelliten sowie von der Entfernung, aber nicht von der Sendefrequenz, abhängig ist.

Das frequenzabhängige Glied in dieser Kette ist nur die Antennenwirkfläche, je kleiner X, desto kleiner die Wirkfläche

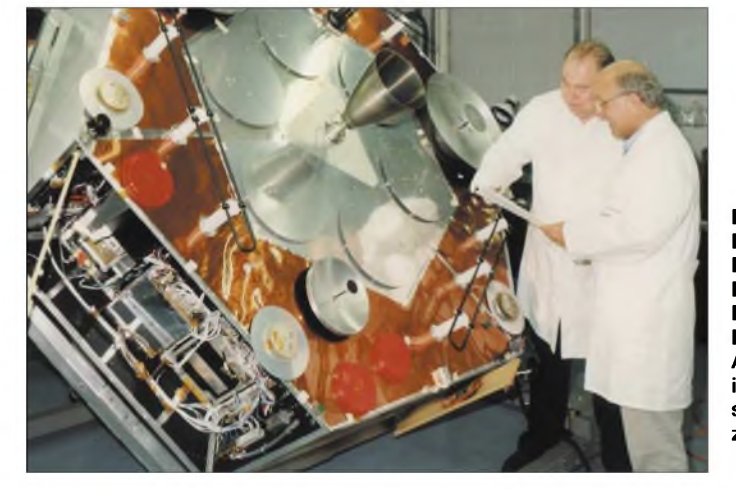

An einer Stelle dieser Fläche steht eine Empfangsantenne, die mit einer bestimmten wirksamen Fläche aus der von der Satellitenantenne ausgeleuchteten Fläche einen Teil der Energie herausfischt. Dabei steht die Leistung, die diese Antenne aufnimmt, im Verhältnis der wirksamen Antennenfläche zur Gesamtfläche.

Der Gewinn einer Antenne entsteht dadurch, dass eine wirksameAntennenfläche im Vergleich größer ist als die einer Isotropantenne. Gewinnsteigerung einer Antenne bedeutet daher immer die Vergrößerung der Antennenwirkfläche bezogen auf die eines Isotropstrahlers. Während dieser Gedankengang bei einem Parabol-

**Bild 1: Peter Gülzow, DB2OS (links), und Prof. Karl Mainzer, DJ4ZC, bei der Integration des AO-40 im Labor; im Vordergrund sind die Antennen zu erkennen.**

**Foto: AMSAT-DL**

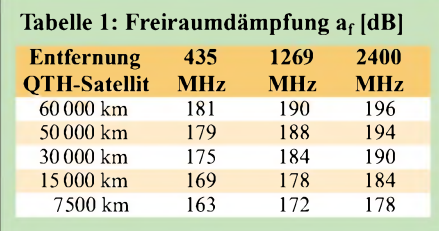

einer Isotropantenne. Der Radius derAusbreitungskugelfläche ist identisch mit der Entfernung Satellit-Bodenstation, in der einschlägigen Literatur *Slant Range* genannt.

Da sich der Begriff Freiraumdämpfung aber eingebürgert hat, bleiben wir hier dabei.

Für ihre Berechnung ergibt sich:

 $a_f$  = 32,4 + 20 · log f + 20 · log S, (1)

wobei *S* die Entfernung Bodenstation-Satellit in km und *f* die Frequenz in MHz sind. Das Ergebnis liegt in dB vor. Die Freiraumdämpfungen für die gängigsten Frequenzen von AO-40 lassen sich ohne Rechenkunststücke Tabelle 1 entnehmen.

#### **Atmosphärische Dämpfung**

Die elektromagnetischen Wellen werden beim Durchdringen von Luft- und Wasserdampfschichten abgeschwächt. Atmosphärische Dämpfungsverluste setzen sich zusammen aus einer atmosphärischen Grunddämpfung und einer stark wetterabhängigen Dämpfung durch Nebel, Regen, Schnee o.ä.

An der immer wirksamen Grunddämpfung sind hauptsächlich Wasserdampfund Sauerstoffmoleküle beteiligt [1]. Ein Teil der elektromagnetischen Energie wandelt sich dabei in Wärme um, ein anderer Teil wird aufgrund der "Strahlerfunktion" der Moleküle zerstreut.

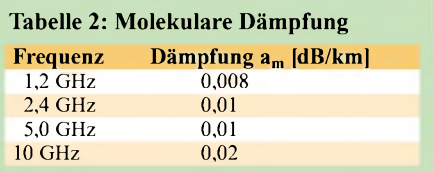

Wie aus Tabelle 2 ersichtlich, beträgt diese Dämpfung etwa 0,01 dB/km für eine Frequenz von 2,4 GHz und steigt für Frequenzen ab 10 GHz auf das Doppelte an, der Maximalwert liegt bei 22 GHz, da hier der Resonanzfall mit den Molekülen eintritt. Da Sauerstoffnur bis in eine Höhe von etwa 100 km in nennenswertem Umfang existiert und dasAuftreten von Wassermolekülen erheblich unter dermaximalen Sauerstoffhöhe bleibt, kann man eine mittlere Höhe von 50 km für diese Art der Dämpfung als Rechengrundlage ansetzen.

Bei einer Elevation *E* von 90° hat das Signal demnach eine dämpfende Schicht von 50 km zu durchstoßen, das entspricht einer Mindestdämpfung von 0,5 dB. Bei flacheren Elevationen wird dies zunehmend mehr, bis in Horizontnähe ungefähr 8 dB bei 2,4 GHz zustande kommen. Das führt zu einer überschlägigen Berechnung mit

$$
a_z = \sqrt[4]{\frac{0.5}{\sin{(\varepsilon + 0.5)}}} - 0.207
$$
 (2)

Die Formel gilt nur für Frequenzen zwischen 1 und 5 GHz, für 10 GHz verdoppelt sich der Zähler auf 1,0. Das Ergebnis liegt wiederum in dB vor. Den gefundenen Wert von a, schlägt man in Bilanzen einfach der eingangs berechneten Freiraumdämpfung zu.

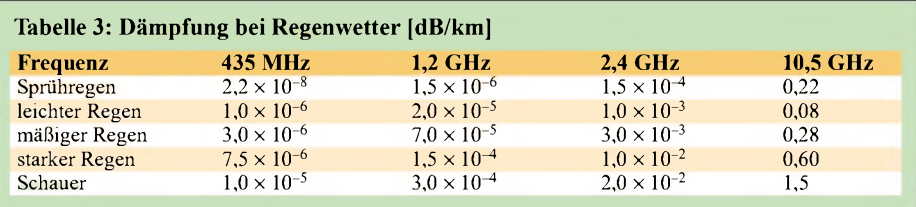

Bei schlechtem Wetter wird das Signal in Abhängigkeit von der Frequenz und der Ausdehnung der Regenfront zusätzlich um einen bestimmten Betrag gedämpft, der sich mit Hilfe derTabelle 3 abschätzen lässt. Die genaue Berechnung ist aber in der Regel nicht möglich, da man die Ausdehnung der Regenfront nicht kennt.

Wichtig ist daher nur, im Hinterkopf zu behalten, dass die Signale bei schlechtem Wetter beeinträchtigt werden und dass die Dämpfung bei flachen Elevationen ansteigt, weil der Weg durch die Regenfront länger wird. Bei flachen Elevationen und großflächig schlechtem Wetter in Mitteleuropa, wie es bei ausgedehnten Tiefdruckgebieten oft vorkommt, ist die Dämpfung erheblich.

Regen rauscht mit 280 K (Kelvin) und 8/8 bewölkter Himmel mit etwa 260 K. Eine in den Himmel gerichteteAntenne nimmt also bei schlechtem Wetter immer Rauschen auf, und das Signal-Rausch-Verhältnis (*SNR*) wird zusätzlich beeinträchtigt. Die Zunahme der atmosphärischen Dämpfung durch Regen bedeutet also gleichzeitig auch die Zunahme desAntennenrauschens [2], sodass die Downlinkstrecke stets doppelt betroffen ist.

#### **Polarisationsdämpfung**

Die Polarisationsdämpfung *apol* entsteht durch Polarisationsänderungen auf der Übertragungsstrecke. Sie spielt bei zirkularen Antennen dann eine Rolle, wenn der sich drehende Feldstärkevektor des elektromagnetischen Feldes aus der Sicht der Empfangsstation die rein zirkulare Form verlässt und über rechtselliptische Zwischenformen schließlich eine sehr schlanke, quasi lineare Ellipse schreibt. Bei AO-40 hängt dieser Effekt berechenbar mit dem *Squint*-Winkel  $\alpha_{\text{sq}}$  zusammen [3].

Wird die Polarisation linear, dann verursacht *aPol* in der Regel durch diesen Effekt eine Dämpfung von 3 dB. Zwischenstufen haben geringere Dämpfungen. Der Fall, dass die Polarisation von rechtszirkular auf linkszirkular dreht und damit eine Polarisationsdämpfung von mindestens 20 dB entsteht, ist unwahrscheinlich und im übrigen nicht vorhersehbar.

Deshalb gibt es nur eine Formel zur überschlägigen Berechnung von *apol* durch den Squint, bei AO-40 nutzbar für die Downlinkstrecke des S2-Transponders.

$$
a_{Pol} = 10 \cdot \log(1 + \sin^2 \alpha_{\text{sq}}) \tag{3}
$$

Das Ergebnis liegt abermals in dB vor.

Auch die Uplinkstrecke zum Satelliten ist betroffen, denn die zirkulare Antenne der Bodenstation wird vom Satelliten aus unter dem Squint-Winkel und dadurch mit verschobener Polarisation betrachtet. Die Strahlungsleistung der Station wird also um *apol* gedämpft.

#### **Ausrichtdämpfung**

Wenn eine Antenne nicht richtig auf den Satelliten ausgerichtet ist, gibt es eine Signaldämpfung *aRi*, deren Betrag abhängig vom Zielfehler ist. Das gilt auch für den umgekehrten Fall, nämlich, wenn die Satellitenantenne nicht direkt auf die Empfangsstation zeigt. Das trifft bei AO-40 immer dann zu, wenn der Squint-Winkel größer als 0° ist.

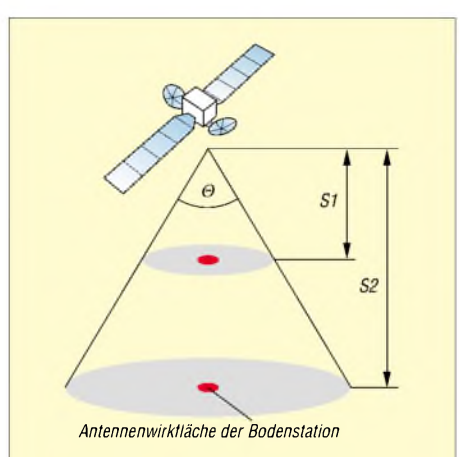

**Bild 2: Freiraumdämpfung - mit wachsender Entfernung S (***Slant Range***) bekommt die Empfangsantenne der Bodenstation weniger Energie ab.**

Der Dämpfungseffekt ist umso größer, je kleiner die Halbwertsbreite derjeweiligen Antenne ist. Zur Berechnung kann man für den S2-Transponder die nachfolgende Gleichung verwenden. Das Ergebnis liegt in dB vor.

$$
a_{Ri} = \frac{2.78 \cdot \alpha_{sq}^2}{\Theta_{-3 \text{ dB}}^2} \tag{4}
$$

Als  $\Theta_{-3dB}$  ist der Öffnungswinkel der S2-Sendeantenne (47°) bzw. der K-Sendeantenne (16°) von AO-40 einzusetzen. Schielt die Antenne der Bodenstation, was allerdings vermeidbar ist, dann gilt die folgende Gleichung:

$$
a_{Ri} = \frac{2.78 \cdot \Delta w^2}{\Theta_{3 \text{ dB}}^2} \tag{5}
$$

Dabei sind A*w* der Zielfehler in Grad und  $\Theta_{\text{A}dB}$  der Öffnungswinkel der Stationsantenne in Grad.

#### **Fazit**

Die Gesamtdämpfung im Beziehungsgeflecht Sender-Empfänger *ages* ergibt sich damit aus der Summe von

- Freiraumdämpfung,
- atmosphärischer Zusatzdämpfung,
- -Ausrichtungsdämpfung und
- Polarisationsdämpfung.

$$
a_{ges} = a_f + a_z + a_{Ri} + a_{pol}
$$
 (6)

Wie dargestellt, kann die Gesamtdämpfung für das S2-Transpondersignal erheblich höhere Werte annehmen als es die berechnete *Freiraumdämpfung* signalisiertdieser Tatsache muss man sich bei der Planung oder Optimierung der Satellitenstation bewusst sein.

Jedes Dezibel an zusätzlicher Dämpfung reduziert das SNR des Downlinksignals um den gleichen Betrag oder zehrt für die Uplinkstrecke an der Strahlungsleistung, aber jedes Dezibel an Antennengewinn kompensiert [4] den Verlust wieder. Bei der Auslegung der Antennenanlage sollte man daher eine *Schlechtwetterreserve* oder speziell fürAO-40 eine *Squintreserve* von 3 bis 6 dB einplanen. Für die Downlinkstrecke des S2-Transponders sind daher ein größerer Spiegel als 60 cm und ein besonders rauscharmer Konverter kein Luxus, siehe auch [5].

Für die Uplinkstrecke (L und/oder U) sind eine regelbare Ausgangsleistung auf der Sendeseite und ein Strahlungsleistungszuschlag von 3 bis 6 dB sinnvoll, damit man sich wechselnden Dämpfungslagen besser anpassen kann. Auch hier gilt der alte Grundsatz: "Reserven schaden nur dem, der sie nicht hat."

Dabei ist jedoch zu beachten, dass das eigene Signal konkret beiAO-40 nicht stärker als 10 dB unter dem Pegel der Bake zu hören sein darf.

#### *[dc9zp@amsat.org](mailto:dc9zp@amsat.org)*

#### **Literatur**

- [1] Mansfeld, W.: Satellitenortung und Navigation: Grundlagen und Anwendung globaler Satellitennavigationssysteme. Vieweg Verlag, Wiesbaden 1998; ISBN 3-528-06886-8
- [2] Maday, M., DC9ZP: Rauschangriffe im Satellitenfunk. FUNKAMATEUR 52 (2003) H. 5, S. 498-501
- [3] Maday, M., DC9ZP: Amateurfunksatelliten, Übersicht, Berechnung und Software für den Funkamateur. Köln 2003; E-Book als PDF-Datei, Info über E-Mail *[dc9zp@amsat.org](mailto:dc9zp@amsat.org)*
- [4] Maday, M. DC9ZP: Funkbetrieb über Satelliten. 5. Auflage, AMSAT-DL, Köln 2002; Abschnitt Antennen; AMSAT-DL Warenvertrieb: *[dl9sad@amsat.org](mailto:dl9sad@amsat.org)*
- [5] Maday, M., DC9ZP: Kein AO-40-Empfang trotz teurer Komponenten? FUNKAMATEUR 52 (2003) H. 3, S. 285

# *Der Toaster im World Wide Web - Internet für Mikrocontroller (7)*

#### *Dr.-Ing. KLAUS SANDER*

*In diesem Teil geht es um eine Anwendung der beschriebenen Modemplatinen für die Übertragung von Umweltdaten. Die von drei Sensoren ermittelten Werte werden dazu per E-Mail versandt.*

Bevor es so richtig losgeht, muss noch eine kleine Einführung folgen. Wir wollen eine praxisnahe Internetapplikation verwirklichen. Der in der Überschrift erwähnte Toaster scheint dafür nicht besonders attraktiv zu sein - etwas Sinnvolleres ist gefragt.

Was liegt da näher, als eine kleine Wetterstation zu realisieren. Dass eine solche Anwendung obendrein noch nützlich ist, beweist der tägliche Wetterbericht. Es werden in verschiedenen Orten Wetterdaten ermittelt und in der Datenbank zusammengefasst. Bisher sind dafür noch Mitarbeiter zuständig, die zu bestimmten Zeitpunkten die Wetterdaten ablesen und per Telefon übermitteln. Dafür lässt sich genauso gut eine automatisch arbeitende Station einsetzen - ein Telefonanschluss vorausgesetzt. Alternativ können Sie für den Privatgebrauch auch die Klimadaten Ihres entfernt stehenden Gewächshauses zum Wohnhaus im nächsten Ort übertragen.

#### **Umweltdaten im Netz**

Für den Anfang wollen wir Temperatur, Luftdruck und Helligkeit ermitteln. Weitere Baugruppen zur Messung von Luftfeuchtigkeit, Windgeschwindigkeit, Regenmenge, UV-Strahlung usw. sind später leicht zu ergänzen.

Dazu benötigen wir einige kleine Schaltungen mit den jeweiligen Sensoren. Diese werden an das bereits vorgestellte Controllerboard angeschlossen. Der Prozessor ermittelt die aktuellen Sensorwerte und versendet in wählbaren Zeitabständen E-Mails zur Sammelstelle.

Beginnen wir mit der Messung des Luftdrucks. Wir verwenden den leicht erhältlichen Drucksensor MPX2100AP von Motorola. Er ist bereits temperaturkompensiert und kalibriert, was ihn gegenüber anderen Typen etwas teurer macht. Jedoch vereinfacht sich die Schaltungstechnik dadurch wesentlich.

Es handelt sich um einen Typen für Absolutdruckmessung. Der Druckunterschied wird gegenüber einer Vakuumkammer gemessen, so wie wir es von Barometern her kennen. Zudem besitzt dieser Sensor einen Schlauchanschluss. Der Messbereich des Sensors liegt bei 100 kPa.

Sie wissen nicht, wie viel das ist, und kennen nur dieAngabe in Millibar? Oder fehlt Ihnen eine Umrechnungstabelle? Da haben wir einen kleinen, für viele sicher unbekannten Trick.

Wenn Sie einen Internetanschluss haben, kann Google nämlich nicht nur für Sie suchen, sondern auch rechnen. Geben Sie als Suchbegriff *700 kPa in mbar* ein. Google liefert keine Fundstelle zurück, sondern als Ergebnis *1000 mbar*. Ähnliche Werte kennen wir vom Wetterbericht her. Das mit der Umrechnung geht übrigens auch mit anderen Maßeinheiten und mit Rechenoperationen. Sie erhalten sogar als Antwort auf die Frage nach dem Leben, dem Universum entsprechend dem Buch "Per Anhalter durch die Galaxis" 42 - aber das nur mal als ergänzenden Tipp.

Die Schaltung im Bild 38 kommt mit einem Operationsverstärker und wenigen passiven Bauelementen aus. Der Sensor ist intern wie eine Widerstandsmessbrücke geschaltet und liefert dementsprechend ein Differenzspannungssignal. Dieses wird durch IC1A und IC1B verstärkt. Wir verwenden dafür den TLC272, der mit einer einfachen, gegen Masse geschalteten positiven Betriebsspannung arbeiten kann. Am Ausgang ist zur Sicherheit ein Spannungsteiler vorzusehen, der bei eventuell zu hoher Ausgangsspannung begrenzend wirkt. Er ist notwendig, weil der AD-Wandler des nachfolgenden Controllers maximal 3 V verkraftet.

Das Platinenlayout in Bild 39 entwarf ich durchgängig für bedrahtete Bauelemente - den zugehörigen Bestückungsplan finden wir in Bild 40. Der Aufbau ist in weniger als einer halben Stunde erledigt. Besondere Hinweise dazu gibt es keine. Lediglich auf die korrekte Einbaurichtung des Drucksensors ist zu achten. Bevor wir den Sensor an das Controllerboard anschließen, sollte die Kalibrierung erfolgen.

#### **Sensor-Kalibrierung**

Der Luftdruck liegt in unseren Breiten zwischen 990 und 1040 mbar. Als Normaldruck bezeichnen wir 1013,25 mbar. Es ist also nur die gemessene Ausgangs-

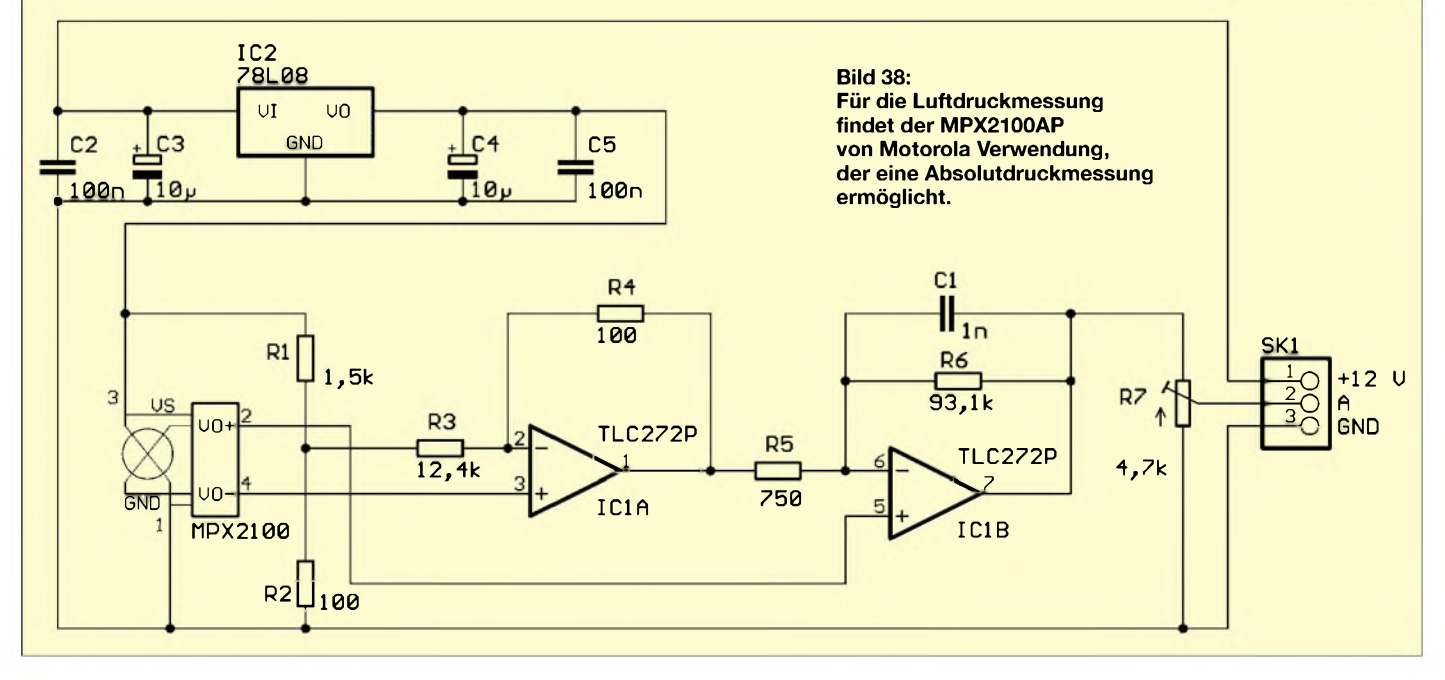

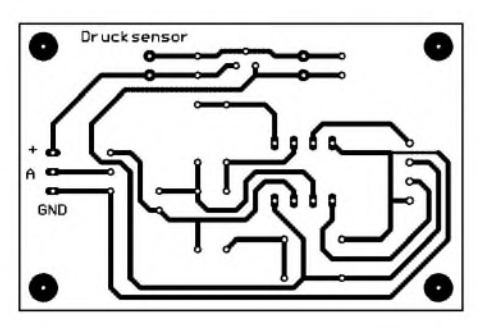

**Bild 39: Das Layout des Luftdruckmessers wurde nur für den Einsatz bedrahteter Bauelemente ausgelegt.**

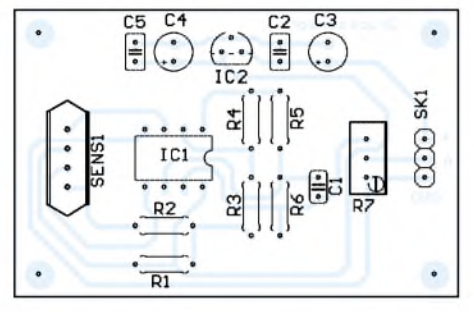

**Bild 40: Die Bestückung des Luftdruckmessers ist dank der wenigen Bauelemente schnell erledigt.**

Spannung in einen Druckwert umzurechnen. Da ein linearer Zusammenhang zwischen Ausgangsspannung und Luftdruck besteht, muss man lediglich zwei Werte bestimmen. EinAbgleich des Sensors selbst ist nur in den seltensten Fällen notwendig. Es reicht, den Anfangswert und eine entsprechende Berechnungsformel im Controller zu implementieren.

Die einfachste Art der Kalibrierung der Baugruppe erfolgt durch Vergleich mit einem herkömmlichen Barometer. Den ersten Messwert entnehmen wir dem aktuellen Luftdruck. Wir lesen am Barometer und an der Schaltung mit dem Sensor ab, dass z.B. 2,4 V 1025 mbar entsprechen. Um einen zweiten Wert zu erhalten, müssen wir allerdings aufeine Luftdruckänderung warten - das kann manchmal einige Tage dauern. Es gibt jedoch eine schnellere Methode. Zur Kalibrierung benötigen wir eine große, unten offene Plastikflasche und ein mindestens <sup>1</sup> m tiefes Wasserbecken. Vielleicht können Sie Ihren Ehepartner mit dieser Notwendigkeit auch überzeugen, dieses Jahr mal nicht ins Gebirge, sondern ans Meer zu fahren - zum Kalibrieren.

In die Flasche ragt lose ein etwas längerer Schlauch, an dessen anderem Ende der Drucksensor angeschlossen ist. Selbstverständlich geht das Ganze nur mit den Sensoren, die einen Schlauchanschluss besitzen. Die Flasche wird zur Hälfte mit Wasser gefüllt und verkehrt herum in das Wasserbecken getaucht, Bild 41. Dabei darf in den Schlauch kein Wasser eindringen. Der Sensor würde das zwar verkraften, der Messwert wäre aber falsch.

Sinnvoll ist es deshalb, den Schlauch nach dem Untertauchen der Flasche erst einmal kräftig durchzublasen und dann erst an den Sensor zu stecken.

Wirtauchen nun die Flasche so weit in das Becken, dass die Wasserspiegel inner- und außerhalb der Flasche in gleicher Höhe liegen. Gegenüber derAusgangsspannung ohne Flasche dürfte sich am Sensor noch nichts geändert haben. Tauchen wir nun die Flasche so weit unter, dass der Wasserspiegel in der Flasche exakt <sup>1</sup> m unter dem Wasserspiegel des Beckens liegt, dann ist der Luftdruck in der Flasche um 100 mbar gestiegen.

Damit haben wir die Steigung der Kennlinie in V/mbar ermittelt, sodass wir für den gesamten Messbereich von Spannung in Druck umrechnen können.

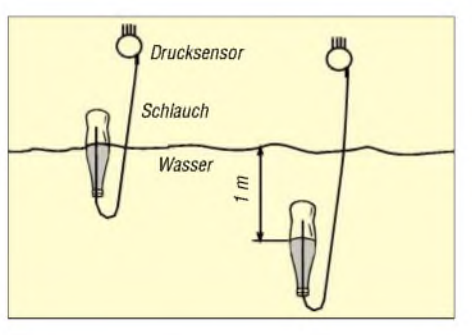

**Bild 41: Zur Kalibrierung des Drucksensors benötigen wir eine Flasche und ein Wasserbecken mit mindestens <sup>1</sup> m Tiefe.**

#### **Helligkeitsmessung**

Die Helligkeit gehört nicht unbedingt zu den wichtigsten Wetterdaten – sie sagt aber etwas über die Himmelsbedeckung aus und ist sicher ein nicht nur für die Landwirtschaft interessanter Wert. Der direkte Helligkeitswert ist allerdings nicht so interessant. Wichtiger ist die Lichtmenge, die innerhalb einer bestimmten Zeit zum Beispiel zur Vefügung stand. Weil ein solcher Sensorsehr einfach zu realisieren ist, bauen wir ihn gleich mit auf. Wir verwenden dazu einen Fotowiderstand, der gegenüber Fotodioden besser an die spektrale Empfindlichkeit des Auges angepasst ist.

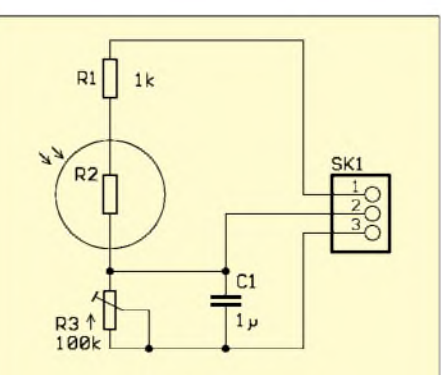

**Bild 42: Bei der Helligkeitsmessung kommt ein Fotowiderstand im Spannungsteiler zum Einsatz.**

**Bild 43: Trotz des geringen Schaltungsaufwands haben wir für den Helligkeitssensor eine Platine entworfen.**

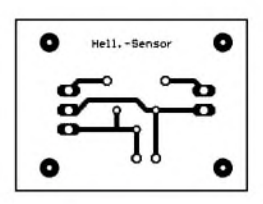

**Bild 44: Die Bestückung der Platine des Helligkeitssensors sollte in wenigen Minuten beendet sein.**

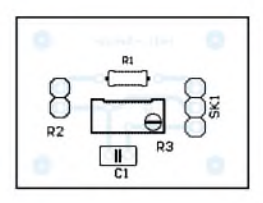

Man kann den Aufbau in Bild 42 wegen des geringen Aufwands kaum als richtige Schaltung bezeichnen. Wir benötigen nur den Fotowiderstand und einen Festwiderstand. Für Abgleichzwecke haben wir allerdings noch ein Potenziometer zusätzlich eingebaut. R1 begrenzt den Strom, falls R3 auf Endanschlag steht und gleichzeitig viel Licht einfällt.

Um schnelle Lichtschwankungen, z.B. durch blitzartige Reflexionen oder kurzzeitige Abschattungen, zu eliminieren, ist der Kondensator C1 vorgesehen, der wie ein Tiefpass wirkt.

Trotz des geringen Aufwands schlage ich die kleine Platine in Bild 43 und den zugehörigen Bestückungsplan in Bild 44 vor. Weitere Erläuterungen zum Aufbau erübrigen sich allerdings. Die Baugruppe wird vorrangig wegen fehlender Messtechnik nicht weiter kalibriert. Wir können aber in einerTabelle des Controllers die Zuordnung der Ausgangsspannung zu solchen Begriffen wie viel Sonne, bedeckter Himmel, Dämmerung, Nacht usw. treffen. Für die meisten Fälle reicht diese Genauigkeit aus. Logischerweise ist dabei allerdings immer die Tageszeit zu berücksichtigen.

#### **Temperaturmessung**

Glaubt man den Herstellern, ist die Temperatur die am häufigsten gemessene nichtelektrische Größe. Deshalb ist die Vielfalt an Sensoren für diesen Zweck besonders groß. Es gibt ganz einfache, kalibrierte und intelligente Bauteile mit eingebautem Wandler, die ein Digitalsignal ausgeben.

Besonders interessant und leicht benutzbar dürften die Dallas-Typen mit Eindrahtbus sein. Zum Datenaustausch reicht wirklich nur ein einziger Draht - wenn man von den beiden Adern für Spannung und Masse mal absieht. Ihr besonderer Vorteil liegt darin, dass sie die Temperaturmesswerte als Digitalworte liefern.

DerAbgleich erfolgte schon bei der Schaltkreisproduktion. Ein leicht beschaffbarer Typ ist der DS18B20 mit einem Messbereich von -55 bis 125 °C. Die Auflösung liegt bei 0,5 °C.

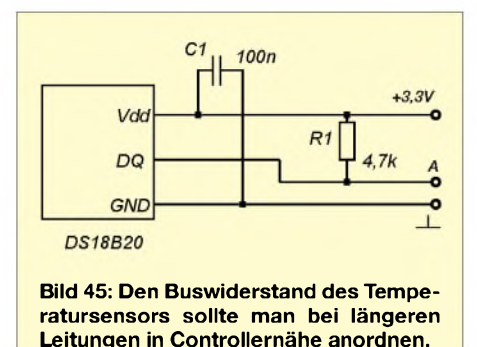

Ein weiterer Vorteil liegt darin, dass der Eindrahtbus bereits durch spezielle Befehle vom Basic-Compiler Bascom-AVR unterstützt wird. Man muss sich also nicht weiter bei der Programmierung abmühen.

Die Schaltungstechnik ist sehr einfach. Es ist nur ein Widerstand als Busabschluss erforderlich, Bild 45. Bei längeren Leitungen ist dieser Widerstand in der Nähe des Controllers anzuordnen und nicht am Sensor. C1 unterdrückt Störungen auf der Betriebsspannungsleitung. Mehr benötigen wir nicht. Für den Temperatursensor entwarf ich keine Platine. Der Aufwand wäre nicht gerechtfertigt. Es ist einfacher, die Drähte direkt an den Sensor zu löten und mit Schrumpfschlauch zu isolieren.

Den Anschluss der drei Sensoren an das Controllerboard finden wir in Bild 46. Temperatur- und Lichtsensor können aus der 3,3-V-Versorgung gespeist werden, wobei Spannungsversorgung und Masse auf einem externen Steckverbinder liegen. Im Gegensatz dazu benötigt der Drucksensor eine Versorgungsspannung von 8 V. Damit der Regler IC2 diesen Wert garantiert, ist eine gesonderte Spannung von 10 bis 12 V bereitzustellen.

An dieser Stelle nochmals die Warnung: Mit dem Ausgangsspannungsteiler der Drucksensor-Baugruppe ist die Spannung so einzustellen, dass unter allen zulässigen Druckbedingungen der maximale Wert auf 3 V begrenzt ist. Dies sollte allerdings bereits vor der Kalibrierung erfolgt sein. Port F des Atmegal28-Controllers lässt sich auch als AD-Wandler konfigurieren. Deshalb müssen wir drei Leitungen dieses Ports benutzen. Wir wählen daher die drei untersten Portleitungen PF0 bis PF3 aus.

#### **AT-Befehle**

Damit beenden wir den kleinen Umweg zu den Sensoren und wenden uns wieder unserer eigentlichen Aufgabe zu. Wir hatten an früherer Stelle bereits erwähnt, dass der *iChip* nur AT+i-Befehle akzeptiert und für die AT-Befehle zum Modem transparent ist. Einige der AT-Befehle benötigen wir aber. Wer nun denkt, einfach die AT-Befehle aus einem Modemhandbuch zu übernehmen, hat weit gefehlt. Bei vielen Modems werden sie gar nicht mehr aufgeführt. Besonders enttäuschend stimmte mich, dass sogar der Experte an der Hotline eines namhaften Modemherstellers nichts mitAT-Befehlen anfangen konnte. Stattdessen fragte er immer wieder nach dem verwendeten Betriebssystem. Offensichtlich war ihm auch der Begriff des Controllers fremd wie gut, dass es für den Elektronikbereich noch keine Pisa-Studie gibt.

Die Abkürzung AT kommt von Attention (engl.: Aufmerksamkeit). Die Befehle veranlassen das Modem, im Steuermodus bestimmte Aktionen auszuführen. Jeder AT-Befehl ist mit Return abzuschließen. Die häufig benutzten Befehle, die wir kennen müssen, sind nachfolgend zusammengestellt.

Der wichtigste Befehl ist sicher *ATZ*, der zum Rücksetzen des Modems dient. Besser als *ATZ* sollte man jedoch den Befehl *AT&F0* einsetzen. Damit werden alle bisherigen Einstellungen rückgängig gemacht und die vom Hersteller vorgegebenen Standardwerte eingestellt. Bevor Sie mit der Einwahl beginnen können, muss das Modem auf Puls- oder DTMF-Tonwahl eingestellt sein. Heute ist die Tonwahl Standard, sodass *ATT* zur Auswahl des DTMF-Verfahrens zum Einsatz kommt.*ATP* schaltet zur Pulswahl um.

Die Wahl selbst erfolgt durch den *ATD*-Befehl, dem die gewünschte Rufnummer folgt, z.B. ATD12345. Innerhalb der Ziffernfolge sind weitere ausgewählte Zeichen zulässig. Durch ein Komma wird eine Wählpause eingefügt, deren Zeit durch den Wert im S8-Register vorher festzulegen ist. *ATDL* ohne weitere Parameter erlaubt eine erneute Wahl der zuletzt eingegebenen Rufnummer.

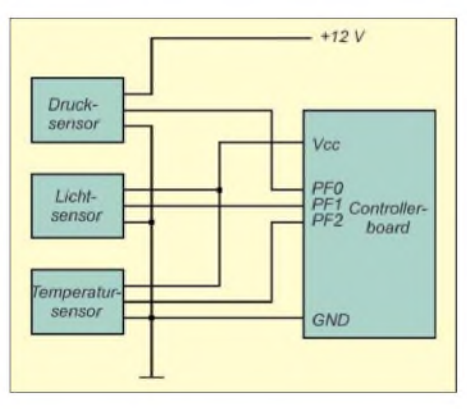

#### **Bild 46: Temperatur- und Lichtsensor werden aus dem Controllerboard versorgt - der Drucksensor benötigt zusätzlich 12 V.**

Bevor wir allerdings eine Nummer wählen können, muss, bildlich gesprochen, der Hörer abgenommen werden. Dafür steht der Befehl *ATH1* zur Verfügung. Nach Abschluss der Datenübertragung wird der Hörer mit *ATH0* wieder aufgelegt.

Kleiner Hinweis: Unabhängig davon, ob die Datenübertragung erfolgreich war, sollten Sie diesen Befehl zum Abschluss der Prozedur nie vergessen – das spart Telefongebühren.

Wichtig ist sicher der Befehl *ATE*. Damit wird die Echobetriebsart im Kommandomodus eingestellt. Nach dem Steuerbefehl *ATE1* sendet das Modem alle zu ihm geschickten Zeichen als Echo zurück. *ATE0* beendet diesen Kontrollzustand wieder. Für Überwachungszwecke steht noch der Befehl *ATM* zur Verfügung. Damit wird der interne Modemlautsprecher gesteuert.

*ATM0* schaltet den Lautsprecher aus. Mit *ATM1* wird er eingeschaltet, bis das Trägersignal erkannt wurde. *ATM2* schaltet den Lautsprecher so lange ein, wie der Hörer aufgelegt ist. *ATM3* arbeitet wie *ATM1,* mit dem Unterschied, dass zusätzlich für die Dauer der Wahl der Lautsprecher abgeschaltet ist.

Eine Datenübertragung ohne Rückmeldung des Status ist kaum denkbar. Deshalb kennt auch jedes Modem Rückmeldecodes. Es gibt zwei Ausgabemöglichkeiten. Die kodierte Ausgabe in Ziffernform wird mit *ATV0* eingeschaltet. Verständlicher ist das mit *ATV1* einzustellende Textformat (*OK*, *No Dialtone*, *No Carrier*, *Connect* usw.). Mittels *ATW0* bis *ATW2* sind verschiedene Optionen nutzbar. *ATW0* schaltet die Ergebniscodeausgabe ab. Nach *ATW1* und *ATW2* ist dieAusgabe eingeschaltet, wobei im ersten Fall nach dem Connect die Portgeschwindigkeit und im zweiten die Leitungsgeschwindigkeit gemeldet wird.

In diesem Zusammenhang ist auch die Einstellung *ATX0* bis *ATX7* interessant. Je nach Einstellung werden nur die Basisergebniscodes oder zusätzlich auch die erweiterten Ergebniscodes geliefert. Die Basis-Codes und zusätzlich *No Dialtone* (kein Wählton) bzw. *Busy* (Teilnehmer besetzt) werden mit *ATX7* eingestellt. Eine vollständige Rückmeldung erhalten wir mit *ATX4* bis *ATX6*.

Die weiteren AT-Befehle besitzen für unsere Anwendung keine so große Bedeutung. Zu den AT-Befehlen gibt es noch Erweiterungen, die meist mit einem  $\langle \phi, \phi \rangle$ + und # im Parameterteil beginnen. Sie sind für uns aber nur in Ausnahmefallen von Bedeutung. Eine vollständige Zusammenfassung aller Befehle findet man bei  $[6]$ .

Im nächsten Heft lernen wir die *AT+i*-Befehle kennen und stellen dabei gleichzeitig das Programm für die aufzubauende Messstation vor.

> (wird fortgesetzt) *[info@sander-electronic.de](mailto:info@sander-electronic.de)*

#### **Literatur**

[6] Sander Electronic: Homepage. *[www.sander-electronic.de](http://www.sander-electronic.de)*

## **FUNKAMATEUR - Bauelementeinformation**

#### **Analoger elektronischer Umschalter**

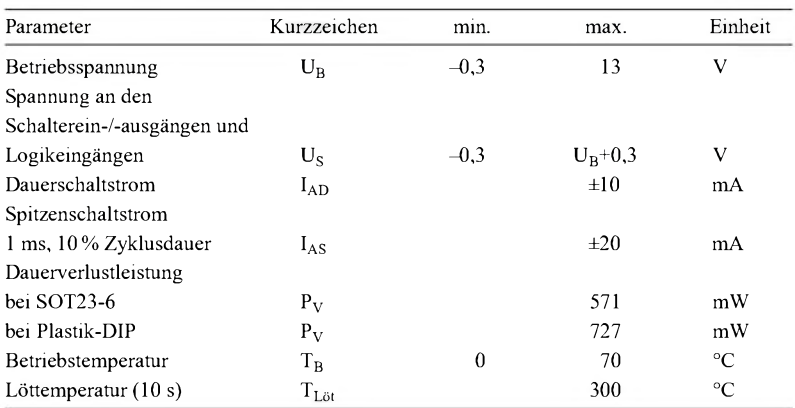

#### **Kennwerte** (U<sub>B</sub> = 5 V; U<sub>EH</sub> = 2,4 V; U<sub>EL</sub> = 0,8 V; T<sub>B</sub> = 25 °C)

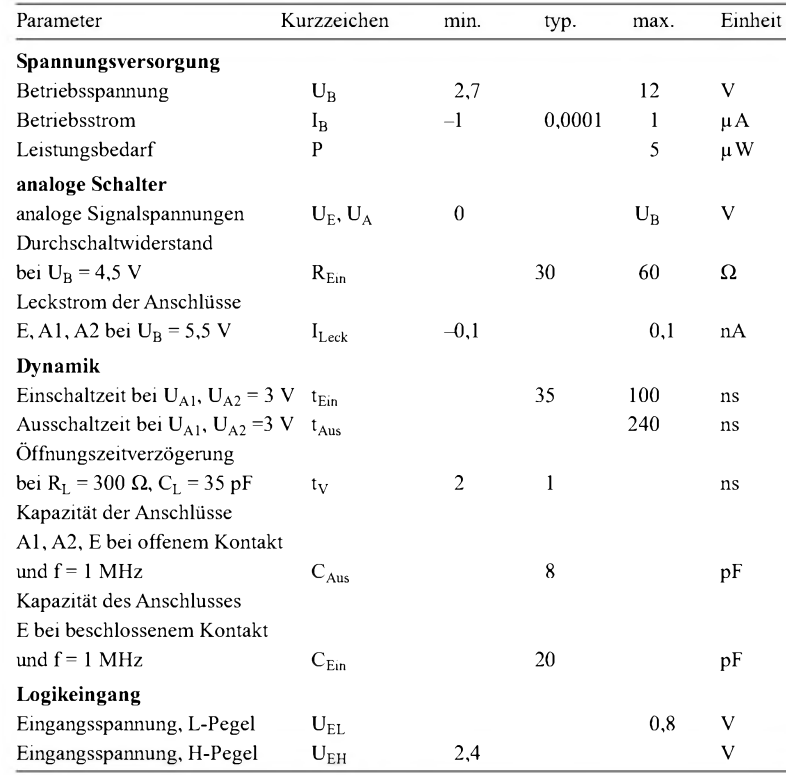

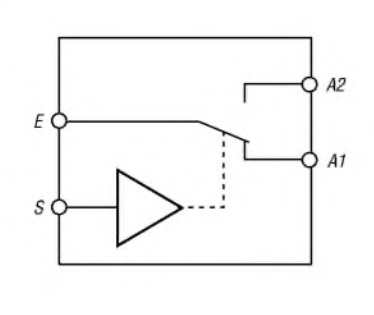

**Bild 1: Blockschaltbild des MAX4544**

#### **Blockschaltbild Anschlussbelegung (SOT23-6) Anschlussbelegung (DIP)**

- Pin 1: Logikeingang Pin 2: Betriebsspannung
- Pin 3: Masse
- Pin 4: Umschalter (Öffner)
- Pin 5: Umschalter (Mittelkontakt)
- Pin 6: Umschalter (Schließer)

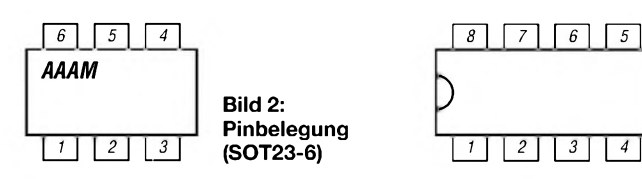

# **MAX4544**

#### **Grenzwerte Kurzcharakteristik**

- TTL/CMOS-kompatibel
- geringer Durchschaltwiderstand von maximal 60 Q
- Unterschiede der Durchlasswiderstände maximal 2 $\Omega$
- unipolare Betriebsspannung mit 2,7 bis 12 V
- schnelle Umschaltzeiten
- geringer Leistungsbedarf, < 5pW
- garantierte Umschaltzeit
- 6-poliges SOT23- oder 8-poliges DIP-Gehäuse

#### **Beschreibung**

Der MAX4544 ist ein elektronischer Präzisions-Analogschalter, der mit den Zielen eines geringen Leistungsbedarf und einer unipolaren Betriebsspannung entworfenwurde. Durch die garantierte Umschaltzeit zwischen den Schaltzuständen ist gewährleistet, dass nicht die Kontakte alle gleichzeitig geschlossen sind. Die analogen Ein- und Ausgänge sind bidirektional und können somit auch in umgekehrten Richtungen betrieben werden. Bei der Verwendung einer 5-V-Spannungsversorgung ist der Steuereingang des MAX4544 TTLkompatibel.

Gegenüber den MAX4541...4543 ist er als Umschaltkontakt ausgeführt. Die hohe Isolationsdämpfung von typisch 76 dB erlaubt den einfachen Einsatz vom NF- bis zum HF-Bereich.

#### **Hersteller**

Maxim Integrated Products Inc., 120 San Gabriel Drive, Sunnyvale, CA 94086, USA, *[www.maxim-ic.com](http://www.maxim-ic.com)*

- Pin 1: Umschalter (Schließer)
- Pin 2: Umschalter (Mittelkontakt)
- Pin 3: Umschalter (Öffner)
- Pin 4: Masse; Pin 5, 6: nicht beschaltet
- Pin 7: Logikeingang Pin 8: Betriebsspannung

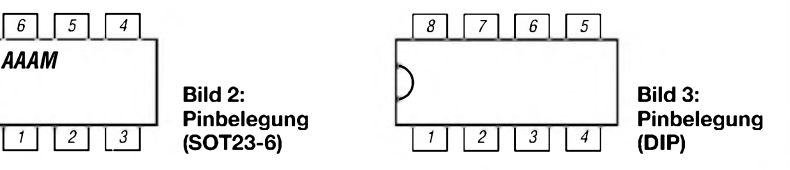

#### **Wichtige Diagramme**

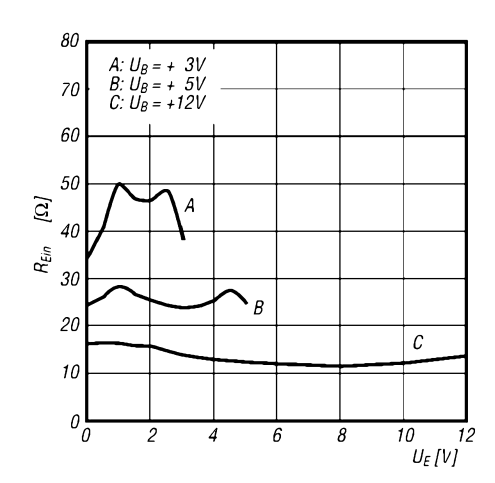

**Bild 4: Durchlasswiderstand des Schalters in Abhängigkeit von der Eingangsspannung**

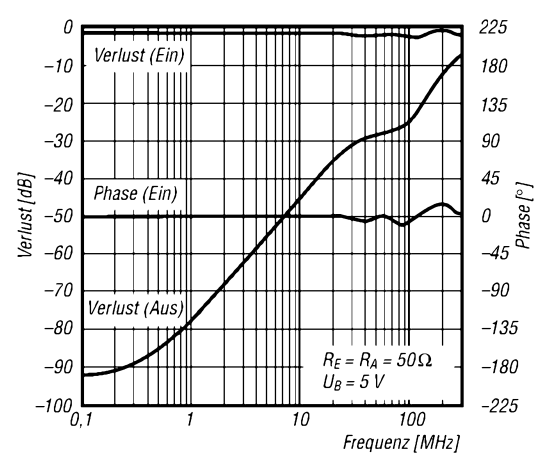

**Bild 6: Frequenzverhalten des Umschalters im NF- und HF-Bereich**

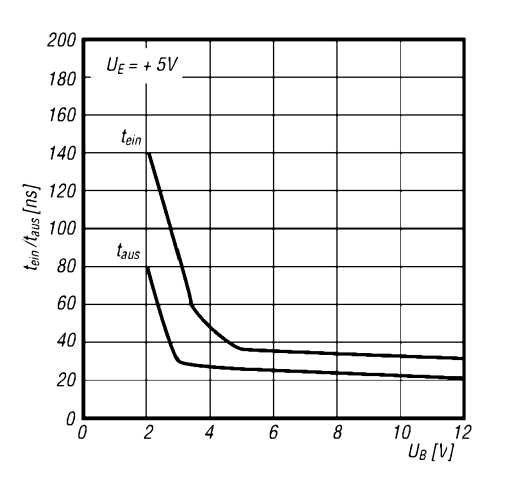

**Bild 5: Ein- und Ausschaltzeit des Schalters in Abhängigkeit von der Betriebsspannung**

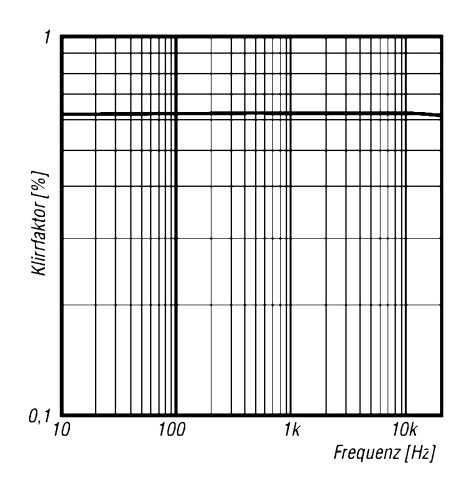

**Bild 7: Klirrfaktor in Abhängigkeit von der Frequenz des durchzuschaltenden Signals**

#### **Applikationsschaltung**

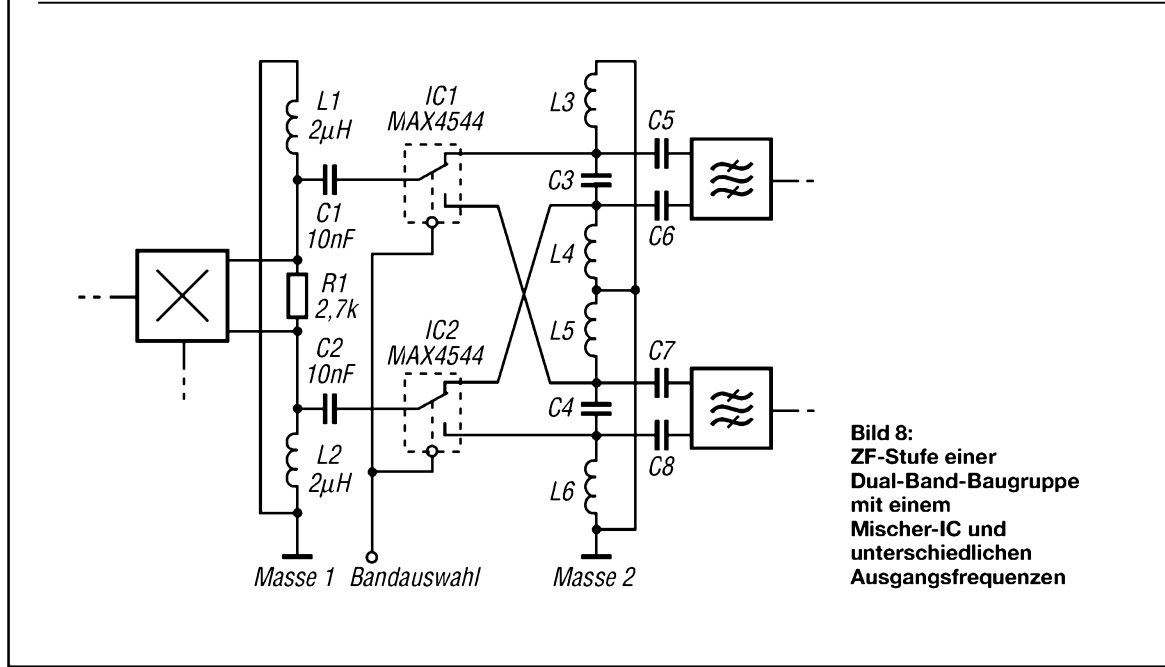

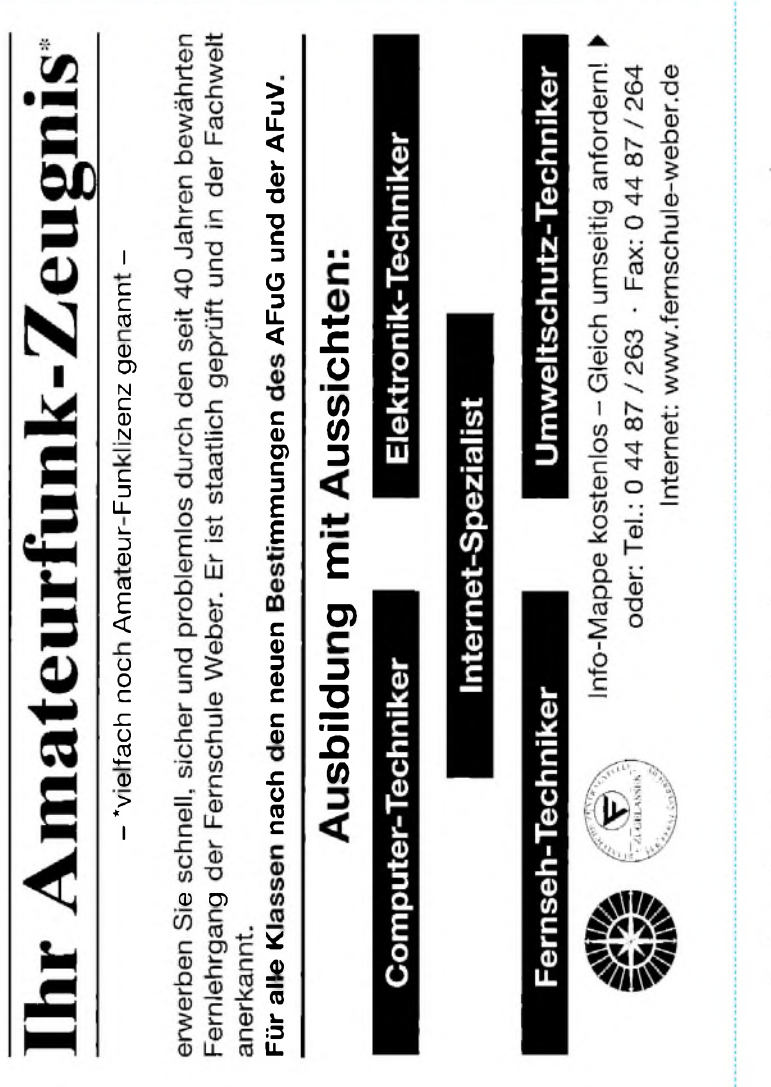

#### **Bestellung in the DEERMANN**

Auf Grund Ihres Angebots

......................................

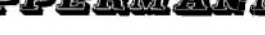

Sonderliste / Internet / FUNKAMATEUR\_\_\_\_\_ bestelle ich unter

Anerkennung Ihrer Liefer- und Zahlungsbedingungen:

(Mindestbestellung 25,00 Euro)

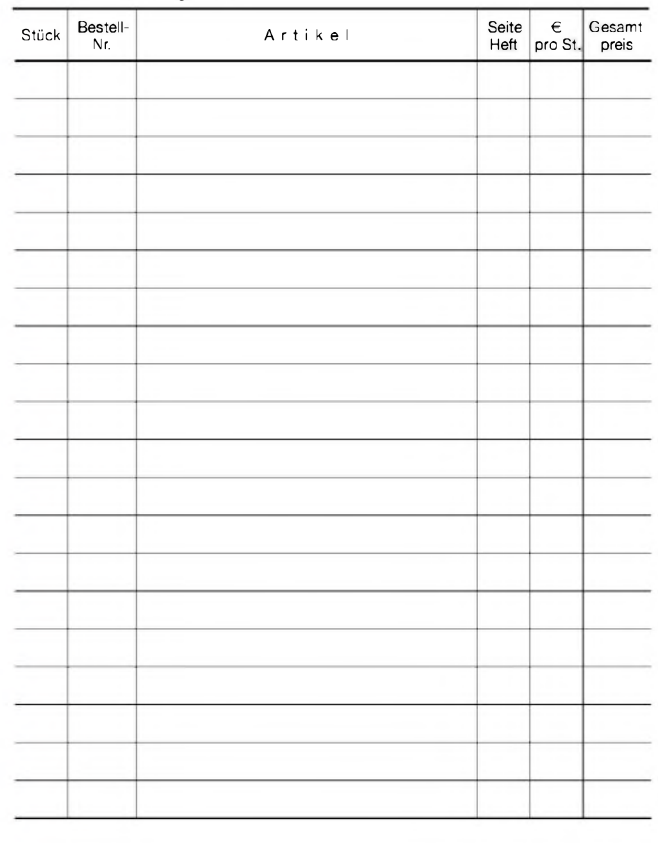

Datum\_\_\_\_\_\_\_\_\_\_\_\_ Unterschrift\_\_\_\_\_\_\_\_\_\_\_\_\_\_\_\_\_\_\_\_\_\_\_\_

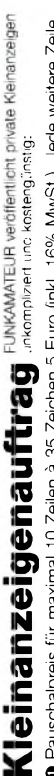

0 Pauschalpreis für maximal 10 Zeilen à 35 Zeichen 5 Euro (inkl. 16% MwSt). Jede weitere Zelle<br>1 Euro. Dieses günstige Angebot können wir Ihnen unterbreiten, weil wir unseren Verwaltungs-auf-<br>wand auf ein Minimum senken. I **wandaufeinMinimumsenken. IhrBeitragdazu: SielegendiesemAuftrageinenScheckbzw. den 1Euro. DiesesgünstigeAngebot könnenwirIhnenunterbreiten, weilwirunserenVerwaltungs-auf-OPauschalpreisfürmaximal 10Zeilenä35Zeichen5Euro(inkl. 16%MwSt.). JedeweitereZeile BetraginbarbeioderSiegestattenuns,denBetragvonIhremGirokontoabzubuchen.**

**e** Noch preiswerter wird es, wenn Sie vorher erworbene Wertcoupons entsprechend der Zeilenzahl<br>auf die dafür vorgesehenen Felder auf der Rückseite dieser Karte kleben.

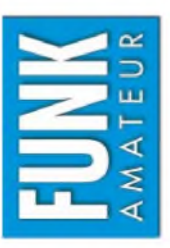

# DVerkauf DAnkauf DVerschiedenes DTausch DAmateurfunk DFunk DElektronik DComputer

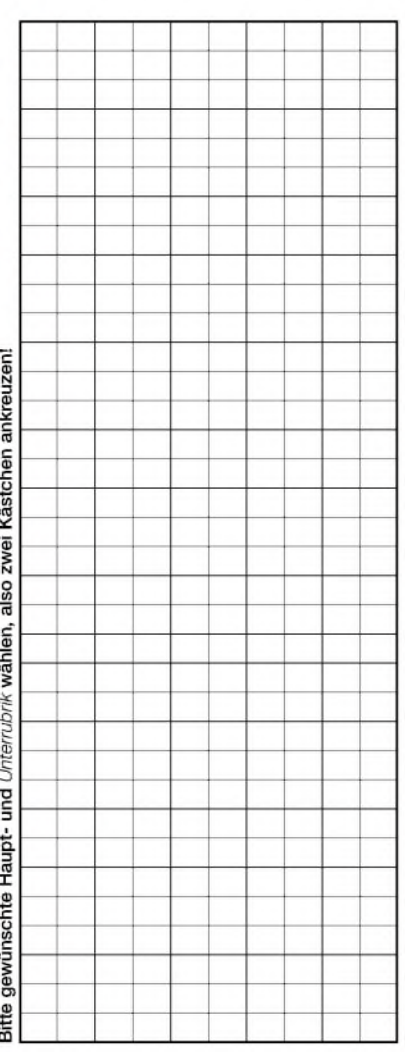

Tragen Sie Ihren Anzeigentext in dieses Feld ein. Vergessen Sie nicht Ihre Anschrift bzw. die Telefonnummer **TragenSieIhrenAnzeigentextindiesesFeldein.VergessenSienichtIhreAnschriftbzw. dieTelefonnummer.**

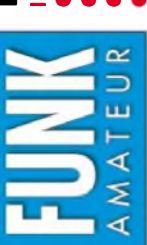

# Ich möchte nie mehr eine Ausgabe versäumen und folgende Vorteile nutzen: Bestellkarte für mein FA-Abonnement **Bestellkarte für mein FA-Abonnement**

Ich möchte nie mehr eine Ausgabe versäumen und folgende Vorteile nutzen: •Ich zahle pro Heft nur 3,00 € statt 3,50 € am Kiosk und spare fast 15 %. ● Ich zahle pro Heft nur 3,00 € statt 3,50 € am Kiosk und spare fast 15 %.<br>● Ich erhalte mein Heft vor dem offiziellen Verkaufsbeginn.<br>● Als Abonnent kosten mich die Jahrgangs-CD-ROMs nur 10 €.

- Ich erhalte mein Heft vor dem offiziellen Verkaufsbeginn.
- Als Abonnent kosten mich die Jahrgangs-CD-ROMs nur 10 €.
- Bis auf weiteres kann ich www.funkboerse.de kostenlos nutzen.

Bei Zahlung per Bankeinzug be**komme ich das erste Heft gratis.** Mein Abonnement kann ich jederzeit ohne Angabe von Gründen kündigen. ⊆<br>⊆ **zustellu**  $\mathbf{p}$ sta **P**LOKE **23N** qp **CM**s**G0** qp **co co** *U)* **23**2Ö

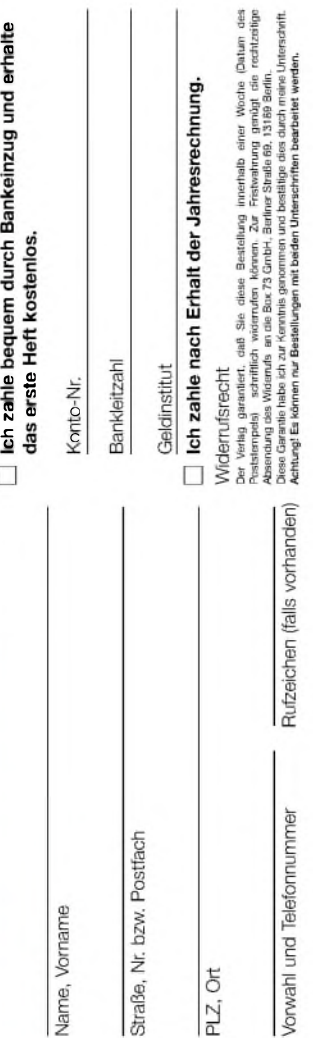

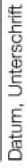

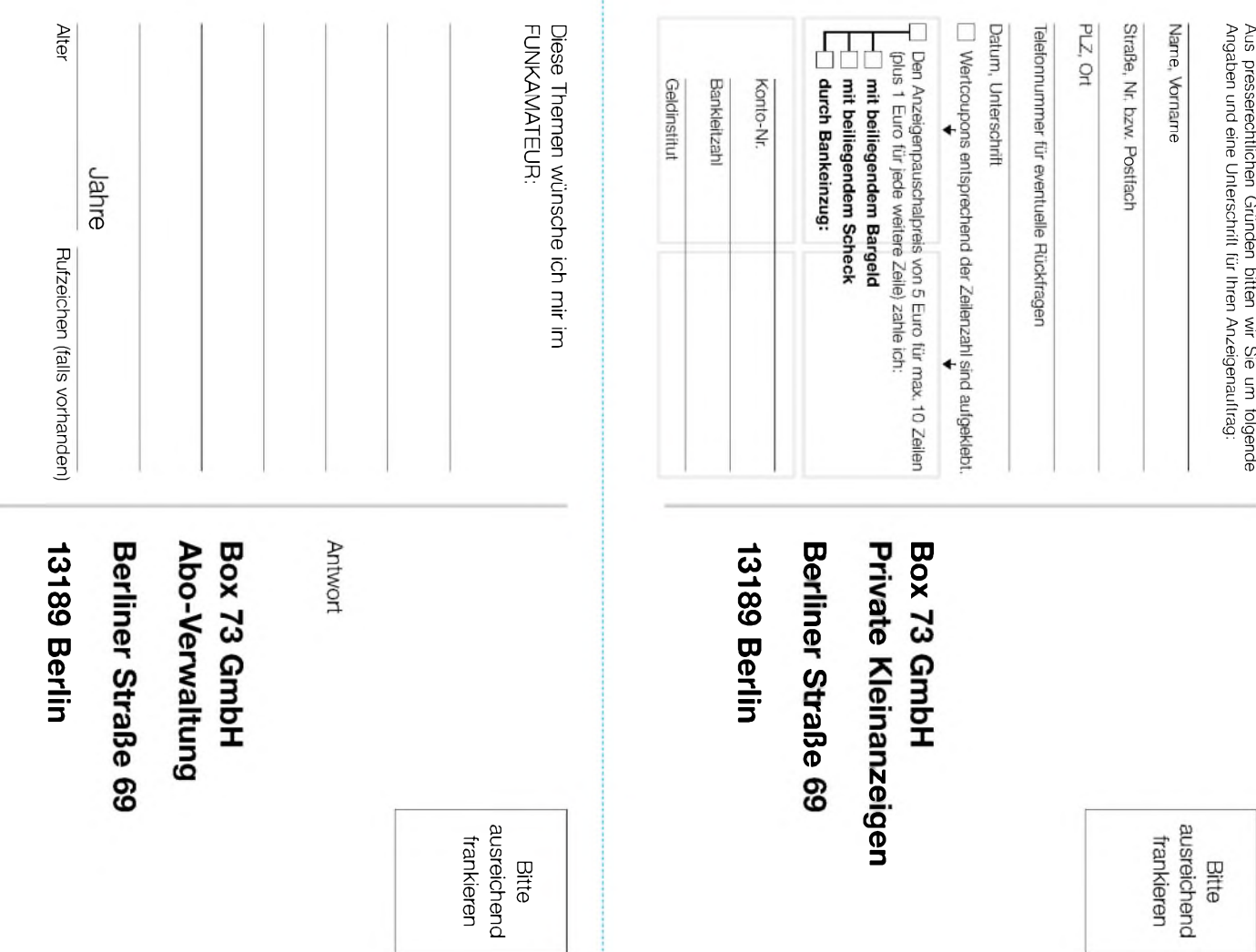

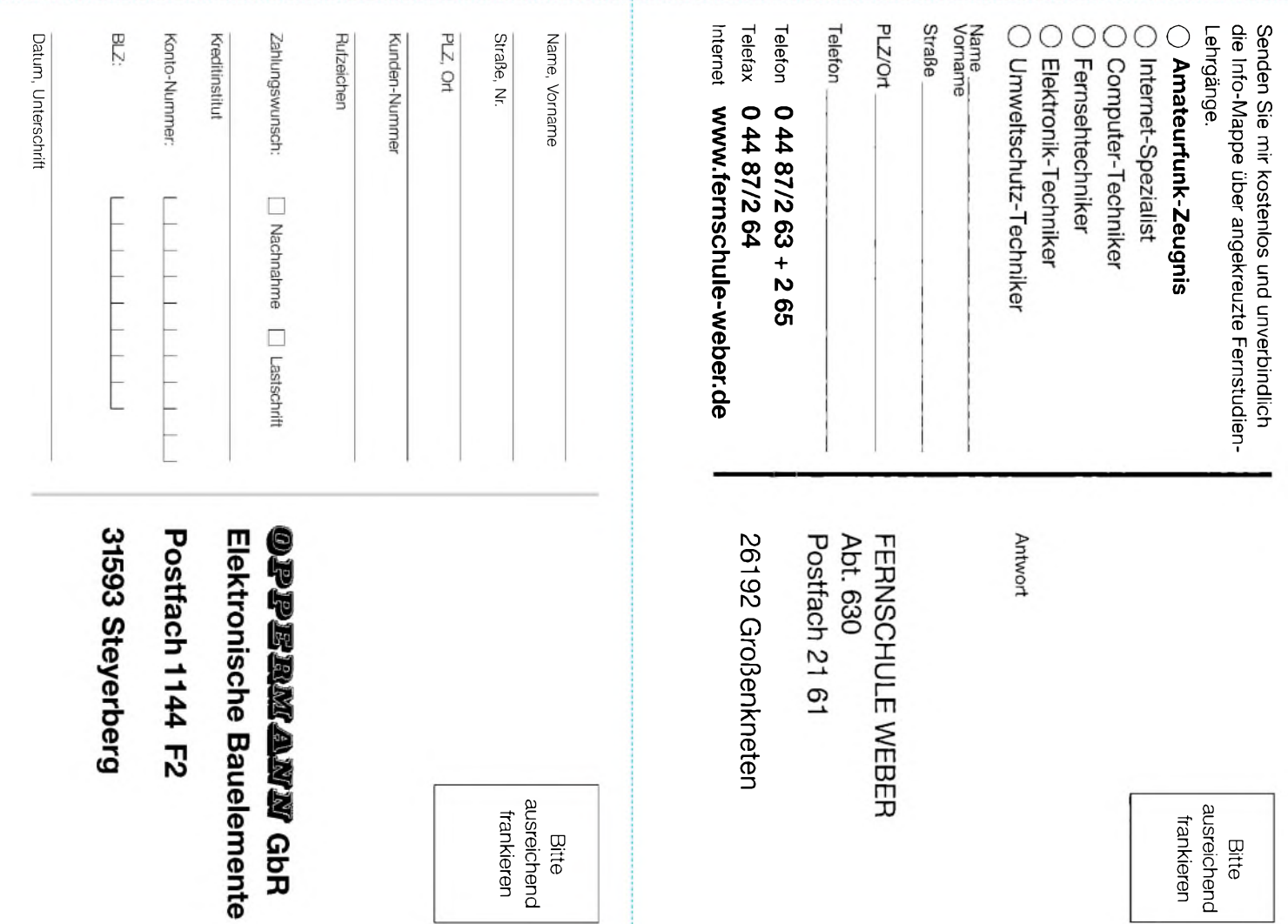

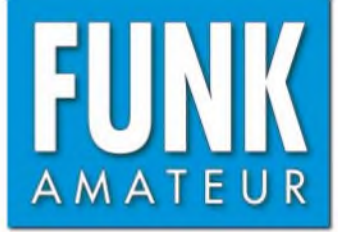

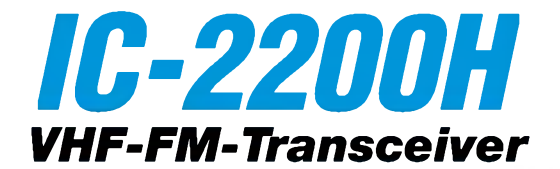

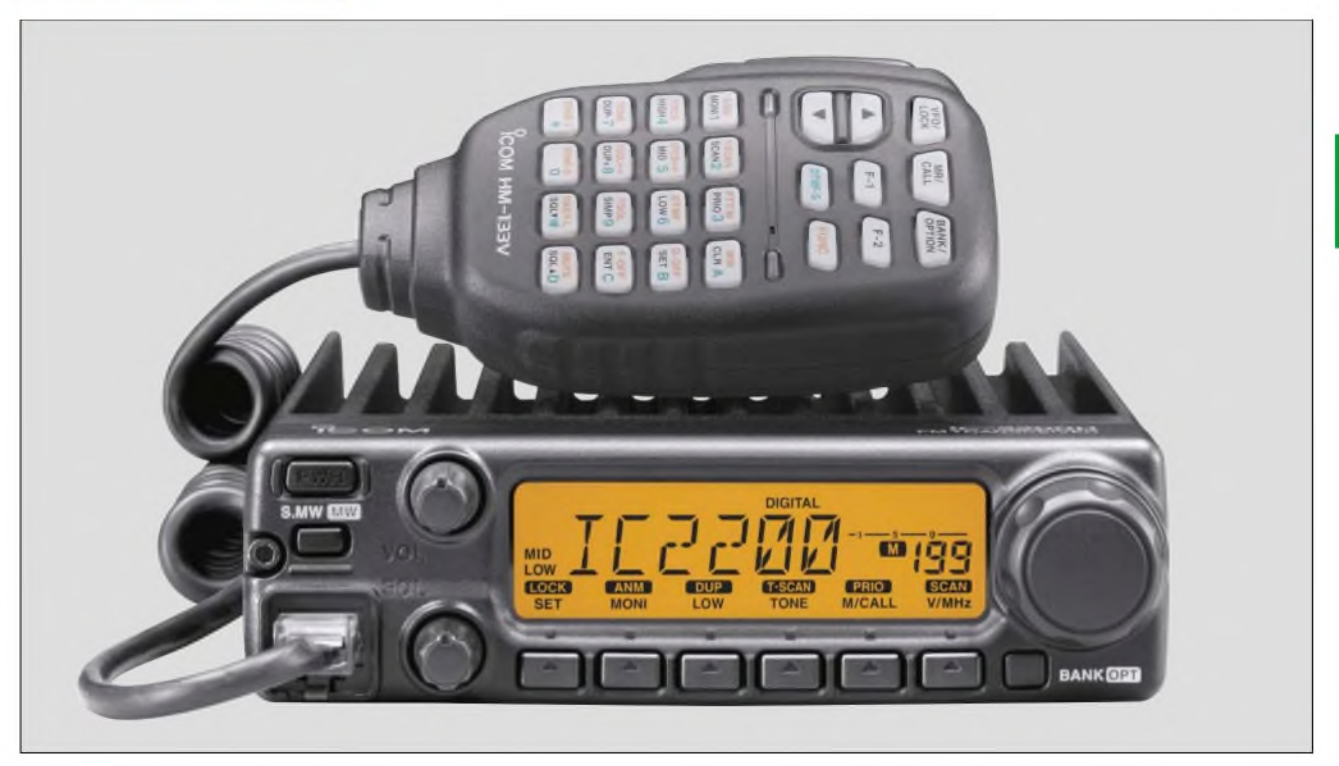

#### **Sender**

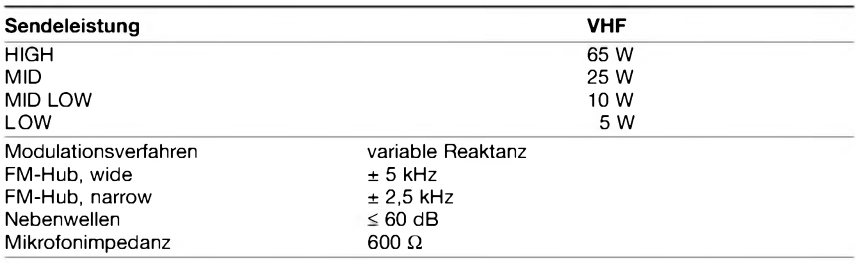

#### **Empfänger**

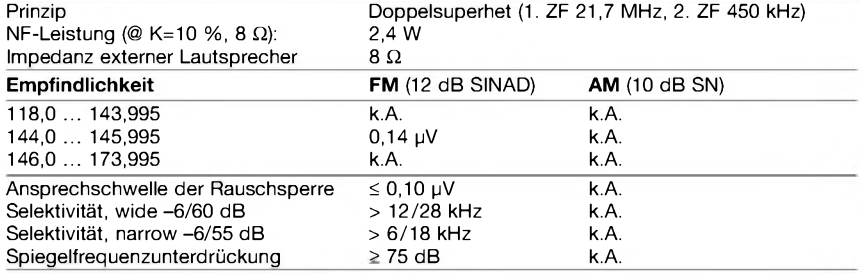

k.A. = nicht spezifiziert

- 
- 
- 
- \* Abstimmschrittweite 5/10/12,5/15/20/<br>25/30/50 kHz
- großes LC-Display, Hintergrundbeleuch **•** 10-dB-Squelch-D<br>tung grün oder amber wählbar **•** S-Meter-Squelch tung grün oder amber wählbar • S-Meter-Squelch<br>
DMS (Dynamisches Memory-Scan-System) • TOT- und APO-Funktion
- OMS (Dynamisches Memory-Scan-System) TOT- und APO-Funktion<br>• 207 Speicherkanäle, alphanumerisch Cloning-Software verfügbar 207 Speicherkanäle, alphanumerisch • Cloning-Software verfügbar **OPC-478** Cloning-Kabel (RS-232C)
- 
- **CTCSS/DCS-Coder und -Decoder Pocket-Piep-Funktion**
- 
- 
- **Besonderheiten Zubehör, optional** • 65 W maximale Sendeleistung • Betrieb im 12,5-kHz-Kanalraster möglich<br>
• Fernsteuermikrofon • durch Verringerung des FM-Hubs und<br>
• ALC-Funktion • ALC-Funktion • 4<br>
• ALC-Funktion • ALC-Funktion • 4<br>
• ALC-Funktion • 4 Fernsteuermikrofon durch Verringerung des FM-Hubs und<br>in durch Verringerung des FM-Hubs und<br>Reduzierung der Empfängerbandbreite **Reduzierung der Empfängerbandbreite**<br>• ALC-Funktion
	-
	- exabilität vallmann<br> **vählbare Squelch-Verzögerung**<br> **10-dB-Squelch-Dämpfungsglied**
	-
	-
	-
	-
	- digitale Sprach- und Datenübertragung<br>mit optionalem UT-115 möglich
- Pocket-Piep-Funktion GPS-Betrieb mit UT-115 möglich **UT-108** DTMH-Decoder
	- $\bullet$  umfangreiches Zubehör lieferbar

#### **Allgemeines**

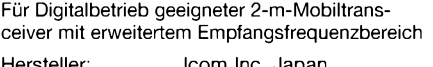

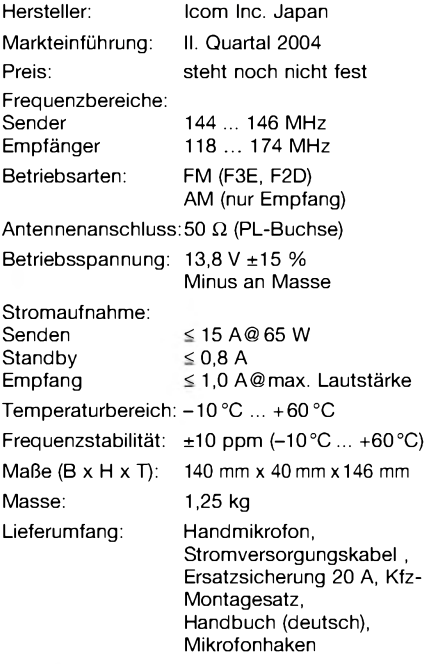

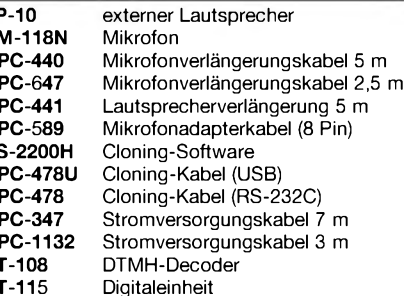

#### **Frontseite**

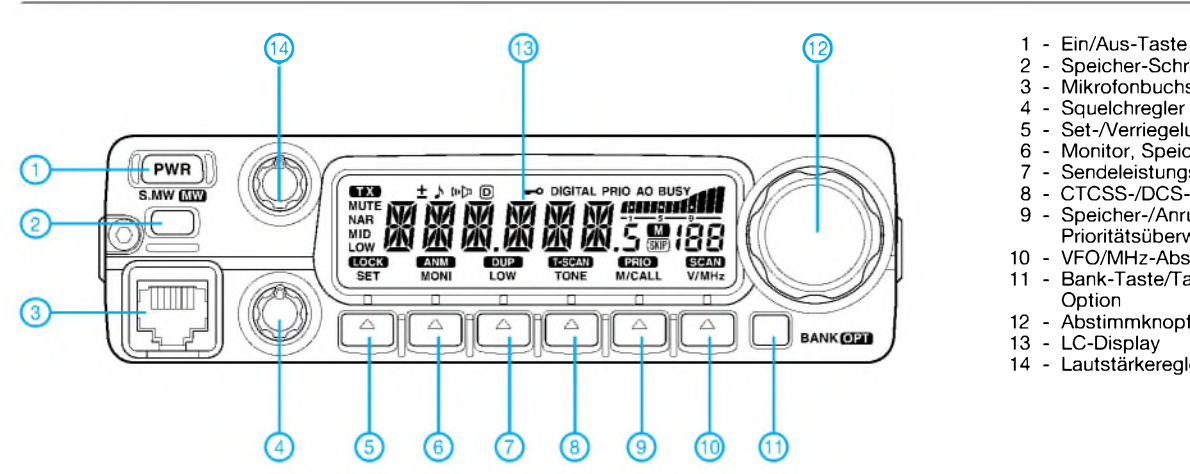

- 
- 2 Speicher-Schreib-Taste
- 3 Mikrofonbuchse
- 4 Squelchregler
- 5 Set-/Verriegelungstaste
- 6 Monitor, Speicherbenennung 7 Sendeleistungs-/Duplextaste
- 
- 8 CTCSS-/DCS-Taste, Tone-Suchlauf 9 - Speicher-/Anrufkanaltaste, Prioritätsüberwachung
- 10 VFO/MHz-Abstimm/Suchlauf-Taste 11 - Bank-Taste/Taste für DTMF oder
- **Option**
- 12 Abstimmknopf
- 13 LC-Display 14 - Lautstärkeregler

**Display**

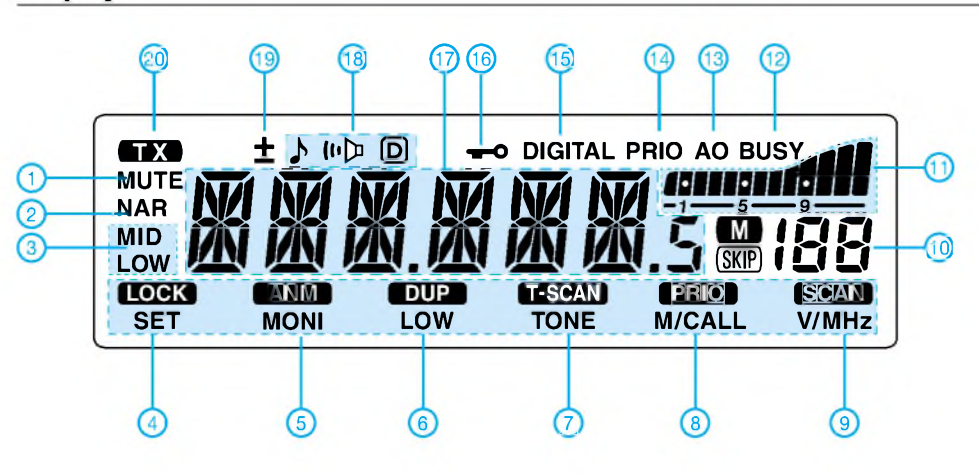

**Rückseite**

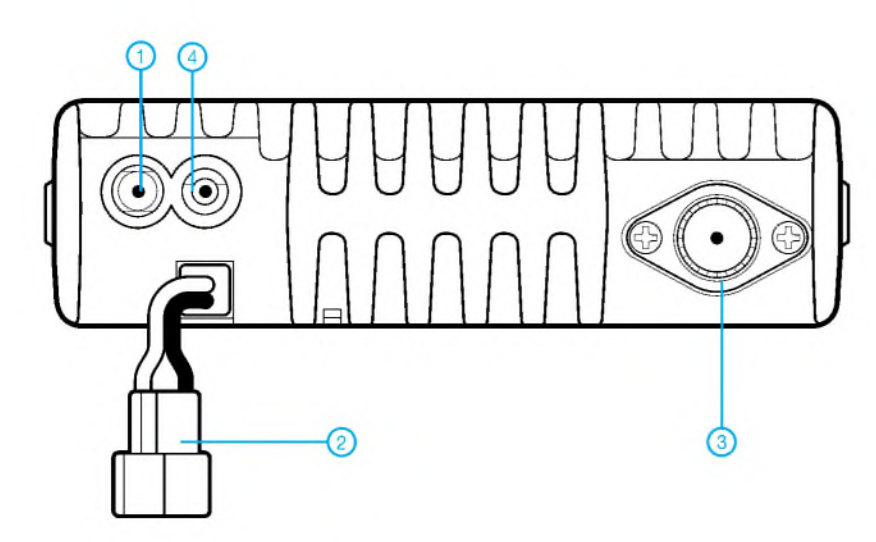

- 1 Buchse für externen Lautsprecher<br>2 Stromversorgungsanschluss
- 2 Stromversorgungsanschluss<br>3 PL-Antennenbuchse
- 3 PL-Antennenbuchse
- Datenbuchse
- GD.  $(10)$ G  $\overline{a}$ ତି r...  $(\text{true})$ ௌ 3 G  $\lim_{\epsilon\to 0}\left|\left(\frac{\partial\alpha}{\partial\alpha\beta}\right)\left(\frac{\partial\alpha}{\partial\beta\beta}\right)\right|\left(\frac{\partial\alpha}{\partial\beta\lambda}\right)$  $\mathbb{E}[\mathbb{E}[\mathbb{E}(\mathbb{H})]$ G) 医腐腐腐 s **es s** о<br>Ісом **нм-**133
- <sup>1</sup> PTT-Taste
- 2 Up/Down-Tasten 3 - Aktivitätsanzeige
- 4 Tastatur
- 5 Funktionsanzeige
- 6 DTMF-Wahltaste
- 7 Taste für die Zweitbelegung
- der Tastatur
- 8 Funktionstasten
- 9 Bandtaste
- 10 Speicher/Anrufkanal-Taste
- 11 Verriegelungstaste
- 
- <sup>1</sup> Anzeige für Stummschaltung 2 Schmalbandmodus (FM/AM)
- 3 Anzeige für reduzierte Ausgangsleistung
- 4 Verriegelung/Set-Modus 5 - Monitor
- 
- 6 Duplex/Sendeleistung 7 - Tone-Suchlauf/CTCSS und DCS
- 8 Prioritäts- und Hauskanal
- 9 Suchlauf/1-MHz-Abstimmschritte 10 - Anzeige der Nummer des
- **Speicherkanals**
- 11 S-Meter und Sendeleistung
- 12 Busy-Anzeige
- 13 APO-Anzeige 14 Prioritätsüberwachung
- 15 Anzeige für Digitalmodi
- 
- 16 Verriegelungsanzeige 17 Anzeige für Frequenz und Name
- 18 Tone-Anzeigen
- 19 Duplex-Anzeige 20 - Sendeanzeige

# **Handmikrofon HM-133V**

### **FUNKAMATEUR - Bauelementeinformation**

#### **Punkt-/Balkenanzeige-Treiber**

#### **Grenzwerte**

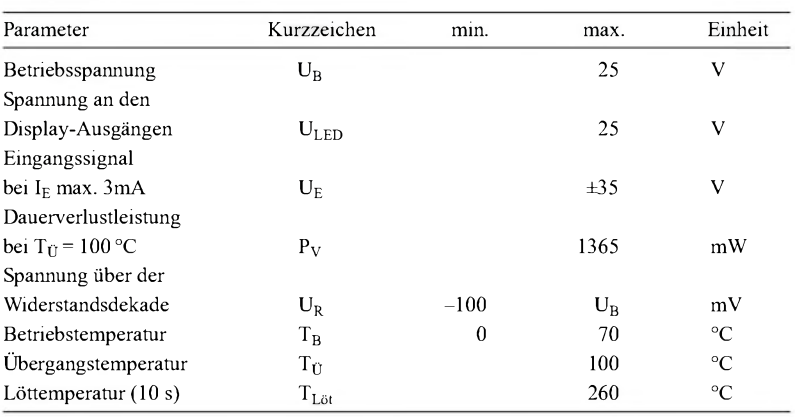

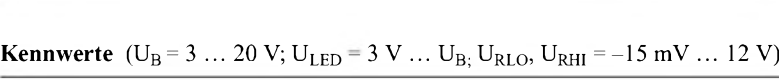

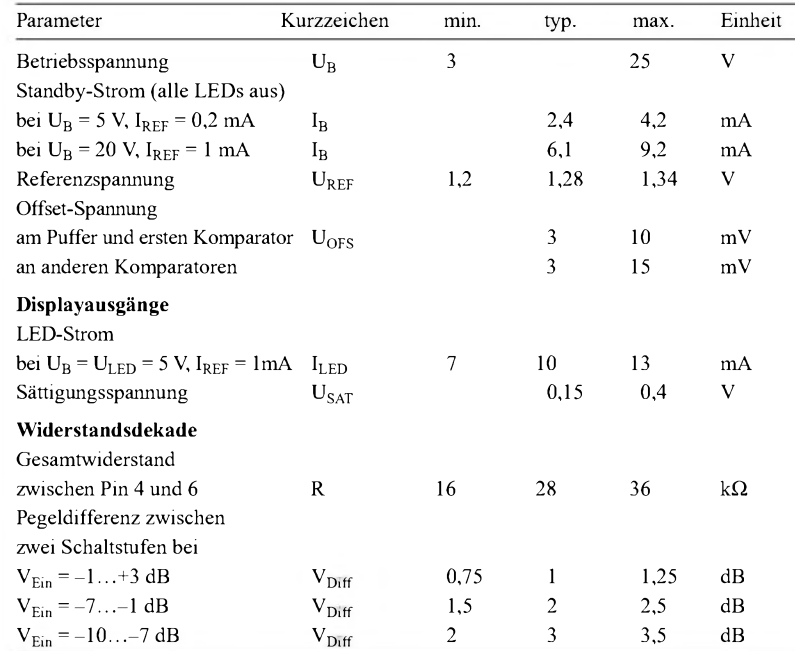

#### **Blockschaltbild**

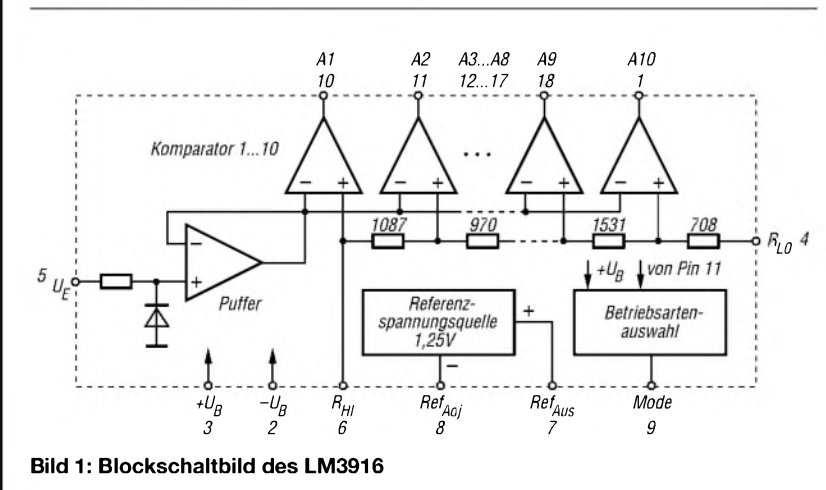

# **LM3916**

#### **Kurzcharakteristik**

- Punkt-/Balkenanzeige ansteuerbar
- logarithmische Widerstandsdekade
- unipolare Betriebsspannung
- Kaskadierung von bis zu zehn Schaltkreisen möglich
- interne Referenzspannungsquelle
- Display-Ströme von <sup>1</sup> bis 30 mA
- 18-poliges DIL-Gehäuse oder

#### 20-poliges Chip-Carrier-Gehäuse

#### **Beschreibung**

DerLM3916 klassifiziert die anliegende Eingangsspannung und steuert entsprechend ihrem Wert zehn LEDs an. Dadurch ist, je nach anliegendem Pegel, eineAussteuerungsanzeige mit <sup>1</sup> bis 3dB/ Stufe realisierbar, wobei man als Betriebsart zwischen Punkt- und Balkenanzeige umschalten kann. Durch Kaskadierung der ICs sind Displays mit bis zu 70 dB Anzeigeumfang möglich. Beide Enden der Widerstandsdekade sind herausgeführt und gestatten dadurch, die Anzeigegrenzwerte durch Anlegen von externen Spannungen frei zu wählen.

#### **Hersteller**

National Semiconductors Corp., 1111 West Bardin Road, Arlington, TX 76017, USA, *[www.national.com](http://www.national.com)*

#### **Anschlussbelegung (DIL)**

Pin 1: Display-Segment <sup>1</sup> Pin 2: negative Betriebsspannung Pin 3: positive Betriebsspannung Pin 4: Anfang Widerstandsdekade Pin 5: Eingangsspannung Pin 6: Ende Widerstandsdekade Pin 7: Referenzspannungsausgang Pin 8: Referenzspannung eichen Pin 9: Betriebsartenauswahl Pin 10: Display-Segment 10 Pin 11: Display-Segment 9 Pin 12: Display-Segment 8 Pin 13: Display-Segment 7 Pin 14: Display-Segment 6 Pin 15: Display-Segment 5 Pin 16: Display-Segment 4 Pin 17: Display-Segment 3 Pin 18: Display-Segment 2 *18 10* o *<sup>1</sup> 9*

**Bild 2: Pinbelegung**

#### **Wichtige Diagramme**

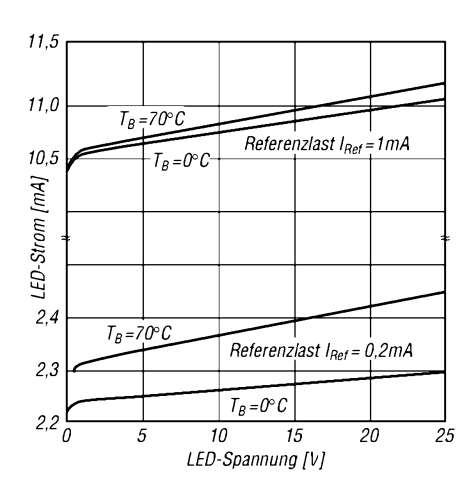

**Bild 3: LED-Strom als Funktion der Referenzspannungs- Bild 4: Segmentausgangsstrom als Funktion der Aus-**

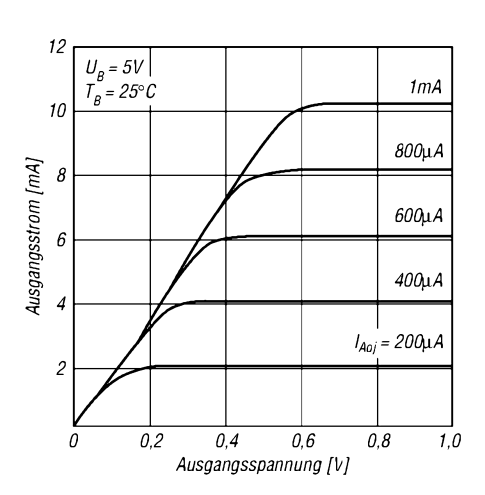

**belastung IREF gangsspannung**

#### **Applikationshinweise**

- Helligkeitssteuerung der LED-Segmente: Der durch die externe Belastung der Referenzspannungsquelle aus Pin 7 fließende Strom I<sub>REF</sub> beeinflusst direkt die maximalen Segmentströme,  $I_{LED} \approx 10 \cdot I_{REF}$ .
- Anzeigebereich einstellen: DieWiderstandsdekade kann man zwischen zwei beliebige Spannungen im Bereich von +U<sub>B</sub> bis -U<sub>B</sub> schalten. Dafür sind einerseits die am Pin 7 anliegende Spannung und andererseits externe Spannungsquellen mit Operationsverstärkern verwendbar. DieAktivierung jedes einzelnen Komparators verteilt

sich logarithmisch über jeweils ein Zehntel der Gesamtspannungsdifferenz zwischen Pin 6 und Pin 4. Die Ausgangsspannung am Anschluss 7 errechnet sich aus:

 $U_{Aus} = U_{REF} (1 + R2/R1) + I_{ADJ} \cdot R2$ 

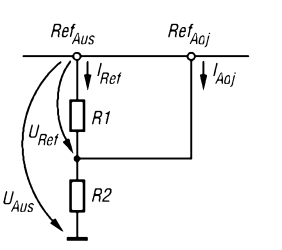

- Kaskadierung von Schaltkreisen: Im Punktanzeigemodus ist die Kaskadierung mehrerer (bis zu 3) Schaltkreise möglich. Dazu ist Pin 9 eines ICs in Reihe mit Pin <sup>1</sup> des nächsten ICs zu schalten. Am letzten Schaltkreis ist derAnschluss 9 mit Pin <sup>11</sup> zu verbinden. Alle Stufen, bis auf die letzte, sind mit einem zusätzlichen Parallelwiderstand von Pin 11 an U<sub>LED</sub> zu versehen.
- Betriebsartenumschaltung: Für die Balkenanzeige ist Pin 9 mit Pin 3 zu verbinden. Bei der Punktanzeige bleibt Pin 9 unbeschaltet.

#### **Applikationsschaltung**

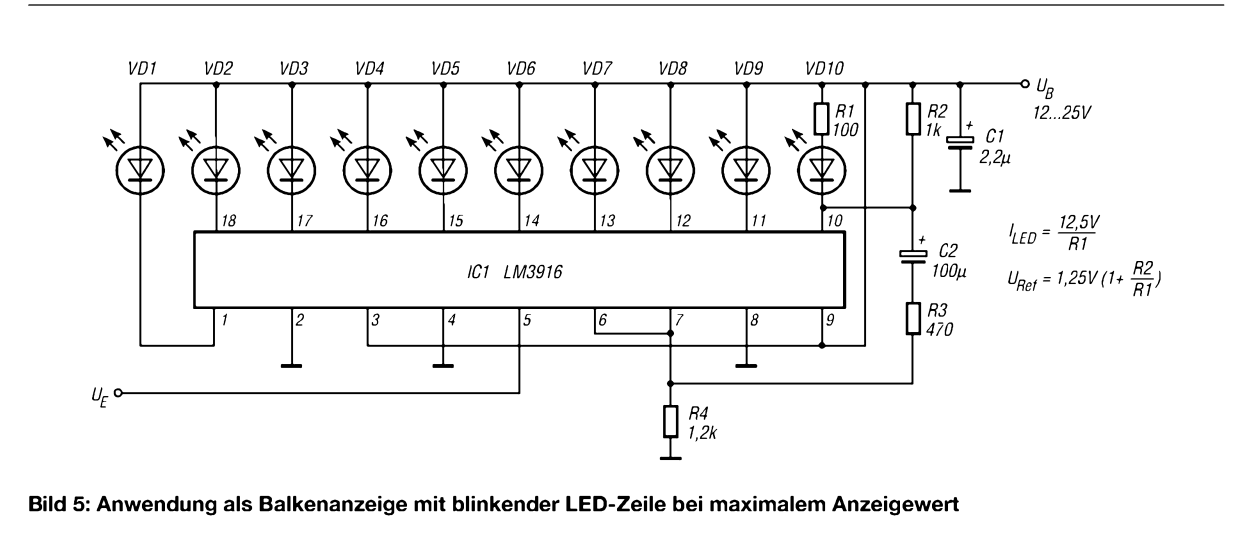

# *Wetterstation via WX-Trak ins APRS-Netz einkoppeln*

#### *Dr. WINFRIED HETGER - DH2PG*

#### *PC und TNC für die Übertragung von Wetterdaten ins APRS-Netz könnten bald ausgedient haben. Dank dergetesteten, neu entwickelten Baugruppe ist die platzsparende Umrüstung einfach realisierbar.*

Vor einigen Jahren erregte APRS die Gemüter - heute gehört es schon fast zum Alltag der Funkamateure. Nun hat Byon Garrabrant, N6BG, der Erfinder des *Tiny-Traks* für die Übermittlung von GPS-Daten via APRS [1], etwas für die Freunde der Meteorologie geschaffen. Die meisten Wetterstationen imAPRS-Netz arbeiten PC-gestützt mit einem TNC über *UI-View*. Jetzt gibt es ein kleines Modem, den *WX-Trak*, das man direkt an die vorhandene Messstation anschließen kann - damit ist die Nutzung von Computer und TNC zumindest auf diesem Gebiet überflüssig.

Anlegen einer Versorgungsspannung im Bereich von 7 bis 35 V blinken die LEDs kurz auf. Die rote Ein-LED bleibt an und signalisiert die Betriebsbereitschaft. Nun gilt es, den *WX-Trak* mit der kostenlos zur Verfügung stehenden Konfigurationssoftware [4] zu programmieren. Hierfür benötigen wir ein Null-Modem-Kabel sowie einen Gender-Changer (Adapter Sub-D9-Stecker auf Sub-D9-Stecker). Nachdem man den COM-Port angegeben

und das Programm den *WX-Trak* identifiziert hat, sind noch das eigene Rufzeichen, der Typ der Wetterstation und der

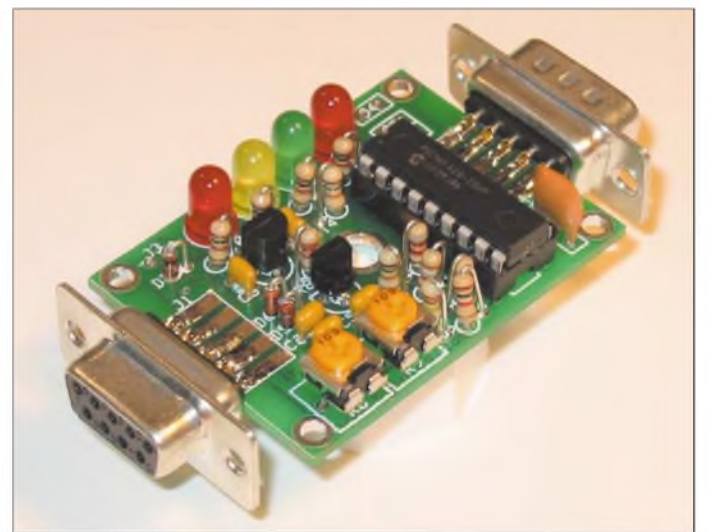

**Viel ist nicht dran an der WX-Trak-Platine, die aber trotzdem den bisher notwendigen PC nebst TNC für die Einspeisung von Wetterdaten ins APRS-Netz ersetzen kann. Foto: WiMo**

Derzeit funktioniert der *WX-Trak* mit den Wetterstationen *WX-200*, *Huger WM 918x* von Oregon Scientific und Peet Brothers *Ultimeter,* Modelle 100, 800, 2000 und 2001. Den *WX-Trak* gibt es als Bausatz, Fertigplatine oder komplett in einem Gehäuse eingebaut z.B. bei [2] und [3]. Er basiert auf der Technik des *Tiny-Trak III*. Für Besitzer eines der Vorgängerversionen I bis III ist der Austausch des Mikrocontrollers möglich, wodurch gleichzeitig das erforderliche Upgrade auf *WX-Trak* erledigt ist: einfach den Chip umstecken und schon ist man wieder in der Luft.

#### **Zusammenbau und Konfiguration**

Selbst ungeübte Bastler sollten die Baugruppe in weniger als einer halben Stunde fertiggestellt haben, da eigentlich keine Stolpersteine vorhanden sind. Nach dem

Digipeater-Pfad einzugeben – im Zweifelsfall ist Folgendes angebracht: *wide, wide*. Im Textfeld *Beacon* sind anschließend die Stationskoordinaten nach folgendem Beispiel zu vermerken:

#### *!5033.45N/00753.89E\_*

Wichtig sind in Deutschland die zwei Nullen vor dem Längengrad - ich habe mir über das Nichtfunktionieren eine halbe Stunde die Haare gerauft, bis ich auf deren Notwendigkeit kam. Als Zusatz kann noch ein kurzer Kommentar folgen. Nun wird festgelegt, ob der Bakentext bei jederAussendung mit übertragen wird oder nur in bestimmten Intervallen. Weiter sind, je nach verwendetem Transceiver, TX-Delay und Sendeintervall im Bereich von <sup>1</sup> bis 65 535 s festzulegen.

Bei den Parametern *Quiet time* und *Calibration* kann man getrost mit den Voreinstellungen arbeiten. Rufzeichen, Standort und Sendeintervalle sind nach dem Programmieren im Chip festgehalten.

#### **Anschluss an Transceiver und Wetterstation**

Die NF-Ein- und -Ausgänge des Transceivers werden mit den Anschlüssen *Audio in* und *Audio out* der Platine verbunden - gegebenenfalls ist eine zusätzliche PTT-Leitung anzuschließen. Ambesten funktioniert der *WX-Trak* mit Handfunkgeräten, er ist aber auch für Mobiltransceiver nutzbar. Mit der Konfigurationssoftware kann man den *WX-Trak* zum Aussenden verschiedener Testtöne bewegen, um dann anhand der Einstellpotenziometer auf der Leiterplatte einen Abgleich vornehmen zu können. Genauere Anleitungen dafür sind in der zum Gerät gelieferten Beschreibung enthalten.

Bei einem vorhandenen Empfangssignal auf 144,800 MHz leuchtet am *WX-Trak* die gelbe LED auf. Sie verhindert, dass der Traker auf Sendung geht, um so Überlagerungen mit anderen APRS-Stationen zu vermeiden. Nach Verbindung des Modems mit der Wetterstation über ein neunpoliges serielles Kabel zeigt die grüne LED an, dass ein gültiges Signal von der Wetterstation empfangen wird.

Doch Vorsicht! Der *WX-Trak* verfügt nicht über eine voll RS-232-kompatible Schnittstelle. Für die gängigen Wetterstationen *WX-200* und *Huger WM-918* ist zusätzlich eine negative Spannung von -7 bis-15 Van Pin 3 des Sub-D9-Steckers anzulegen. Diese Spannung muss galvanisch von der Stromversorgung des Trakers getrennt sein. Ich selbst nutze ein einfaches Steckernetz-

teil, das die benötigte negative Spannung liefert.

#### **Schlussfolgerung**

Der *WX-Trak* bietet eine einfache, preiswerte und vor allem robuste Möglichkeit, Wetterdaten ins APRS-Netz einzuspeisen. Da meine Station unbeaufsichtigt ihren Dienst tun muss, entschied ich mich für ein Modell mit Kabelsensoren, damit ich nicht ständig an exponiert angebrachten Funksensoren die Batterien wechseln muss. Der PC auf dem kalten Dachboden lief zwar mit *UI-View32* stabil, aber manchmal spielte Windows verrückt oder die Festplatte gab den Geist auf. Mit *WX-Trak* wurden PC und TNC überflüssig.

Eine tolle Neuerung für Wetterfreaks!

#### **Literatur**

- [1] Garrabrant, B., N6BG: Tiny-Trak3. *www.[byonics.com/Tiny-Trak](http://www.byonics.com/Tiny-Trak)*
- [2] Byonics: Homepage. *[www.byonics.com/wxtrak](http://www.byonics.com/wxtrak)*
- [3] WiMo Antennen und Elektronik GmbH: Home-
- page. *[www.wimo.com](http://www.wimo.com)*
- [4] Fischer, A., DL3OBP: APRS Config software for Tiny-Trak. *[www.afischer-online.de/pilot/ttconfig](http://www.afischer-online.de/pilot/ttconfig)*

# *Rauschminimierungstechniken beim SSB-Empfang (1)*

*FRANZ J. BELLEN - DJ1YQ*

*Obgleich eine Reihe von Aspekten hierzu in separaten Beiträgen [1] bis [6] ausführlich behandelt wurde, sollen die folgenden Zeilen - insbesondere für Einsteiger, aber auch zur Wissensauffrischung für "alte Hasen" einen Überblickzu den Möglichkeiten der Rauschminimierung geben und wichtige theoretische Zusammenhänge verdeutlichen.*

Diese Abhandlung bezieht sich im Wesentlichen auf SSB-Empfang. Viele technische Details lassen sich aber auch auf andere Betriebsarten übertragen. Wir wollen dazu den Empfänger bzw. das Empfangsteil des Transceivers als Vierpol betrachten und mit seinen Daten als gegeben hinnehmen. Eine Rauschreduzierung kann man an zwei Stellen vornehmen:

1. auf der Empfängereingangsseite und 2. auf der Empfangerausgangsseite.

Im ersten Falt handelt es sich um die richtige Auswahl und Anordnung von Antennenvorverstärker/Signalumsetzer sowie Antennenkabel und im zweiten Punkt um den Einsatz eines NF-Rauschunterdrückungsfifters. Dieses kann ein Hard- oder Softwarefilter sein.

#### **Empfängereingangsseite**

Ais Beispief möchte ich hier den 13-cm-Empfang von AMSAT OSCAR-40 (AO-40) näher betrachten. Der Rechengang ist jedoch auf andere Frequenzen und Eingangsanordnungen übertragbar. Wie oben erwähnt, wird der Empfänger als gegeben hingenommen. Der Beispielrechnung liegt ein VHF-/UHF-Transceiver IC-820H zugrunde, dessen Empfangsteil folgende technischen Daten aufweist:

- Empfindlichkeit für 10 dB S/(S+N):  $0,11 \mu V$ ,
- Bandbreite bei 6 dB Abfall: 2,3 kHz,
- Antenneneingangswiderstand: 50  $\Omega$ ,
- Rauschmaß F: <sup>5</sup> dB.

Eine Empfangsanlage für 13 cm (2400 MHz) besteht aus der Antennenanlage, die hier nicht diskutiert wird, einemAntennenvorverstärker, der, wie unten noch erläutert wird, nicht zwingend erforderlich ist, gefolgt von einem Umsetzer, der das 13-cm-Signal auf 145 oder 435 MHz heruntermischt, und dem Empfänger für 2 m oder 70 cm.

Für die Hardware berücksichtigen wir einen Vorverstärker, Typ SLN-2400, sowie einen Umsetzer, Typ UEK-3000, beides Produkte von SSB-Electronic [7]. Das Antennenkabel Aircom hat eine Dämpfung von 4,5 dB je 100 m auf 2 m bzw. 22,1 dB auf 13 cm. Es wird eine Frequenzumsetzung von 2400 auf 145 MHz angenommen. Die Berechnungen lässt sich auch auf andere Hardwareprodukte anwenden, vgl. a. [2].

#### *Vier Empfangskonzepte*

Stand der Technik für eine gute 13-cm-Empfangseinrichtung ist ein Rauschmaß **F** von **kleiner als 1 dB**, d.h. eine Empfängerempfindlichkeit von besser als  $0,035 \mu$ V für SSB. Einen lesenswerten Abriss der rasanten technologischen Entwicklung innerhalb der letzten Jahrzehnte auf diesem Gebiet gibt übrigens [1]. Mehr über den Zusammenhang zwischen Empfängerempfindlichkeit und Rauschmaß lesen Sie in der folgenden FA-Ausgabe.

Das Konzept 1, Bild 1, zeigt die Anordnung Antenne, Vorverstärker, Umsetzer, Zuleitung, Empfänger. Der Verstärker hat ein Rauschmaß von 0,4 dB bei einer Verstärkung von 29 dB, was einer Leistungsverstärkung  $V_p$  von 794 entspricht. Für den UEK-3000 werden folgende Daten angegeben: F = 0,7 dB, Verstärkung 32 dB  $\triangleq$ 

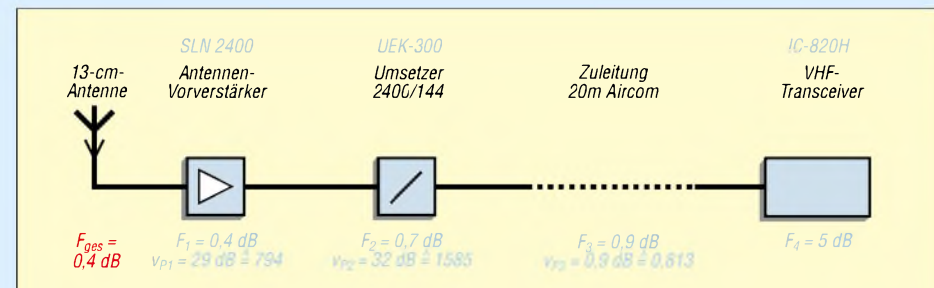

**Bild 1: Beispielkonfiguration <sup>1</sup> -Vorverstärker und Umsetzer in Antennennähe, <sup>20</sup> <sup>m</sup> Zuleitung zum Transceiver im Shack**

#### **Rauschen - die Begriffe**

Der Quotient aus Signal-Rausch-Verhältnis am Ausgang eines Vierpols (Baugruppe, Komponente, Empfänger, Gesamtsystem) und an dessen Eingang wird **Rauschfaktor F** genannt (englisch: noise factor). Er ist stets größer als <sup>1</sup> und dimensionslos, eine Maßeinheit  $kT_0$  anzuhängen wäre falsch [8]. Anders gesagt, verschlechtert ein (realer) Vierpol das Signal-Rausch-Verhältnis eines ihm zugeführten Signals um den Faktor F.

$$
F = \frac{S_2 / N_2}{S_1 / N_1}
$$
 (1)

Es ist hilfreich, Verhältnisse in dB anzugeben; so gelangt man über

$$
F/dB = 10 \log F
$$
 (2)

zum **Rauschmaß F** (englisch: noise figure NF); das ist sozusagen der in dB angegebene Rauschfaktor. Der Begriff **Rauschzahl** ist irreführend und sollte vermieden werden [9].

Bisweilen ist auch von der Rauschtemperatur die Rede: Die Temperatur **T**, die ein ohmscher Widerstand annehmen müsste, um genauso zu rauschen wie ein betrachteter Vierpol, ist als **Rauschtemperatur** definiert. Sie ist aus dem Rauschfaktor gemäß

$$
T = (F - 1) \cdot T_0
$$
 mit  $T_0 = 290$  K (3)

zu berechnen.

 $V_{\text{p}}$  = 1585. Die Zuleitung zwischen Umsetzer und Transceiver habe eine Länge von 20 m, die erfahrungsgemäß viel schneller zusammenkommen, als man vorher glaubt.

Um daraus nun das in Bild 1 bereits rot eingetragene Gesamtrauschmaß des Systems zu ermitteln, benötigt man die Rauschsummenformel [8], [10]:

$$
F_{ges} = F_1 + \frac{F_2 - 1}{V_{p_1}} + \frac{F_3 - 1}{V_{p_1} \cdot V_{p_2}} + \frac{F_4 - 1}{V_{p_1} \cdot V_{p_2} \cdot V_{p_3}} \tag{4}
$$

Einzusetzen sind darin Rauschfaktoren F sowie Leistungsverstärkungen V<sub>P</sub> als Absolutwerte, nicht in dB. Bei noch mehr Stufen tauchen weitere Brüche auf, in deren Nenner jeweils das Produkt der Leistungsverstärkungen aller vorgelagerten Stufen steht. Die Leistungsverstärkung der am Ende der Kette befindlichen Stufe (in Bild <sup>1</sup> bis 4 der IC-820) geht hingegen nie ein, wohl aber ihr Rauschen.

Da die Rauschmaße ja meist in dB vorliegen und wir das Ergebnis auch wieder in dB wissen wollen, macht es Sinn, die Rauschsummenformel wie folgt umzuschreiben:

$$
F/dB = 10 \cdot \lg (10^{F1/10)} + (10^{F2/10}) - 1) / V_{P1} + (10^{F3/10}) - 1) / V_{P1} \cdot V_{P2} + (10^{F4/10}) - 1) / V_{P1} \cdot V_{P2} \cdot V_{P3}
$$
 (5)

Hierin sind F1...4 in dB sowie  $V_{P1}...V_{P3}$ als Absolutwerte einzusetzen, das Ergebnis F erscheint in dB. Auf die Beispielkonfiguration <sup>1</sup> angewandt, ergibt sich:

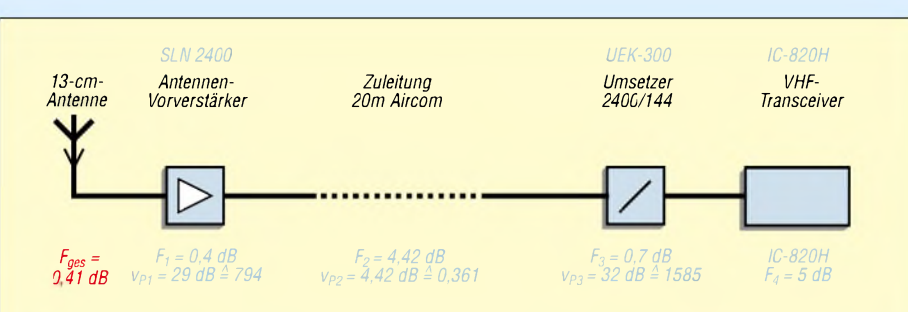

**Bild 2: Beispielkonfiguration <sup>2</sup> - nur Vorverstärker in Antennennähe, Umsetzer nach <sup>20</sup> m Zuleitung im Shack**

 $F/dB = 10 \cdot \lg(10^{(0.4/10)} + (10^{(0.7/10)} - 1)/794$  $+ (10^{(0,9/10)} - 1)/794.1585$  $+(10^{(5,0/10)}-1)/794.1585.0,813)$  $= 10 \cdot \lg (1,0964782 + 0,0002203)$  $+ 0,0000002 + 0,0000021$ **F = 0,40 dB.**

Aus der vorletzten Zeile geht hervor, dass der erste Summand  $10^{0,4/10} = 1,0964782$ den größten Rauschanteil beisteuert, d.h., dieses Glied muss so klein wie möglich gehalten werden. Im Klartext: Der Rauschanteil des Antennenvorverstärkers von 0,4 dB bestimmt praktisch allein das Gesamtrauschmaß F.

Im Konzept 2, Bild 2, wird nur der Verstärker "vor Ort" belassen, der UEK-3000 befindet sich im Shack. Nun sieht die Rechnung folgendermaßen aus:

$$
F/dB = 10 \cdot \lg (10^{(F1/10)} + (10^{(F2/10)} - 1)/V_{P1} + 10^{(F3/10)} - 1)/V_{P1} \cdot V_{P2} + (10^{(F4/10)} - 1)/V_{P1} \cdot V_{P2} \cdot V_{P3})
$$
  

$$
F/dB = 10 \cdot \lg (10^{0.4/10}) + (10^{(4.42/10)} - 1)/794 + (10^{0.7/10)} - 1)/794 \cdot 0,361 + (10^{(5.0/10)} - 1)/794 \cdot 0,361 \cdot 1585) = 10 \cdot \lg (1.0967812 + 0.0022537 + 0.0006102 + 0.0000048)
$$

$$
F=0.41 \text{ dB.}
$$

Das Rauschmaß verschlechtert sich nur unwesentlich auf0,41 dB. Folge: Wenn ein Antennenvorverstärker zum Einsatz gelangt, darf sich der Frequenzumsetzer an sicherer und umweltfreundlicher Atmosphäre im Shack befinden.

Im Konzept 3, Bild 3, entfällt der Verstärker:

$$
F/dB = 10 \cdot \lg (10^{(F1/10)} + (10^{(F2/10)} - 1) / V_{P1} + (10^{(F3/10)} - 1) / V_{P1} \cdot V_{P2})
$$
  
F/dB = 10 \cdot \lg (10^{(0,7/10)}   
+ (10^{(0,9/10)} - 1) / 1585   
+ (10^{(5,0/10)} - 1) / 1585 \cdot 0,813)  
= 10 \cdot \lg (1,1748976 + 0,000145   
+ 0,0016791)

#### $F = 0,71$  dB.

Auch hier bestimmt wieder das erste Glied  $10^{(0,7/10)} = 1.1748976$  das Gesamtrauschen  $F = 0.71$  dB. In diesem Fall ist es der Umsetzer mit seinem Rauschmaß von 0,7 dB. Folge: Bei nicht extrem hohen Ansprüchen an die Empfangsanlage kann man aufeinen Antennenvorverstärker verzichten. Allerdings geht dies zu Lasten einer Schlechtwetterreserve.

Wer keine Lachnummer riskieren will, darf nicht eine Empfangseinrichtung nach Konzept 4, Bild 4, verwirklichen.

 $F/dB = 10 \cdot \lg (10^{F1/10)} + (10^{F2/10}) - 1)/V_{P1}$  $+ (10^{(\text{F3}/10)} - 1) / V_{\text{Pl}} \cdot V_{\text{P2}})$  $F/dB = 10 \cdot \lg(10^{(4,42/10)})$  $+(10^{(0,7/10)}-1)/0,361$  $+(10^{(5,0/10)}-1)/0,361\cdot1585)$  $= 10 \cdot \lg (2,7669416 + 0,4844808)$  $+ 0,0037814$ 

#### **F = 5,13 dB.**

Das Rauschmaß von  $F = 5,13$  dB liegt für Satellitenempfang, aber auch für Tropo-DX, jenseits von Gut und Böse. Für das hohe Rauschmaß ist die starke Dämpfung der Antennenzuleitung verantwortlich. In diesem Fall nutzt auch kein verlustarmes Antennenkabel.

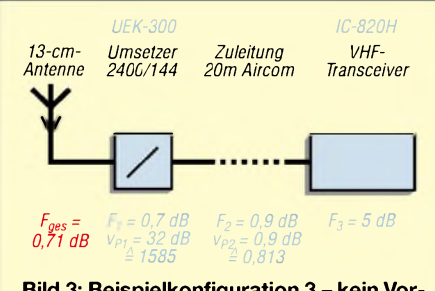

**Bild 3: Beispielkonfiguration <sup>3</sup> - kein Vorverstärker, aber Umsetzer in Antennennähe, danach 20 m Zuleitung zum Transceiver im Shack**

#### *Empfehlungen für die Planung*

Die oben aufgeführten vier Empfangskonzepte sind als Basiskonfigurationen anzusehen. Ich empfehle jedem OM, seine vorhandene oder geplante Ausrüstung nach den vorgegebenen Formeln nachzurechnen. Dafür gibt es auch die nützliche Software *AppCad* [11], die man gratis aus dem Internet herunterladen kann.

Für den normalen Satellitenbetrieb über AO-40 reicht, wenn die Signale mehr als 6 dB über dem Rauschen liegen, eine S-Band-Empfangsausrüstung nach Konzept 3. Man erspart sich die Kosten für den Vorverstärker und mögliche Probleme, die eine wetterfeste Montage an der Antenne mit sich bringt. Es ist jedoch darauf zu achten, dass der Oszillator des Umsetzers thermostatisch auf eine Temperatur oberhalb der maximalen Außentemperatur geregelt wird. Diese dürfte im Sommer durch die direkte Sonneneinstrahlung auf das Gehäuse über 40 °C liegen.

Rauschmaße für einen 13-cm-Umsetzer zwischen 0,6 bis 0,8 dB sind heute Stand der Technik. Sie sollten nachprüfbar sein.

Liegen die Satellitensignale weniger als 6 dB über dem Rauschen, so lohnt es auf jeden Fall, über einen Vorverstärker nachzudenken. Das bringt einen Signalgewinn von fast 3 dB.

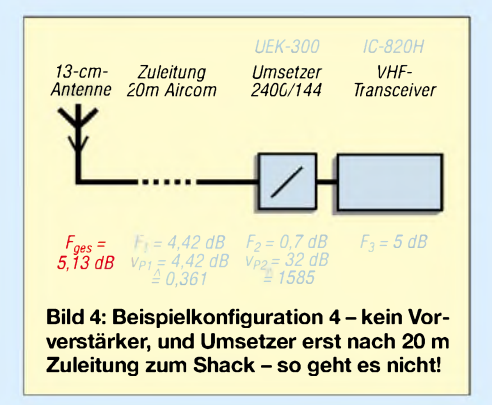

Ich empfehle dann die Anordnung nach Bild 2, Konzept 2. Man muss sich nicht unnötig Probleme mit zwei Bausteinen "vor Ort" einhandeln. Die Vorverstärker sind relativ unempfindlich gegen schwankende Außentemperaturen. SSB-Electronic gibt für den SLN-2400 ein Rauschmaß bei 20 °C von F = 0,385 und bei 10 °C von 0,33 dB an. Die Verstärkungswerte liegen bei 28,3 bzw. 28,5 dB.

(wird fortgesetzt)

#### **Literatur**

- [1] Reckemeyer, H.F., DJ9YW: Das Rauschen um die Jahrtausendwende. FUNKAMATEUR 50 (2001) H. 1, S. 63-65
- [2] Hegewald, W., DL2RD: Außer Rauschen nichts zu lauschen? FUNKAMATEUR 50 (2001) H. 1, S. 72-73
- [3] Maday, M., DC9ZP: Kein AO-40-Empfang trotz teurer Komponenten? FUNKAMATEUR 52 (2003) H. 3, S. 28 5
- [4] Maday, M., DC9ZP: Rauschangriffe im Satellitenfunk. FUNKAMATEUR 52 (2003) H. 5, S. 498-501
- [5] Wensauer, U., DK1KQ: DSP aus Anwendersicht. FUNKAMATEUR 52 (2003) H. 4, S. 350-351
- [6] Bellen, F., DJ1YQ: Software-Rauschfilter ChromaSOUND - ein Testbericht. FUNKAMATEUR 52 (2003) H. 5, S. 458-459
- [7] SSB-Electronic GmbH, Handwerkerstraße 19, 58638 Iserlohn; *[www.ssb-amateur.de](http://www.ssb-amateur.de)*
- [8] Lenz, R., DL3WR: Rauschen in Empfangsanlagen. UKW-Berichte 15 (1975) H. 3, S. 164-180
- [9] n.n.: Rauschzahl oder Rauschmaß. CQDL 70 (1999) H. 4, S. 287
- [10] Lechner, D., Y21TD: Kurzwellenempfänger. 2. Auflage, MV, Berlin 1975
- [11] Kleinsorge, M., DJ5QX: AppCAD V3.0 der kleine Helfer für alle Fälle. FUNKAMATEUR 52 (2003) H. 3, S. 240-243

# *KW-Mobilantenne für Caravans und Wohnmobile*

#### *HAJO PIETSCH - DJ6HP*

*Der nächste Sommer kommt bestimmt, besonders für die Fans des KW-Mobilfunks. Rechtzeitiges "Aufrüsten" ist angesagt, um auch aus dem Urlaub ein Outstanding-Signal zu präsentieren.*

*Während die Wahl des notwendigen Transceivers unkritisch ist, da der Marktinzwischen alle Fingerkuppengrößen bedienen kann, entscheiden allein Antenne und Sendeleistung darüber, werim Pile-Up die Nase vorn hat.*

Mobilantennen werden in vielfältiger Form mit blumenreichen Namen und entsprechend exotischen Preisen angeboten, zudem gibt es reichlich Veröffentlichungen für den Selbstbau. In [1] wurden die elementaren Grundlagen zum Bau und Betrieb von Mobilantennen für hohe Leistungen erläutert. Im Folgenden möchte ich die Konstruktion einer Bauform, die für Senderausgangsleistungen bis 500 W geeignet ist, beschreiben und Betriebserfahrungen weitergeben.

Kurze Antennen erfordern speziell für das 80- und das 40-m-Band für den Resonanzbetrieb eine nicht zu vernachlässigende induktive Kompensation, da die möglichen Antennenlängen weit unter 10% der jeweiligen Betriebswellenlängen liegen. Üblicherweise hat der Strahler eine Länge von gut 3 m, wodurch eine Verlängerungsspule mit rund 60 µH Induktivität im 80-m-Band erforderlich wird, während sich derWert im 40-m-Band um  $15 \mu H$  bewegt.

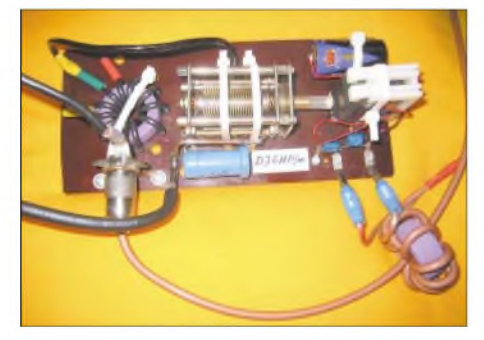

**Bild 1: Schaltungsaufbau der Anpassung inklusive Servomotor**

Caravans und Wohnmobile besitzen eine Höhe von etwa 3 m, sodass die maximale Strahlerlänge über dem Chassis meist unter <sup>1</sup> m bleiben muss, sofern die Antenne während des Fahrbetriebs verwendet werden soll. Die optimaleAntennenlösung für diese Gegebenheit ist eine Dachkapazität am oberen Strahlerende, die die fehlende Strahlerlänge kompensiert. Sehr ausführliche Untersuchungen hierüber siehe [2]. Hohe Leistungen bei so genannten "Kur-

zen Antennen" sind mit sehr kleinen Eingangswiderständen, hohen Strömen und extrem hohen Spannungen an den Kom-

**278 • FA3/04**

pensationselementen verbunden. Der Eingangswiderstand bewegt sich im Bereich von 5 bis 10  $\Omega$ . Für Leistungen um 500 W muss man demnach mitAntennenfußpunktströmen bis 10 A rechnen.

Da die Verlängerungsspule schon aus mechanischen Gründen im unteren Teil des Strahlers liegen muss, wo der Antennenstrom noch erhebliche Werte besitzt, erhält man über der Induktivität Spannungen bis 10 kV. Neben dieser hohen Spannungsfestigkeit soll die Spule eine möglichst hohe Güte besitzen, um deren Eigenverluste zu minimieren. Bei allen mechanischen Gegebenheiten des Strahlers, die durch die Form des Fahrzeugs vorbestimmt sind, ist die Spule offensichtlich die Crux einer solchen Antenne.

#### **Konstruktive Vorgaben durch das Fahrzeug**

Wohnmobile und -wagen besitzen grundsätzlich ein Steilheck. Die Antenne wird üblicherweise an die Fahrzeugrückseite angeflanscht. Den Einspeisepunkt wählt man im oberen Drittel der Fahrzeughöhe, so wie es im Anbauvorschlag nach Bild 2 prinzipiell gezeigt ist. Hier befindet sich die Spule zwischen zwei Kunststoffhaltern, die gleichzeitig auch die Befestigung für die gesamte Antenne darstellen. Die Strahlerlänge über der oberen Halterung kann dann noch etwa <sup>1</sup> m betragen, um die Höhengrenze einzuhalten.

Soweit ein Heckfenster vorhanden ist, wird die Spule in dessen Höhe angeordnet, um so die Dämpfung durch das Chassisblech zu reduzieren. Dies gilt besonders für Luftspulen mit großem Durchmesser. Der Strahler ist mit einem Abstand von mindestens 10 cm vom Chassisblech zu montieren, um kapazitive Verluste zu vermeiden. Strahler und Spulenlänge, die parallel zum metallischen Heck verlaufen, sind aufeine Länge von 50 bis 60 cm zu beschränken, sodass die Antenne gegebenenfalls recht hoch angebaut werden muss.

#### **Antennenanpassung**

Die Antennenanpasseinheit wird direkt unter dem Einspeisepunkt im Fahrzeug unter-

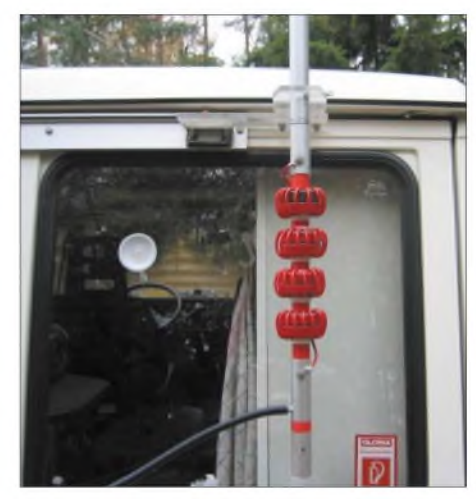

**Bild 2: 40-m-Ringkernspule in Höhe des Heckfensters am Wohnmobil des Autors**

gebracht. Die Schaltung besteht im Idealfall allein aus einemAbwärtstransformator, der den 50-Q-Wellenwiderstand des vom Transceiver kommenden Koaxialkabels auf den niederohmigen Eingangswiderstand der Antenne herabsetzt. Gegebenenfalls verwendet man einen hochkapazitiven Serienkondensator in Parallelschaltung mit einem Drehkondensator zur Resonanznachstimmung. Alles weitere "induktive Abstimmwerk" ist an dieser Stelle aus zwei Gründen zu verbannen:

Einmal führt es zu Verlusten, deren Vermeidung mit der hochwertigen Spule der Antenne mühsam erkämpft wurde. Zudem gehen Längsimpedanzen in die resonante Antenne ein, sodass an der Chassisdurchführung zum Einspeisepunkt bereits erhebliche HF-Spannungen gegen die Fahrzeugmasse zu berücksichtigen sind. Von Automatikkopplern ist hier unbedingt abzuraten. Sie unterstützen lediglich die Innenraumheizung, wenn dieAntenne mal eben aus einem Stück Draht und etwas Spule besteht.

Der konsequenteste Weg zur Vermeidung von Verlusten ist die niederohmige Einspeisung über eineAnzapfung direkt an der Antennenspule, die der 50- $\Omega$ -Impedanz entsprechen muss. Diese Ideallösung hat allerdings den Nachteil, dass sich die Resonanzabstimmung allein durch die Verlängerung oder Kürzung des Strahlers vornehmen lässt. Bei hohen Fahrzeugen ist das natürlich sehr umständlich. Ich habe mich für die Transformatorlösung nach der Schaltung in Bild 3 entschieden.

Bild <sup>1</sup> verdeutlicht den praktischenAufbau. Als Übertragerwird ein 4C6-Kern verwen-

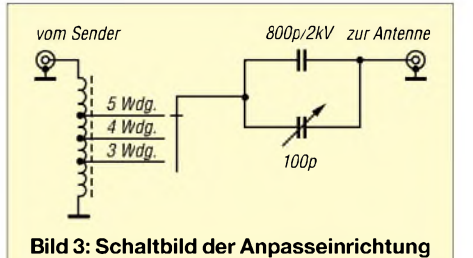

det (d<sub>a</sub> = 36 mm, d<sub>i</sub> = 22 mm, H = 16 mm, Kennfarbe violett), der die Leistung von 500 W klaglos verdaut. Die Windungszahl ist 10. Er ist als Autotransformator geschaltet und besitzt bezogen auf Masse bei 3, 4 und 5 Windungen jeweils eine Anzapfung, sodass man Impedanzen von 5 bis 12  $\Omega$  abgreifen kann. Die Antenne selber beginnt somit direkt nach der jeweiligen Anzapfung bereits innerhalb des Fahrzeugs. Die nachgeschaltete Kapazität aus der Parallelschaltung von 800 und 100 pF dient der Resonanznachstimmung.

Xc hat für 800 pF bei 3,7 MHz einen Widerstandswert von 50  $\Omega$ , sodass am Ausgang der Schaltung bei 10 A Antennenstrom bereits 500 V liegen. Dies ist bei der Antennendurchführung zum Strahlerfußpunkt zu beachten. Ein Stück teflonisolierter Draht tut hier einen guten Dienst. Der Festkondensator lässt sich freilich größer wählen, um die Spannung zu reduzieren, aber dann wird die Frequenzvariation bei gegebenem Drehkondensator, die in dieser Konzeption ohnehin kaum mehr als 30 kHz im 80-m-Band beträgt, weiter eingeschränkt.

Der Drehkondensator wird fernbedient. Ein ausgeschlachtetes Servo aus der Modelltechnik übernimmt denAntrieb, wobei eine 1,5-V-Monozelle zur Stromversorgung dient. Über eine Zweidrahtleitung zum Fahrer lässt sich der durchdrehbare Kondensator mit dem Rest der Antenne in Resonanz bringen. Bei Kondensatoren mit Endstellung ist eine dritte Leitung zum Umpolen notwendig. Der Grobabgleich der Antenne ist auch hier durch eine Änderung der Strahlerlänge vorzunehmen.

#### **Strahler**

Das Strahler- und Trägermaterial der Musterantenne besteht aus eloxiertem Aluminiumrohr 25 mm  $\times$  2 mm aus dem Baumarkt. Oberhalb der Spule ist das Rohr 80 cm lang. Das Spulenisolierstück aus Kunststoffrundmaterial  $(d = 21$  mm) hat eine Länge von gut 25 cm, und der Rohr-Strahlerteil unterhalb der Spule besitzt etwa die gleiche Länge. Hinzu kommt selbstredend das Anschlusskabel bis zurAnpassschaltung, das etwa 60 cm lang ist.

Auf die Strahlerspitze ist ein Aluminium-Drehteil gesetzt, in das sich acht Radials einschrauben lassen. Diese bestehen aus 5-mm-VA-Stahl, und die Enden sind jeweils mit M5-Außengewinde versehen. Die Radials haben unterschiedliche Länge, um die Auslage über das Fahrzeugheck gering zu halten. Ihre addierte Gesamtlänge beträgt etwa 2 m.

Zentral in das Drehteil ist ein 5-mm-Loch gebohrt, das wiederum einen 5-mm-VA-Strahldraht aufnimmt. Dieser kann zur groben Resonanznachstimmung verschoben und anschließend gekontert werden. Die Spitze muss mit einer kleinen metallischen Kugel versehen werden, um Korona zu vermeiden. Ein mit Aluminiumfolie ummantelter Tischtennisball ist leicht und unterstreicht zudem den "sportlichen" Charakter des Mobilfunks. Bild 4 zeigt das Prinzip der Konstruktion, die freilich auch mit anderen Materialien zu realisieren ist.

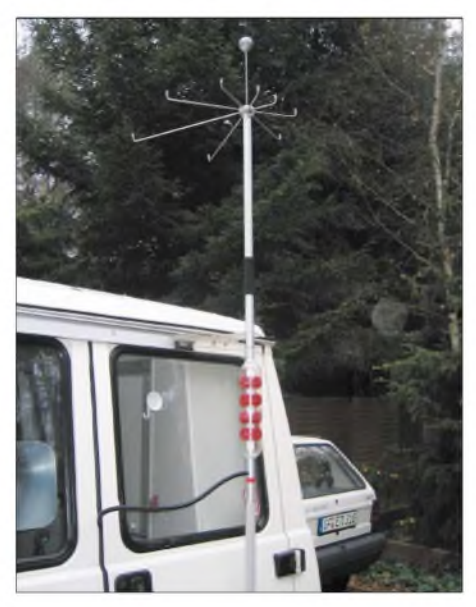

**Bild 4: Konstruktionsbeispiel der Antenne am Heck des Wohnmobils**

#### **Spule**

Kernstück der Mobilantenne ist die Verlängerungsspule. Sie sorgt für die nötige Resonanzbildung mit der Strahlerkapazität gegen den freien Raum. Hinzu kommen Wicklungskapazitäten und kapazitive Anteile gegen das Fahrzeugchassis. Entscheidend ist die Güte dieser Spule, die den Wirkungsgrad der Antenne in hohem Maße bestimmt. Dies gilt besonders bei sehr kurzenAntennen, weil dann der induktiveAnteil erheblich zunimmt. Was bei den Anglern die Diskussion um die Form des besten Köders ausmacht, ist bei den Mobilisten die Spulenkonstruktion. Über kein anderes Thema wird so viel "im Trüben gefischt".

Im Grunde ist die Sache völlig klar: Die Spule mit der höchsten Güte auf der geforderten Betriebsfrequenz und der dem Sendesignal geforderten Belastbarkeit hat die geringsten Verluste. Im Übrigen muss man versuchen, die Induktivität möglichst klein zu halten. Dies ist aber durch die vorgegebene Strahlerlänge begrenzt. Die Dachkapazität kommt dieser Forderung entgegen, weil sie die effektive Strahlerlänge vergrößert.

Höchste Güten im KW-Bereich lassen sich mit großvolumigen Luftspulen realisieren. Werte von 500 sind mit mittlerem mechanischen Aufwand möglich. Durchmesser und Wickellänge liegen bei 150 mm und der Drahtquerschnitt sollte nicht unter 10 mm<sup>2</sup> gewählt werden. Bei diesen Abmessungen sind für 60  $\mu$ H rund 25 Windungen notwendig, und für  $15 \mu H$  ist mit der Hälfte zu rechnen.

Bild 5 zeigt Luftspulen mit 16-mm2-Kupferdraht, die für 80 m bzw. 40 m konzipiert sind. Den abisolierten Kupferdraht habe ich zunächst auf 120-mm-Rohr gewickelt und dann durch vier gelochte Stege gefädelt. Mit einem geeigneten Kleber lassen sich die Windungen fixieren.

Luftspulen müssen durch eine Kunststoffabdeckung vor Feuchtigkeit geschützt werden, weil sonst der Resonanzpunkt bei Regen erheblich davonläuft. Ändert sich die ., metallische Nachbarschaft", kann es ebenfalls zu kräftigen Frequenzabweichungen kommen.

Nach der Montage des Fahrradträgers mit der entsprechenden Last am Tage vor der ersten großen Reise mit meinem Wohnmobil lag die Resonanzfrequenz plötzlich mehr als 300 kHz tiefer - auch die Stimmung. Die Problemlösung fand ich aber dann doch in der Kürzung der Radials für die Dachkapazität.

#### *Ringkernspulen*

Solche Probleme der Praxis führen zu neuen Ideen. Ich suchte eine Spulen-Alternative für die gleiche Belastung bei hoher Güte, aber ohne die Sensibilität gegenüber Umgebungseinflüssen. Diese Empfindlichkeit liegt offensichtlich an der Änderung des magnetischen Widerstands und damit des magnetischen Flusses in dem recht weitläufig verteilten Magnetfeld der Luftspule. Feuchtigkeitsänderung und die Nachbarschaft von ferromagnetischem Material führen zwangsläufig zu Induktivitätsverschiebungen.

Man kann dies nur dadurch vermeiden, dass dem Fluss ein niedriger magnetischer Widerstand vorgegeben wird, sodass äußere Störungen kaum noch von Bedeutung sind. Hierfür bieten sich Ringkernspulen an, deren Eisenweg mit sehr geringem Wi-

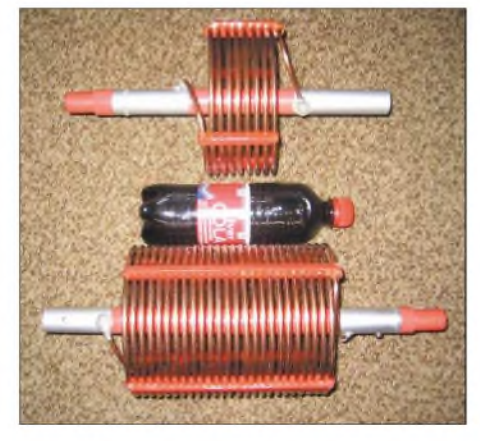

**Bild 5: Luftspulen für 80 und 40 m mit einer Belastbarkeit von <sup>1</sup> kW PEP**

derstand in sich geschlossen ist. Bei einer relativen Permeabilität  $\mu_i$  von 10 und einem nutzbaren Frequenzbereich von <sup>1</sup> bis 30 MHz erweisen sich Eisenpulverkerne mit der Kennung 2 von Amidon (Kennfarbe rot) als geeignet. In [3] sind Eigenschaften und die mechanische Größen beschrieben.

DerUmgang mit ferromagnetischem Material ist eine Wissenschaft für sich. Die Grenzen der Belastbarkeit werden durch die magnetische Sättigung und besonders bei Eisenpulverkernen durch die Wirbelstromverluste bestimmt. Die verwendeten T2-Kerne erreichen ihre Sättigung bei 5000 Gauß. Sie dürfen aber nur bis maximal 150 Gauß bei <sup>1</sup> MHz belastet werden, weil sie sich sonst zu sehr erwärmen [4]. Mit zunehmender Betriebsfrequenz wird dieser Wert kleiner: 90 Gauß bei 3,5 MHz, 60 bei 7 MHz und nur noch 30 bei 28 MHz.

Mit dem Probierfunk ist es bei diesem Material vorbei. Nimmt man zu wenig Eisen, brennt die Spule ab, nimmt man zu viel, geht das zu Lasten der Hinterradachse. Etwas Mathematik und Kenntnis der elektromagnetischen Grundlagen sind notwendig: Der Spitzenwert der Flussdichte in Gauß wird durch die Zahlenwertgleichung

$$
B = \frac{U \cdot 100}{4.44 \cdot f \cdot A \cdot n} \tag{1}
$$

ausgedrückt. Hierin sind die Spannung *U* an der Spule in V, die Betriebsfrequenz *f* in MHz, der Eisenquerschnitt*A* in cm<sup>2</sup> und die Windungszahl *n* dimensionslos einzusetzen. Ein wertvolles Werkzeug von DL5SWB zur Spulenberechnung findet man im Internet [5].

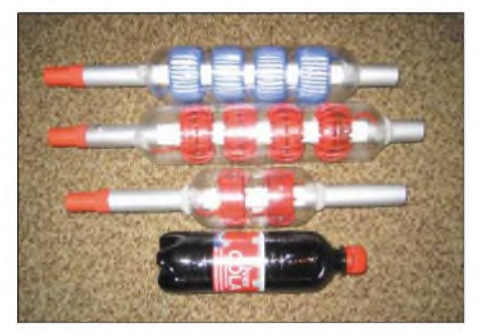

**Bild 6: Ringkernspulen für 80, 40 und 20 m mit einer Belastbarkeit von 500 W PEP**

Die angegebenen Flussdichten gelten für den Dauerbetrieb, sodass man für SSB durchaus mehr als den doppelten Wert annehmen kann. Nur dann werden die Kerne handwarm. Bis zu 100 °C Erwärmung sind erlaubt, aber aus Verlustleistungsgründen nicht erstrebenswert. Für Betriebsfrequenzen im 80-m-Band sind somit 200 Gauß zulässig, dabei soll die Spule 500 W "verdauen".

 $60 \mu$ H haben bei 3,7 MHz einen induktiven Widerstand von 1400  $\Omega$ . Geht man weiterhin von einem Antenneneingangswiderstand von  $8 \Omega$  aus, dann fließen am Antennenfußpunkt 8 A. Durch die Spule, die bereits auf dem Strahler versetzt ist, mögen es noch 7 A sein, sodass gemäß Ohmschem Gesetz an ihr eine Spannung von  $U = 1400$  $\Omega \cdot 7$  A, also rund 10 kV, entsteht.

Um die notwendige Spannungsfestigkeit der Spule zu erreichen, wird sie in vier Segmente aufgeteilt, die jeweils eine Induktivität von 15 µH besitzen müssen, weil die Einzelinduktivitäten nicht miteinander verkoppelt sind.

das im Idealfall aus Teflon ist. Auf diesen Träger werden die Einzelspulen aufgeschoben. Die Enden sind jeweils mit den Aluminium-Rohrstücken verschraubt, die alsAdapter für den oberen Strahlerteil und die Basis dienen. Wie die Luftspulen lassen sich auch die Ringkernspulen an der Antenne wechseln, Bild 6 vermittelt einen Eindruck.

Zur weiteren Erhöhung der Spannungsfestigkeit werden sowohl der Kernträger als auch die Kerne selber mit Teflonband umwickelt, das als Gewindedichtband in der

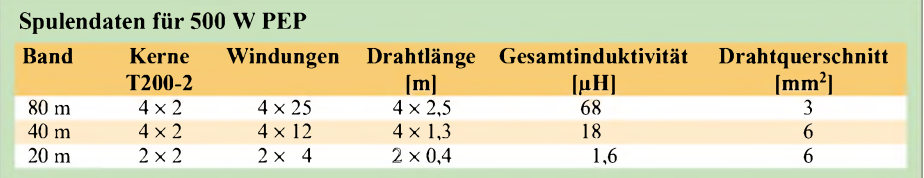

Als Kerne habe ich T200-2 von Amidon gewählt, sie haben einen Querschnitt von 1,4 cm2. Jede Spule erhält zwei Kerne. Für 15 pH sind 26 Windungen nötig. Dies führt nach (1) zur Flussdichte

$$
B = \frac{2500 \cdot 100}{4,44 \cdot 3,7 \cdot 2,8 \cdot 26} = 209 \text{ GaulB}.
$$

Die Wirbelstromverluste halten sich somit in den zulässigen Grenzen. Viel einfacher lassen sich Ringkern-Mobilspulen bei gleicher Strahlerkonstruktion für 40 m und 20 m bauen, weil die induktive Kompensation in Bezug auf die Betriebswellenlänge nicht so hoch sein muss. Auch für die 40-m-Spule habe ich viermal zwei Kerne kaskadiert. Hier ist die Windungszahl pro Spule zwölf, und die Spulenspannung bewegt sich pro Kernpaket um 1300 V. Für das 20-m-Band ist für die beschriebene Antenne an meinem Fahrzeug eine Induktivität von  $1,6$  µH notwendig. Es genügen zweimal zwei Kerne mit jeweils vier Windungen.

Eine völlig andere Welt tut sich auf, wenn man nur mit Leistungen um 100 W arbeitet. Die Ströme und Spannungen sinken unter die Hälfte, sodass auch nur die halbe Anzahl von Kernen notwendig ist, da sich der Kernquerschnitt bei der zulässigen Flussdichte mehr als halbiert. Hier eröffnet sich für die QRP-Fans im KW-Mobilfunk ein weites Experimentierfeld.

Die Gretchenfrage ist letztlich die nach der Güte solcher Spulen. Sie beträgt etwa 300 und somit weniger als die der beschriebenen Luftspulen. Man muss also zwischen den Vor- und Nachteilen der Bauformen und der elektrischen Eigenschaften entscheiden.

Konstruktiv bestehen die verwendeten Ringkernspulen aus einem 30 cm langen, 21 mm dicken Kunststoff-Rundmaterial, Sanitärabteilung jedes Baumarkts erhältlich ist. Als Regenschutz schneidet man von zwei Kunststoff-Flaschen (Aldi-Cola o.ä.) den Hals und den Boden ab und schiebt sie von zwei Seiten über die Spule. In der Tabelle sind die Spulendaten als Orientierung für den Nachbau zusammengefasst.

#### **Praktische Erfahrungen**

Im Gegensatz zu herkömmlichen KW-Mobilantennen ist die beschriebene Konstruktion relativ kurz. Die Gesamtlänge beträgt rund 1,5 m, wenn man von der Zuleitung absieht, sodass sie vor allem an höheren Fahrzeugen montierbar ist. Die großen Metall-Chassis von Wohnmobilen und -wagen haben den Vorteil, dass sie gegenüber üblichen Pkws ein recht großes Gegengewicht darstellen. Etwas spöttisch könnte man von einem voluminösen Strahler mit einem resonanten Gegengewicht sprechen - warum nicht ..

Wichtig ist die richtige Wahl des Massepunktes, der sich unbedingt in der Nähe der Antenneneinspeisung befinden muss. Zudem ist eine Mantelwellensperre direkt am Ende des Koaxialkabels vor dem Abwärtstransformator einzufugen. Auch hier findet ein 4C6-Kern, durch den mehrere Windungen des Kabels gezogen werden, seine Aufgabe. Wertvoll ist ein Thermokreuzinstrument, mit dem sich sowohl Antennen- als auch Massestrom bestimmen lassen. Sind beide Werte im Resonanzfall gleich groß, ist die Mobil-Welt in Ordnung.

Zur ersten Resonanzpunktsuche ist ein durchgehender Sender notwendig. Einfacher ist ein Antennen-Analyzer, aber wer hat den schon. Mit dem Sender und einem Stehwellenmessgerät lässt sich der Resonanzpunkt beim Minimum relativ einfach finden. Bei der ersten Messung können recht große Abweichungen von der erwarteten Resonanzfrequenz auftreten. Zur Korrektur muss man die Spuleninduktivität durch Zu- oder Abwickeln verändern. Die Feinabstimmung geschieht schließlich mit dem variablen Strahlerende.

Die Wahl zwischen den Spulenformen ist fast eine Glaubenssache. Hier spielt auch die Ästhetik eine gewisse Rolle. Bild 7 offenbart den eindrucksvollen Unterschied der 80-m-Spulen. Gegenüber den klobigen Luftspulen, die in großen Plastiktöpfen unterzubringen sind, können die schlankeren Ringkernspulen unter Umständen auch die Skepsis der XYL beim Einbau einer KW-Station in die fahrbare Ferienwohnung etwas lindern.

Messtechnisch lassen sich die höheren Verluste der Ringkemspulen durch die höhere Betriebsbandbreite der Antenne bei gleichem Strahler nachweisen. Zudem ist der Antenneneingangswiderstand etwas höher, sodass es einer höheren Windungszahl für den Anzapf bedarf. Die beschriebene Antenne hat mit den Luftspulen im 40-m-Band für ein Stehwellenverhältnis von 2 eine Bandbreite von 30 kHz; im 80-m-Band sind es 12 kHz. Mit den Ringkernspulen steigen diese Werte auf 50 bzw. 20 kHz an.

Ich habe die Spulen oftmals gewechselt, ohne dass Gegenstationen einen entscheidenden Unterschied der Feldstärke bemerkt haben. Zudem werden diese Messungen

durch das QSB nivelliert. Sicher verliert man theoretisch etwas an Leistung, aber auch hier gilt die Gnade desAmateurfunks, dass logarithmisch gemessen wird und diese Differenz kaum auffallt.

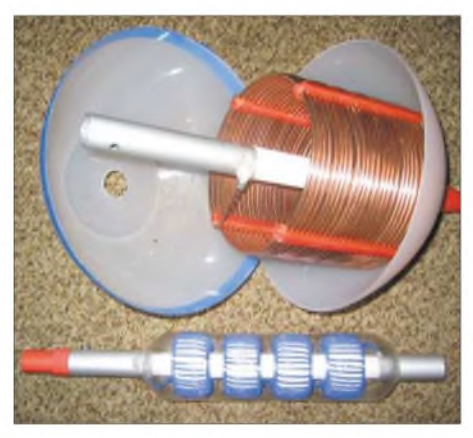

**Bild 7: Größenvergleich der 80-m-Spulen Fotos: DJ6HP**

Die beschriebene Antenne habe ich speziell für mein kleines Wohnmobil entwickelt. Bestimmt lassen sich viele Erkenntnisse auf andere Fahrzeuge gleicher Art übertragen, doch bleibt der Mobilantennenbau "Individualtechnik" für den jeweiligen fahrbaren Untersatz. Trotzdem hoffe ich, eine weitere Diskussion um den "Köder" eröffnet zu haben.

#### **Literatur**

- [1] Pietsch, H.-J., DJ6H: KW-Mobilfunk die Betriebsart für "Outlaws". FUNKAMATEUR 52 (2003) H. 6, S. 558-561
- [2] Janzen, G., DF6SJ: Kurze Antennen. Franckh' sche Verlagshandlung, Stuttgart 1986
- [3] FA-Bauelementeinformation: T-Ringkerne, Eisenpulverkerne von Amidon. FUNKAMA-TEUR 52 (2003) H. 10, S. 1019-1020.
- [4] Amidon, Inc.: Power Considerations/Iron Powder and Ferrite. Produktinformation. Amidon, Inc., P.O.Box 25867, Santa Ana, CA 92799 USA. *[www.amidoncorp.com](http://www.amidoncorp.com)*
- [5] Burmeister, W., DL5SWB: mini Ringkern-Rechner Version 1.1.2. *[www.qsl.net/dl5swb/minirk\\_g.htm](http://www.qsl.net/dl5swb/minirk_g.htm)* siehe auch: Burmeister, W., DL5SWB: "mini Ringkern-Rechner" V1.0. FUNKAMATEUR 49(2000)H. 11, S. 1210-1211
- [6] Pietsch, H.-J., DJ6HP: Kapazitiv belastete Mobilantennen. CQDL63 (1992) H. 10, S. 607-610
- [7] Graf, U., DK4SX: Mit dem FT-817 unterwegs (2). CQDL 73 (2002) H. 2, S. 125-127
- [8] Pietsch, H.-J., DJ6HP: Umbau der RM-Italy KL 500 für den Amateurfunk. FUNKAMATEUR 52 (2003) H. 9, S. 928-929 (Nachtrag H. 10, S.995!)
- [9] Weidemann, A., DL9AH: Die Gelsenkirchener Mobilantenne. FUNKAMATEUR 48 (1999) H. 12, S. 1390-1392
- [10] König, L.: Wann ist eine Luftspule optimal? FUNKAMATEUR 51 (2002) H. 8, S. 781
- [11] Gellerich, W., DJ3TZ: Ringkernspulen für selbst gebaute Antennenanpassgeräte. funk 27 (2003) H. 10, S. 32-38

# *Einfacher PSK31-Empfänger für das 80- oder 40-m-Band*

#### *KLAUS RABAN - DM2CQL*

*Nach dem großen Erfolg des PSK31-Empfängers für das 20-m-Band [1] wünschten sich viele Leser einen ähnlichen Empfänger für das 80- bzw. 40-m-Band. Die hier vorgestellte Lösung weist zudem durch ein anderes Schaltungskonzept eine höhere Großsignalfestigkeit auf.*

Der hier beschriebene Direktmischer basiert auf einem Analogschalter-IC von Maxim als Mischer, benötigt nur wenige Bauteile, ist auch für Einsteiger nachbausicher und bietet bereits mit einer kleinen Magnetic-Loop oder anderen Behelfsantennen [2] bis [5] brauchbare Empfangseigenschaften. Aufdie Ergänzung zu einem einfachen SSB-Transceiver komme ich in einem Folgebeitrag zu sprechen.

#### **Vorbemerkungen**

PSK31-Aussendungen erfordern wegen der geringen Übertragungsbandbreite auf der Sende- und Empfangsseite eine sehr hohe Frequenzstabilität [6]. Als der o.g. 20-m-Empfänger entwickelt und erprobt wurde, ist es mir leider nicht gelungen, einen frei durchstimmbaren und zugleich nachbausicherenVFO mit ausreichender Frequenzstabilität aufzubauen. Obwohl sich die Situation bei niedrigen Frequenzen entschärft, erscheint wieder die Wahl eines gezogenen Quarzoszillators sinnvoll.

Die weltweit verfügbaren 3,579-MHz-NTSC-Farbträgerquarze liegen dicht an der PSK31-Vorzugsfrequenz im 80-m-Band und brauchen nur etwas nach oben gezogen zu werden.

Durch Anpassung weniger Bauelemente (Quarz, Vorkreise) lässt sich dieses Konzept – inklusive Layout – mit einem  $7,030$ -MHz-QRP-Quarz auch für das 40-m-Band übernehmen.

#### **Stromlaufplan**

DasAntennensignal gelangt über die Buchse X1 an das aus L1 und L2 bestehende Bandfilter. Der Jumper J1 gestattet eine Auswahl zwischen hoch- oder niederohmigem Eingang. Bei den Induktivitäten handelt es sich um industriell hergestellte 10,7- MHz-Topfkern-Becherspulen hoher Güte, die durch einen Zusatzkondensator im 80 bzw. 40-m-Band in Resonanz kommen.

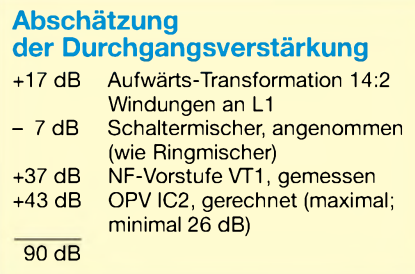

Durch die SFET-Vorstufe lässt sich das Signal am heißen Ende der zweiten Spule auskoppeln, der Pegelgewinn durch die Aufwärtstransformation ist bei einem Direktmischer sehr willkommen, weil eine hohe Verstärkung allein imNF-Kanal nicht immer problemlos hinzubekommen ist.

Der SFET selbst macht keine Spannungsverstärkung, er arbeitet als HF-Inverter und Konstantstromquelle. Sind R1 und R2 gleich groß  $(\pm 1\%)$ , steht das HF-Signal am Source- und Drain-Anschluss mit einem Phasenversatz von exakt 180° zur Verfügung. Die weitere Auskopplung muss allerdings so erfolgen, dass in Verbindung mit dem Schaltermischer ein möglichst niederohmiger Weg für die Niederfrequenz zustande kommt.

Ein kleiner Schaltungstrick ermöglicht den Einsatz industrieller HF-Drosseln (Typ SMCC) und erspart das leidige Spulenwickeln. Die beiden kalten Enden der Drosseln *Dr1,2* sollen für große Signalpegel auf U<sub>b</sub>/2 liegen, damit eine symmetrische Aussteuerung möglich ist. Vorversuche haben gezeigt, dass diese Vorspannung ohne Nachteile verzichtbar ist.

1:1. Als Oszillator für den Quarz Q1 arbeitet eines von vier NAND-Gattern im 74HC00, zwei weitere dienen der Impulsformung. Das vierte Gatter bildet eine Pufferstufe für einen einfachen SSB-Sender, der sich zz. in Entwicklung befindet. Die ausgewählte Schaltung arbeitet sehr zuverlässig; der Quarz schwingt kurz nach dem Einschalten aufseiner Sollfrequenz, sodass die AFC der PSK31-Software kaum zugreifen muss.

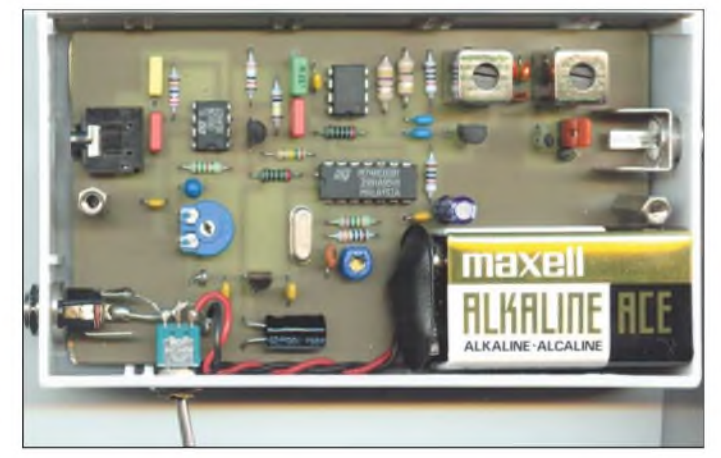

**Bild 1: Foto des ersten Mustergeräts für das 80-m-Band Foto: DM2CQL**

Der Schaltkreis MAX4544 (IC1) enthält einenAnalog-Umschalter [7] und benötigt deshalb kein äußeres phasenversetztes Schaltsignal, wie man es sonst von Schaltermischern mit dem HC4066 [8] kennt. Wenn die Differenz zwischen Eingangsund Schaltfrequenz in den NF-Bereich fällt, kann dieses Signal an dem aus R3 und C10 bestehenden Tiefpass entnommen werden. Der 3-dB-Frequenzgang des Empfängers geht von 440 Hz bis 3,2 kHz, er wird lediglich durch drei RC-Glieder (zwei Tiefpässe und ein Hochpass) begrenzt. Auf einen steileren Abfall im Bereich der Frequenzen unter 400 Hz und über 3 kHz habe ich bei diesem bewusst einfach gehaltenen Projekt verzichtet.

Die erste NF-Stufe mit dem pnp-Transistor BC560C arbeitet rauschärmer als ein preiswerter OpV. Der Arbeitspunkt dieser Stufe liegt so, dass sich der nachfolgende IC2 symmetrisch aussteuern lässt, d.h., die an R7 abfallende halbe Betriebsspannung wird durch die Gleichstromkopplung an den OpV durchgereicht.

Der Verstärkungsfaktor der zweiten NF-Stufe, die das Signal für den *Line-In*- oder *Mic*-Eingang der Soundkarte im PC bereitstellt, lässt sich über R1<sup>1</sup> verändern. Mit 90 dB (gemäß Abschätzung im Kasten Durchgangsverstärkung auf S. 281) ist die Verstärkung für den Soundkarteneingang selbst dann ausreichend, wenn die Dämpfung im Schaltermischer in der Praxis etwas höher als angenommen ausfallen sollte.

Als Schaltsignal benötigt der Mischer ein stabiles Rechtecksignal von 3,580 bzw. 7,035 MHz mit einem Tastverhältnis von

Eine geringfügige Frequenzkorrektur ist über C16 möglich. Der etwa 3 kHz breite Empfangskanal erscheint im Wasserfalldiagramm der PSK31-Software, auf die gewünschte Station wird – wie üblich – per Mausklick abgestimmt.

#### **Stromversorgung**

Zur Stromversorgung des Empfängers empfehlen sich in erster Linie Batterien (Primär- oder Sekundärelemente), weil damit die beste Brummunterdrückung zustande kommt. Dank dem geringen Strombedarfvon etwa 10 mA ermöglichen sechs preiswerte 1800-mAh-Mignon-Akkus (NC oder NiMH) theoretisch einen durchgehenden Betrieb von einer Woche.

 $C19$  darf nicht größer als  $10 \mu F$  sein, sonst könnte der Ladestromstoß den Spannungsregler IC4 zerstören, der IC1 und 3 mit stabilen 5 V versorgt. Die Buchse X2 schaltet die interne Batterie ab, wenn ein Hohlstecker eingeführt wird. Außerdem erspart X1 in Verbindung mit einem "Leerstecker" den Ein-Aus-Schalter.

Wer unbedingt ein Netzgerät nutzen will, muss auf sehr gute Stabilisierungseigenschaften und geringe Kapazitäten zwischen den Netztrafowicklungen achten. Unstabilisierte Steckernetzteile sind hier unbrauchbar. Bei einer Stromversorgung mit Netzanbindung nimmt die Gefahr der Erdschleifenbildung in jedem Fall zu [9].

Sollten sich auch bei einer Batteriestromversorgung Brummeffekte ergeben, gibt es zwischen der Antennen-Erde und dem Schutzleiteranschluss am PC einen Pegelunterschied; als Gegenmaßnahme helfen Potenzialtrenner mit NF-Übertragern oder Optokoppler-ICs [10].

#### **Aufbau und Abgleich der 80-m-Variante**

Bei ausreichender Nachfrage werden eine industriell hergestellte Platine und ein Komplettbausatz angeboten [15]. Da für L1 und L2 solide Fertigspulen zum Einsatz kommen, entfallt das Wickeln von Spulen. Im Gegensatz zum 20-m-Pendant ist kein Metallgehäuse, sondern nur eine preiswerte Kunststoffhalbschale mit den Abmessungen 70 mm  $\times$  123 mm  $\times$  25 mm vorgesehen. Unterhalb der Platine befindet sich ein geerdetes Abschirmblech.

Aus Kostengründen liegt dem angebotenen Bausatz keine Bodenplatte bei; dadurch sind dieAbgleichpunkte ohne zu schrauben

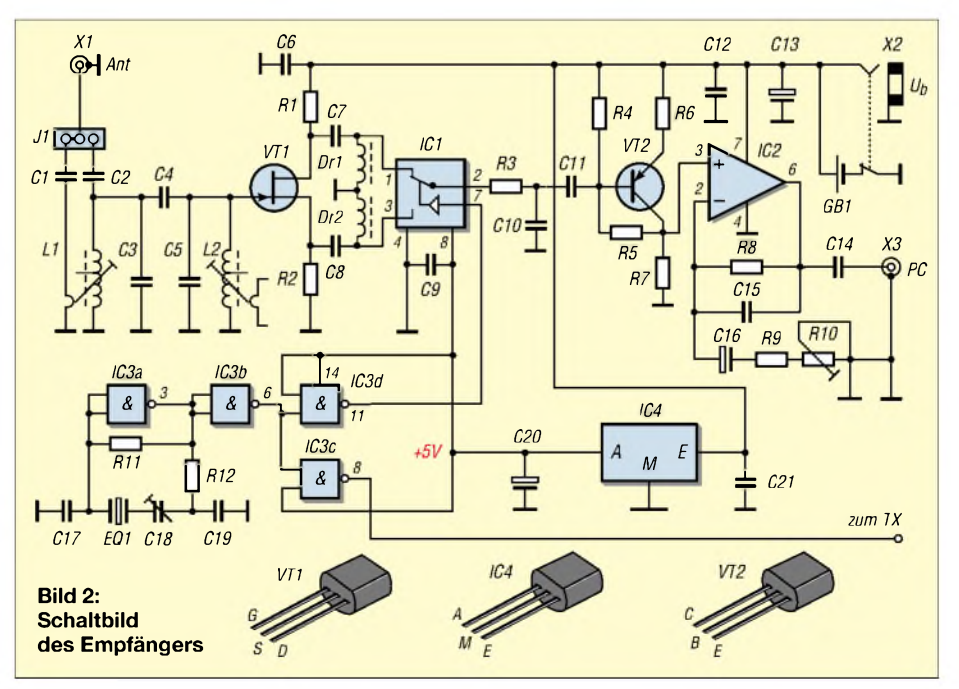

erreichbar. Wer unbedingt eine Bodenplatte haben will, kann sich diese aus Aluminiumblech oder Leiterplattenmaterial selbst herstellen.

Da nur wenige Abgleichpunkte (Vorkreise, NF-Pegel, evtl. Quarzfrequenz) vorhanden sind, geht die Inbetriebnahme unter der Voraussetzung, dass sich keine Bestückungsfehler eingeschlichen haben, schnell vonstatten. Zuerst sind mit einem Digital-Multimeter die Betriebsspannung und danach der Spannungsabfall an R1 und R2 zu kontrollieren. Fallen an den beiden Widerständen 0,8 bis 1,5 V ab, ist diese Stufe in Ordnung. Wichtig ist nicht der absolute Wert, sondern die Gleichheit der beiden Gleichspannungen.

Der nächste Kontrollpunkt ist Pin 6 des OPVs IC2. Hier soll gegen Masse etwa die halbe Betriebsspannung (4,4 bis 4,8 V) anliegen. Eine eventuell notwendige Korrektur ist über R4 (120 bis 180 k $\Omega$ ) möglich. Abweichungen der Gleichspannungspegel von ±10 bis 15 % sind für die sichere Funktion der Schaltung ohne Bedeutung.

Ein Abgleich des 80-m-Oszillators entfällt zunächst, weil seine Frequenz auf Grund der geringen Quarztoleranzen mit Sicherheit im PSK31-Bereich des 80-m-Bandes liegt. Sollte sich später herausstellen, dass ein geringfügiges Verschieben des Empfangsbereichs sinnvoll ist, kann dies über C18 geschehen.

Ob der Oszillator schwingt, lässt sich mit einem einfachen Dioden-Tastkopf in Verbindung mit einem Digital-Multimeter an denAusgangs-Pins derNAND-Gatter überprüfen. Besser ist es, ein Oszilloskop zu benutzen, weil sich dann auch gleich die Signalform begutachten lässt.

Der Abgleich der Vorkreise erfolgt nach Anschluss einerAntenne bei Empfang einer

#### **Zusammenstellung der Bauteile für die 80-m-Version**

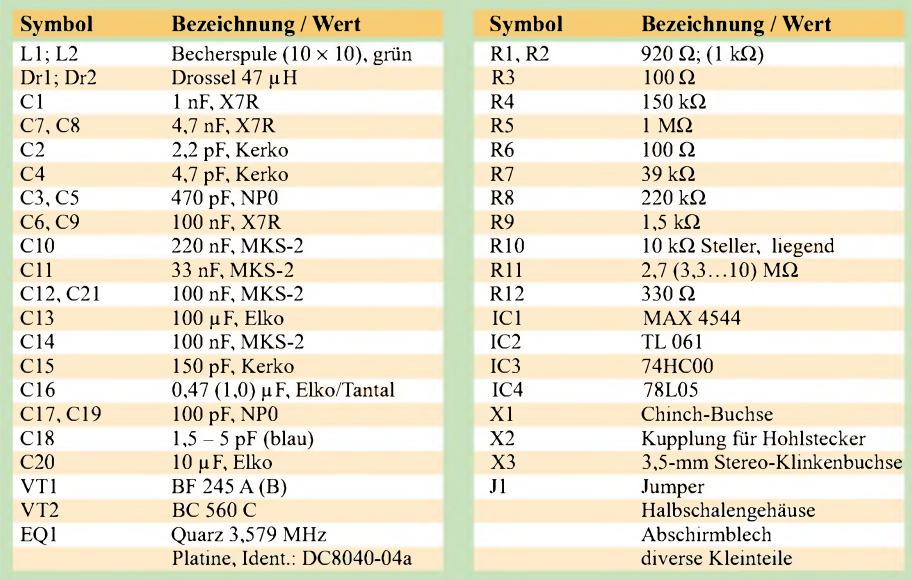

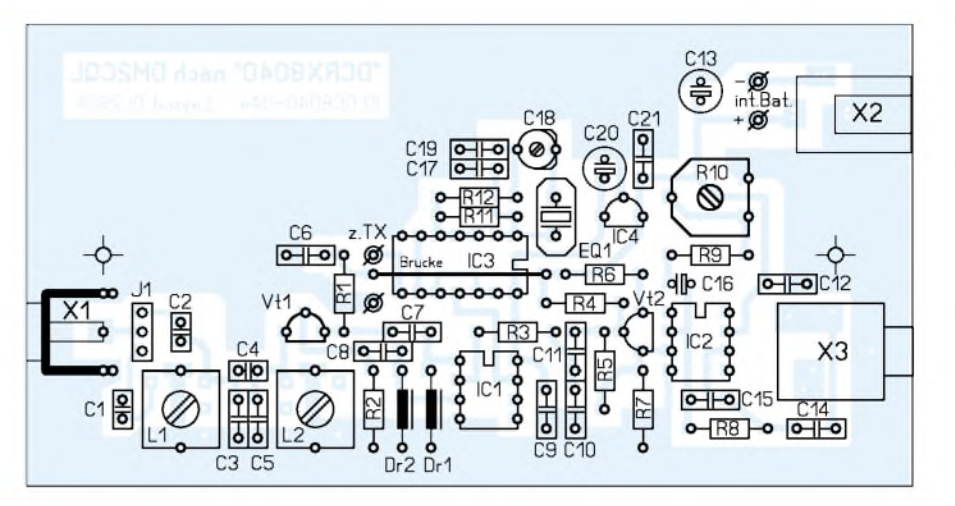

**Bild 3: Bestückungsplan der einseitigen Leiterplatte DC8040-04a; die Platine ist bei [15] erhältlich. Layout und Platine: DL2SDK**

PSK31-Station. Die Wasserfalldiagramme der PSK31-Software arbeiten für den Filterabgleich zu träge, deshalb empfehle ich als Pegelindikator das recht schnell reagierende NF-Spektrometer-Programm *Gram* [11] oder eine vergleichbare Software wie z.B. [12]. Der bewährte *FrequencyAnalyzer* von K4CY ist zwar nicht mehr im Internet, dafür aber neben vielen anderen Soundkarten-Programmen (auch PSK31) aufder CD [13] zu finden.

Die Kerne des Eingangsfilters sind beim Empfang einer PSK31-Station auf Maximum zu ziehen. Bei späterem Anschluss einer anderen Antenne kann sich ein geringfügiger Nachgleich von L1 erforderlich machen.

Hauptursachen für evtl. Fehlfunktionen sind falschherum eingebaute Dioden, Elektrolytkondensatoren, Transistoren oder ICs. Auch bei Widerständen mit Farbcode kann es leicht zu Unstimmigkeiten kommen. Ich empfehle deshalb, jeden Widerstand bzw.

jedes Bauteil vor dem Einbau genau zu überprüfen. Kleine Kondensatoren haben meistens nur eine Kurzbezeichnung aufgedruckt [14].

#### **Literatur**

- [1] Raban, K., DG2XK: PSK31 im 20-m-Band mit einfachen Mitteln - ein frequenzstabiler Direktmischempfänger DCRX2031, FUNKAMA-TEUR <sup>51</sup> (2002) H. 5, S.496 - <sup>497</sup>
- [2] Piehler, R. , DL3AYJ: Magnet-Antennen -Überblick und Erfahrungen. FUNKAMATEUR 48 (1999) H. 8, S. 932-935 (viele Literatur-Hinweise)
- [3] Sichla, F., DL7VFS: Magnetische Empfangsantennen - Überblick und Erfahrungen. FUNK-AMATEUR 49 (2000) H. 7, S. 764-766
- [4] Knäbel, H.W., OE7OKJ: Extrem verkürzte Monopolantennen - und sie funken doch! FUNK-AMATEUR 49 (2000) H. 7, S. 780-781
- [5] Schäffler, A., DF2UZ; Risse, Th., DF7XF: Erfahrungen und Nachbau der MicroVert-Antenne nach DL7PE. QRP-Report 6 (2002) H. 1, S. 20-23
- [6] Sichla, F., DL7VFS: PSK31 & Co. Modernes Funkfernschreiben - leicht verständlich. Verlag für Technik und Handwerk, Baden-Baden 2001
- [7] Maxim: Datenblatt MAX4541-4544. *www.[maxim-ic.com](http://www.maxim-ic.com)*
- [8] Brand, H. J., DJ1ZB: Ringmischer mit Vierfach-HCMOS-Schalter. QRP-Report <sup>1</sup> (1997) H. 1, S. 6-8
- [9] Brand, H. J., DJ1ZB: Mikrofonie und verbrummter Empfang bei DC-Empfängern. QRP-Report <sup>1</sup> (1997) H. 1, S. 15-17.
- [10] Raban, K., DG2XK: Die Soundkarte und ihr Einsatz im PC des Funkamateurs. FUNKAMATEUR 49 (2000) H. 5, S. 488-490; H. 6, S. 614-615; H. 7, S. 734-737; H. 8, S. 854-855; H. 9, S. 958-959
- [11] Horne, H. S.: Audio Spectrum Analysis, Spectrogram Version 8.

*[www.visualizationsoftware.com/gram.html](http://www.visualizationsoftware.com/gram.html)* [12] Müller, U.W.: Ihr Audiolabor mit einer Sound-

- karte und dem audioTester. *[www.audiotester.de](http://www.audiotester.de)*
- [13] Raban, K., DG2XK: SSTV-Slow Scan Television von simpel bis Hightech. CD-ROM zum gleichnamigen Buch. Theuberger-Verlag, Berlin 2004, *www.funkamateur.de*
- [14] Perner, M., DM2AUO: Identifizierung keramischer Kondensatoren. FUNKAMATEUR 48 (1999) H. 5, S. 553.
- [15] Raban, K., DM2CQL: Anfragen zur Lieferung des Bausatzes *PSK31-80* per Telefon (071 91) 98 07 33 von 16 bis 18 Uhr, oder E-Mail: *[dm2cq@darc.de](mailto:dm2cq@darc.de)*

**ANZEIGENSEITE**

**ANZEIGENSEITE**

**ANZEIGENSEITE**
# *Arbeitskreis Amateurfunk & Telekommunikation in der Schule e. V*

**Bearbeiter: Wolfgang Lipps, DL4OAD Sedanstraße 24, 31177 Harsum E-Mail: [wolfgang.lipps@aatis.de](mailto:wolfgang.lipps@aatis.de) AX.25: DL4OAD@DB0ABZ**

# **Flugzeugmodell als Drahtbiegeund Lötübung**

Dieses Projekt entstand vor ungefähr zwanzig Jahren ursprünglich für den Fachpraxisunterricht im Berufsvorbereitungsjahr. AufWunsch haben es die Schülerinnen und Schüler im Berufsgrundbildungsjahr übernommen und als sehr motivierende Lötübung anerkannt. Ehemalige Schüler erinnerten sich noch Jahre später an das Flugzeug und erwähnten gerne, dass sie es in Ehren halten.

Dieses Flugzeugmodell eignet sich gleichermaßen als Drahtbiege- wie als Lötübung. Es kann etwa ab dem 12. Lebensjahr angeboten werden,wobei sich viele Erwachsene ebenfalls gerne mit dieserAufgabe beschäftigen. Zudem sind die Kosten gering, da als Material Leitungsreste mit einer 1,5-mm2-Kupferader verwendet werden können.

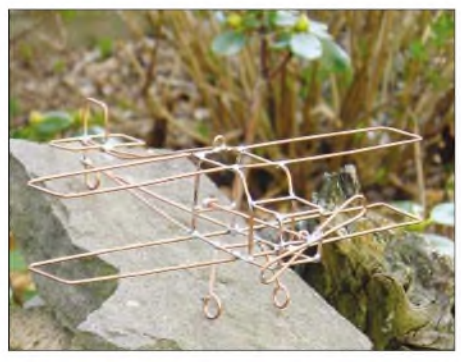

**Fertig aufgebautes Flugzeugmodell Foto: DJ2KS**

Maßangaben sind nicht erforderlich, da Form und Größe der Teile deckungsgleich den Abbildungen aufArbeitsblättern entsprechen sollen, d.h., ein gebogenes Teil wird zur Kontrolle auf das Arbeitsblatt gelegt. Die Vorlagen (unter *[www.aatis.de](http://www.aatis.de)*) sind mit dem Fotokopierer entsprechend zu vergrößern.

EinigeArbeitsgänge lassen sich besser zu zweit ausführen, daher ist in diesen Fällen Teamarbeit sinnvoll, z.B. Halten beim Löten. Eine größere Ausführung des Flugzeugs lässt sich durch Vergrößern der Zeichnungen per Kopierer herstellen. In diesem Fall sollte man als Material eine Kupferaderleitung mit einem Querschnitt von 2,5 mm<sup>2</sup> und einen 80-W-Lötkolben verwenden. Einige Flugzeuge wurden auch schon aus verzinktem Eisendraht mit einem Durchmesser von 2 mm hergestellt. Für die Lötarbeit ist dann ein zusätzliches Flussmittel erforderlich.

Lehrer sollten vor derArbeit mit ihren Schülern ein Musterstück, auch zur Anschauung, anfertigen, denn manches ist nicht so leicht, wie es zunächst aussieht.

Als Werkzeuge sind Seitenschneider, Kombizange/Flachzange, Rundzange, Pinzette, Lötkolben (50 W), Flachfeile sowie Hammer erforderlich.

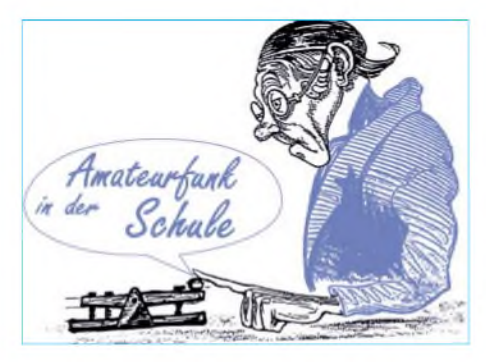

# *Material und Hilfswerkzeuge*

Holzplatte etwa  $10 \times 10$  cm<sup>2</sup>, Nagel (oder Stahlnagel) mit  $d = 1,5$  mm, evtl. Holzleiste mit  $b = 10$  bis 20 mm und  $l = 200$  mm, einige Gummiringe (für die Kombi-/Flachzange zum Spannen), Lötzinn mit  $d = 1,5$  bis 2 mm Kupferaderleitung blank/abisoliert mit einem Querschnitt von  $\overline{1,5}$  mm<sup>2</sup> (Leitungsreste: Manteloder Stegleitung,  $l = 500$  mm).

Der Arbeitsfolgeplan soll mit einigen Werkstatttricks zum Gelingen des Werkes beitragen.

### *Vorbereitung*

Zur weiteren Bearbeitung wird der Mantel der Leitung entfernt und die Leitungsader an beiden Enden abisoliert. Ein Ende wird in einen Schraubstock gespannt, das andere mit der Kombizange gefasst. Die Leitungsader wird mit einem kräftigen Ruck gestreckt (gerade gezogen). Am "Kombizangenende" wird das abisolierte Reststück abgetrennt. Von der noch im Schraubstock eingespannten Leitungsader lässt sich nun die Aderisolierung abziehen.

Für die meisten Biegearbeiten hat sich die Rundzange bewährt, weil die griffigen Backen einer Kombizange die Oberfläche des weichen Materials zerkratzen. In mancher Werkzeugkiste liegt noch eine alte Kombizange mit abgenutzten Backen, die man für einige Arbeiten am Flugzeug sehr gut verwenden kann.

Zum Gelingen einer einwandfreien Lötverbindung, z.B. am Rumpfseitenteil, trägt das Vorverzinnen der Lötstellen bei. Die Lötstelle wird mit einem Werkstattmesser durch zwei kleine Kratzer im Kupferdraht (Abstand = 3 mm) markiert. Sollte bei größeren Lötstellen die Leistung eines Lötkolbens nicht ausreichen, so kann ein zweiter Schüler mit einem Lötkolben Wärme zugeben.

1. Tragflächen biegen, Lötstellen markieren und zur Vereinfachung der Lötarbeit verzinnen. Verbindungsstellen löten.

2. Vorderteil der Rumpfseitenteile biegen, den Rest ohne Werkzeuge formen, Lötstellen markieren und auch vorverzinnen.

3. Untere gelötete Tragfläche deckungsgenau auf die Zeichnung legen und die Enden mit einem festen Gegenstand beschweren. Erstes Seitenteil unter die Tragfläche schieben. Zum

## **Stückliste**

- 2 x Rumpfseitenteil
- 2 x Tragfläche, I = 180 mm
- 5 x Rumpfverbindungsteil, 19 mm
- 2 x Rumpfverbindungsteil, 28 mm
- <sup>1</sup> x Leitwerk, Höhenruder
- <sup>1</sup> x Leitwerk, Seitenruder, Heckrad
- <sup>1</sup> x Fahrwerk
- 2 x Achsträger für Luftschraube

senkrechten Halten des Rumpfseitenteils eignet sich die Kombizange, auf deren Griffe vorher zum Ausüben des Druckes einige Gummiringe geschoben werden. Lötstellen zur Verbindung herstellen und zweites Seitenteil mit der unteren Tragfläche verbinden.

4. Die obere Tragfläche auf die Oberseite der Rumpfseitenteile legen und durch Lötstellen verbinden.

5. Die Rumpfverbindungsteile passend zu den Rumpfseitenteilen anfertigen; zuerst die 28 mm-Teile montieren, dann die übrigen unter leichter Spannung einklemmen und löten. DieserArbeitsgang lässt sich erleichtern, wenn die Schnittstellen der Rumpfverbindungsteile nach demAblängen mit einer Flachfeile eben gefeilt werden.

6. Nachdem nun die Teilfertigung des Rumpfs beendet ist, werden die Rumpfseitenteile wie in der Draufsicht gebogen.

7. Höhenleitwerk und Seitenleitwerk deckungsgleich zur Abbildung in der Zeichnung biegen. Zur Vereinfachung der Montage können die Teile vorher verbunden und anschließend mit den Enden der Rumpfseitenteile verlöten werden.

8. Bei der Herstellung der Luftschraube sollte man die Welle zunächst <sup>1</sup> cm länger bemessen und erst nach dem Anpassen der Luftschraubenhalter in den Rumpf mit einer Materialzugabe (4 mm) für die Lotperle ablängen.

9. Luftschraubenträger anfertigen: Da beim Biegen mit der Rundzange der Innendurchmesser der Lagerteile für die Luftschraubenwelle zu groß wird, ist ein Hilfswerkzeug (Holzplatte mit Nagel) sehr nützlich. In die Mitte der bei den Hilfswerkzeugen aufgeführten Holzplatte wird ein Nagel ( $d = 1.5$  mm) geschlagen, der Kopf entfernt und die Schnittstelle mit der Feile entgratet. Verwendet man einen Stahlnagel, so wird der Kopf abgeschliffen und das Ende des Schaftes abgerundet. Um den Nagelschaft lässt sich eng anliegend die Öse der Luftschraubenträger biegen. Die Montage wird erleichtert, wenn wie bei den Rumpfverbindungsteilen die Schnittstellen mit der Flachfeile eben gefeilt werden, sodass sich diese Teile leicht einklemmen lassen.

10. Auf die Welle werden dann die Luftschraubenträger geschoben und die Lotperle hergestellt. Hierzu wird die Achse senkrecht auf eine geeignete Unterlage (Holzplatte) gestellt und eine ausreichende Lotmenge bis zur Bildung der Lotperle zugeführt.

Danach werden die Luftschraubenträger mit der Luftschraube in den Rumpf eingepasst und gelötet. Falls ein "Flugzeugbauer" versehentlich die Luftschraubenträger zuerst montiert hat, so lässt sich die Lotperle nachträglich anbringen. In diesem Fall schiebt man eine passende Leiste zwischen die Rumpfseitenteile und stellt die Lotperle (möglichst ohne Lötverbindung zum Luftschraubenträger) her.

11. Fahrwerk mit Rund- und Kombizange biegen und mit dem Rumpf verbinden.

12. Deckenaufhängung im Schwerpunkt: Auf Wunsch kann nachträglich eine u-förmige Öse im hinteren Teil der oberen Tragfläche mittig angelötet werden.

Sollte das erste Flugzeug nicht so recht gelingen - nicht verzagen, denn bei folgenden wird eine Steigerung deutlich sichtbar sein.

**Helmut Strüver, DF6OC** *([df6oc@t-online.de](mailto:df6oc@t-online.de))*

# *VLF-/LF-QTC*

**Bearbeiter: Holger Kinzel Bürgerhausstr. 7, 31226 Peine E-Mail: [dk8kw@qru.de](mailto:dk8kw@qru.de) DK8KW@DK0MAV**

# **Mit nur 140 mW über den Atlantik**

Nachdem es DF6NM mit 230 mW EMRP nach Alaska geschafft hat, versuchte es Dick, PA0SE, in der Nacht vom 29. auf den 30.1.2004 mit nur 140 mW EMRP. Ab 2200 UTC sendete er auf 135,922 kHz im so genannten Ost-West-Transatlantikfenster mit ORSS 30. Das Signal seines 300-W-Röhrensenders, von Harry, PA0LQ, aufgebaut, wurde dabei in Europa von NL9222, DJ8WX, G3AQC, M0BMU, EA1PX, EA4BWZ und CT1DRP empfangen.

EA1PX konnte Dicks Signal sogar akustisch aufnehmen. Der Clou aber sollte ein vollständiger "O"-Empfangsbericht von VO1NA aus Neufundland sein. Joe schreibt dazu: "Ich konnte Spuren von PA0SE's Signal ab 2300 UTC sehen, ah 0200 UTC am 30.1. war das Signal gut lesbar."

Zum Beweis fügte VO1NAein Bildschirmfoto an, auf dem eindrucksvoll zu sehen ist, wie das Signal im Laufe der Zeit kontinuierlich an Stärke zunimmt.

days an morning with the

# **Erstes QSO in WOLF auf 185,850 kHz**

Die Betriebsart WOLF (Weak-signal Operation on Low Frequency) wurde von Stewart, KK7KA, entwickelt, um den automatischen Empfang von Langwellen-Baken bei Langzeitbeobachtungen zu ermöglichen. Anders als herkömmliche Betriebsarten, die für ein bestimmtes Signal/Rauschverhältnis ausgelegt sind, ist WOLF wesentlich flexibler. Die Idee hierbei ist, dass ein und dieselbe Nachricht immer und immer wieder ausgesendet wird, und sich der Empfänger langsam auf diese Nachricht synchronisiert.

In den USA ist der Langwellenbereich von 160 bis 190 kHz für Experimente freigegeben worden, wobei es nach wie vor Leistungs- und Antennenbeschränkungen gibt. Die Ausgangsleistung des Senders darf <sup>1</sup> W nicht übersteigen, und bei den gegebenen Antennengrößen sind die erreichbaren effektiven Strahlungsleistungen teilweise im Micowatt-Bereich angesiedelt.

Umso bemerkenswerter ist die Zweiwegverbindung, die am 11.1.2004 zwischen den beiden Bakenstationen NC (betrieben durch Dex, W4DEX) und TAG (betrieben durch John, W1TAG) über eine Entfernung von 671 Meilen (1080 km) auf 185,850 kHz abgewickelt wurde.

Der Bildschirmausschnitt (siehe unten) veranschaulicht deutlich, wie nach einer gewissen Zeit innerhalb des 30-min-Segmentes der immer wieder gesendete Text "NC TAG O" ab derZeile 768 deutlich zu lesen ist. Ähnlich wie QRSS ist auch WOLF nur etwas für geduldige Charaktere.

# **WD2XDW ist QRT**

Laurence, KL1X, der bisher in Alaska die einzige Langwellen-Experimentalstation mit dem Rufzeichen WD2XDW betrieben hat, geht nun beruflich nach Oklahoma.

Er hofft, an seinem neuen Standort ebenfalls eine Part-5 Lizenz zu bekommen. Der automatische Empfänger und die zugehörige Webseite *<http://www.KL1X.com>* bleiben noch so lange in Betrieb, bis die Masten abgebaut werden müssen. **Info: G3YXM**

### **Transatlantik-QSO**

Peter, G3LDO, und Joe, VO1NA, fuhren am 27.1.2004 ein vollständiges Transatlantik-QSO in QRSS.

Während der einseitige Bakenempfang über den "Großen Teich" hinweg mittlerweile fast schon zur Routine geworden ist, ist eine Verbindung aufgrund der benötigten langen Durchgänge bei extrem langsamen Geschwindigkeiten sowie den ständig wechselnden Bedingungen immer noch etwas Besonderes.

**Info: G3YXM**

```
C:\WOLF>wolf -q tagl600.wav -f 2000 -r 8000.48
WOLF version 0.61
t: 24 f:-0.583 a:-1.5 dp:117.6 ci: 6 cj:314 YOC9QWFHYXK.P1L ?
t: 48 f:-0.581 a:-1.5 dp:113.5ci;14 cj:102 29 9RZCZAS15R5I ?
t: 96 f:-0.165 a:-0.3 dp:110.3 ci: 8 cj:318 BZNLY3G8PRSR4/. ?
t: 192 f:-0.898 pm: 516 jm: 99 q:-13.7 -8.5 5FS1*C PY3KMI6Y ?
t: 288 f:-0.625 pm: 679 jm:168 q:-12.8 -8.6 V4EKRL.IFD6FH30 ?
t: 384 f: 0.166 pm: 746 jm:584 q:-10.7 -7.5 6DMCK9T8BCSLLNB ?
t: 480 f: 0.010 pm: 898 jm:585 q: -6.4 -7.6 ZV34 ZRFC 0.KD1 ?
t: 576 f: 0.010 pm: 1324 jm:585 q: -4.6 -9.0 UV7RF576K8IX8U2 ?
t: 672 f: 0.010 pm: 1660 jm:585 q: -3.6 -9.4 DMFIFJH8*S4JM9. ?
t: 768 f: 0.010 pm: 1699 jm:585 q: -3.6 -5.5 NC TAG 0 768 ?
t: 864 f: 0.010 pm: 1841 jm: 585 q: -3.7 -4.9 NC TAG 0 768 -
t: 960 f: 0.010 pm: 2027 \overline{1}m:585 q: -3.2 -4.2 NC TAG 0 768 -
t:1056 f: 0.010 pm: 2081 jm:585 q: -3.2 -3.9 NC TAG 0 768 -
t:1152 f: 0.010 pm: 2226 jm:585 q: -2.7 -3.7 NC TAG 0 768 -
t:1248 f: 0.010 pm: 2495 jm:585 q: -2.1 -3.2 NC TAG 0 768 -
t:1344 f: 0.010 pm: 2621 jm:585 q: -2.1 -2.7 NC TAG 0 768 -
t:1440 f: 0.010 pm: 2652 jm:585 q: -1.8 -2.3 NC TAG 0 768 -
t:1536 f: 0.010 pm: 2755 \frac{1}{1}m:585 q: -1.7 -2.3 NC TAG 0 768 -
```
**Bildschirm des WOLF-QSOs zwischen NC und TAG**

# *SWL-QTC*

**Bearbeiter: Andreas Wellmann DL7UAW@DB0GR E-Mail: [Andreas.Wellmann@t-online.de](mailto:Andreas.Wellmann@t-online.de) Angerburger Allee 55, 14055 Berlin**

### **SAMS: Amateurfunk-Funkrufsystem**

Die Anfang der 90er Jahre mit Funkrufsystemen mobile Erreichbarkeit wurde aufgrund des steigenden Verbreitungsgrades von Mobilfunkgeräten zu Gunsten der Handys entschieden. Viele Funkrufanbieter haben ihren Dienst mangels Kunden eingestellt. Das bedeutet, dass etliche Funkrufempfänger für ihre Besitzer nur noch Elektronikschrott darstellen. Diese Geräte (Quix, Scall, Scyper,TelMe usw.) lassen sich nach einem Umbau undAbgleich auf439,9875 MHz hervorragend für den sich im Amateurfunkdienst langsam etablierenden Funkrufdienst SAMS verwenden.

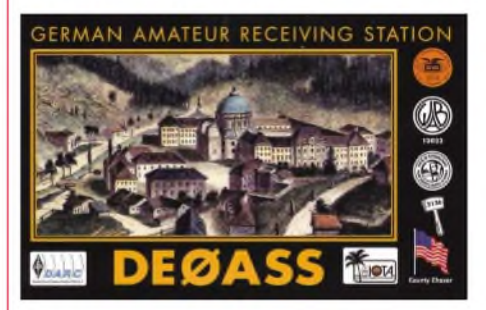

SAMS steht für Short Amateur Message System. In Deutschland existieren bereits einige Funkrufsender. Ob in ihrer Nähe eine SAMS-Station aktiv ist, lässt sich einfach überprüfen. Die vom Funkrufsender übertragenen Datenpakete (1200 Baud) können zumindest akustisch mit einem FM-Handy erkannt werden. Unter *<http://www.cqdl.de/downloaa/>* ist ein Hörbeispiel als wav-Datei zu finden. Die Dekodierung der Signale per Computer erfordert einen etwas größerenAufwand. Hinweise dazu gibt es auf *<http://www.poc32.de/>.*

Welche Informationsinhalte kann SAMS transportieren? Neben dem "Anruf" eines konkreten Funkrufempfängers oder der Mitteilung, dass eine Nachricht in der Mailbox vorliegt, sind es vor allem die allgemein interessierenden Informationen, die via Funkruf drahtlos bezogen werden können.

Beispielhaft wären hier die DX-Clustermeldungen zu nennen. Wenn der lokale Funkrufserver die DX-Clustermeldungen überträgt, können alle im Einzugsbereich des SAMS-Senders befindlichen Empfänger diese Daten mitlesen. Vorteil dieser Lösung ist u.a., das zum Empfang der Clustermeldungen kein aktiver Zugang zum Packet-Radio-Netz benötigt wird.

Wer sich intensiver mit den Möglichkeiten von SAMS beschäftigen möchte, sollte sich unter *<http://www.funkrufportal.de>* umsehen. Dort findet man eine Menge Informationen und weiterführende Links zur Thematik Funkruf.

Wie alle Internetseiten, so lebt auch das "Funkrufportal" von der aktiven Mitgestaltung durch seine Leser. Hinweise und Tipps können für einen großen Leserkreis eine wertvolle Hilfe sein, sich in das Thema einzuarbeiten.

# *Amateurfunkpraxis*

# *UKW-QTC*

**Magic Band, Topliste, Conteste: Dipl.-Ing. Peter John, DL7YS Am Fort 6, 13591 Berlin DL7YS@DB0BLO**

**Aktuelles, Aurora, MS, EME: Wolfgang Bedrich, DL1UU Redaktion FUNKAMATEUR, Berliner Straße 69, 13189 Berlin E-Mail: [dl1uu@funkamateur.de](mailto:dl1uu@funkamateur.de) DL1UU@DB0BLO**

# **Aktivierung in SV**

Joachim, DL9MS, und Hermann, DL2NUD, machen im Juni in einigen raren Feldern Griechenlands Station: Ab 28.5. geht es über Italiens Ostküste gen Süden (vielleicht auch dort schon in WSJT und HSCW aktiv). Für Sporadic-E läuft ein Transceiver mit... Das Ganze geht bis 18.6., aus welchen Feldern gefunkt wird, ergibt sich vor Ort - jedoch wird  $KN20$ unbedingt angestrebt. Neben erhofften E**s**-Öffnungen sowie Meteorscatter auf 2 m ist auch Funkbetrieb auf 23 cm via EME (JT44/65) vorgesehen. Weiter Informationen folgen.

# **UKW-Tagung**

Die 49. UKW-Tagung Weinheim findet vom 11. bis 12.9.2004 in der Dietrich-Bonhoeffer-Schule, Weinheim, statt.

Mit der Durchführung hat der DARC-Ortsverband Weinheim (A 20) den FACW e.V. beauftragt. Damit übernehmen die seit Jahren bewährten YLs und OMs wieder die Organisation. **Wolfgang Mahlke, DF1GW**

# **CQ-Contest de DL3YEE**

Seit längerer Zeit auf den vorderen Plätzen in den VHF/UHF/SHF-Contesten zu finden ist Klaus, DL3YEE, aus Bünde, JO42GE. Erst als DG1YEC, dann als DH3YAB und seit 1988 als DL3YEE. QRV von 50 MHz bis 24 GHz, liegt sein Hauptaugenmerk auf den Gigahertz-Bändem. Im Contestpokal, im Zweijahresrhythmus, ist er besonders aktiv. Anfang der 90er Jahre startete Klaus auch EME-Versuche auf 2 m,

70 und 23 cm. Momentan besteht die Ausrüstung auf/aus:

<sup>50</sup> MHz - IC-706MKII, 5-Ele.-DJ9BV; <sup>144</sup>

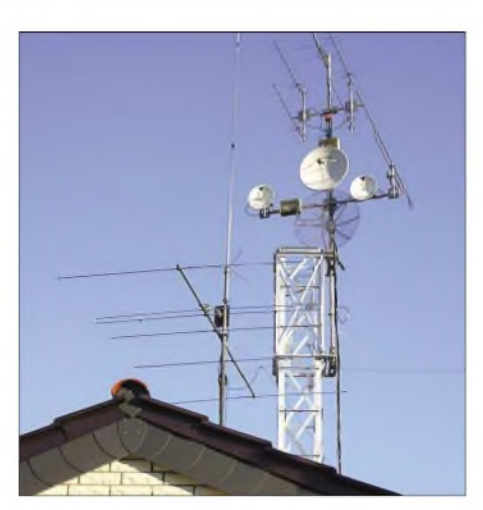

**Die komplette Antennenanlage von 6 m bis 24 GHz**

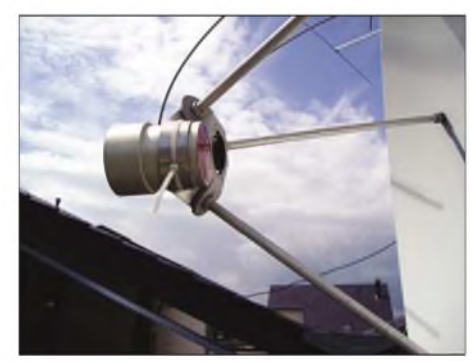

**Feed für den 6- und 9-cm-Spiegel**

MHz - TS-790e, <sup>150</sup> W, 5-Ele.-Yagi DL6WU-Vormast-Yagi; <sup>432</sup> MHz - TS-790e, <sup>100</sup> W, 4 x 10-Ele.-DJ9BV-Vormast-Yagi; 1296 MHz - TS-790e, <sup>150</sup> W, 48-Ele.-DL6WU; <sup>2320</sup> MHz -TS-700s, <sup>10</sup> W, 1,2-m-Dish; <sup>3400</sup> MHz  $-$  TS-700s, 4 W, 0,90-m-Dish; 5760 MHz  $-$ TS-700s, 4 W, 0,90-m-Dish; 10368 MHz -TS-700s, 2,5 W, 0,50-m-Dish; <sup>24192</sup> MHz - TS-700s, 100 mW, 0,50-m-Dish. Portabel ist Klaus auch auf 47 GHz mit 100  $\mu$ W an einem 25-cm-Spiegel QRV. Er schreibt: "Die GHz-Bänder bearbeite ich mit Transvertern nach DB6NT, wobei ich ausdrücklich erwähnen sollte, dass diese von Matthias, DF9QX, aufgebaut worden sind. Im Bauen bin ich nicht so gut, dafür versuche ich aktiv zu sein!"

Klaus' QTH liegt 96 m ü.NN, die Antennen sind zwischen  $12$  und  $16$  m hoch. Seine "Schokoladenrichtung" ist von 160 bis 280°, am

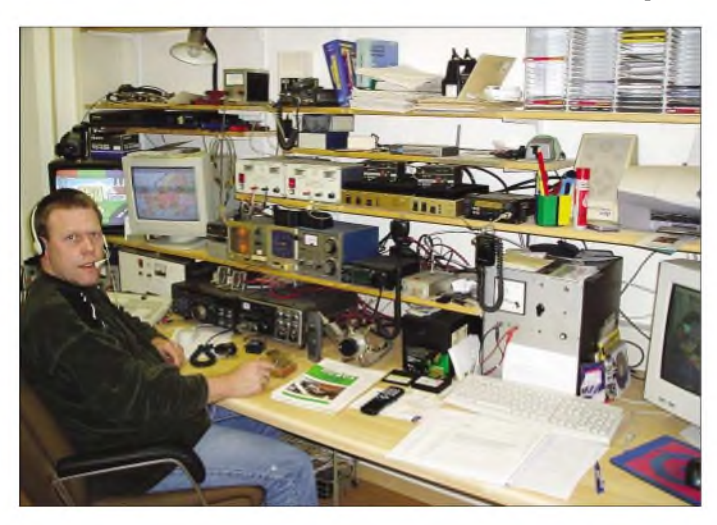

**Klaus, DL3YEE (JO42GE), in seinem Shack. Er fühlt sich von 6 m bis 47 GHz zu Hause!**

schlechtesten geht es in Richtung OK/OM (110 bis 160°). Und was bringt die Zukunft? Die nächsten Projekte sind 120 W auf 13 cm, 40 W auf 9 cm und 10 W auf 3 cm sowie <sup>1</sup> bis 2 W auf 24 GHz. Matthias, DF9QX, schwingt schon eifrig den Lötkolben. Wer mehr über die kräftigen UKW-Signale aus Bünde erfahren möchte, der erfährt auf *<http://www.dl3yee.de>* weitere Details.

### **VHF-Datenbank der VHF-DX-Gruppe DL-West, Vers. 2.00 10/2003**

Erneut ist ein Jahr vorüber und so gibt es auch eine neue Ausgabe der VHF-Datenbank (2.00 10/2003). Sie wird wieder allen anfragenden Privatusern, aber auch interessierten DX-Cluster-Sysops (DXC-Typ: AK1A, DXNet, SPI-DER und/oder CLX) angeboten.

Die VHF-Datenbank liegt im Original bei DL8EBW als Access-Version vor und ist zur Weitergabe als db-file mit WinZip gepackt.

Die Daten stammen sowohl aus jahrelangen eigenen Aktivitäten als auch aus DX-Clustern und anderen VHF-Medien. Zudem stehen wir imAustausch mit der DK3XT-Datenbank (Make More Miles on VHF) als auch mit der E**s**-QSO- Aufzählung von DK5YA!

Hinweise: Die Datenbank erhebt keinen Anspruch auf Vollständigkeit. Sie darf nur zur eigenen Nutzung verwendet werden. Ich würde mich über jedes Update der Daten freuen und mich bemühen, regelmäßig weitere Update-Files erscheinen zu lassen. Privatuser erhalten nach Einsendung von 5 EUR (in kleinen Briefmarkenwerten oder als Banknote) bzw. US-\$ 5 sowie Angabe einer E-Mail-Adresse, die neue VHF-Datenbank V 2.00 via E-Mail zugestellt. Schutzgebühr bitte schicken an: VHF-DX-Group DL-West, c/o DL8EBW, G. Juenkersfeld, Gustav-Freytag-Str. 1, 42327 Wuppertal. Die von Ihnen angegebene E-Mail muss mindestens für 2 MB Datentransfer zugänglich sein! Die User-Datenbank kann mit gängigen Datenbank-Programmen betrieben werden, oder aber auch in das EA6VQ-Logbuch (VQLog -inzwischen mit deutschen Texten erhältlich!) sowie das OH6HFX-Contestprogramm (OHTest) eingebunden werden!

Zudem hat Klaus, DG0KW, inzwischen Freeware geschrieben, die einen VIEWER für die VHF- als auch MS-Datenbank darstellen. Diese sind frei erhältich unter h*[ttp://www.user](http://www.user). fh-stralsund.de/~dl0hst/software.htm.*

DX-Cluster-Sysops geben bitte Rufzeichen und Typ (CLX, SPIDER, AK1A oder DXNet) des Clusters sowie Rufzeichen und E-Mail des Sysops, per E-Mail an und bekommen das entsprechende DX-Clusterfile kostenlos zugestellt! Die DXC-Datenbank-Files können nur in der DX-Cluster-Umgebung genutzt werden und lassen sich nicht für VQLog oder OHTest verwenden! Wir hoffen, mit dieser Datenbank ein wenig Hilfe zu geben (immerhin waren es mindestens 3000 Änderungen sowie etwa 1000 Neueinträge im vergangenen Jahr)!

#### **Guido Jünkersfeld, DL8EBW**

## **G0KZG/mm erneut unterwegs**

Andy, G0KZG/mm, arbeitet nun an Bord der "Cefas Endeavour", die vorwiegend in europäischen Gewässern operiert. Er hofft, wie in den vergangenen Jahren gewohnt, ab Frühjahr

# **FA-Topliste 1/2004**

Eines vorweg: Wir werden zukünftig keine separaten Listen für Digimodes, Fonie, CW usw. eingeführen. Momentan bin ich entschlossen, schlicht und edel die Stationen, die Digimodes benutzt haben, demnächst in der Liste fett zu drucken. So wird den Interessen der analogen Puristen (ohne Digimodes) gleichwohl Rechnung getragen, die sich nicht mit den Soundkarten-Funkern messen wollen, als auch denjenigen, denen es nur auf die maximal zu erreichenden Felder ankommt.

Begrüßen möchten wir die Neueinsteiger. Gerade auf 6 m scheint die Zahl der Mittelfeld-Jäger stetig zu steigen. Auf den Gigahertz-Bändem zeigt sich Bewegung. Außerhalb der Conteste sind die Aktivitäten gerade auf 70 und 23 cm merklich zurückgegangen. Ein Übriges trug wohl das Ausbleiben des sogenannten "Goldenen Oktober" bei, der stets gute Tropo-Bedingungen unter den herbstlichen Hochdruckblasen über Wochen hinweg garantierte. **10 und 24 GHz:** Uwe, DL1SUZ, schafft die Nummer 30. - <sup>6</sup> neue Felder bringen DG0RG weiter nach vom, das ODX ist jetzt fast 900 km. - Cecilie, DK8ZP, und Helmut, DJ1KP, aus Wölfersheim mischen die 10-GHz-Liste mächtig auf. Gleiches gilt für 24 GHZ. Herzlich willkommen ihr beiden.

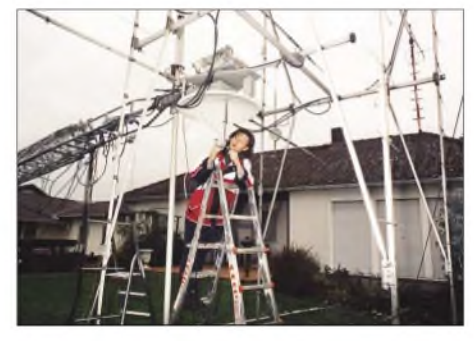

**Cecilie, DK8ZP, bei der Montage der 10- und 24- GHz-Antennenanlage. Foto: DJ1KP**

**144 MHz:** Dank E<sup>s</sup> und Aurora legte Andreas, DL7ANR, auch ohne Digimodes fast 25 Felder zu. - <sup>7</sup> neue DXCCs bringt Chris, DK2YCT, ein. - Mächtig nach vorn marschiert Helmut, DG9YIH. - Klaus, DG0KW, zur Topliste: So belassen wie sie ist. Ohne EME (als Unterschied zu anderen Toplisten). - Bei Erich, DG0DRF, sind es ausschließlich SSB-QSOs, die ihm insgesamt <sup>121</sup> Locatoren bescheren. - Peter, DC7TS, aus Berlin, schaffte via E, nicht nur neue Felder, sondern auch ein neues ODX. DL1RNW meldet nach langer Pause fast 350 Mittelfelder!

**6 m:** Ben, DL7UCW, meldete bereits zum vergangenen Sommer fast <sup>400</sup> Mittelfelder. - DL8GAP, Peter aus dem tiefsten Schwarzwaldtal, legte mehr als 150 (!) Mittelfelder drauf. - Die Aurora vom 20.11.2003 brachte Chris, DL1BRD, interessante Stationen ins Log. LX1NQ, HB9RME, SP7CYG u.a. schließen einige Lücken. - Peter, DL4WK, hatte längere Zeit nicht gemeldet. Jetzt ist er mit fast 600 Feldern weit im vorderen Drittel der 6-m-Liste.

**432 MHz:** FA-Autor Wolfgang, DJ8ES, überspringt die magische Grenze von 100 Feldern. **23/13 cm:** DJ1KP (JO40) steigt erstmals ein und erobert gleich vordere Plätze.

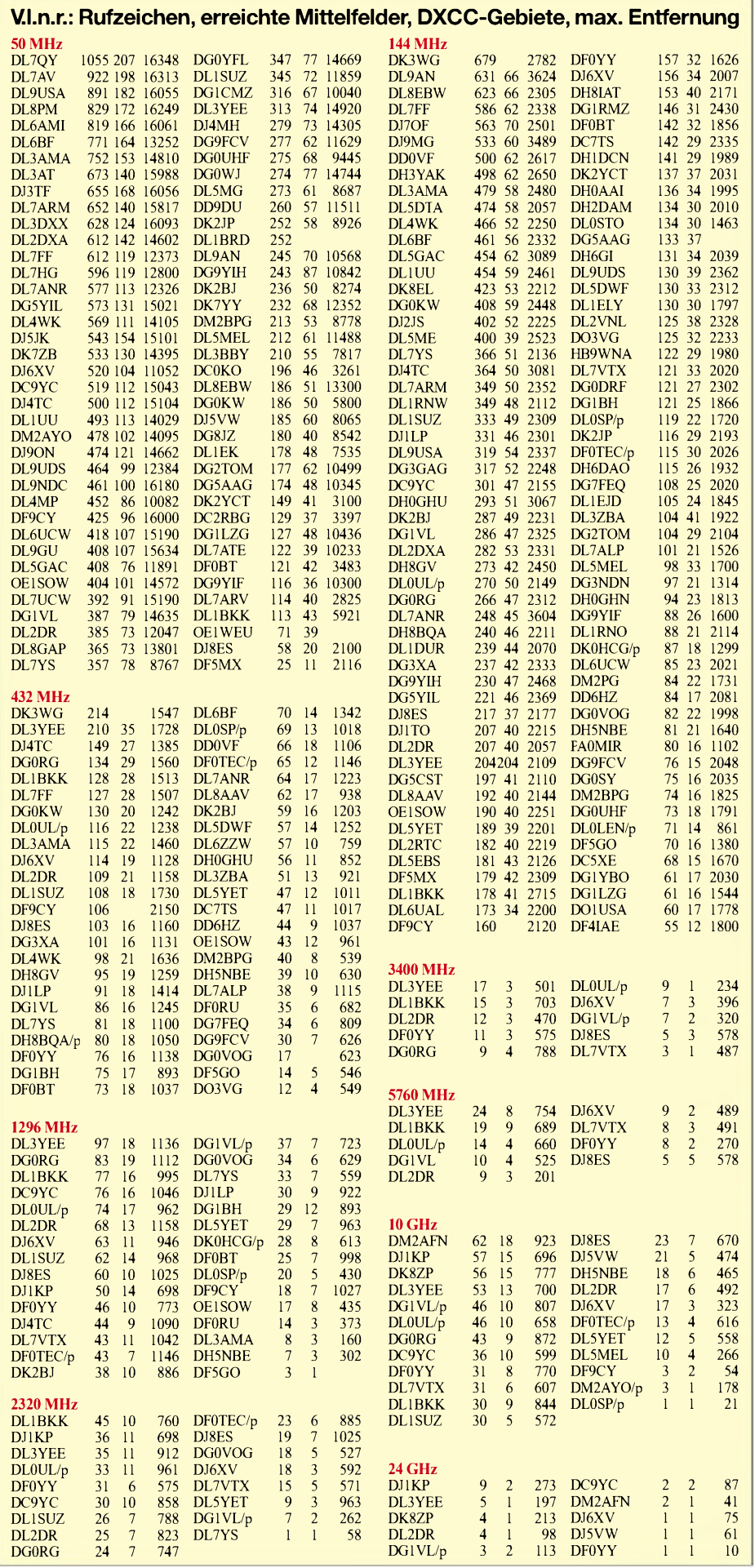

# *Sat-QTC*

**Bearbeiter: Thomas Frey [HB9SKA@HB9PD.CHE.EU](mailto:HB9SKA@HB9PD.CHE.EU) E-Mail: [hb9ska@amsat.org](mailto:hb9ska@amsat.org) Holzgasse 2, CH-5242 Birr**

# **OSCAR-40 macht Probleme**

AO-40 ist aufgrund eines Batterieproblems ausgefallen! Einen ausführlichen Bericht dazu lesen Sie in der nächstenAusgabe.

# **AO-27 wieder aktiviert**

Das AO-27 Kommando-Team berichtete, dass am 29.12.2003 ein neuer Fahrplan hochgeladen wurde, nachdem man verschiedene Bugs in der "on-board schedule state machine" entfernen konnte.

Wann und wie AO-27 eingeschaltet wird, ist nur im Internet unter *http://www.<ao27.org/> AO27/listing.shtml* zu erfahren. Erst wird für acht MinutenAnalog-Repeater-Betrieb und danach für eine Minute 1200-bps-Packet-Radio mit Telemetrie eingeschaltet.

Wenn der Zustand der Batterien besser erforscht ist, lässt sich die Betriebszeit des Repeaterbetriebs ausweiten. Es wird Hilfe im Empfangen von Telemetrie benötigt. Besuchen Sie dazu die Intemetseite *<http://www.umbrasi>. COm/AO27/tlm.shtml* für eine Anleitung und die entsprechende Software. **([www.ao27.org](http://www.ao27.org))**

### **SAXCESS unterstützt Dresdner Funkamateure**

Am 5.12.2003 kam es beim ISS-Kontakt von DL0IKT zu einer unverhofften Zusammenarbeit zwischen dem Leipziger Verband "SAX-CESS" *([www.saxcess.de](http://www.saxcess.de))* und Dresdner Funk-

offensichtlich immer noch Probleme mit der Software bei GO-32. Nachdem die Software etwa drei Wochen problemlos lief und Up-/ Downloads anstandslos möglich waren, sind seit dem 12.1.04 keine auswertbaren Daten mehr aufzunehmen. **(DD1VB)**

### **NO-44 in Eklipsen**

PCsat befand sich von Mitte Dezember 2003 bis zum Neujahr im Sonnenlicht und funktionierte daher gut. Dann tauchte NO-44 wieder in den Erdschatten ein, befand sich jedoch weiterhin in einem guten Zustand.

PCSat darf während der Erdschattenzyklen nur tagsüber benutzt werden, ansonsten könnte er bis Mai 2004 endgültig verloren gehen.

**(WB4APR)**

# **Phase-2 Hardware auf ISS aktiv**

Am 22.12.2003 wurde in der Raumstation das neue Packet-System des Kenwood-D700 aktiviert. Im unprotokollierten Modus kam das Rufzeichen RS0ISS-4 zum Einsatz und für die PBBS RS0ISS-11.

FürAPRS-Betrieb können folgende Alias-Rufzeichen zurAnwendung kommen: UNPROTO CQ VIA ARISS, UNPROTO APRS VIA RE-LAY, UNPROTO APRS VIAWIDE.

Einen Tag zuvor führte Astronaut Mike Foale, KB5UAC, von 1100 bis etwa 1700 UTC einige QSOs auf 144 MHz als NA1SS mit Funkamateuren in Australien, Europa und Nordamerika. Dies war Teil des "Special event to honor SAREX/ARISS Working Group Chairman Roy Neal, K6DUE", der im vergangenen Jahr imAugust verstarb.

Weitere Informationen auf der ARISS-Homepage *<http://www.rac.ca/ariss/>.*

**([www.marexmg.org](http://www.marexmg.org))**

**Bei DL0IKT (v.l.n.r.): Harald, DG3UH (S 07), Yvonne Bläse (SAXCESS),**

**und Tom, DL5ARI (S 01) Foto: SAXCESS**

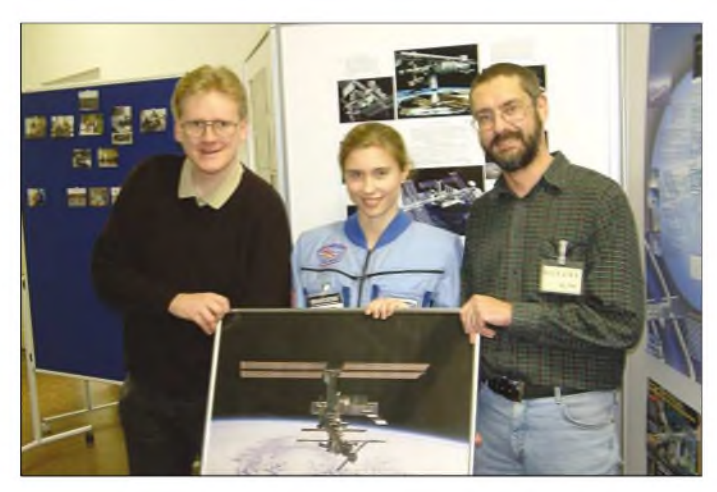

amateuren. Der Verband, der sich seit mehreren Jahren erfolgreich für Weltraumwerbung einsetzt, zeigte sich überrascht, welche Möglichkeiten der Amateurfunk für Schüler bietet. Verbandspräsident Ralf Heckel strebt auch weitere gemeinsame Projekte mit Funkamateuren und Amateurfunkschulstationen an. Erste Ideen dazu wurden noch am selben Abend geboren. **Thomas Hetland, DL8DXW**

### **Weiterhin Probleme bei GO-32**

GO-32 bekam neue Software spendiert. Nach dem 27.11.2003 wurden von 4X6EM mehrere Upload-Tests durchgeführt. Es gibt allerdings

### **DARC/AMSAT-DL**

Von der im Deutschland-Rundspruch 1/2004, 2. KW, des DARC verlautbarten Aussage, die AMSAT-DL denke über eine Verlegung des 13 cm-Downlink-Segmentes in einen anderen Bereich nach, distanziert sich der Vorstand der AMSAT-DL, namentlich Ralph Lampenscherf, DG1EFR. Dies stehe entgegen dem Frequenzbereichszuweisungsplan, gegen den man nicht verstoßen will.

Bei dem Gespräch ging es lediglich um die Erörterung möglicher Alternativen zur Verringerung von Störungen, verursacht durch WLAN-Geräte. Im AMSAT-DL-Journal soll noch näher darauf eingegangen werden. Laut Deutschland-Rundspruch diskutierten Frank Sperber, DL6DBN, und Ralph Lampenscherf, DG1EFR, als Gäste beim DARC-Vorstand auch über eine Unterstützung des Satellitenprojekts Phase-3-Express, P3E.

Geplant ist ein Spendenaufruf, mit dem gezielt Teile von P3E finanziert werden sollen. Weiterhin wurde vereinbart, die Berichterstattung über die Projekte der AMSAT-DL zu intensivieren. **(HB9SKA)**

# **Nutzerstatistik**

**zu AMSAT-OSCAR 40 veröffentlicht**

In der von Rolf Niefind, DK2ZF, veröffentlichten Nutzerstatistik zu AO-40, liegen die USA mit etwa 240 Stationen auf dem ersten Platz. Auf Platz zwei finden sich die deutschen Funkamateure wieder, die mit 220 Stationen vertreten sind. Ungefähr 80 steuern Japan und Großbritannien bei, Neuseeland knapp 20.

**(AMSAT-DL)**

#### **Nasa-Sonde Voyager <sup>1</sup> stößt an Grenze des Sonnensystems**

Nach 26 Jahren ist die Nasa-Sonde Voyager <sup>1</sup> zur Grenze unseres Sonnensystems unterwegs. Ihre Entfernung zur Erde beträgt derzeit rund 13 Mrd. km. Mit 62000 km/h entflieht sie der Heliopause in die Tiefen des Weltalls. Sollte die Sonde diese Schwelle überqueren, würde sie in etwa 40 000 Jahren den nächsten Fixstern erreichen. Die Nasa hofft, den Funkkontakt noch bis 2020 aufrecht erhalten zu können.

### **AMSAT-OSCAR 7 bereits 30 Jahre im Orbit**

Der älteste funktionstüchtige, SatellitAO-7, ist nun bereits seit 30 Jahren im Orbit. Zu diesem Jubiläum vergibt die AMSAT-NA eine besondere QSL-Karte. Gestartet am 15.11.1974, arbeitete der Satellit bis 1981, ehe seine Signale aufgrund eines Batteriefehlers zwischenzeitlich verstummten.

Überraschend meldete er sich Mitte 2002 zurück, die Batterien waren hochohmig geworden, und die Solarzellen liefern im Sonnenlicht genügend Energie. Seine Baken liegen auf 29,502 MHz, 145,972 MHz, 435,100 MHz und 2304,100 MHz. Im Mode Aist der Uplink von 145,850 bis 145,950 MHz, der Downlink geht von 29,400 bis 29,500 MHz.

**(ARRL-Letter Nr. 3)**

#### **AMSAT-NA erwartet zwei Satellitenstarts in 2004**

Zwei Satellitenstarts erwartetet die AMSAT-NA im Jahr 2004. Dazu gehört der Echo-Satellit mit Sendern für 10 m, 2 m, 70 cm sowie  $23$  cm. Er soll zahlreiche Betriebsarten - u.a. PSK31 - ermöglichen. Momentan fehlen allerdings noch etliche finanzielle Mittel, sodass der vorgesehene Termin Ende März nicht sicher ist.

Als weiteres Projekt wartet VU-SAT auf seine Verwirklichung. Zwischenzeitlich aufgetretene technische Probleme hat man behoben, der Starttermin ist für den Spätsommer geplant. VU-SAT soll ebenfalls im UKW-Bereich arbeiten und in CW, USB und FM nutzbar sein. **(ARRL-Letter Nr. 3)**

# *Packet-QTC*

# **Bearbeiter: Jürgen Engelhardt Azaleenstr. 31, 06122 Halle DL9HQH@DB0ZWI E-Mail: [DL9HQH@AOL.COM](mailto:DL9HQH@AOL.COM)**

# **Digipeater**

## *DB0ABL (Altenburg)*

Nach nunmehr mehr als vier Wochen Pause ist der Digipeater DB0ABL wieder in Betrieb. Es standen einige Änderungen in Sachen Hardund Software an, die leider nicht von heute auf morgen zu erledigen waren. Die Sysops bitten daher noch einmal um Nachsicht für die lange Sendepause.

Die wichtigsten Änderungen im Überblick:

- Umstellung von RMNC3 auf (X) NET TNC4e.
- Der Einstieg und der Link laufen jetzt auf XNET/TNC4e.
- Der Funkrufsender wird über HSKISS -> RMNC3 angesteuert.
- Der Server ist jetzt via 10Mbit-Ethernet angeschlossen.
- Der Einstiegstransceiver ist noch der alte, es dürften also keine Probleme auftreten.
- Der Linktransceiver macht leider noch Probleme, die in nächster Zeit in den Griff zu bekommen sein sollten.
- Komplette Überarbeitung des Serverrechners, darin werkelt nun eine PIII-800- MHz-CPU, als Betriebssystem läuft jetzt eine Debian-GNU/Linux 3.0r2 mit Kernel 2.4.23.
- TCP/IP und die darin eingeschlossenen Dienste sind natürlich wieder voll verfügbar inklusive HTTP-Proxy, Zeitserver und DNS.

### *DB0NOS (Oerlinghausen)*

Während eines Einsatzes am 4.1. wurde am Digipeater ein neuer Mailboxrechner installiert. Die Mailbox sollte nun wieder wie gewohnt laufen. In Ordnung gebracht wurde auch der 9k6-Zugang. Hier hat man ein Adapter und ein HF-Kabel ersetzt. Die Werte der Feldstärke sollten sich nun ebenfalls normalisiert haben.

## *DB0OVN (Neuss)*

Nach der Reparatur des Userzugangs ist der Digipeater DB0OVN erneut direkt zu errei-

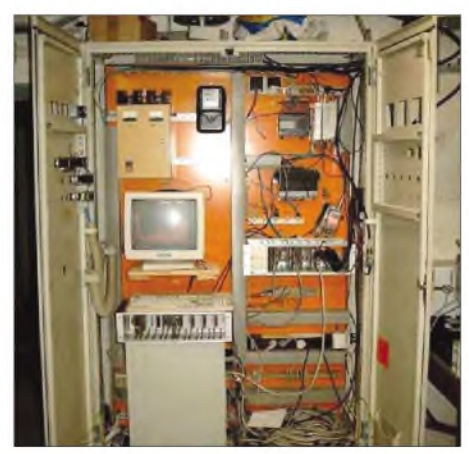

**Der aufgeräumte Digipeaterschrank von DB0PDF Foto: DB0PDF**

chen. DerAusfall lag an einem Wackelkontakt in der Endstufe, der nur bei bestimmten Temperaturen auftrat. Aufgrund der schwierigen Fehlersuche dauerte die Reparatur leider etwas länger als geplant.

## *DB0SIP (Konstanz)*

Außer Betrieb genommen hat man den 1k2-Zugang auf70 cm. Wer bei DB0SIP noch mit 1k2 einsteigen möchte, muss den 2-m-Zugang auf 144,9375 MHz nutzen.

## *DB0TGM (Tangermünde)*

Nach einer Generalüberholung (Modifikationen/Abgleich) des T7F ist der Duplex-9k6-Einstieg auf RU788 (TX 439,850, RX 430,450 MHz) wieder voll funktionsfähig.

# *DB0XPO (Hannover)*

Der Mailboxrechner ist defekt und soll durch einen neuen, im verbesserten 19"- Gehäuse, ausgetauscht werden. Das Eprom mit den Startparametern in RMNC wurde aktualisiert. Die umgefallene Einstiegsantenne ist neu ausgerichtet.

### **Linkstrecken**

### *DB0SWR (Wertheim)*

Wegen diverser Reparaturarbeiten am Digipeater DB0KUN (Künzelsau) ist der Link zu DB0KUN bis aufweiteres außer Betrieb.

## *DB0SZB (Schwarzenberg)*

Der seit einigen Monaten schlecht funktionierende Link zu DB0ZWI (Zwickau) läuft nun wieder zufriedenstellend. Die Ursache war eine schadhafte PTC-Heizscheibe im Linktransceiver von DB0ZWI.

### *DB0WAL (Waltrop)*

Eine defekte Linkantenne zu DB0RDX (Recklinghausen) ließ diese Verbindungsstrecke ausfallen. Nachdem zu Testzwecken eine 44-Ele.- Yagi zum Einsatz kam, konnte dieser Link wieder in Betrieb genommen werden. Bei günstigem Wetter soll jedoch eine gekapselte 6er-Gruppe zum Einsatz kommen.

### **WX-Stationen**

## *DB0ABL (Altenburg)*

Nach kurzer Vorbereitungszeit wurde am 20.1. die Wetterstation DB0ABL-12 in Betrieb genommen. Am Vortag installierten Günter, DM1AN, und Jörg, DM4JD, bei Schneetreiben und klirrender Kälte die Hardware der Wetterstation am Digipeater. Die Software hatte ich vorher schon im Zuge der Umstellung des Rechners installiert und eingerichtet.

Leider musste ich den Server am 19.1 noch einmal mit nach Hause nehmen, da der SQL-Server für das DX-Cluster Probleme machte.

Weiterhin gibt es noch Probleme, die Wetterdaten aus der Station auszulesen und in lesbarer Form darzustellen. Deshalb kann es im Laufe der nächsten Tage (Wochen?) immer wieder zu Abschaltungen der Wetterstation und/oder des Servers kommen.

*Meinungen und Beiträge für das nächste PR-QTC bitte wie immer an [dl9hqh@aol.com](mailto:dl9hqh@aol.com) bzw. an dl9hqh@db0zwi.*

# *CW-QTC*

# ■ DTC-"Deutschland-Contest"

Der Deutsche Telegrafie Club e.V. veranstaltet diesen Wettbewerb zur Förderung des Telegrafie-Betriebs und zur Festigung und Steigerung des Interesses an den DLD-Diplomen in CW. **Termin:** 12.4.04 von 0600 bis 0900 UTC. **Frequenzen:** 3520 bis 3560 und 7010 bis 7035 kHz. **Anruf:** CQ DC oder CQ TEST. **Teilnehmer:** alle Funkamateure und SWLs.

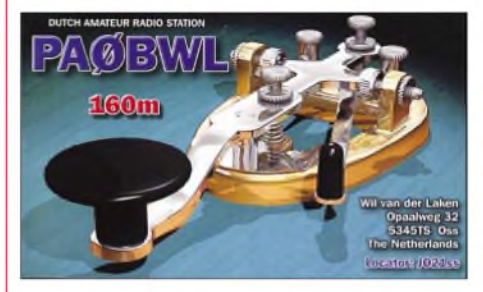

Klassen: Klasse 1 - mehr als 25 W Output; Klasse  $2 - 5$  bis 25 W Output; Klasse  $3 - max$ . <sup>5</sup> <sup>W</sup> Output (QRP); Klasse <sup>4</sup> - SWLs. **Rapport:** RST + lfd. QSO-Nr./eigener DOK. Bei Nichtmitgliedern des DARC entfällt der DOK. Beispiel: 559003/A06

**Wertung:** je QSO 2 Punkte, je DOK <sup>1</sup> Multiplikatorpunkt, je DXCC <sup>1</sup> Multiplikatorpunkt. **Endergebnis:** Summe der QSO-Punkte mal Summe der Multiplikatorpunkte.

Es erfolgt eine gesonderte Auswertung der entsprechenden Teilnehmerklassen. Eine Station, die auf einem der beiden Amateurfunkbänder gearbeitet wurde, darf auf dem jeweils anderen Band nochmals gearbeitet und gewertet werden; dies gilt sowohl für die QSO-Punkte als auch für die DOK-und DXCC-Punkte.

Logs müssen alle relevanten Angaben enthalten. Zusätzlich sind auf einem Deckblatt Klasse und Output anzugeben, ebenso die Adresse und Unterschrift des OP. SWL-Logs müssen beide Rufzeichen eines QSOs enthalten und mindestens eine der beiden gesendeten Gruppen.

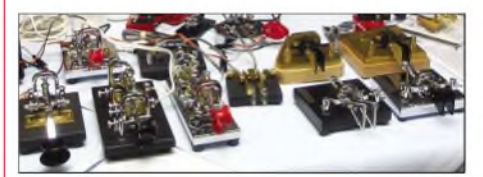

**Nicht nur Morsetasten bietet das CW-Wochenende vom 16. bis 18.4.2004 im Hotel "Eisenacher Haus" in 98634 Erbenhausen. Ausführliche Informationen im nächsten QTC bzw. unter** *[www.agcw.de/](http://www.agcw.de/).*

Logs können auch per E-Mail zugesandt werden: *[dl1ydl@muenster.de](mailto:dl1ydl@muenster.de);* Ergebnislisten per Post gegen SASE oder per E-Mail.

Logs bis 31.5.04 an Frank Schmitte, DL1YDL, Sophienstr. 35, D-48145 Münster.

# **Ernst Manske, DL1PM, silent key**

Am 9.1.2004 verstarb Ernst Manske, DL1PM, imAlter von 84 Jahren. DL1PM gehörte zu den ersten Mitgliedern des 1951 gegründeten High Speed Club, HSC, und war von 1968 bis 2001 dessen Sekretär. Der DARC verlieh ihm wegen seiner Verdienste um den Amateurfunk die Goldene Ehrennadel.

**DL-Rundspruch des DARC Nr. 3/04**

# *Amateurfunkpraxis*

# *DX-QTC*

**Bearbeiter: Dipl.-Ing. Rolf Thieme Boschpoler Str. 25, 12683 Berlin**

### **E-Mail: [rthieme@onlinehome.de](mailto:rthieme@onlinehome.de) PR: DL7VEE@DB0GR**

Alle Frequenzen in kHz, alle Zeiten in UTC Berichtszeitraum 7.1. bis 2.2.04

### **Conds**

Wir müssen uns wohl damit abfinden, es geht mit den Conds weiter abwärts. 10 m konnte man vergessen, obwohl gelegentlich immer noch mal dicke Stationen der USA-Ostküste durchkommen.

Dafür nimmt die DX-Aktivität auf den niederfrequenten Bändern zu. Der lange Weg bescherte ziemlich regelmäßig am späten Nachmittag gute Westküstenöffnungen auf 80 und 40 m. Auch 80 und 160 m zeigten sich im Berichtszeitraum gut, obwohl sehr unterschied-

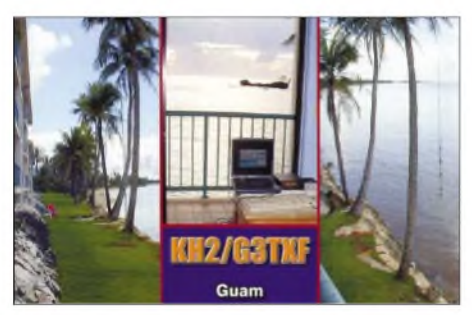

lich. Man ist gut beraten, sich die Funkwetterprognosen anzusehen.

# **DXpeditionen**

**JD1YBJ** (Minami Torishima) funkte oft auf 80 m mit seinen japanischen Landsleuten gegen 1300 UTC; somit also keine Chance für DXer aus Mitteleuropa. - G4IUF/HC8 hatte man öfters in Europa gemeldet, allerdings meist nur mit leisem Signal.

**T20RE** und **A35RE** waren die Rufzeichen einerungarischen DXpedition. QSLs nur direkt via HA8IB (der nach meinen Erfahrungen QSLs vergangener Aktivitäten schlecht oder gar nicht bestätigte).

Die finnische Multi-OP-DXpedition, z.B. als **FO/OH6KN** von den Australs, gab sich große Mühe und hatte auch gute Antennen dabei; allein die Conds gaben nicht viel her. Mehrere Top-Leute in Deutschland schafften jedoch ein

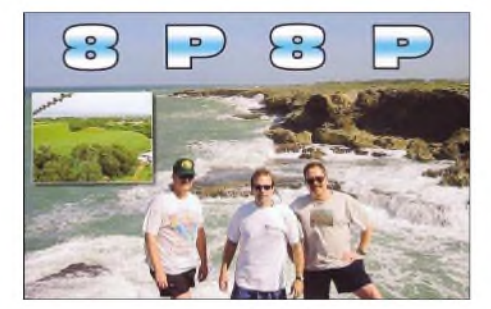

80-m-QSO! Knapp 20000 QSOs stehen im Log; QSL via OH9MDV.

**XT2OP** (via VE4JOP) wurde auf 15 m in SSB beobachtet. - Ende Januar tauchte Rene, DL2JRM, im Rahmen seines QRLs wieder aus

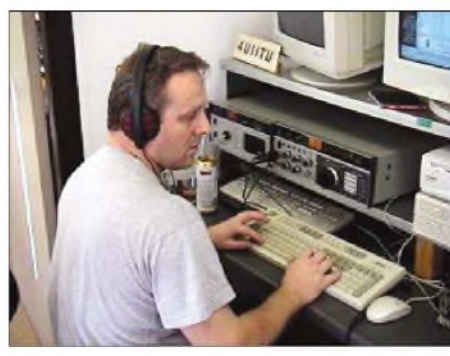

**OM3CGN, einer der verantwortlichen Operatoren bei 4U1ITU in Genf, beim Funkbetrieb**

Djibouti in CW auf, diesmal als **J28XX.** Erwar auch täglich auf den niederfrequenten Bändern präsent. Ebenso wie **A52CQ** verschaffte er vielen deutschen OPs ein neues DXCC auf dem Topband.- **AY1ZA** wurde am 31.1. von South Orkney QRV.

Von **CE9R** (South Shetland) gab es dagegen nur wenige Meldungen im Cluster zu sehen. -**TJ1GA** aus Kamerun war durch italienische OPs auf den schnellen Bändern in SSB zu arbeiten. - **D2PFN** (ex 4L4FN) ist meist auf <sup>20</sup> und 15 m in SSB und RTTY anzutreffen. QSL an KK5DO.

Die deutsche Haiti-DXpedition **4V200YH** wurde am 29.1. zum ersten Mal gehört. Vorher gabs Probleme durch Transportschäden und schlechte Antennenmöglichkeiten. Morgens auf <sup>80</sup> <sup>m</sup> war das Signal gut. - LX1DA hält sich einige Monate im Senegal auf und war mit QRP als 6W/LX1DA in PSK zu arbeiten. - Am letzten Wochenende im Januar wurde **4U1UN** in CW und SSB aktiviert.

# **Kurzinformationen**

UA1PBA/R1ANF hat eine verbale Genehmigung zum Funken vom deutschen Dallmann-Laboratorium auf King Georg Island (South Shetland, VP8) erhalten und könnte somit eventuell im Februar oder März unter **DP1ANF** erscheinen.

CT3HK soll eine Lizenz als **TN3S** erhalten haben und will sich noch bis Oktober im Kongo aufhalten. - Philip, **TR0B,** ist eine neue Station in Gabun. Er funkt vor allem in SSB und RTTY. QSL über F4EGS. - Hans, **MM0XAU,** von den Shetland Islands (EU-012 - gut fürs WAE), bleibt noch bis März. QSL via DJ6AU. - Vom 22. bis 28.2. findet eine **Antarktis-Aktivitätswoche** statt.

In den Daily DX News wurde die vage für Ende Januar angekündigte **YVO-**DXpedition eventuell für Ende Februar/März in Aussicht gestellt. - K5LBU plant eine **3DA0-**DXpedition für Mitte März und sucht noch OPs.

# **Umfrage nach DXCC**

Die 425DXNEWS aus Italien starteten Ende 2003 eine Umfrage nach den gefragtesten europäischen DXCC. Bei 1000 Teilnehmern, darunter die Hälfte Europäer, ergab sich folgendes Bild: 1. SV/A, 2. 1A0, 3. R1F, 4. HV, 5. R1M, JX, C3, OJ0, 3A, 4U1ITU. Die Most Wanted DXCC nach der Umfrage des DX-Magazins aus den USA vom Oktober 2003 sind: BS7H, VU4, P5, VU7, 7O, FR/J, KP1, KP5 und YV0. Die Ergebnisse der aktuellen DL-Umfrage findet man auf S. 314.

## **DXCC-Regel geändert**

Im Januar wurde von der ARRL eine speziell zum DXCC2000-Programm geschaffene Regel wieder zurückgenommen. Es handelt sich um die Anerkennung von neuen DXCC-Gebieten bei separater IARU-Mitgliedschaft. Dadurch wurden vier neue DXCCs kreiert. Wegen der unnötigen administrativen Belastungen bei der IARU ist dieser Punkt ab sofort wieder gestrichen. Die DXCCs bleiben bestehen, insgesamt also weiterhin 335.

### **Vorschau**

Norfolk Island **(VK9NB/NG)** ist der nächste Aufenthalt von Babs und Lot. Vom 29.2. bis 13.3. sollte man von 80 bis 6 m auf SSB und PSK/RTTY-Signale achten. QSLs via DL7AFS. Sigi, DL7DF, macht mit seiner XYL Urlaub in Kenia. Er hat die Lizenz **5Z4HW** erhalten, u.a. mit einer Erlaubnis für das 60-m-Band, aber leider nicht für 160, 30 und 6 m. Zeitraum ist der 16.2. bis 2.3. aber ohne großen Aufwand. -Ein Highlight des Monats ist **XF4IH** vom raren

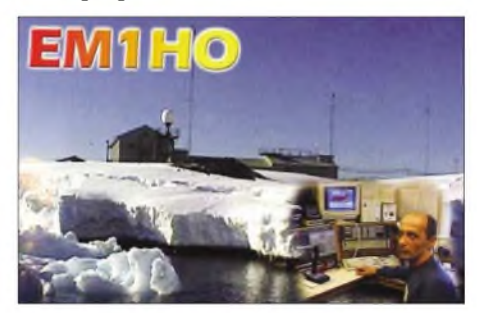

Revillo Gigedo mit sechs XE-OPs auf allen KW-Frequenzen und in allen Modi. Termin ist der 3. bis 17.3. Hoffen wir auf brauchbare Ausbreitungsbedingungen. - Noch ein Top-Highlight: Eine internationale Truppe um K4SV geht nach **Clipperton (FO).** Ungefähr ab 8.3. ist mit einer guten Woche Betrieb von 160 bis 10 m in allen Betriebsarten zu rechnen. Es sollen bis zu fünf Stationen parallel arbeiten. QSL via K4YL.

Bis zum 28.2. kann man **C6ASB** (AK0M) noch von den Bahamas erwischen. - ON4AJT und ON6TZG werden von Kambodscha (**XU7AJV**

# **Bandmeldungen im Berichtszeitraum**

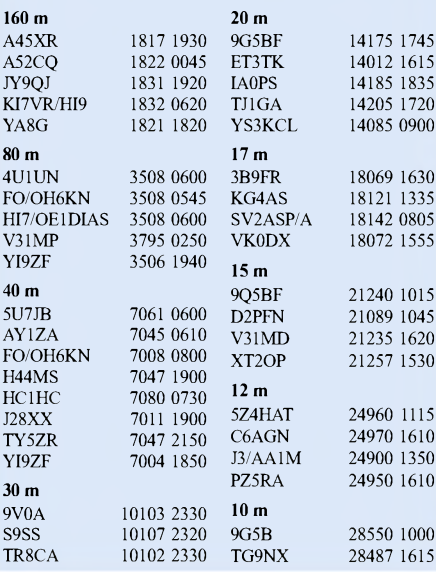

und **XU7TZG**) in CW und SSB in der Luft sein. Zeitraum 1. bis 12.3. - Gerd, DL7VOG, geht mit XYL nochmals nach San Andres. Zuerst funkt er vom 14. bis 18.3. als **HK0GU/1** von SA-078, danach vom 19.3. bis 5.4. als

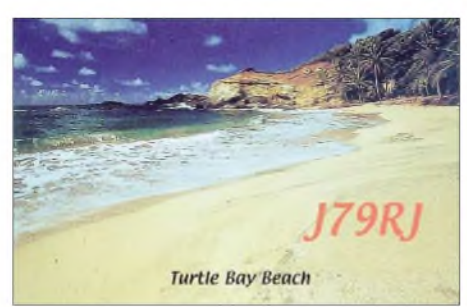

**HK0GU** von Providencia (NA-049). Gerd arbeitet mit IC-706 und Vertikalantenne vor allem in CW und RTTY.

Vom 1. bis 8.3. planen KH6GMP sowie KH6DFW als **T32I** und **T32BI** eine DXpedition nach East Kiribati. Außerhalb vom ARRL-Fonie-Contest soll dann besonders in SSB und RTTY gearbeitet werden. - Auch DF2SS und DL1VKE reisen demnächst in Richtung Pazifik. So wollen sie zwischen dem 25.3. und 10.4. Samoa **(5W)** und Amerikanisch Samoa **(KH8)** in den drei Hauptbetriebsarten aktivieren. QSL-Karten gehen an DL2MDZ. - Rolf, DK2ZF, ist ab Ende Februar für sechs Wochen im Südpazifik (**C2** u.a.) aktiv. Es ist CW- und AO-40-Betrieb vorgesehen; Rolf bittet um ehrliche Rapporte.

Vom 5.2. bis 4.3. aktiviert SM0CCM nochmals **J73CCM,** vorwiegend in CW. - Besonders auf den unteren Bändern ist JE1JKL wieder als 9M6NA vom 17.2. bis 2.3. in der Luft. - Auch K6NA aktiviert um die ARRL-Conteste Ende Februar ZD8A, meist in CW.

**FM/F5MNW** funkt zwischen dem 21.2. und 6.3. nur in CW. - Eine größere DXpedition nach Togo **(5V7C)** planen mehrere Mitglieder des Radioklubs der französischen Provinz 77

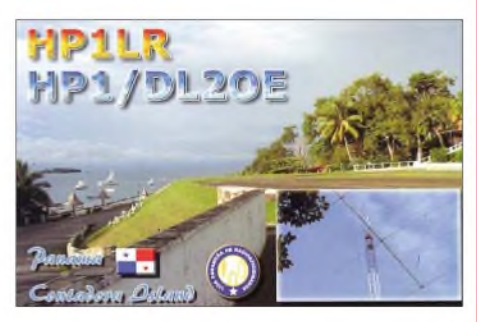

vom 6. bis 12.3.- Das seltene Brunei **(V8)** wird durch die Gast-OPs G3RTE, G3SWH und G3NOM bei V85GD mit individuellen V8- Rufzeichen in die Luft gebracht. Dabei sollen alle KW-Bänder und die wichtigsten Betriebsarten aktiviert werden.

**3B9C,** die großzügig geplante Mammut-DXpedition von Rodrigues Island im Indischen Ozean findet vom 18.3. bis 14.4. statt. Mindestens zehn Power-Stationen mit mehr als 25 OPs werden rund um die Uhr im Einsatz sein. So sind u.a. zwei Signale pro Band vorgesehen. Auch wird es von Anfang an ein aktuelles Online-Log geben (siehe ausführliche Informationen auf S. 232). - **9Y4/WE9V** wird sich vom 29.2. bis 10.3. aus Tobago melden.

# *IOTA-QTC*

**Bearbeiter: Thomas M. Rösner, DL8AAM Wörthstraße 17, 37085 Göttingen PR: DL8AAM@DB0EAM E-Mail: [dl8aam@darc.de](mailto:dl8aam@darc.de) URL: <http://come.to/DL8AAM>**

# **Insel-Aktivitäten**

**Europa:** Hans, DJ6AU, macht noch bis Ende März als MM0XAU von den Shetlands, **EU-012,** in CWund SSB Betrieb. QSLvia Heimatrufzeichen. - Andy, DL4OK, arbeitet vom 18. bis 25.3. vom Leuchtturm Staberhuk (ARLHS: FED.226) aufFehmarn (DID:O-001), **EU-128.** Er ist auf allen Bändern von 80 bis 10 m in CW und SSB QRV. QSL ans Heimatrufzeichen. **Asien:** JI5USJ und JI5RPT sind vom 24.2. bis 2.3. in SSB/RTTY unter JA6PSE bzw. unter JA6PSI in CW auf 160 bis 10 m von Takara Shima, **AS-049,** aktiv. QSL JA6PSE via JI5USJ, JA6PSI über JI5RPT. - Gerhard, DL3NBL, ist vom 7. bis 14.3. als TA0/ DL3NBL/p von Ücadalar, **AS-115,** im Golf von Antalya vor der Küste von Tekirova überwiegend in SSB QRV. Diese Insel ist nicht zu verwechseln mit der gleichnamigen Insel in AS-099, wie in verschiedenen DX-Medien gemeldet wurde. QSL via Heimatrufzeichen. **Nordamerika:** W5AO, K5CM und N5KW sind vom 27. bis 28.3. im CQ-WPX-SSB-Contest als VP51V von North Caicos Island, **NA-002,** QRV. Außerhalb des Contests arbeiten sie unter VP5/HC. QSL für VP51V via Box 88, Morris, OK 74445-0088, USA, ansonsten über die Heimatrufzeichen. - Ebenso von North Caicos sind K4ISV und K4CN vom 24.2. bis 17.3. unter VP5/HC, im CQWW 160-m-SSBsowie dem ARRL-DX-Contest unter VP5B, aktiv. QSL via N2AU. - WE9V wird vom 29.2. bis 10.3. als 9Y4/WE9V von Tobago Island, **SA-009,** auf allen KW-Bändern in CW, SSB und RTTY QRV. Im ARRL-DX-SSB-Contest

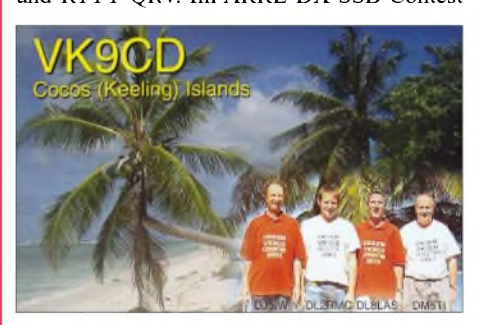

arbeitet er unter 9Y4ZC. QSLs via Heimatrufzeichen. -Allan, OX3KV (OZ8A), ist noch bis zum Ende des Jahres anlässlich der 175- Jahrfeier von Kangaatsiaq unter dem Rufzeichen OX2KAN aktiv. Während dieses Zeitraums ist Betrieb von der IOTA-Gruppe **NA-134** geplant. QSL via OZ-Büro oder direkt an P.O. Box 551, DK-3955 Kangaatsiaq.

**Ozeanien:** JE1JKL ist noch bis zum 2.3. als 9M6NAvon Labuan Island, **OC-133,** auf allen Bändern hauptsächlich in CW aktiv. QSL via Heimatrufzeichen, Büro-QSLs können per E-Mail via *[9m6na@jsfc.org](mailto:9m6na@jsfc.org)* abgefragt werden. Weitere Informationen gibt es unter *<http://jsfc>. org/je1jkl79m6na.html.* - Der Lockyer Valley Radio Club (*[www.lvrclub.org](http://www.lvrclub.org)*) plant für den 15. bis 19.3. eine DXpedition unter VK4FRI nach Fraser Island, **OC-142.** Sie werden aufallen KW-Bändern in SSB, CW und RTTY/PSK sowie SSTV aktiv. QSL nur direkt an die P.O. Box 101, Laidley, Queensland 4341, Australien. - Rich, PA0RRS, plant während seines Aufenthalts in Malaysia neben Penang (9M2), **AS-015,** im Zeitfenster vom 20.2. bis 2.3. den Besuch einer Insel vor Westmalaysia (9M6). QSL via Heimatrufzeichen.

# **IOTA-Gültigkeiten**

Aktivitäten, die bis zur Vorlage von entsprechenden Unterlagen noch nicht für das IOTA anerkannt werden (Stichtag 31.1.04): AF-037 (9L1MS/p), NA-189 (XF1/F5TYY, XF1/ F6AOI, XF1/F6BFH, XF1/F9IE), NA-226 (XF1/F5TYY, XF1/F6AOI, XF1/F6BFH, XF1/ F9IE), OC-078 (V63MB), OC-079 (FK/AC4LN), OC-158 (H44VV), OC-258 (P29VVB), SA-032 (CE6TBN /8), SA-089 (YV5ANF/1) und SA-091 (CE6TBN /8). Zwischenzeitlich anerkannt ist OC-265 (VK4GL/p).

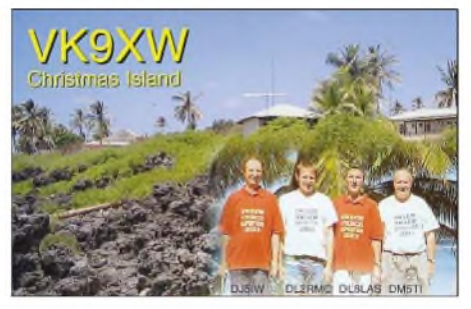

# **IOTA <sup>2004</sup> - März <sup>2004</sup>**

Für das kostenlose Jubiläumsdiplom IOTA-2004 (siehe FA 12/03, S. 1283) gelten QSOs mit IOTA-Gruppen innerhalb des Segments von 120° bis 90° Ost als premium contact und zählen 3 Punkte, d.h. AS-001,AS-006, AS-015, AS-019, AS-033, AS-042, AS-046, AS-051, AS-053, AS-054, AS-058, AS-063, AS-072, AS-073, AS-074, AS-075, AS-094, AS-097, AS-101, AS-102, AS-103, AS-104, AS-107, AS-110, AS-113, AS-116, AS-121, AS-125, AS-126, AS-127, AS-128, AS-129, AS-130, AS-131, AS-132, AS-133, AS-134, AS-138, AS-139, AS-140, AS-143, AS-144, AS-145, AS-152, AS-157, AS-160, AS-162, AS-165, AS-167, OC-002, OC-003, OC-021, OC-022, OC-075, OC-088, OC-090, OC-105, OC-106, OC-107, OC-108, OC-109, OC-122, OC-126, OC-128, OC-133, OC-140, OC-143, OC-144, OC-150, OC-161, OC-164, OC-165, OC-166, OC-174, OC-177, OC-183, OC-184, OC-186, OC-193, OC-197, OC-199, OC-204, OC-206, OC-211, OC-215, OC-217, OC-225, OC-230, OC-237, OC-243, OC-245, OC-247, OC-250, OC-252, OC-262. QSOs mit sämtlichen anderen IOTA-Gruppen, die außerhalb dieser Zone liegen *(normal contact)*, ergeben <sup>1</sup> Punkt. Jede Gruppe kann jeweils einmal als *premium* und als *normal contact* geloggt werden. Die Arbeitsgrundlage (Logging-Formular und Tabellen) sind unter der Homepage des Ausrichters Chiltern DX Club (CDXC), *[www.cdxc.org.uk](http://www.cdxc.org.uk),* verfügbar.

# **Neue Referenznummern**

**NA-226/pr** *- XE1 Mexico -* Colima/Michoacan State Group.

# *Most Wanted DXCC*

### **Die in Mitteleuropa meistgesuchten DXCC-Gebiete per 31.12.03; zusammengestellt von Rolf Thieme, DL7VEE**

Was sind eigentlich die "Most Wanted DXCC"? Das sind die DXCC-Gebiete, die DXer noch zum Erreichen der Maximalsumme von 335 DXCCs (genannt *full house*) fehlen. DXCCs also, die nicht gearbeitet wurden oder wo keine gültige QSL vorliegt. Durch die Meldung der fehlenden Gebiete vieler DXer ergibt sich ein repräsentatives Bild für die gesuchtesten DXCCs, abhängig vom Erdteil und der Region. In diesem Fall aus der Sicht Deutschlands bzw. Mitteleuropas. Ich bedanke mich bei den knapp 240 DXem aus HB9, OE, PA, LX und DL für diese Mitteilung, ebenso für die netten Bemerkungen und Grüße.

Das Jahr 2003 war schon gekennzeichnet von abfallenden Ausbreitungsbedingungen sowie geringerem Angebot an rarem DX. Dieser *Zustand* wird sich in diesem und im nächsten Jahr

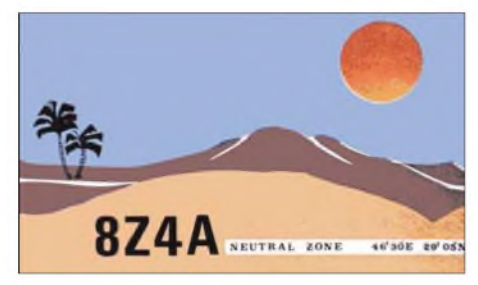

weiter verschlechtern. So gab es an der Spitze keine größeren Veränderungen. Die absoluten Most Wanted DXCC Nr. <sup>1</sup> bis 4 aus DL, von über 60 % der Einsender gesucht, sind: 1. Kure Is. (KH7K), 2. Scarbourough (BS7H), 3. Peter I. (3Y/P) und 4. Andaman (VU4). Danach folgen KP1 (Navassa), VU7 (Laccadive), ZL8 (Kermadec), KH9 (Wake), YV0 (Aves) und VP8 (South Orkney). An Plätzen verloren haben KH3, T31, FO/M, VP6/D, KH1, ZK1N, A3, JD/O, KH8, 4W, H40, CY0, V6, S0, S2, ST, YA, T8, HH, 3X, HK0a u.a. Deutlich gestiegen sind YV0, XF4, HK0M, T32, PY0s, FK/C, 1S, VK9N, TN, 1A0, 5T, 9U und 3B6.

In der*Most WantedMixedListe* deritalienischen DXNEWS (europäische Liste) sieht es so aus: VU4A, BS7, 3Y/P, KH7K, VU7L, KP1, KP5, KH9, ZL8, FR/J, 3Y/B, YV0. In den nordamerikanischen Listen (z.B. N4AAs DX Magazine) tummeln sich: BS7H, VU4A, P5, VU7L, 3Y/P, 7O, FR/J, KP1, KP5, YV0, 3Y/B, ZS8. KH7K und KH9 sind gegenüber den Europäern viel weiter hinten zu finden, dafür sucht man P5 und 7O. FR/J durch TO4E dürfte bei der nächsten Wertung aus den TOP 20 verschwunden sein, vielleicht gibt in diesem Jahr noch weitere rare DXpeditionen wie XF4 im März. Bei einer Beteiligung in den Betriebsarten CW (85), SSB (67) und RTTY (34) ergibt sich folgendes Bild: In CW ist unangefochten P5 an der Spitze. Auch 7O und ZS8 sind überproportional gesucht. In SSB ist BS7H der einsame Spitzenreiter, und auch T31 wird immens gesucht. Bei RTTY/PSK gab es nach den Meldungen keinen DXer, der BS7H und FT/X gearbeitet hat. Auch VK0M, XF4, KH3 sowie 7O fehlen nahezu jedem.

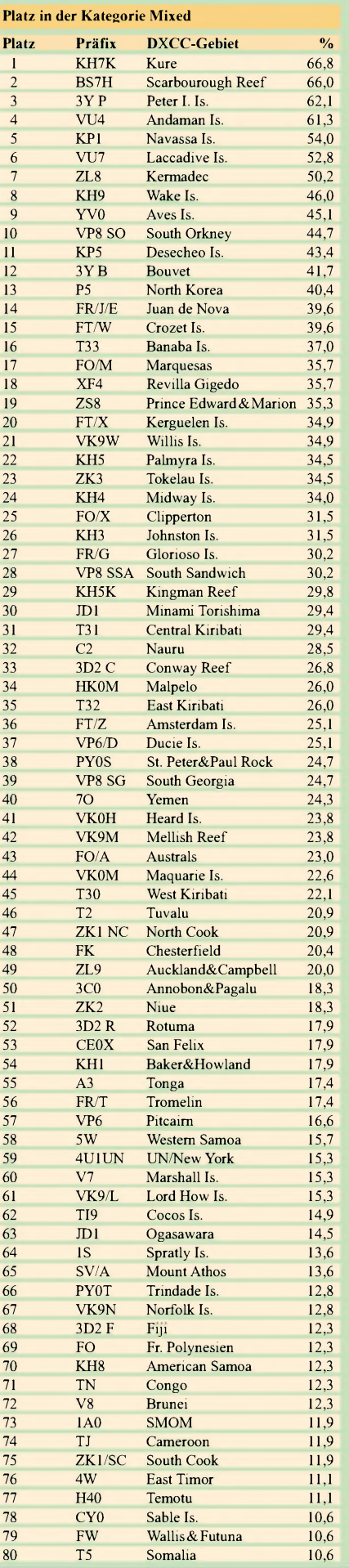

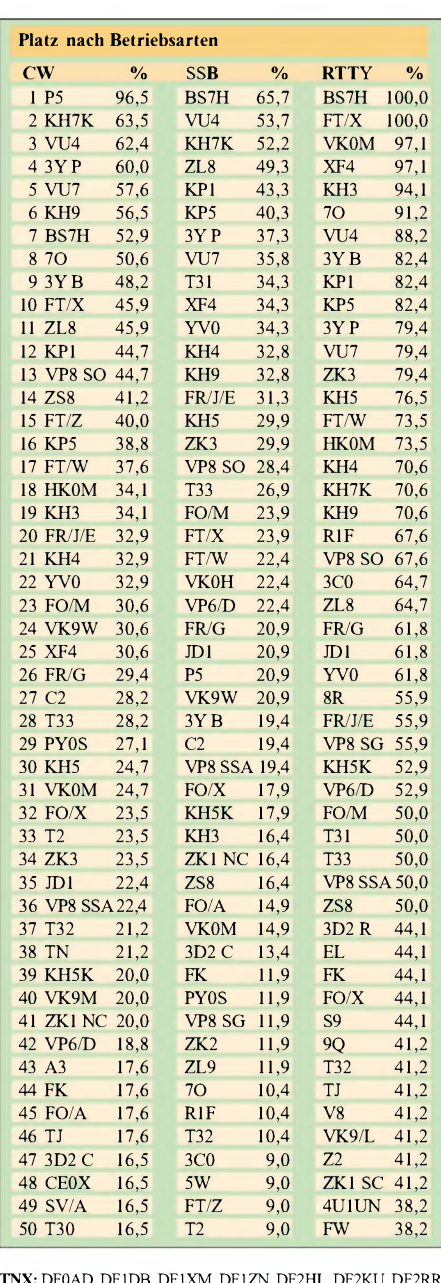

**TNX:** DF0AD, DF1DB, DF1XM, DF1ZN, DF2HL, DF2KU, DF2RR<br>DF3CB, DF3IU, DF3QK, DF5UL, DF5WA, DF6DBF, DF7ZS<br>DF9TF, DF9ZW, DH3MIT, DH3RB, DH6DAO, DH8BM, DJ1SP DJ1TE, DJ1TO, DJ1TU, DJ2BW, DJ2MG, DJ2RB, DJ2SL, DJ2VO<br>DJ2YA, DJ3AS, DJ3EJ, DJ3XK, DJ5AV, DJ5DN, DJ5EY, DJ5GG DJ5IH, DJ5JK, DJ5JY, DJ5KB, DJ6BN, DJ6DO, DJ6XG, DJ6YX, DJ7BA, DJ8CG, DJ8RS, DJ8WD, DJ8WK, DJ9BX, DJ9HX, DJ9KM, DJ9MH, DJ9UM, DK0EE, DK0SR, DK1BX, DK1MAX, DK1PG, DK1TX, DK2BS, DK2GZ, DK2JP, DK2JX, DK2LO, DK3BN<br>DK3GG, DK3QJ, DK3RA, DK3WG, DK3WJ, DK3WW, DK5JX DK5NQ, DK5QK, DK5WQ, DK6CQ, DK6NJ, DK6WA, DK7CX, DK7SU, DK8NM, DK9CR, DK9EA, DL0KB, DL1AAU, DL1AMQ, DL1ASF, DL1CL, DL1DAW, DL1DQZ, DL1ECG, DL1ECU, DL1EY, DL1FU, DL1JIU, DL1LQA, DL1NAI, DL1PT, DL1RWN, DL1SDN, DL1TC, DL1XD, DL1YFF, DL1ZU, DL2AND, DL2AXA, DL2BQV, DL2GBB, DL2HWA, DL2KUW, DL2KUZ, DL2MEG, DL2RTJ, DL2RUG, DL2RUM, DL2SUB, DL2SWB, DL2TOS, DL2VBN, DL2VFR, DL2VPF, DL3AMA, DL3APO, DL3BCU, DL3BRE, DL3BXX, DL3DTH, DL3DXX, DL3HWM, DL3IAC, DL3JJ, DL3MF, DL3MGK, DL3NAZ, DL3NBL, DL3NM, DL3OCH, DL3OF, DL3XL, DL4DKM, DL4DXF, DL4FAY, DL4FDM, DL4MCF, DL4MFP, DL4MM, DL4MT, DL4OK, DL4WF, DL4WK, DL5ANT, DL5AWI, DL5CT, DL5DSM, DL5DXF, DL5KAT<br>DL5KUR, DL5MEV, DL5MFC, DL5MG, DL5LYM, DL5SBA<br>DL5SDF, DL5WG, DL5WW, DL5ZB, DL6ATM, DL6CMK DL6DK, DL6GV, DL6JXL,DL6KVA, DL6KY, DL6LA, DL6LBD<br>DL6LZM,DL6MIG,DL6NBR,DL6NW,DL6ON,DL6QW,DL6XK<br>DL7APK, DL7AUB, DL7AUV, DL7AYM, DL7BU, DL7CM<br>DL7JAN, DL7NS, DL7PR, DL7UCW, DL7UCX, DL7UFN<br>DL7URB, DL7USY, DL7UX, DL7UXG, DL7VEE DL8VN, DL9FBF, DL9GOA, DL9HC, DL9JH, DL9JI, DL9JON, DL9RFC, DL9YC, DL9ZO, DM3ML, DM3UH, HB9BOS, HB9CSA, HB9DDZ, HB9EBM, HB9LCW, LX1DA, OE1WEU, OE2SCM, OE2SNL, OE3HY, OE6CLD, OE7SEL, PA0MIR, SO9DO.

# *Wie ein Repeater entsteht*

In jedem aktiven Ortsverband werden immer wieder neue Ideen geboren und sie sterben meist auch schnell wieder. Das ist bei uns hier in Eichstätt imAltmühltal natürlich nicht anders. In der Ausbildung von Funkamateuren hatte man ja schon Erfahrungen sammeln können. Es bleiben halt immer nur ein paar wirklich engagierte Neumitglieder übrig. So war es auch in den vorausgegangenen drei Lizenzkursen für Klasse 2. Nichtsdestotrotz versuchte der OV sich diesmal in einem Ausbildungskurs für die Klasse 3, der mit 17 neuen Rufzeichen recht erfolgreich endete. Damit hätte man eigentlich seine Schuldigkeit getan, aber die Heimat des OVs ist ein geographisches Problemgebiet mit vielen Tälern und Höhen von 380 bis 580 m. Die Stadt liegt im Tal der Altmühl im Herzen von Bayern. Also war es mit der Produktion von Lizenzen nicht getan, denn jeder CB-Funker hat mehr Möglichkeiten als ein Lizenzklasse-3-OM, der in so einem Funkloch seine Heimat hat.

So saß nun das Häufchen der wenigen aktiven Funkamateure in ihrem Klubcontainer und diskutierte über die allgegenwärtigen Probleme des Amateurfunks, die eigentlich Stoff für jeden OV-Abend bieten, bis aus heiterem Himmel Andreas, DL1PAN, einwarf, man könne sich doch mal an ein 70-cm-Relais heranwagen. Von kreisenden Handbewegungen in Stirnnähe bis hin zu euphorischem Applaus war alles an Meinungsäußerungen an diesem Abend zu hören. Man könne ja doch mal... war letztendlich der Tenor dieser Versammlung.

Die paar Unverbesserlichen machten sich auf die Suche nach einem geeigneten Standort, der auf einem Wasserturm oberhalb der Stadt avisiert wurde. Bereits einen Monat später konnte Manuel, DL1MAN, berichten, dass die Relaiskarte schon probegelaufen sei und eine Lizenz für 70 cm mit dem unter DB0EIC beantragt ist. Für einige Mitarbeiter derArbeitsgruppe Relais, wie z.B. DL2NAT, der Schaltkasten, Stromzähler und Gehäuse aufbaute, war diese Zeit auch eine des häuslichen Unfriedens. Jede YL möchte ihrenAngetrauten mal im Wohnzimmer und nicht laufend in der Werkstatt oder im OV-Container sehen. Hans hatte also nicht nur mit der Technik zu kämpfen, sondern musste öfter eine "Goodwill"- Aktion starten. Nun sind die besten Ehefrauen von allen, die der Funkamateure, das Alleinsein gewöhnt, aber es soll auch mal ihrer "Leidenszeiten" gedacht werden.

Beim Fieldday im vergangenen Sommer wurde das erste Mal praktischer Relaisbetrieb vorgeführt. Die Lizenz ließ auf sich warten, und der gemeinsame Besuch der Ham Radio in Friedrichshafen musste genutzt werden, um beim UKW-Referat nachzubohren. Details darüber möchten wir lieber verschweigen, nur soviel: DerClub-Amtsschimmel hat kräftig gewiehert. Natürlich gab es auch erfreuliche Momente während der Entstehungsgeschichte, so z.B. als DL8RWO dem OV als Dauerleihgabe zwei Grundig-Betriebsfunkgeräte zur Verfügung stellte, deren Selektivität viel besser war, als die der Handfunken, die man vorher benutzt hatte. Urplötzlich war dann im August die Lizenz für DB0EIC da. Ja, man kann nicht immer nur über die RegTP schimpfen.

Im November schlug dann die Geburtsstunde des 70-cm-Relais DB0EIC. DL3MGK, DL1PAN, DO1ROL und DL2NAT beluden ihre Pkw mit dem Relais und dem Zubehör wie Antenne, Mast und Kleinteilen.

Im Konvoi wollten alle in Richtung Wasserturm fahren. Aber schon nach wenigen Metern war die wertvollste Fracht, das Relais, gegen die Scheibe eines Pkw geknallt  $-$  nix kaputt, keine Kratzer und weiter ging es. Dichter Nebel umhüllte den Wasserturm bei Preith, der neuen Heimat von DB0EIC.

Egon, DL3MGK, öffnete den Zugang zum Gebäude und derAufstieg begann. Er undAndreas beförderten den Schrank mit dem Relais als Erstes nach oben. 228 Stufen sind es bis zur obersten Plattform. Auf dem Turm sind noch mehrere Antennen von Funknutzern, die ebenfalls die ausgezeichnete Lage für ihre Zwecke nutzen und denen wollten wir natürlich nicht ins Gehege kommen.

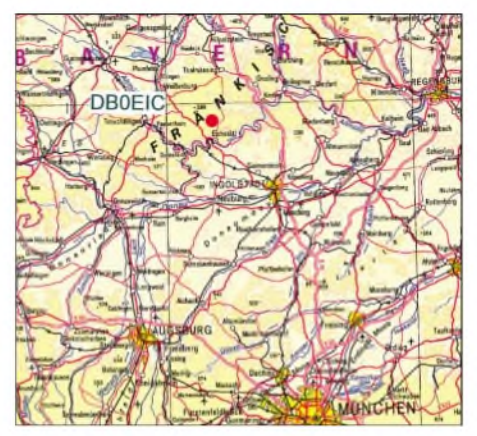

**Das 70-cm-Relais DB0EIC liegt genau im Herzen von Bayern.**

Das Interesse bei den ersten Versuchen war so groß, dass die OMs gebeten werden mussten, noch zu warten, denn als Erstes waren Feldstärkemessungen angesagt. Schon dabei zeigte sich, das Stationen aus Passau, Rosenheim und Bayreuth zu hören waren.

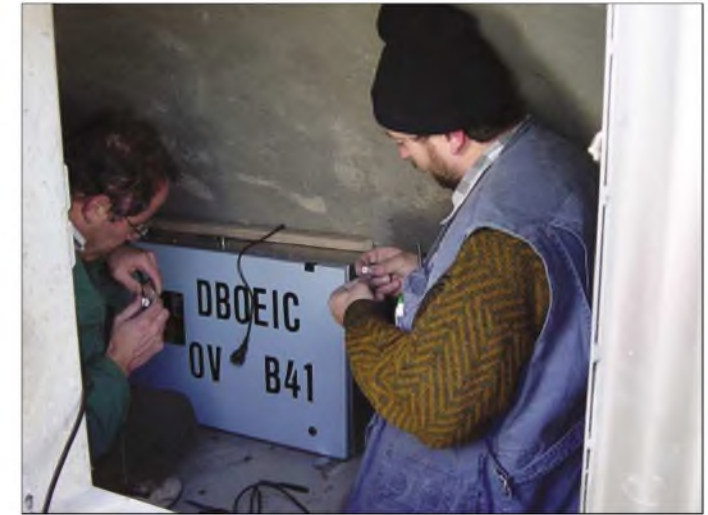

**DL1PAN und DO1ROL in luftiger Höhe beim Einbau des Relais in die Betonwand des Wasserturmes**

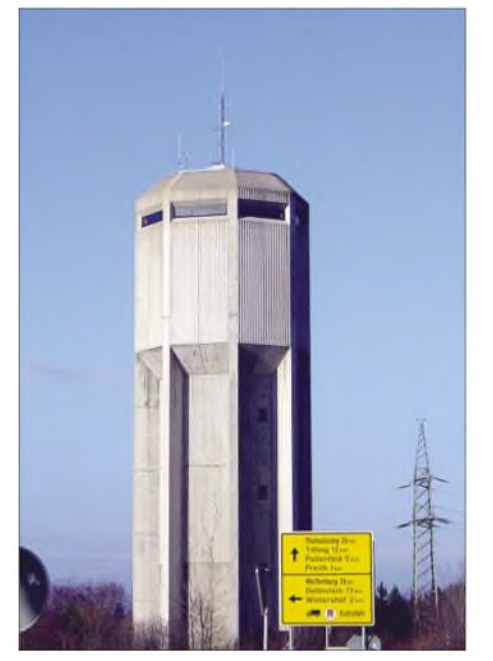

**Der Wasserturm mit 45 m Höhe als idealer Standort für UHF. Links die Antenne von DB0EIC (439,175 MHz in JN58OV). Bei klarem Wetter sieht man bis**  $zum$  **Alpenhauptkamm.** 

Gegen <sup>11</sup> Uhr wurde QRT gemacht und der endgültige Aufbau begonnen. Roland erlebte das Sprichwort "was man nicht im Kopf hat..." ziemlich deutlich leibhaftig, denn als er das Werkzeug holen wollte, stellte er fest, dass sich sein Autoschlüssel leider 228 Stufen höher befand, also wieder hoch und runter. DL3MGK stand danach unten, doch der Schlüssel fürs Gebäude lag oben, also musste sich Hans, DL2NAT, erbarmen und den OM einlassen.

Bei durchschnittlich nur 4 ° C Außentemperatur in der luftigen Höhe des Standortes von 580 m über dem Meeresspiegel und einer relativen Höhe von 45 m über Grund, wurde es dem Team letztlich doch recht frisch und einem davon besonders zugig, seine Hose begann sich auf Grund der Überbeanspruchung in zwei Teile aufzulösen.

DB0EIC war jetzt in der Luft und wurde sofort angenommen. Man glaubt nicht, wie viel Funkamateure die Relaisfrequenzen durchsuchen und sofort feststellen, dass hier etwas Neues ist. Es zeigt aber vor allem, dass auch kleine Ortsvereine (B41 mit 49 Mitgliedern) etwas bewegen können. Deshalb der Aufruf, auch wenns am Anfang nicht so aussieht - ihr könnt auch mal etwas ganz Ungewöhnliches leisten.

**Egon Wörle, DL3MGK**

# *Ausbreitung März 2004*

**Bearbeiter: Dipl.-Ing. Frantisek Janda, OK1HH CZ-251 65 Ondrejov 266, Tschechische Rep.**

Trotzdem alle renommierten Quellen das Ende des seit August 1996 dauernden 23. Zyklus zum Jahreswechsel *2006/2007* erwarten, sinkt die Sonnenaktivität nur langsam. Sicheres Zeichen, dass wir uns nahe des Minimums befinden, ist die heliographische Breite der aktiven Zonen bzw. ihre Entfernung vom Sonnenäquator (Diagramm des Verlaufs *<ftp://ftpserver>. oma.be/dist/astro/sidcdata/papi22c.png*). Die ist jetzt meistens niedrig (zwischen 10 und 15 °). Den früheren Phasen würden wesentlich höhere Breiten entsprechen und umgekehrt. Aus der Tatsache, dass die Sonne auch in der momentanen späten Phase verhältnismäßig aktiv ist, resultiert ein für Funkamateure angenehmer Umstand - dass der nächste, d.h. 24. Zyklus, wahrscheinlich wieder überdurchschnittlich hoch sein wird.

Im März erwarten wir relativ gute Bedingungen der ionosphärischen Ausbreitung - wenigs-

 $\mathcal{H}$ 

25

20

 $15$ 

 $10^{-1}$ 

 $^{2}$ 

20

15

20

 $15$ 

 $10$ 

 $^{2}$  $20$ 

 $15$ 

tens zu Beginn. Nächste große Störungen könnten im Frühling kommen, der am 20.3. um 0648 UTC beginnt.

Das Niveau der Sonnenaktivität wird mit einigen Reserven eine breite Öffnung des 20-m-Bandes für DX-Verbindungen ermöglichen, einschließlich der Nordrichtungen und Verbindungen über den langen Weg. Entlang der Breitenkreise sollte sich in den mittleren Breiten der Erde auch das 15-m-Band öffnen, und schrittweise kommen wieder Signale aus den Südrichtungen auf dem 10-m-Band mehr oder weniger besser durch. Hauptsächlich in den geomagnetisch ruhigeren Intervallen und zu Beginn eventueller Störungen werden auf den höherfrequenten Bändern auch Stationen aus nördlichen Breiten erreichbar sein, vor allem in der zweiten Märzhälfte.

Von den insgesamt 18 IBP-Baken *(siehe www.[ncdxf.org/beacon/beaconSchedule.htmi](http://www.ncdxf.org/beacon/beaconSchedule.htmi))* senden derzeit VE8AT und OA4B (beide in Reparatur) sowie OH2B (gestohlen) nicht. Auf dem 10-m-Band gehört die leistungsfähige DL0IGI auf 28205 kHz zu den am besten hörbaren. Von den UKW-Baken ist SK4MPI auf 144412 kHz eine der nützlichsten, die in DX-Clusters-Spots bei jedem auch noch so schwaMeteorische Aktivitäten beeinflussen im März die Erdatmosphäre wenig - der nächste starke Meteorstrom (Lyriden) erscheint erst im April (16. bis 25.4.) mit dem erwarteten Maximum am 22.4. gegen 0245 UTC. Bis zu dieser Zeit wird auch die Aktivität der sporadischen E-Schicht niedrig sein.

Der Solarflux aus Penticton, B.C., betrug im Dezember 2003 143, 139, 124, 116, 112, 109, 92, 94, 92, 89, 86, 87, 88, 92, 101, 106, 118, 123, 123, 130, 133, 138, 142, 139, 139, 137, 127, 119, 115, 108 und 106, im Durchschnitt 115,1 s.f.u. Die Tagesindizes der Geomagnetaktivität A**<sup>k</sup>** wurden inWingst mit 13, 6, 4, 8, 32, 25, 17, 46, 33, 44, 40, 26, 26, 32, 25, 12, 8, 4, 2, 21, 25, 20, 10, 8, 5, 8, 14, 14, 6, 9 und 28 (Durchschnitt 18,4).

Als Berechnungsgrundlage dienen: Sendeleistung: 100 W<br>TX- und RX-Antennen: Dipol, horizontal TX- und RX-Antennen: Dipol, horizontal<br>Empfangsumgebung: ländlich Empfangsumgebung: Bandbreite: 300 Hz<br>Parameter: Störabs Störabstand

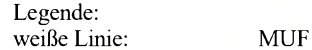

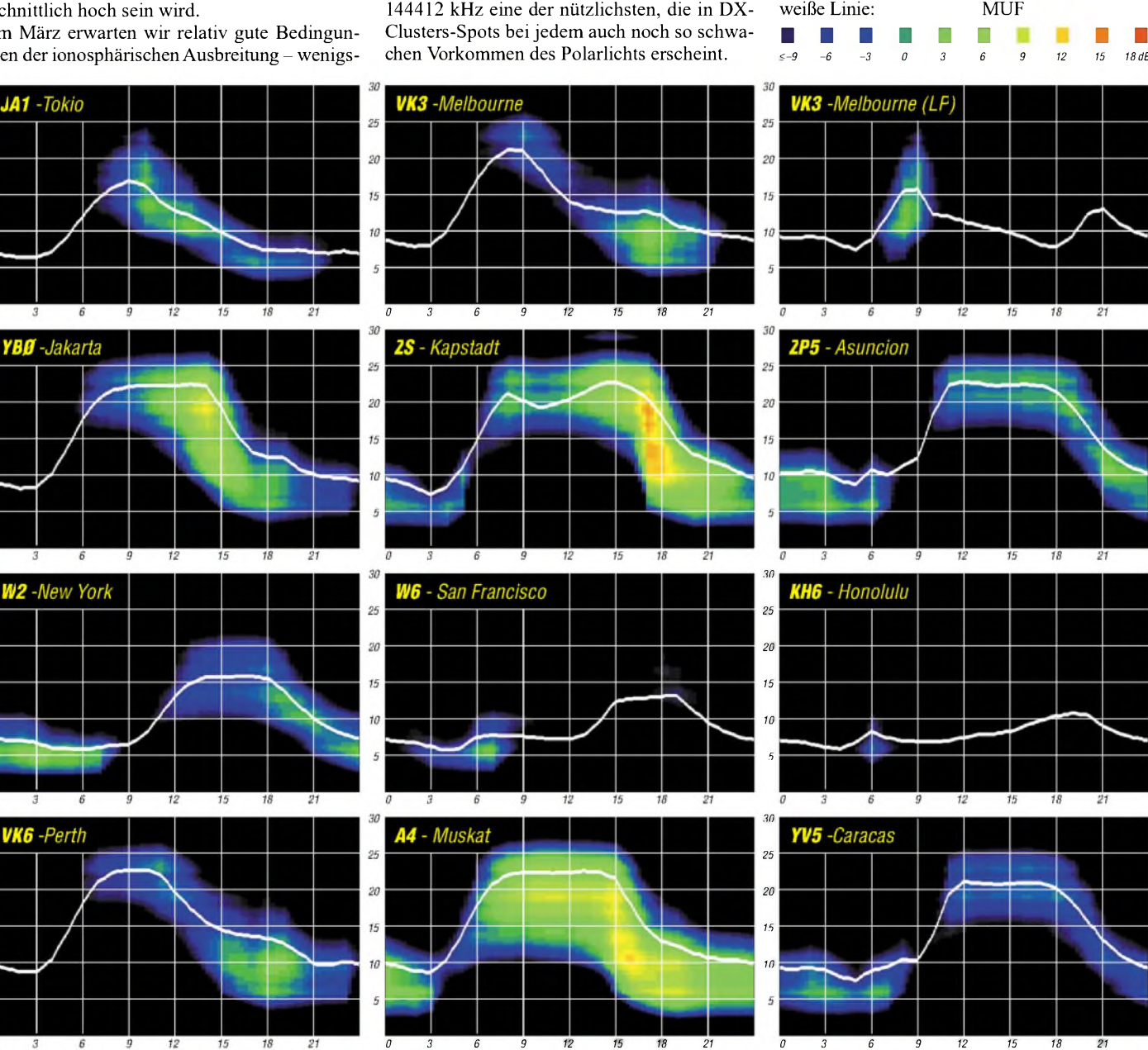

 $316 - FA$  3/04

# *QRP-QTC*

**Bearbeiter: Peter Zenker DL2FI@DB0GR E-Mail: [DL2FI@dl-qrp-ag.de](mailto:DL2FI@dl-qrp-ag.de) Saarstraße 13, 12161 Berlin**

### **Der Frühling naht, entmottet die Portabelstationen!**

Oder baut euch schnell eine, falls ihr noch keine habt. Die meisten QRPer wissen es schon, die anderen sollten mal darüber nachdenken: Amateurfunk kann mehrsein, als immer im engen Shack zu hocken und den Chefsessel platt zu sitzen, zu DXen, Conteste zu fahren oder auch den Lötkolben zu schwingen. Schützt euch vor der gefürchteten Hockeritis, die schon so manchen jungen Funkamateur ereilt hat, der außer seinen Arbeitsplatz nur noch sein Shack kannte.

Die beste Medizin dagegen ist aktives Radio-Abenteuer. Ein kleines portables Funkgerät, eine Batterie, ein Stück Draht als Antenne, ein Fahrrad - mehr braucht es nicht. Wer nicht Fahrrad fahren kann, nimmt die Vorortbahn und macht das letzte Stück per pedes, Hauptsache, er kommt raus in die Natur. Wer dabei noch seinen Enkel mitnimmt oder ein Kind, der macht sich dabei sogar noch lieb Kind bei der Schwiegertochter oder der XYL.

Jeder sollte einen Funkausflug gemäß seinem Alter und seiner körperlichen Leistungsfähigkeit entsprechend planen. Aktive Bastler wie ich oder Dauer-DX-Jäger sollten vielleicht berücksichtigen, dass sie möglicherweise seit Jahren relativ einseitige Bewegungen eingeübt haben und die Antenne beim ersten Ausflug nicht gleich auf den Gipfel der Zugspitze hängen wollen, sondern sich vielleicht zur Übung erst mal mit dem örtlichen Stadtpark begnügen. Ich selbst mache es wie ich es bei Großvater gelernt habe, der seine Brieftauben nach dem Winter auch erst mal von Bauer Schultes Acker aufsteigen ließ, um sie wieder ans Fliegen zu gewöhnen.

Wichtig ist ein geeignetes Funkgerät. Geeignet, wenn ich es selbst schleppen muss ist es nur, wenn die Stromaufnahme sehr gering ist, wobei besonders die Werte während des Empfangs zählen, da das Gewicht des benötigten Akkus das Gewicht des gesamten übrigen Equipments meist übertrifft. Optimal in dieser Hinsicht sind einige CW-Eigenbautransceiver wie SST, SW+, Spatz und Miss Mosquita, die bei Empfang zwischen 15 und 80 mA aufnehmen und auch beim Senden durch ihren sehr guten Wirkungsgrad sparsam sind. SSB-taugliche Geräte liegen in der Regel schon im Empfangsbetrieb weit oberhaib dieser Werte, im Sendebetrieb lässt sich eine erheblich höhere Stromaufnahme auch durch Selbstbau nicht vermeiden, da SSB lediglich mit Linearendstufen funktioniert, deren Wirkungsgrad im besten Fall nur knapp unter 50 % beträgt.

Antennen und zugehörige Anpassgeräte für Kurzwelle tragen zum Gesamtgewicht und Volumen weniger bei, als man auf den ersten Gedanken hin annimmt. Seit der Veröffentlichung der Multiband-Fuchsantenne im QRP-Report ist diese unter portabel arbeitenden QRPern eine der beliebtesten Antennen geworden.

Funktionsbedingt braucht man keine extra Masten mitzuschleppen, im ungünstigsten Fall ist eine einzelne Angelrute erforderlich. Ich bin bei meinen Ausflügen bisher immer ohne ausgekommen: Ein Ende der Fuchsantenne wird direkt am Gerät befestigt, das andere in einen Baum gehängt. Da das Ende der Fuchsantenne gar nicht oder kaum strahlt, spielt die geringe

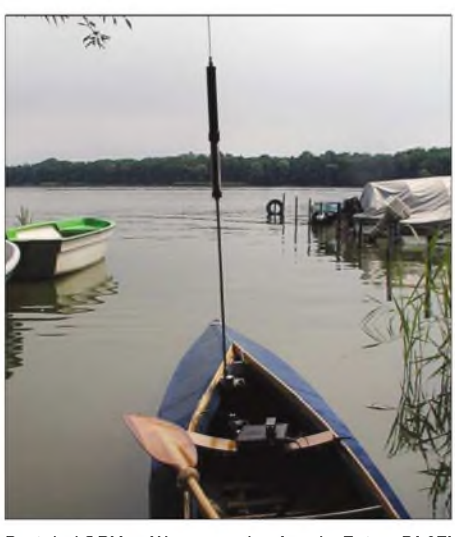

Portabel QRV zu Wasser und zu Lande. Fotos: DL2FI

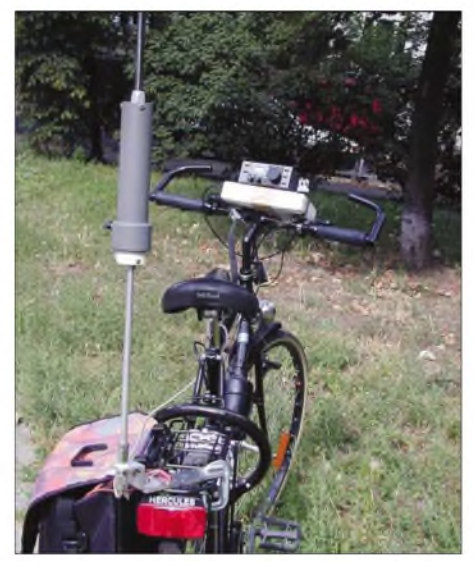

Höhe auf der Stationsseite keine Rolle, ein Gegengewicht ist beim Fuchs nicht erforderlich. Als direktgespeiste Antenne entfällt die Speiseleitung, was dem Gesamtgewicht sehr zugute kommt.

Aber auch Dipole, mit 240- oder 300-Q-Kabel gespeist, brauchen für den temporären Portabeleinsatz ja nicht besonders stabil ausgeführt zu werden und sind dadurch sowohl vom Gewicht als auch vom Volumen "rucksacktauglich". Für 144-MHz-Ausflüge benutze ich den sog. SOTA-Beam, eine ultraportable 3-Ele.- Yagi aus England, bei der zum Transport die Elemente komplett im Kunststoff-Boomrohr verschwinden. Wer natürlich auf 2 m mehr erreichen will, nimmt die 4fach-Quad mit, eine Antenne mit immerhin etwa 10 dB Gewinn, die aber nur ein Packmaß von etwa 50 cm x 10 cm aufweist. Einzelheiten zu all diesen Vorschlägen erfährt der interessierte Funkamateur im Internet auf *[www.dl-qrp-ag.de](http://www.dl-qrp-ag.de).* Mitglieder der QRP-AG, die gleichzeitig bei der Adventure Radio Society und/oder bei der deutschen Sektion der SOTA-Gruppe aktiv sind, haben für uns dort einiges über Funkbetrieb aus der Natur zusammengestellt.

Wer die englische Sprache beherrscht, kann sich auch direkt auf der Seite der ARS in den USAumsehen, die sehr viel Unterstützung bietet. Unter *[www.arsqrp.com](http://www.arsqrp.com)* findet man den ARS Sojouner, das Internetmagazin der ARS. Wer keinen Zugang zum Internet hat, kann die ausgedruckten Unterlagen gegen Einsendung eines selbstadressierten Freiumschlages (DIN A4) und 2,50 EUR in Briefmarken bei mir anfordern. Überschüssige Cents werden wie immer zugunsten der DL-QRP-AG verwandt.

# **Illinger Tagung**

Nicht nur die Portabelsaison steht vor der Tür, für mich persönlich steht auch die Vortragsreisesaison 2004 unmittelbar bevor. Sie beginnt traditionell mit der Illinger Tagung am 13./14.3.2004. Zum dritten Mal organisiert der Ortsverband Illingen zusammen mit der DL-QRP-AG und dem Distrikt Saar des DARC die Illinger Tage. Wie in den vergangenen Jahren werden mehrere Referenten Vorträge aus verschiedenen Bereichen derAmateurfunktechnik halten, es wird wieder ein Praktikum geben und auch für mitgebrachte Kinder gibt es etwas zu basteln. Die Themen erstrecken sich von digitalen Betriebsarten über Antennen, Funkruf, Amateurfunk ohne Computer bis zu EMV-Problemen. Ich werde in Illingen den neuen SSB/CW/PSK-Transceiver Speaky in Wort, Bild und Praxis vorstellen, darüber hinaus einige nützliche Zubehöre für Funkbastler zeigen und am Sonntag extrem kurze kapazitive Antennen vorstellen.

Die Veranstaltung findet wie immer im Kulturhaus Illipse in Illingen (Saarland) statt. Auskünfte erteilt der Tagungsleiter Frank Paulus-Rieth, DL4VCG, Karlstr. 55, 66578 Schiffweiler-Heiligenwald, Tel. (0 68 24) 70 99 90, E-Mail *[dl4vcg@ov-q13.de](mailto:dl4vcg@ov-q13.de).* Internet-User erfahren alles Wissenswerte unter *[www.ov-q13.de](http://www.ov-q13.de).*

# **QRP in Jena**

Zum Distrikts-Afu-Treffen in Thüringen sind wir QRPer traditionell regelmäßig vertreten. Es findet am 24.4. in Jena statt. Von der DL-QRP-AG werden Helmut, DL2AVH, und ich mit Vorträgen vertreten sein. Einzelheiten zu diesem Treffen erfahrt ihr auf der Homepage des Distrikts Thüringen *([www.darc.de/distrike](http://www.darc.de/distrike))*.

# **QRP in Berlin**

Am 28./29.2. treffen sich die Funkamateure wieder im FEZ in der Köpenicker Wuhlheide zum traditionellen Afu-Treffen. Samstags von 12 bis 18 Uhr und sonntags von 10 bis 18 Uhr erwartet die Besucher ein großer Flohmarkt sowie ein reichhaltiges Programm. Die DL-QRP-AG ist wie in jedem Jahr mit einem eigenen Stand vertreten, und selbstverständlich werde ich auch im FEZ unseren Speaky sowie die anderen Neuentwicklungen des QRP-AG-Entwicklerteams vorstellen.

Weitere QRP-Treffen gibt es im Laufe des Jahres unter anderem in Erkenschwick/Ruhrgebiet, Regensburg und Hamburg; im QRP-QTC werden rechtzeitig Einzelheiten dazu bekannt gegeben.

# *Amateurfunkpraxis*

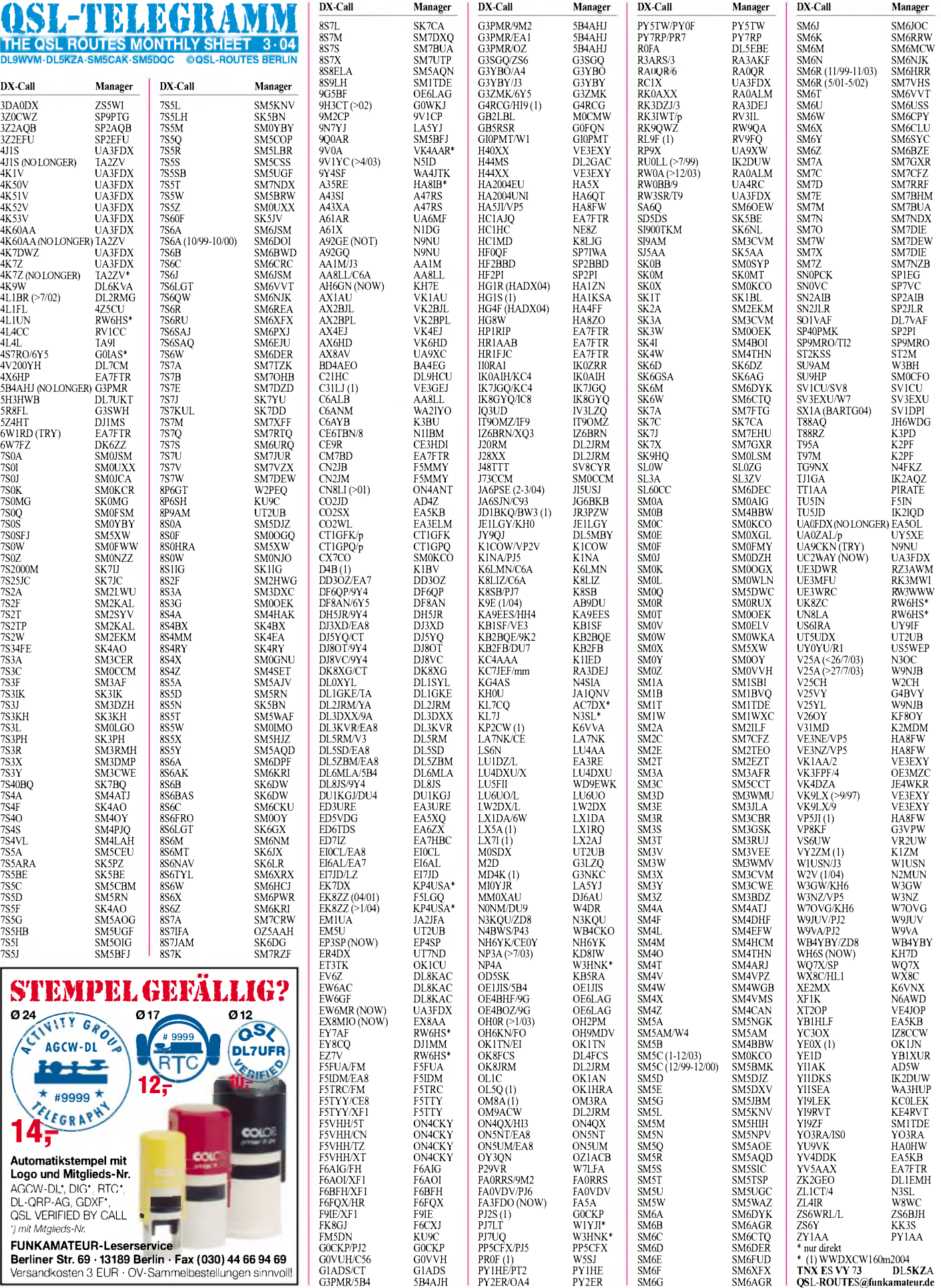

# *Amateurfunkpraxis*

# *QSL-Splitter*

Im Berichtszeitraum gab es u.a. folgende **direkte** QSL-Eingänge: FO/IT9YRE, HZ1MD, J49Z, XZ7A, YI9X; sowie via **Büro** (meist über Manager): 5U0T, 5U1A, 5U4R, 5U8B, 5U7JK, 6J1UN, 6O0M, 8P1A, 8Q7CG, 9G5ZZ, 9M2/(JI1ETU, 9M6JA1WPX, A61AS, AA1AC/VP9, DU9/DK2PR, EZ0/UT3UV, FY5FY, J75PL, JY9QJ, KH2/G3TXF, KP2/ AA0NC, MJ/K8PT, OA4WW, PJ2/K8GG, TK/OK2WH, S9MX, SV5/DL2DVL, T88AY, TL8CK, V31YN, VP2EN, VP5MM, VP5/ KI7VR, VQ9DT, XZ7A, ZD8Aund ZK1YRE.

Ab 1.1.2004 kosten Briefe nach Übersee in Deutschland statt 1,50 nunmehr 1,55 EUR.

David, 4L1DA *(http://www.qsl.net/4l1da/)*, informierte, dass sein neuer QSL-Manager W7LPF ist: Joseph Lutz, 5421 RTE 711, New Florence, PA 15944, USA.

Vaclav , OK1DXE, beendete seine Tätigkeit an der tschechischen Botschaft in Nigeria Ende vergangenen Jahres: Er funkte dort unter 5N0W und 5N0HVC. 5N0W wurde in der Vergangenheit alierdings ebenfalls von OK1RK benutzt, der auch ais QSL-Manager genannt wurde. QSLs für 5N0W gehen jedenfalls für QSOs ab 1.7.2000 an OK1DXE (direkt oder Büro).

G3TEV, QSL-Bearbeiter von **9J2BO,** berichtet, dass Brians Rufzeichen auf80, 40 und 30 m von einem Piraten missbraucht wurde, was ziemiich häufig vorkäme. Auf 80 m funkt 9J2BO aufgrund des dortigen hohen QRN-Pegels sehr selten.

Dane, **A52CQ** (S57CQ) verließ Bhutan am 15.1.04. Seine 1880 QSOs, vorwiegend aufden niederfrequenten Bändern getätigt, werden von Siavko, S57DX (seinem QSL-Manager), ab Mitte Februar bestätigt. Falls Sie IRCs benutzen, achten Sie bitte darauf, dass sie links unten korrekt abgestempelt sind.

Klaus, DL3ZA, erhielt kürzlich über das Büro die QSL-Karte von **KN0E/KH3** für eine Verbindung imApril 1989! Also, nie die Hoffnung aufgeben!

Ken, W8LU, ist nicht der QSL-Manager von **KH7R** (Hawaii). Die korrekte QSL-Route lautet: Ken Hoppe, P.O. Box 95521, Las Vegas, NV 89193-5521, USA.

 $4K$ 

 $4S$  $4S$  $4S$  $5B$ 

8<sub>R</sub>  $9V$ 

 $D6$ EP EP4SP

FR

 $\overline{\text{IK}}$ 

K8 KC

KH

N<sub>6</sub> OE  $O<sub>F</sub>$ 

PZ  $S<sub>N</sub>$ S<sub>N</sub>

 $UA$ 

 $U_A$  $VE$  $VP$ 

 $X\lambda$ 

YI

 $ZC$ 

Ron, AC7DX, wird der QSL-Manager für **KL7DX** sein. Dieses bekannte Rufzeichen wurde in Erinnerung an den ehemaligen Benutzer, des tödlich verunglückten Robert L. Rapuzzi vom Alaska DX Club, neu ausgegeben.

Pete, **PY1NEW,** verstarb am 15 .12.2003. Seine QSLs bearbeitet nun Lima, PY1NEZ (direkt oder via Büro). Pete's Aktivitäten schließen PR1W, PR500W, PT0Z, ZW0W, ZW1NEW, ZY2C und ZZ1Z (CW-QSOs) sowie PY1NEW/2 und PY1NEW/PP1, ein.

Ralph, K2PF, fungiert ab sofort als QSL-Manager von **T94OM.**

Victor, **UA0FDX**, informierte, dass EA5OL nicht mehr sein QSL-Bearbeiter ist. Karten nun direkt an Victor Komzuk, P.O. Box 29, Yuzhno-Sakhalinsk 7, Sakhalin Island, 693007, Russland.

George, UY5XE, erhielt von UA0ZC die Logs für **UAOZAL/p** (AS-039, Oktober 2001) und beginnt noch diesen Monat mit der Beantwortung der QSLs. Seine Adresse ist: George A. Chlijanc, P.O. Box 19, Lviv 79000, Ukraine.

Vladimir, **UA3FDX,** übernahm die QSL-Bearbeitung für 4J1S, 4K1V, 4K60AA, 4K7DWZ und 4K7Z. Er besitzt ebenso die Logs und QSL-Karten von 4K50V, 4K51V, 4K52V sowie 4K53V. Seine Anschrift: Vladimir Ulyanov, P.O. Box 10, Moscow 121615, Russland.

Nenad, **VE3EXY,** übernahm alle QSL-Tätigkeiten von Nick, VK1AA (ex VK2ICV). Betroffen sind die Stationen H40XX, H44XX, VK1AA/2, VK1AA/4, VK9LX und VK9LX/9. Karten können direkt an Nenad Stevanovic, P.O. Box 65046, Nepean, Ontario K2G 5Y3, Canada, oder auch übers kanadische Büro gesandt werden. Weitere Informationen unter *http://www.magma.ca/~ve3exy/clients.html.*

Pietro, IZ8FWN, bestätigt für **Z33F** die QSOs ab 1.1.2001.

#### **Tnx für die QSL-Karten via DG0ZB, DJ1TO, DL1UU und DL7VEE.**

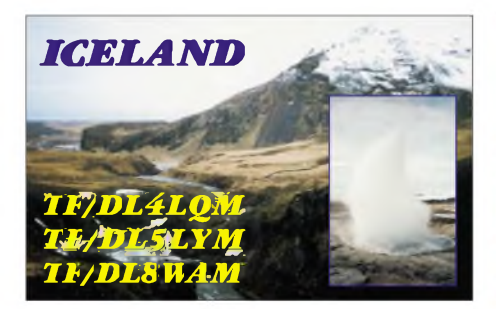

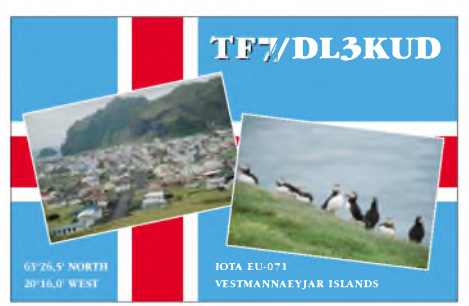

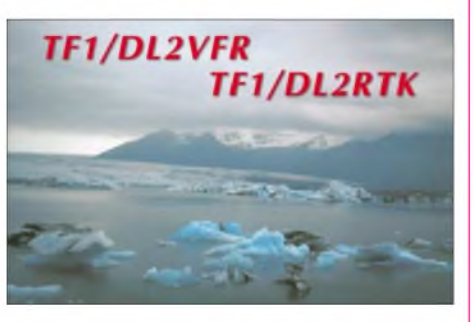

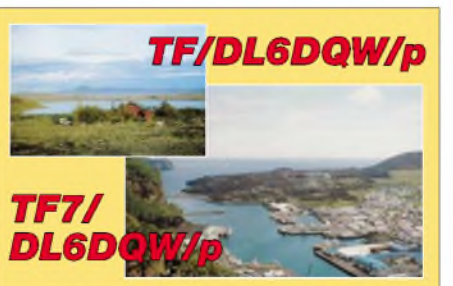

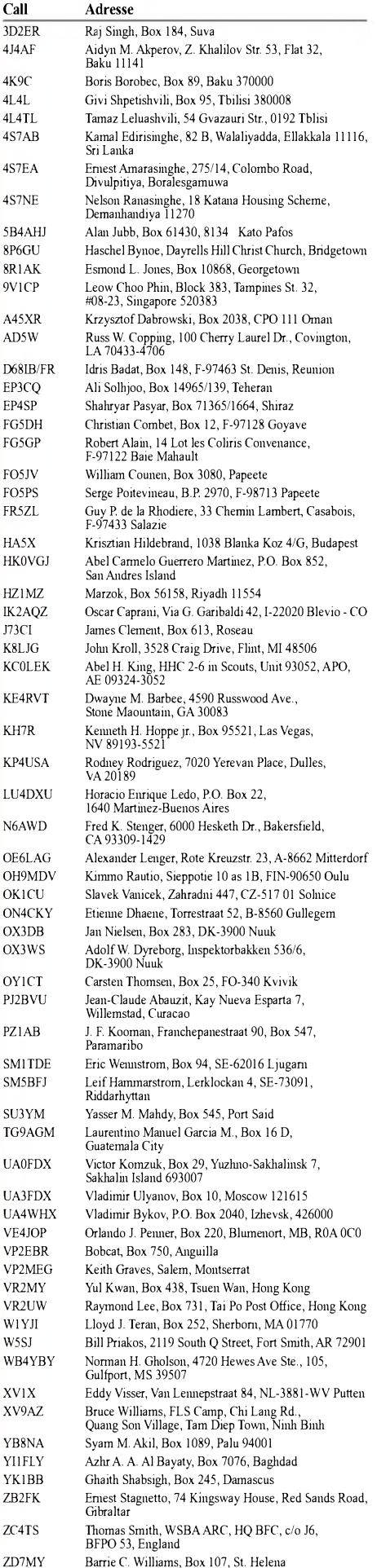

Barrie C. Williams, Box 107, St. Helena

# *Termine - März 2004*

# **29.2.-1.3.**

1700/0300 UTC **North Carolina QSO Party** (CW/SSB)

# **1.3.**

0200/0400 UTC **ARS Spartan Sprint** (CW)

# **2.3.**

1800/2200 UTC **NAC/LYAC 144 MHz** (CW/SSB/FM) 1900/2100 UTC **AGCW YL-CW-Party** (CW)

# **6.3.**

**Funk- und Computerflohmarkt** (OV C 04) ab 9 Uhr in der Sporthalle Attaching.

**Einführungsveranstaltung zum Afu-Kurs Kl. 2** der OVs A 07 und A 24 ab 14 Uhr in der Appenmühle, Kornweg 29, Karlsruhe-Daxlanden *([dh2es@darc.de](mailto:dh2es@darc.de)).*

# **6.-7.3.**

1400/1400 UTC **DARC V-/U-/SHF-Contest** (CW/SSB) 0000/2400 UTC **ARRL Intern. DX Contest** (SSB) 2200/0159 UTC **Open Ukraine Championship** (RTTY)

# **7.3.**

1100/1700 UTC **DARC 10 m Cont. "Corona"** (DIGI)

## **9.3.**

1800/2200 UTC **NAC/LYAC 432 MHz** (CW/SSB/FM)

# **9.-10.3.**

1700/1700 UTC **CLARA & Family HF Contest** (SSB)

# **12.-14.3.**

**19. AATiS-Bundeskongress** in Goslar. Infos unter *[www.aatis.de](http://www.aatis.de).*

# **13.3.**

**Amateurfunkflohmarkt** (Schönbecker Amateurfunktreffen) ab 9 Uhr. Weitere Infos bei Hans Schubö, DO1FFM, Tel. (0 69) 67 17 70.

1200/1700 UTC **DIG QSO Party (10 - 20 m)** (SSB) 1400/2000 UTC **AGCW-DL QRP-Contest** (CW)

1800/2400 UTC **SOC Marathon Sprint** (CW)

# **13.-14.3.**

**Afu-Tagung München** an der Fachhochschule München, Dachauer Sfr. 98b (Ecke Lothstr.). Weitere Informationen Seite 321 bzw. unter *[http://www.amateur](http://www.amateur-funktagung.de/)funktagung.de/.*

3. **Illinger Tagung** im Kulturforum "Illipse". Nähere Informationen auf Seite 321 bzw. unter *<http://www.it> ov- . <q13.de>*

*0000/2400* UTC **YLISSB QSO Party** (SSB)

0000/2400 UTC **World Wide Locator (WWL) Contest** 1000/1000 UTC **RSGB Commonwealth Contest** (CW)

# **14.3.**

0000/0400 UTC **North American Sprint Contest** (RTTY) 0700/0900 UTC **DIG QSO Party (80 m)** (SSB) 0700/1100 UTC **UBA Spring Contest** (CW)

0900/1100 UTC **80-m-Waterkant-Kurzcontest** 0900/1100 UTC **DIG QSO Party (40 m)** (SSB) 1200/1600 UTC **NSARA Contest (1)** (CW/SSB) 1300-1800 UTC **DARC VHF/UHF-Contest** (RTTY) 1800/2200 UTC **High Speed RTTY Sprint** (RTTY) 1800/2200 UTC **NSARA Contest (2)** (CW/SSB)

# **14.-15.3.**

1800/0100 UTC **Wisconsin QSO Party** (CW/SSB)

# **16.3.**

1800/2200 UTC **NAC/LYAC 1,3 GHz (**CW/SSB/FM)

# **20.3.**

**Amateurfunk-Flohmarkt** des OV Ludwigsburg (P 06) ab 9 Uhr im Athletenhäusle in Ludwigsburg-Ossweil. Anmeldungen via Packet-Radio über *dl4sbk@db0lx,* E-Mail *[dl4sbk@darc.de](mailto:dl4sbk@darc.de),* Fax (0 71 46) 86 00 67.

**23. Bergheimer Funkflohmarkt** von 9 bis 14 Uhr im Gutenberg-Gymnasium, 50126 Bergheim, Gutenbergstr. 2. Weitere Infos unter *<http://www.darc.de/g20>.* **6. Afu- und Computerflohmarkt** des OV Buxtehude (E 19) von 9 bis 13 Uhr in der Grundschule in B.- Altkloster, Am Eichholz 2. Einweisung auf 144,575 MHz. Informationen und Tischreservierungen nimmt Hans-Jürgen Büssing, DL5XB, entgegen, Tel. (0 41 61) 99 99 39 oder via E-Mail *[dl5xb@web.de](mailto:dl5xb@web.de)*.

4. **DSW-Frühjahrstagung** um 10 Uhr im Hotel "Zur Eiche" in Buxtehude-Hedendorf. Mehr Infos unter *[www.dsw.net.ms](http://www.dsw.net.ms).*

1400/1600 UTC **Meck.-Vorpommern-Cont. 80 m** 1600/1730 UTC **Meck.-Vorpommern-Cont. 160 m** 1730/1830 UTC **Meck.-Vorpommern-Cont. 70 cm** 1600/1900 UTC **AGCW-DL-VHF-Contest** (CW) 1900/2100 UTC **AGCW-DL-UHF-Contest** (CW)

# **20.-21.3.**

0001/2400 UTC **Bermuda Worldwide Cont.** (CW/SSB) 1200/1200 UTC **DARC HF Contest** (SSTV) 1200/1200 UTC **Russian DX Contest** (CW/SSB)

# **20.-22.3.**

0200/0200 UTC **BARTG Spring Contest** (RTTY) 1800/0200 UTC **Virginia QSO Party** (CW/SSB)

# **21.3.**

0800/1100 UTC **OK/OM V/U/SHF-Cont.** (CW/SSB) 0700/1100 UTC **UBA Spring Contest 6 m** (CW/SSB) 0800/1100 UTC **Davus QuarterlyVHF-Cont.** (CW/SSB) 1200/1600 UTC **9KCC 15-m-Contest** (CW/SSB)

# **23.3.**

1800/2200 UTC **NAC/LYAC 50/2320+ MHz** (CW/SSB)

# **27.3.**

0000/2400 UTC **Dubus WW EME-Contest** (1)

# **27.-28.3.**

**ATV-Treffen** des Distriktes L in Verbindung mit der 36. ATV-Tagung der AGAF an der Bergischen Universität Wuppertal.

0000/2359 UTC **CQ WW WPX Contest** (SSB) 1300/1300 UTC **Oklahoma QSO Party** (All) 1700/1700 UTC **CLARA & Family HF Cont.** (CW)

**29.3.**

0000/0400 UTC **QRP Homebrewer** (CW/PSK31)

# **m** *DL-QTC*

# **Fernkurs zur Klasse 2**

Ab 10.4.04 findet ein Fernkurs zur Amateurfunkklasse 2 statt. Das Referat für Ausbildung, Jugendarbeit und Weiterbildung hatte vergangenes Jahr erstmals diese Kursvariante bundesweit angeboten und sich wegen der hohen Beteiligung sowie der Erfolgsquote für eine Weiterführung entschlossen.

Wer an einer Teilnahme interessiert ist, benötigt für den Versand der elektronischen Lehrbriefe eine gültige E-Mail-Adresse. Vorkenntnisse sind nicht erforderlich. Anmeldungen bitte ausschließlich per Briefpost an: DARC-Geschäftsstelle, zu Händen Frau Gautsche, DO1FIB, Lindenallee 4, 34225 Baunatal. Detaillierte Informationen finden Sie im Internet unter *[www.darc.de/referate/ajw/ausbildung/](http://www.darc.de/referate/ajw/ausbildung/) fernkurs.* **DL-Rundspruch des DARC 5/04**

### **QSO-Party-Logs und Teilnehmerzahlen**

Bei der QSO-Party am 1.2.04 waren bereits sechs Stunden nach Aktivitätsende mehr als 100 Logs via E-Mail beim Manager eingetroffen. Eine erste Einschätzung lässt auf eine Gesamtteilnehmerzahl annähernd 1500 schließen, wovon etwa 120 den YL-Anteil ausmachten.

Etwa die Hälfte der Teilnehmer kam aus den Distrikten Sachsen, Brandenburg und Thüringen. Die Party-QSLs sowie die Karten der Fairnesswertung werdenAnfang März an die QSL-Vermittlung geschickt. Die nächste Party findet zum Funkertag am 12.6.04 statt.

**DL-Rundspruch des DARC 5/04**

# **DH4IAB silent key**

Leo H. Jung, DH4IAB, Träger der Goldenen Ehrennadel, verstarb am 30.1.04 nach kurzer Krankheit im Alter von 64 Jahren.

Nach dem Studium war Leo Gymnasiallehrer in Würzburg. Seine Amateurfunkprüfung legte er mit dem damaligen Rufzeichen DB2UF ab. Im Ruhestand begann DH4IAB als Autor für Amateurfunkgeschichte (u.a. für FUNKAMA-TEUR) zu schreiben.

Vor etwa acht Jahren rief er die QSL-Sammlung Saar ins Leben. Dafür sowie für seine historischen Beiträge erhielt er 1998 die Ehrennadel des Distriktes Saarland verliehen.

**DL-Rundspruch des DARC 5/04**

### **1. Platz für DA0HQ in der IARU-Kurzwellen-Meisterschaft**

DA0HQ hat mit 16,5 Mio Punkten den ersten Platz in der IARU-KW-Weltmeisterschaft 2003 erreicht. Damit ist das Team der DARC-Headquarter-Station zum sechsten Mal Weltmeister. Der DARC-Vorstand gratulierte zum Sieg und bedankte sich für den großartigen Einsatz. Der Dank ging auch an die vielen Stationen in Deutschland, die am Contest teilnahmen und dadurch DA0HQ zu diesem Ergebnis verhalfen. Den 2. Platz erreichte GB5HQ, den dritten TM0HQ.

Weitere Ergebnisse gibt es als PDF-Datei unter www.arrl.org/contests/results/2003/iARU.pdf. **DL-Rundspruch des DARC 4/04**

# **Heilig-Dreikoenigs-Treffen des (BCC)**

Mehr als 100 Mitglieder und Freunde des Bavarian Contest Club kamen am 10.1. zum traditionellen "Heilig-Dreikoenigs-Treffen". Der Präsident Dieter, DL8OH, eröffnete das Treffen und gab einen Rückblick auf die Aktivitäten und Erfolge des vergangenen Jahres.

Danach zeichneten Manfred, DK2OY, und Helmut, DK6WL, BCC-Mitglieder für ihre Leistungen im CQWW 2003 mit Plaketten aus. Der 2. Platz in der weltweiten Klubwertung vom

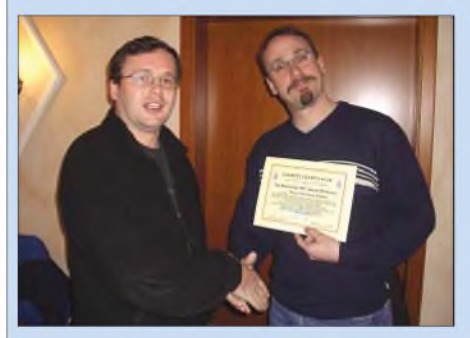

**Ralf, DL9DRA, überreicht das WABCC Nr. 12 an Norbert, DL9NEI (rechts).**

CQWW 160-m-Contest regte zu Diskussionen an. Das Ziel für dieses Jahr ist klar: Sieg im CQWW 160 m.

# **Standortdatenbank veröffentlicht**

Die Regulierungsbehörde für Telekommunikation und Post, RegTP, hat am 23.1. eine Datenbank unter *<http://emf.regtp.de>* veröffentlicht. In dieser kann man Standorte von solchen Funkanlagen finden, die zum Betrieb eine Standortbescheinigung benötigen. Durch Eingabe einer Postleitzahl und Auswahl eines Straßennamens kann der zugehörige Kartenausschnitt aufgerufen werden. Aus datenschutzrechtlichen Gründen werden die genauen Adressen nicht angegeben. Die Datenbank enthält keine Angaben über Amateurfunkstellen, künftig geplante sowie militärische Funkanlagen und solche, deren Gesamtleistung nicht über 10 W EIRP liegt.

**DL-Rundspruch des DARC 4/04**

# **RTA wählte neuen Vorstand**

Ingo Dittrich, DK9MD, vom DARC-Vorstand, ist neuer RTA-Vorsitzender. Stellvertreter ist Holger Thomsen, DB6KH, Vorsitzender des VFDB. Der ehemalige Stellvertreter Dr. Christof Rohner, DL7TZ, kandidierte nicht mehr. Auf der Tagesordnung der RTA-Sitzung am 11.1. stand neben der Vorstandswahl der Entwurf der Amateurfunk-Verordung sowie die Erarbeitung einer Stellungnahme dazu. Diese enthält Beiträge der RTA-Mitgliedsverbände, zu denen auch der DARC gehört. Den vollständigen Text der Stellungnahme finden Sie unter *[www.darc.de/aktuell/voinfo](http://www.darc.de/aktuell/voinfo)* und in der Packet-Radio-Rubrik "DARC".

**DL-Rundspruch des DARC 3/04**

### **Afu-Tagung München**

Seit vielen Jahren fand im zweijährigen Turnus die VHF-, UHF- und SHF-Tagung statt. Sie wechselte sich mit der ebenfalls zweijährig stattfindenden Kurzwellentagung ab. Veranstalter ist der Distrikt Oberbayern. Nicht zuNachdem im Vorjahr Contest-Software vorgestellt wurde, standen dieses Mal Contest-Transceiver im Mittelpunkt der Fachvorträge. Alle Präsentationen sind auch auf unserer Homepage *([www.bavarian-contest-dub.de](http://www.bavarian-contest-dub.de))* nachzulesen. Alex, DL1MAJ, referierte über den BCC-Meteorscatter-Contest und zeigte dabei anschaulich, wie man mit einfachen Mitteln in WSJT funken kann. Ben, DL6FBL, berichtete über seine erfolgreiche Contestteilnahme als Single-OP in Tobago als 9Y4ZC. Dietmar, DL3DXX, und Gerhard, DJ5IW, bildeten mit kurzweiligen Vorträgen über Pratas (BQ9P) bzw. Christmas (VK9XW) den Abschluss des Vortragsprogramms. Bis spät in die Nacht wurden das Gehörte weiterdiskutiert und Pläne für die Zukunft geschmiedet.

Zum 20jährigen Klubjubiläum gibt es das "Worked All BCC Award" (WABCC, Ausschreibung unter *[www.bavarian-contest-club.de/wabcc](http://www.bavarian-contest-club.de/wabcc))*. Seit Oktober 2003 ist die Sonderstation DA0BCC aktiv. Bisher wurden mehr als 20 000 QSOs mit über 200 DXCC-Gebieten gefahren. Bis zum 30.9.2004 wird die Sonderstation weiterhin auf allen Bändern und Betriebsarten zu arbeiten sein. Das nächste Treffen findet auf der HamRadio in Friedrichshafen statt. Dort wird der BCC wieder mit einem eigenem Stand vertreten sein. Wir hoffen, auch viele Leser begrüßen zu können.

**Irina Wend, DL8DYL BCC-Referentin für Öffentlichkeitsarbeit**

letzt durch den Wegfall der Telegrafie-Prüfung beschlossen die Veranstalter, beide Tagungen zur Amateurfunktagung München zusammenzuführen, um so demAmateurfunk in Betriebstechnik und Technik ein neues Podium auf höchstem technischen Niveau zu geben.

Die gebotenen Vorträge (etwa 12) behandeln aktuelle Themen imAmateurfunk mit Schwerpunkt aufden höheren Frequenzen.

Die Tagung wird durch eine Geräte- und Verkaufsausstellung abgerundet, High-End-Messplätze geben jedem Teilnehmer die Möglichkeit, seine Eigenbaugeräte oder Komponenten einer kritischen Prüfung zu unterziehen. Ein Selbstbauwettbewerb soll dies unterstützen.

Die Tagung findet am 13. und 14.3.04 an der Fachhochschule München, Dachauer Str. 98b (Ecke Lothstr.) statt. Es werden Eigenbauprojekte, Contestclubs, Antennenprojekte und der Einfluss bzw. Einzug neuesterTechnologien im Bereich des Amateurfunks vorgestellt.

Weitere Informationen unter *http://www.ama[teurfunktagung.de/](http://www.ama-teurfunktagung.de/).*

## **Edgar Dombrowski, DJ3PU**

### **Illinger Tagung**

Am 13. und 14.3.04 findet in Illingen die 3. Illinger Tagung: "Kommunikation und Technik" in den Räumen des Kulturforums "Illipse" statt. Ohne fundierte HF-Technik-Kenntnisse funktioniert nichts, selbst das beste Computer-Programm oder der schnellste Computer nutzen nur wenig, wenn die HF-Technik Probleme bereitet. Die Tagung soll einen Beitrag zur Technik und zum Selbstbau leisten. Die Teilnahme an der Tagung ist kostenlos, und natürlich wird wieder ein Skript dieser Tagung (auf CD) erhältlich sein.

Weitere Informationen findet man unter *http:// [www.it.ov-q13.de](http://www.it.ov-q13.de).*

**Frank Paulus-Rieth, DL4VCG**

# BI *EU-QTC*

### **Dänemark: Neue Bestimmungen**

In Dänemark gelten ab 1.2.04 geänderte Bestimmungen für Amateurfunkgenehmigungen: Für die CEPT-Klasse <sup>1</sup> ist ein Nachweis von Telegrafiekenntnissen hinfällig. Dänische Funkamateure bekommen Teile des 70-MHz-Bandes ohne eine Sonderbewilligung zugewiesen. Weiterhin ist Funkbetrieb erlaubt für: Klasse A (CEPT-Klasse 1) alle Amateurfunkbänder bis 438 MHz bis <sup>1</sup> kW, 70 MHz bis 25 W. Oberhalb 1,2 GHz bis 250 W; Klasse B (CEPT 2) alle Amateurfunkbänder bis 100 W, außer 70 MHz mit 25 W. Klasse C (Anfängerklasse) bis 50 W auf 50 MHz, 144 MHz, 432 MHz und 1296 MHz. Auf 70 MHz mit 25 W.

**DL-Rundspruch des DARC 5/04**

### **Erste 5-MHz-Verbindung in Finnland**

Am 27.1.04 um 1230 UTC gab es das erste 5-MHz-QSO in Finnland zwischen den Klubstationen OI3W und OI3AY, beide aus Riihimäki. OPs waren OH2LRD und OH2LGW. Am 23.1. hatte die finnische Fernmeldebehörde die ersten sechs Sondergenehmigungen für 5 MHz erteilt. Sie werden ausschließlich an Klubstation ausgegeben.

Bei maximal 50 W Sendeleistung sind folgende acht Frequenzen für den Betrieb in USB zugeteilt: 5278,6 kHz, 5288,6 kHz, 5298,6 kHz, 5330,6 kHz, 5346,6 kHz, 5366,6 kHz, 5371,6 kHz und 5398,6 kHz.

**DL-Rundspruch des DARC 3/04**

### **Zwei Klassen in Litauen**

In Litauen gibt es ab 1.2.04 die Klasse A, die der CEPT-Genehmigung Klasse <sup>1</sup> entspricht, und die Klasse B. Letztere ist eine Einsteiger-Genehmigung, mit der auf 80, 15 und 10 m eine Sendeleistung von 100 W erlaubt ist. Mit 50 W darf auf 2 m und 70 cm gearbeitet werden, oberhalb davon mit 5 W. Da Telegrafie als Zugangsvoraussetzung für Kurzwelle nicht mehr gefordert ist, wird sie auch nicht mehr geprüft. Klasse-2-Inhaber aus DL sollten vor einer Aufnahme des KW-Funkbetriebs im Ausland darauf achten, dass in ihrer Genehmigungsurkunde vermerkt ist, dass Klasse 2 einer CEPT-Klasse <sup>1</sup> entspricht.

**DL-Rundspruch des DARC 3/04**

#### **Radioklub Zagreb hat 80. Geburtstag**

Der Radio Klub Zagreb (RKZ) wurde am 29.3.1924 gegründet und ist einer der ältesten Afu-Klubs in Europa. Amateurfunkstationen aus Zagreb dürfen vom 1.3. bis 31.12.2004 an ihr Rufzeichen die Zahl 80 anhängen (z.B. 9A2V/ 80), die Sonderstation 9A80Z wird täglich aktiv sein. Das "Diploma RK Zagreb 80", für das 5 Stationen aus Zagreb einschließlich der Sonderstation zu arbeiten sind, kann kostenlos (Antrag mit Logauszug) beim Radio Klub Zagreb, Trg Zrtava fazisma 14, HR-10 000 Zagreb, Kroatien, beantragt werden. Es sind alle Betriebsarten und Bänder zulässig, ausgenommen die Verwendung terrestrischer Relaisfunkstellen. Für SWL gelten die gleichen Regeln. Spätester Einsendetermin ist der 31.12.2005.

**(Info 9A5JR/OE3REB)**

# *= OE-QTC*

**Bearbeiter: Ing. Claus Stehlik, OE6CLD Murfeldsiedlung 39, A-8111 Judendorf E-Mail: [oe6cld@oevsv.at](mailto:oe6cld@oevsv.at)**

## **Neues von der Afu-Novelle**

Leider waren wir mit der Ankündigung der Veröffentlichung der Novelle auch in der QSP etwas zu optimistisch. Bedingt durch den Jahreswechsel kam es bedauerlicherweise zu einer Verzögerung.

Eine Nachfrage beim BMVIT ergab nun Folgendes: Die Novelle ist kürzlich definitiv unterschrieben worden, gelangt nun über das Bundeskanzleramt zur elektronischen Veröffentlichung und tritt erst dann in Kraft. Damit ist bis Ende Jänner zu rechnen.

Sonstigen in der Zwischenzeit aufgetauchten Gerüchten darf kein Glauben geschenkt werden. Die Veröffentlichung kann über eine Abfrage *(<http://ris1.bka.gv.at/authentic/index.aspx>)* geprüft werden.

### **Ostarrichi Amateurfunktage**

Bereits zum 14. Mal finden am 17. und 18.4. die Ostarrichi Amateurfunktage in Neuhofen/ Ybbs statt, wobei heuer folgendes Programm vorgesehen ist:

### **Samstag, 17.4.:**

<sup>8</sup> bis <sup>10</sup> Uhr -Anfahrtswettbewerb.

<sup>9</sup> bis <sup>18</sup> Uhr - Funkausstellung, Funk- und Elektronikflohmarkt,Ausstellung QSL-Collecion.

10 Uhr: Internationales Kurzwellen-DX-Treffen, mit

- Siegerehrung des AOEC 80/40-m-Contests 2003,
- Siegerehrung AOEC 160-m-Contest 2003,
- DXpeditions-Vortrag von Wolf Harranth, OE1WHC - CQ von BQ9P Pratas,
- Prüfung von QSL-Karten für das DXCC durch OE1AZS,
- Erfahrungsaustausch bei kleinem Buffet,

14 Uhr - Abgabe der Logs für den Anfahrtswettbewerb.

17 Uhr - Siegerehrung für den Anfahrtswettbewerb.

#### **Sonntag, 18.4.**

<sup>9</sup> bis <sup>13</sup> Uhr - Funkausstellung, Funk- und Elektronikflohmarkt,Ausstellung QSL-Collecion.

Eine detaillierte Ausschreibung zum Anfahrtswettbewerb ist unter *[http://www.](http://www.oaft.com)oaft.com* zu finden. Dort gibt es auch weiterführende Links zu Übernachtungsmöglichkeiten und weitere Informationen über die Veranstaltung.

### **Aus dem Landesverband Salzburg OE2**

Die nächsten Klubabende finden wie folgt statt:

**<sup>5</sup> .3.** - Hauptversammlung, kein Vortrag;

**2.4.**-WolfHarranth, OE2WHC, berichtet über die DXpedition nach BQ9P (Pratas) inklusive Tonbeispielen, wie sich das Pile-Up "am anderen Ende" anhört;

**<sup>7</sup> .5.** -Gerald Bischof, OE2GEN, referiert über die Ausbreitungsbedingungen auf Kurzwelle (Interpretation der Sonnenfleckenrelativzahlen sowie der Ausbreitungsvorhersagen aus den Amateurfunkmagazinen).

Für die Monate danach werden noch dringend Vortragende, aber auch Themen gesucht.

### **Jubiläums-Treffen beim Mittelwellensender Dobl**

Dem besonderen Wunsch von Emil, OE8PE, entsprechend, findet am 24.4.2004 um 10 Uhr in Dobl ein Treffen mit OMs aus OE8 und OE6 statt. Einer der Anlässe für dieses Treffen ist, dass vor 50 Jahren, am 12.4.1954, die ersten Amateurfunkprüfungen in OE6 und am 24.4 1954 in OE8 stattfanden.

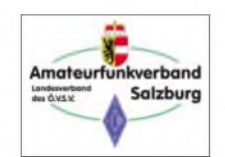

Peter, OE6PCD, und Hubert, OE6THH, die diese alte Anlage und insbesondere das Notstromaggregat betreuen und warten, werden eine

Senderführung mit Dieselstart ermöglichen. Anschließend gibt es ein gemütliches Eyeball-QSO beim Stiegenwirt in Dobl (dem Klublokal der OST Graz-Umgebung ADL619).

Details über den ehemaligen MW-Sender in Dobl findet man auch auf folgender Webseite im Internet: *<http://members.aon.at/wabweb/> frames/radiodoblf.htm.*

### **MFCA - Marine Funker Club Austria**

Nachdem bereits einige Anfragen über einen Beitritt zum MFCA eingegangen sind, hier die aktuellen Aufnahmebedingungen:

- Alle lizenzierten Funkamateure, die bei der Seefahrt tätig sind oder waren.
- Personen mit Amateurfunklizenz, die im Bereich der Schifffahrt, wie Hafenbehörde, Binnenschifffahrt, Flusspioniere, Wetterdienste, Segelschifffahrt, Werften, Sportschifffahrt usw. zu tun haben oder hatten.
- Personen ohne Sendelizenz: SWL (Short Wave Listener), wenn die vorgenannten Seefahrtbedingungen zutreffen. Für schwerbehinderte lizenzierte Funkamateure besteht uneingeschränkte Aufnahme in den MFCA.
- Funkamateure, die nicht Punkt 1 oder 2 erfüllen, sollen ihre Verbundenheit zur Marine oder Seefahrt nachweisen: z.B. in Form von bereits erarbeiteten Diplomen von Marinefunk-Vereinigungen, wie z.B. der MF Marine-Funk-Runde in DL oder anderen. Eine längerwährende Teilnahme an den verschiedenen Marinefunkrunden oder als sogenannter "Kuttergast" bei Veranstaltungen von Marinefunkvereinigungen.
- Fördernde Mitglieder: sind physische oder juristische Personen, die den Verein finanziell oder ideell unterstützen.
- Ehrenmitglieder: Personen mit besonderen Verdiensten im Verein.

Ansprechpartner im Verein: Werner Pfeiffer (2. Vorsitzender), 8700 Leoben, Pebalstr. 33, Tel. (0 38 42) 4 78 92; FA. D.I. Nik Sifferlinger, 9431 St. Stefan, Rotkogelstr. 21; Tel. (0 43 52) 38 89; PR-Manager: Ing. S. Langer, 3172 Ramsau, Birkengasse 25; Tel. (0 27 64) 85 88, E-Mail *oe3olc@oe3xbs.*

# **Inserentenverzeichnis**

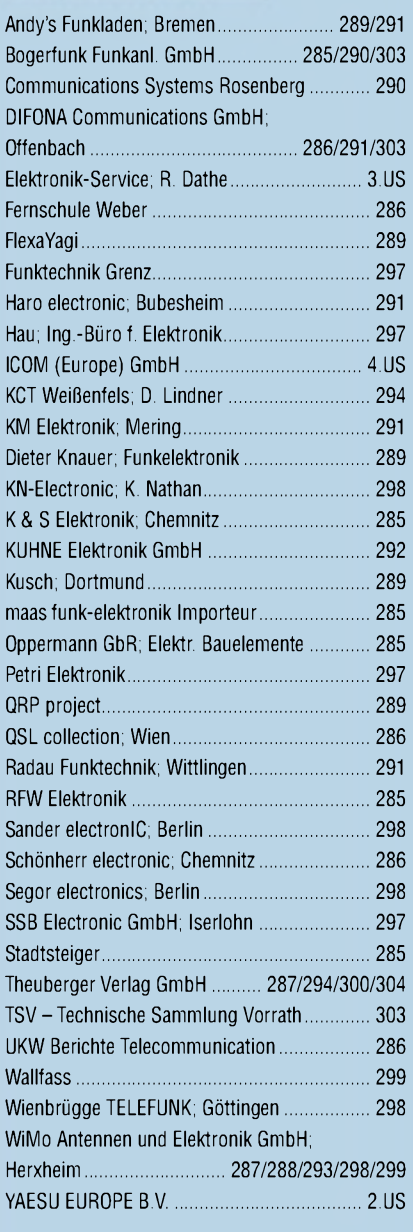

**Der Abonnement-Auflage dieser Ausgabe liegt ein Prospekt der Firma Westfalia Technica GmbH, Hagen, bei. Wir bitten um Ihre freundliche Beachtung.**

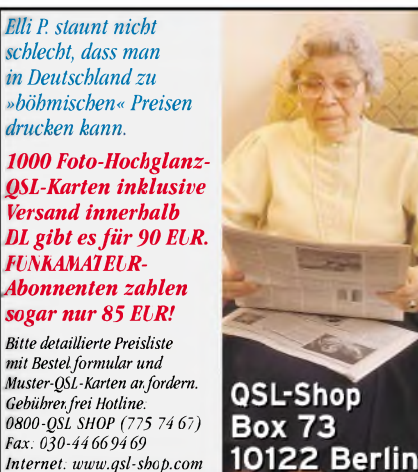

# **322 • FA3/04**
#### <u>നനാനനാനനാനാനാനാനാനാനാനാന</u> *Elektronik-Service* Elektronik-Service Dathe 04651 Bad Lausick *Dipl.-Ing. Reinhard Dathe* Gartenstraße 2c

**DL0KBL • DL2LVM • DG2LVM • DG1LQQ • Reinhard Dathe DL7LVM** Frank Dathe

# **Vom Spitzentransceiver bis zum PL-Stecker**

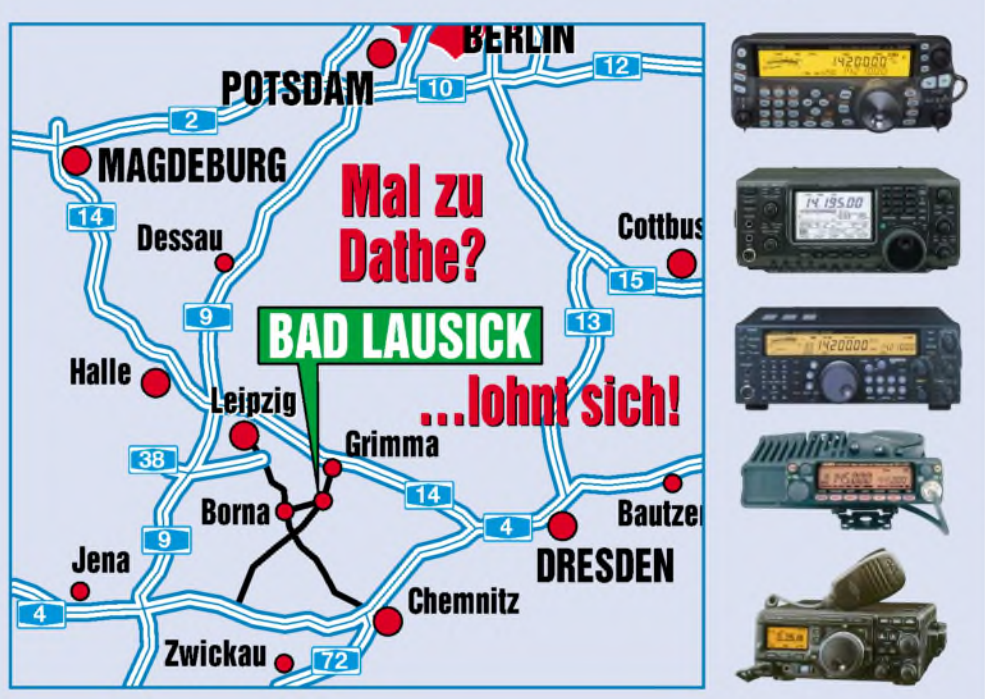

... immer zu fairen Preisen und mit ordentlichem Service für unsere Gerätekunden. Ein gut bestücktes Lager und unsere langjährigen Erfahrungen als aktive Funkamateure helfen bei Ihrer Kaufentscheidung

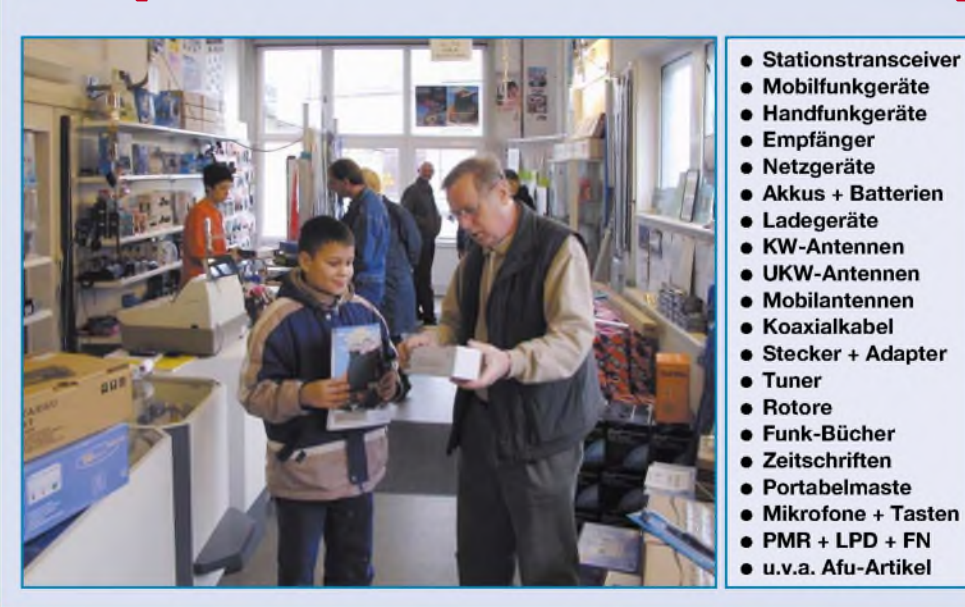

*DAS mitteldeutsche Amateurfunkzentrum Ladengeschäft, Fachversand, Service ...*

Telefon (03 43 45) 2 28 49 Fax (03 43 45) 2 19 74 www.funktechnik-dathe.de email@funktechnik-dathe.de

### **Öffnungszeiten:**

Montag bis Freitag 9 - 18 Uhr Samstag  $9 - 12$  Uhr Montag - Samstag täglich Postversand

#### **Sie erreichen uns:**

- **Über die Bundesautobahn A 14**
- **Über die Bundesautobahn A 4 Abfahrt Grimma, dann noch ca. 15 min**
- **Mit der Regionalschnellbahn ab Abfahrt Ronneburg oder Glauchau**
- **Leipzig Hauptbahnhof in rund 25 min. Von Leipzig über die**
- **Bundesstraße B2/B95 Richtung Borna in etwa 35 min.**
- **In Bad Lausick direkt am Bahnhof. Anfahrt-Tipps und aktuelle Informationen bei uns im Internet Achtung! Im Ort sind zur Zeit viele Straßenbaustellen!**

**Wir sind autorisierter Vertragspartner von:**

- **ALINCO** • **ICOM** • **KENWOOD**
- **YAESU**

**Außerdem führen wir Funkgeräte und Funkzubehör vieler anderer Hersteller und Importeure.**

- $\bullet$ Großer Warenbestand im Laden und im Lager
- •<br>• Ham-freundliche Preise
- Förderung von Amateurfunkprojekten
- Sie finden bei uns ausreichend Platz und Zeit für den Test Ihres Wunschgerätes
- Eigene Servicewerkstatt für unsere Kunden
- •<br>• Eingang rollstuhlfahrergerecht
- Lizenzlehrgang des OV S32 bei uns
- Regelmäßige AFU-Workshops zu wechselnden Themen

#### **Antennenkabel-Service**

- $\bullet$ Neue und bewährte Kabeltypen, Stecker und Adapter ständig zu guten Preisen am Lager!
- Auch preiswerte Antennensteckerkonfektionierung!
- Keine Zuschläge für Mindermengen!
- Nur Porto für Versand!
- •<br>• Werden Kabel bzw. Stecker bis 14 Uhr bestellt, erfolgt der Versand noch am gleichen Tag!
- Service aus Mitteldeutschland: Schnell und günstig!

## Wir lassen nun auch die Herzen der QRPer höher schlagen

V Darauf haben die Liebhaber des Funkens mit kleinen Leistungen lange gewartet. Aber jetzt ist es soweit: Icoms erster Kurzwellen- und 6-m-Allmode-QRP-Transceiver ist da. Und was für einer.

Die Sendeleistung des neuen IC-703 lässt sich in SSB, CW und FM bei 13,8 V Betriebsspannung stufenlos von 0,1 bis 10 W einstellen. Selbst mit nur 9,6 V Versorgungsspannung liefert er noch 5 W HF; die Funktion des Transceivers ist bis 9,0 V herab garantiert. Sein von 30 kHz bis 60 MHz durchstimmbarer Empfänger ist nicht nur sehr empfindlich, sondern auch ausgesprochen großsignalfest, wobei die bewährte DSP-Einheit UT-106 zur Rauschminderung oder als automatisches Notchfilter genutzt werden kann.

Die für Portabelgeräte ungewöhnlich hohe Frequenzstabilität von ±0,5 ppm erleichtert Ihnen einerseits den Betrieb in digitalen Betriebsarten, andererseits ist die Frequenzanzeige über einen großen Betriebstemperaturbereich sehr zuverlässig, was beim Outdoor-Betrieb besonders wichtig ist.

Als Clou haben unsere Entwickler in dem kompakten Gehäuse noch einen automatischen Antennentuner untergebracht. Damit dieser nach dem Abstimmvorgang die Akkus oder die Batterien nicht unnötig belastet, wurde er mit bistabilen Relais ausgestattet, die im abgestimmten Zustand praktisch keinen Strom mehr aufnehmen.

Weitere nützliche Features sind der Sprachprozessor, QSK, die ZF-Shift, das Spectrumscope, die grafische Anzeige des SWR-Verlaufs, das abnehmbare Bedienteil, ein Steckplatz für ein optionales Filter, der als Zubehör erhältliche 2,8-Ah-Akkupack u.v.m.

Sehen Sie sich den neuen IC-703 bei einem autorisierten Icom-Fachhändler doch einmal genauer an. Er kann Ihnen die Vorzüge des Transceivers umfassend erläutern und Sie über das lieferbare Zubehör informieren.

**Icom (Europe) GmbH • Communication Equipment** •Infos: Himmelgeister Straße <sup>100</sup> • <sup>40225</sup> Düsseldorf • Germany **Telefon (0211 34 60 47 • Fax 33 36 39 • E-Mail [info@icomeurope.com](mailto:info@icomeurope.com)**

**ICOM Count On Us!**

*f'*

**MHZ-QRP-TRANSCHIVER** 

*s"* **luSOTOJ**  $\frac{1}{2}$ **HI** SPL **R** B

**[www.icomeurope.com](http://www.icomeurope.com)**